# **UNIVERSIDAD NACIONAL AUTÓNOMA DE MÉXICO**

 $00579$ 

# FACULTAD DE QUÍMICA

MGDELO DE OPTIMIZACION DE LAS OPERACIONES DE PEMEX GAS Y PETROQUIMICA BASICA

# **T E SI S**

**OUE PARA OBTENER EL GRADO DE:** MAESTRO EN INGENIERÍA QUÍMICA (PROCESOS)

PRESENTA:

# **ING. LAURENCIO ALBERTO MUNGUIA TRUJILLO**

DIRECTOR DE TESIS: DR. CARLOS E. ESCOBAR TOLEDO

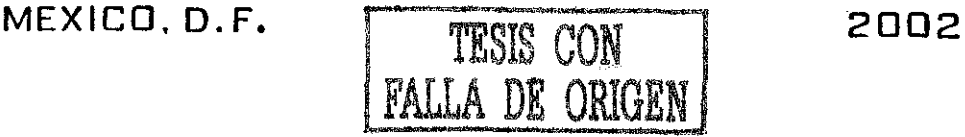

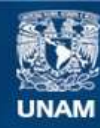

Universidad Nacional Autónoma de México

**UNAM – Dirección General de Bibliotecas Tesis Digitales Restricciones de uso**

# **DERECHOS RESERVADOS © PROHIBIDA SU REPRODUCCIÓN TOTAL O PARCIAL**

Todo el material contenido en esta tesis esta protegido por la Ley Federal del Derecho de Autor (LFDA) de los Estados Unidos Mexicanos (México).

**Biblioteca Central** 

Dirección General de Bibliotecas de la UNAM

El uso de imágenes, fragmentos de videos, y demás material que sea objeto de protección de los derechos de autor, será exclusivamente para fines educativos e informativos y deberá citar la fuente donde la obtuvo mencionando el autor o autores. Cualquier uso distinto como el lucro, reproducción, edición o modificación, será perseguido y sancionado por el respectivo titular de los Derechos de Autor.

**UN** <u>POSCI</u> **M DO**

#### COORDINACIÓN DEL PROGRAMA DE MAESTRÍA Y DOCTORADO EN INGENIERÍA

**BIOL FRANCISCO J. iNCERA UGALDE. Jefe de la Unidad de Administración dei Posgrado. Presente .**

Me es grato informarle que el alumno **LAURENCIO ALBERTO MUNGUIA TRUJILLO** presentará próximamente su examen para obtener el grado de Maestría en Ingeniería Química (Procesos) (Clave 479) ante el siguiente jurado:

Presidente: Vocal: Secretario: Primer Suplente Segundo Suplente

Dr. Pablo Mulás del Pozo (Programa Universitario de Energía) Dr. Enrique Rodolfo Bazúa Rueda (FQ) I.Q. Celestino Montiel Maldonado (FQ)\* M. en C. Fernando Barragán Aroche (FQ) M. en C. Manuel Vázquez Islas (FQ)

Sin otro particular de momento, aprovecho la ocasión para enviarle un cordial saludo.

**Atentamente "POR MI RAZA HABLARÁ EL ESPÍRITU"** Ciudad Universitaria, D. F., 12 de abril de 2002.

**El Coordinador**

**DR. JESÚS RIVERA RODRÍGUEZ**

'Cuenta con dispensa de grado del H. Consejo Técnico de la Facultad de Química, C.c.p. Integrantes del Jurado. C.c.p. Departamento de Control Escolar de la Facultad de Química. C.c.p. Interesado. "ggm.

k

Sede: División de Estudios de Posgrado, Facultad de Ingeniería. Primer Piso. Cd. Universitaria, México, D.F., C.P. 04510. Tel./Fax: 5550-9383

# **Dedicatoria**

Dedico esta tesis especialmente a mis padres:

Elena y Enrique. A mi padre por su ejemplo de rectitud y apego al trabajo. A mi madre por su constante estímulo y apoyo; y viceversa.

A mi esposa:

Celina. Por su comprensión y estímulo constante.

A mis hijos:

Paulina y Alberto. Con cariño a quienes me inspiraron a concluir este trabajo.

A mis hermanos, que son mis amigos y a mis amigos que son como hermanos. Por la historia y porvenir que nos une.

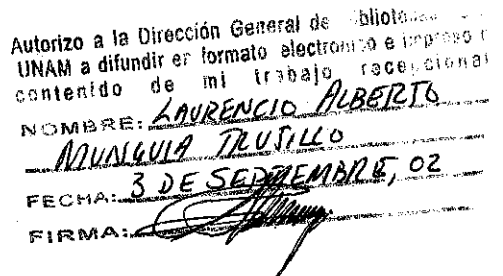

La gota de agua horada la piedra, no por su fuerza, sino por su constancia.

Ovidio

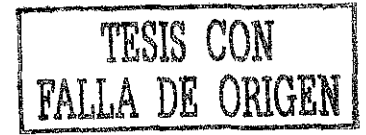

 $\overline{2}$ 

# Agradecimientos

Agradezco al Dr. Carlos Escobar por su confianza y apoyo que me animaron a la realización de esta tesis, después de 17 años de haber concluido mis estudios en la Facultad de Química. Gracias, sobre todo, por su amistad.

Agradezco también al Dr. Francisco Barnés por su valiosa ayuda durante la maestría y conminación a concluir el trabajo de tesis.

En Pemex agradezco a todas aquellas personas que de alguna manera contribuyeron para la realización de este trabajo, especialmente a :

Enrique Ramos Ortiz

Fernando García Farías

Beatriz Fromow Valdés

José James Mena

Rafael Jolly García

Personal de la Subdirección de Producción y de Ductos

Conservar algo que me ayude a Recordarte, sería admitir que te puedo olvidar.

**Shakespeare** 

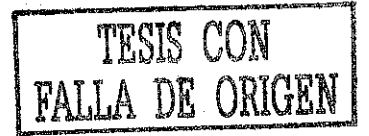

 $\overline{\mathbf{3}}$ 

## **CONTENIDO**

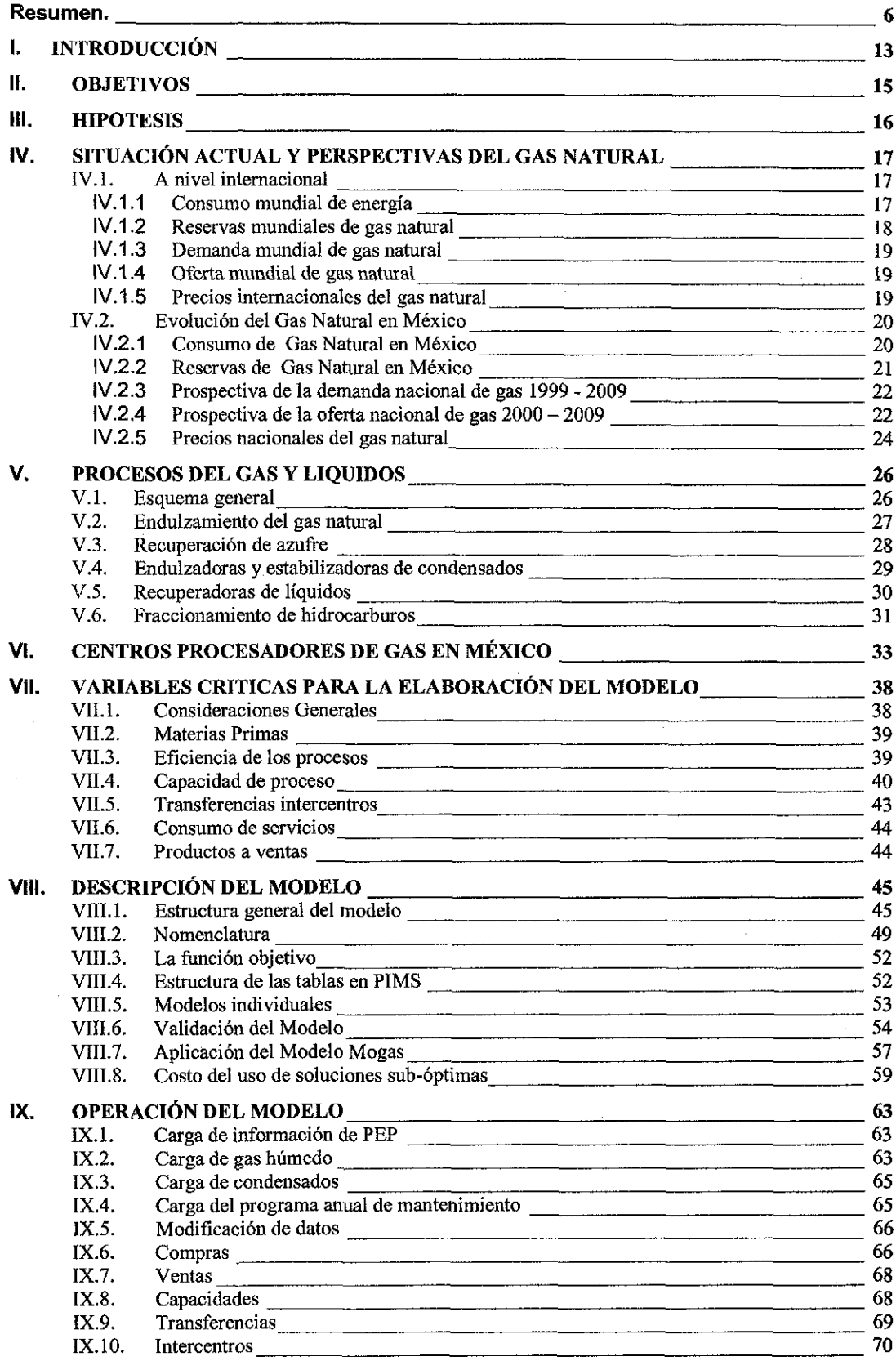

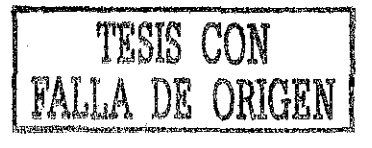

 $\overline{\mathbf{4}}$ 

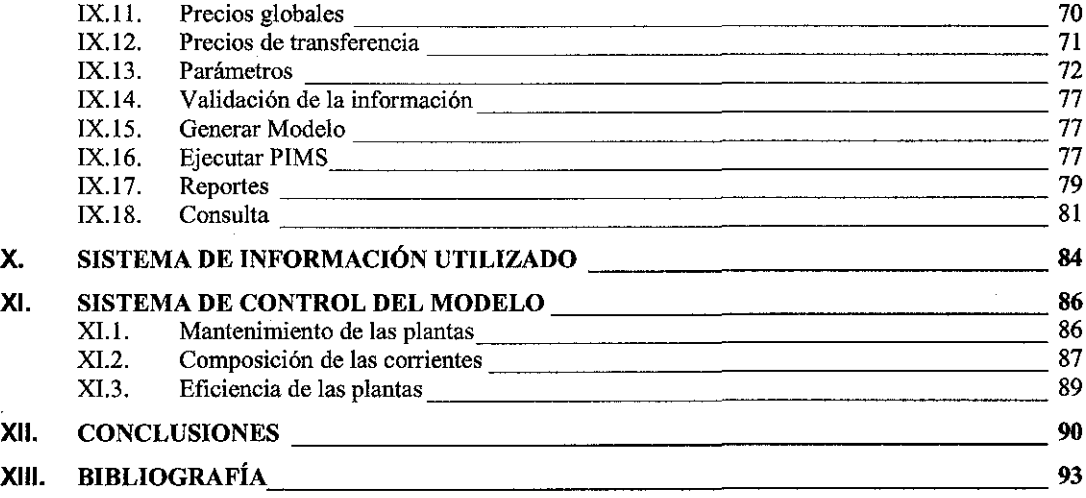

 $\overline{\mathbf{5}}$ 

. The contract of the contract of the contract of the contract of the contract of the contract of the contract of the contract of the contract of the contract of the contract of the contract of the contract of the contrac

 $\frac{1}{2}$ 

#### MODELO DE OPTIMIZACION DE LAS OPERACIONES DE PEMEX GAS Y PETROQUÍMICA BÁSICA.

#### Resumen.

El principal objetivo de la presente tesis es el desarrollo y aplicación de un Modelo de Programación Lineal que permita la asignación óptima de las materias primas proporcionadas por Pemex Exploración y Producción (PEP) (gas amargo, gas dulce, gas seco, condensados amargos y condenados dulces), Pemex-Refinación (PR) como butanos y gas amargo de la Hidrodesulfuradora y gas amargo de la despuntadora en Cangrejera y Pemex-Petroquímica (PPQ), como líquidos de las plantas BTX, hexano e hidrógeno a ios diferentes centros de procesamiento de Pemex Gas y Petroquímica Básica (PGPB), de manera de maximizar las utilidades de éste último, cumpliendo con una diversidad de restricciones impuestas, que más adelante se mencionan.

El modelo desarrollado se denomina MOGAS. Está construido con base en los balances de masa, considerando la composición y costo de las materias primas, la eficiencia actual de las diferentes unidades de proceso (endulzadoras, criogénicas, fraccionadoras, etc.), capacidades de proceso, capacidad y costo de transporte por ductos entre los diferentes centros de procesamiento, precios de los productos, así como los elementos que conforman el costo de operación, entre otros parámetros. Debido a la no linealidad en el comportamiento de algunas variables, se generan ecuaciones no-lineaies, que se resuelven mediante una técnica de recursión incluida en el paquete denominado PIMS (Process Industry Modeling System) con el cual se conceptualizó y desarrolló el modelo.

Dado que PGPB cuenta con diez Centros Procesadores de Gas (CPG) se desarrollaron igual número de modelos individuales, los cuales fueron agrupados en un Modelo global Multi-plantas, por lo que fue necesario utilizar la versión MPIMS (Multi-PIMS).

Para el manejo del Modelo se desarrolló una interfase en Excel, la cual permite introducir toda la información necesaria en forma volumétrica, así como generar un conjunto de reportes, también volumétricos, previamente definidos. En esta interfase, se pueden manejar hasta doce casos en forma simultánea lo que permite realizar programas anuales; cuenta con un módulo de análisis previo para detectar infactibilidades de manera previa a la ejecución del Modelo; también permite hacer respaldos de toda la información de entrada y generar los reportes preestablecidos: balances por planta y Centro Procesador de Gas, resumen de producción global en PGPB, reporte de la composición de todas las corrientes, uso de la capacidad instalada y un archivo de carga para la Base de Datos Institucional de PGPB.

Actualmente, con este modelo se realizan los programas operativos mensuales, trimestrales, anuales, análisis de eventos fuera de programa como salida emergente de plantas, repercusión de huracanes (cortes abruptos de materia prima), salida de operación de ductos, etc. y planeación a mediano y largo plazos.

## **índice de Tablas**

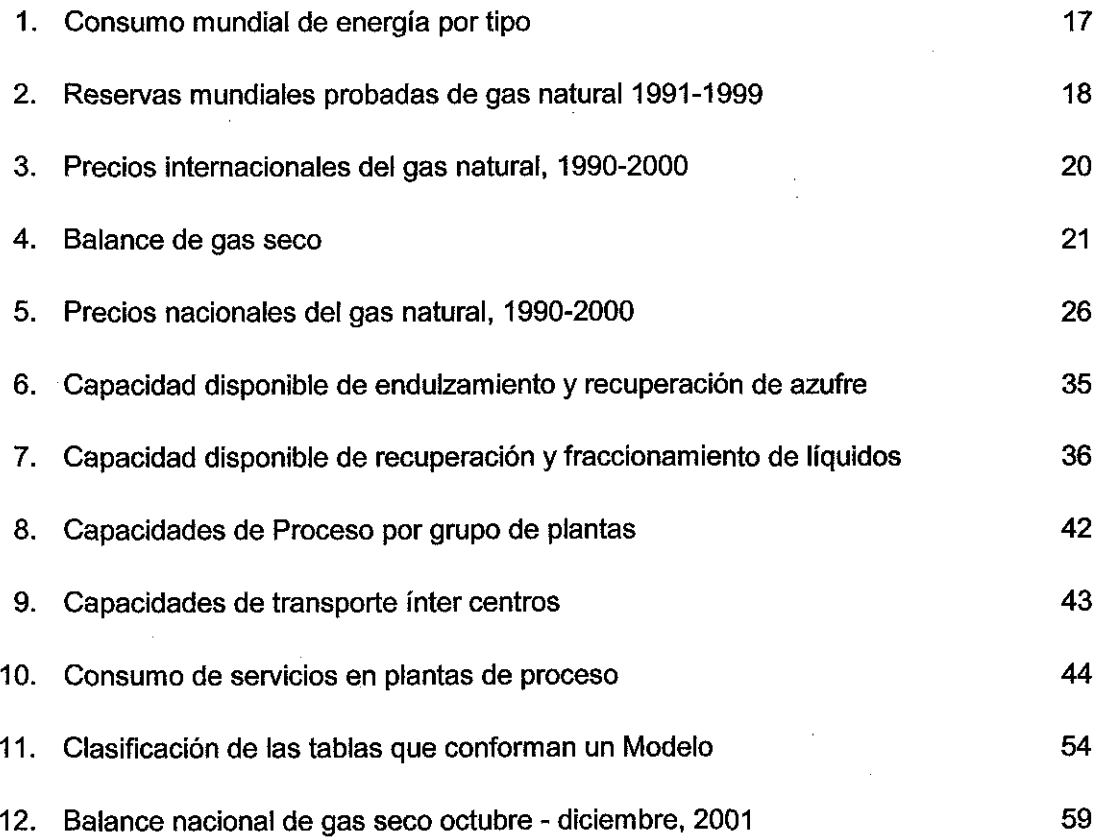

# **índice de Mapas**

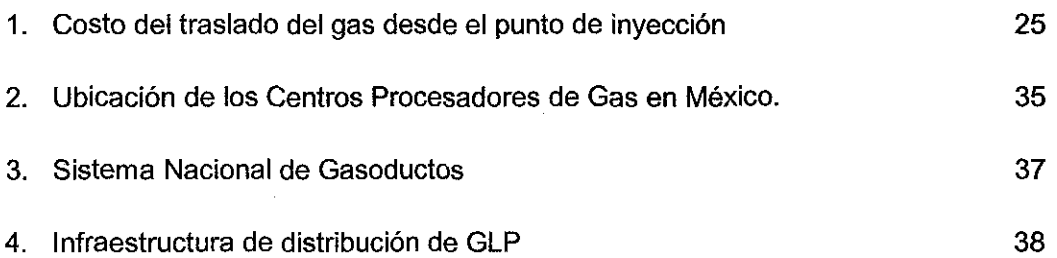

 $\bf 8$ 

# **índice de Figuras**

÷,

 $\sim$ 

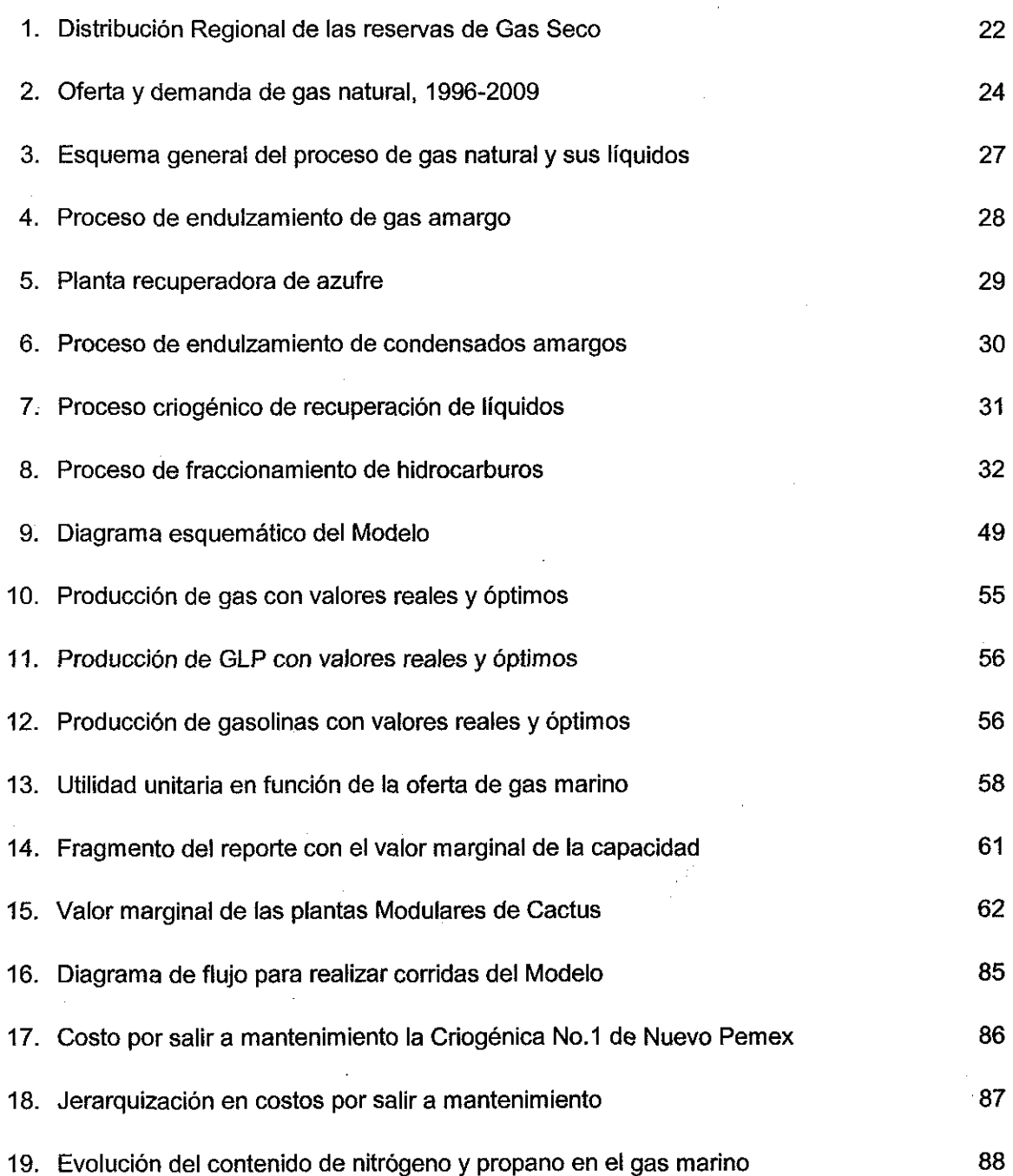

9

 $\cdot$ 

# **índice de pantallas desplegadas**

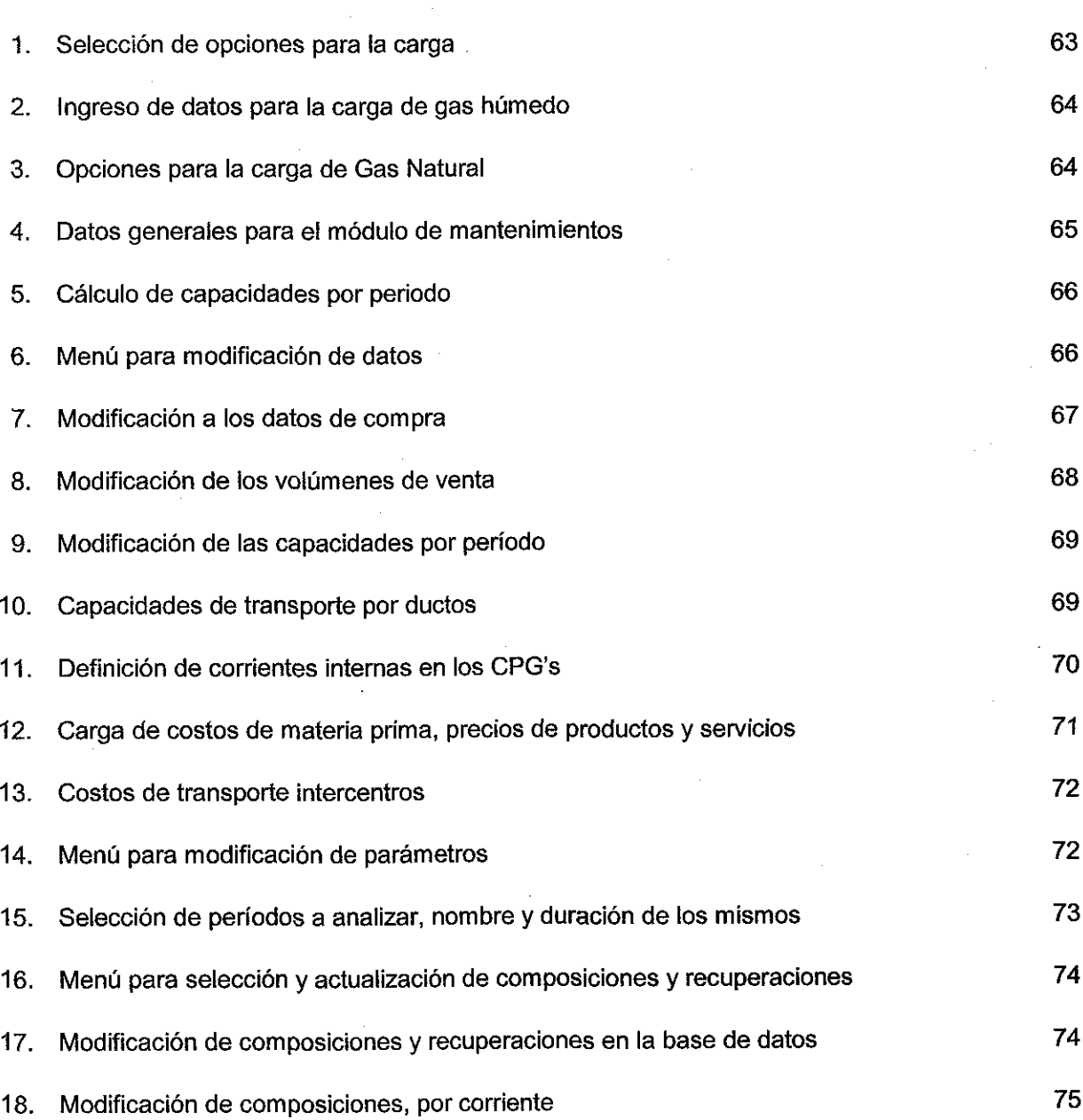

 $\bar{\alpha}$ 

Ŷ,

 $\sim$ 

 $\hat{\mathcal{A}}$ 

 $\label{eq:2.1} \frac{1}{\sqrt{2}}\int_{\mathbb{R}^3}\frac{1}{\sqrt{2}}\left(\frac{1}{\sqrt{2}}\right)^2\frac{1}{\sqrt{2}}\left(\frac{1}{\sqrt{2}}\right)^2\frac{1}{\sqrt{2}}\left(\frac{1}{\sqrt{2}}\right)^2\frac{1}{\sqrt{2}}\left(\frac{1}{\sqrt{2}}\right)^2.$ 

# **índice de pantallas desplegadas (continuación)**

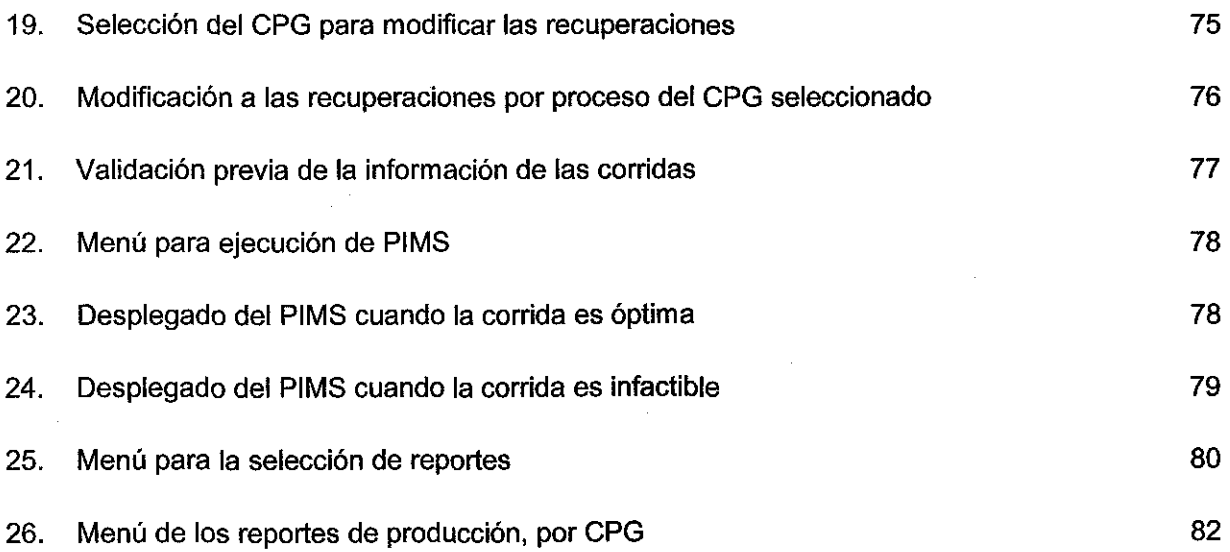

 $\sim$ 

 $\mathcal{A}^{\mathcal{A}}$ 

 $\sim 10^6$ 

 $\sim$ 

**ll**

**Índice de Anexos**

 $\hat{\mathcal{E}}$ 

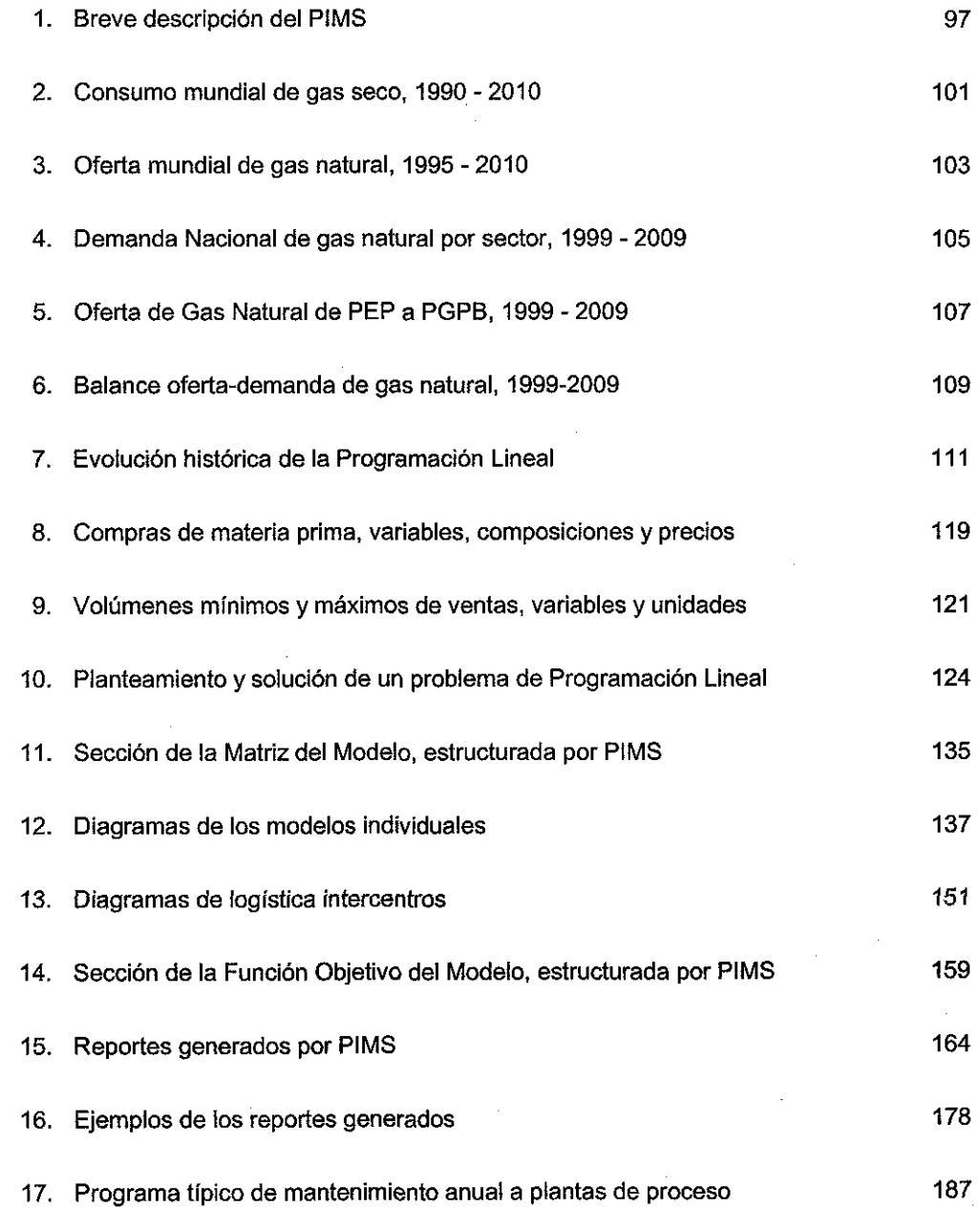

 $\lambda$ 

 $\sim$ 

 $\bar{z}$ 

 $12<sup>°</sup>$ 

 $\sim$  $\sim$ 

#### $\mathbf{L}$ **INTRODUCCION**

A partir del Programa de Modernización del Sector Energético 1990 -1994, Petróleos Mexicanos asumió la tarea de acelerar su transformación para hacer frente a los crecientes requerimientos del mercado nacional y a la compleja competencia de los mercados externos. Como resultado de ello, el 17 de julio de 1992 se formalizó en el Diario Oficial de la Federación la creación de cuatro organismos descentralizados con personalidad jurídica y patrimonio propios: Pemex-Exploración y Producción (PEP), Pemex-Refinación (PR), Pemex-Gas y Petroquímica Básica (PGPB) y Pemex-Petroquímica (PPQ) teniendo carácter de subsidiarios con respecto a Petróleos Mexicanos.

Para Pemex-Gas y Petroquímica Básica, 1995 fue un año de cambios estructurales y de consolidación de su proceso de modernización, para lo cual adaptó su organización reagrupando sus actividades en cuatro líneas de negocio: Gas natural, Gas licuado, Petroquímicos Básicos y Ductos.

Ante las nuevas condiciones del mercado, el Organismo desarrolló una nueva estrategia empresarial para enfrentar la competencia. Dentro de estas acciones, se consideró el desarrollo de instrumentos que permitieran optimizar las utilidades con base en criterios económicos.

A mediados de 1996, en la Subdirección de Planeación, se inició el desarrollo de un Modelo para la Optimización de las Operaciones de PGPB, utilizando un paquete de optimización desarrollado principalmente para refinerías llamado PIMS ( Process Industry Modeling System), aprovechando el hecho de que en Pemex-Refinación se disponía de la licencia corporativa y la experiencia en su aplicación. Cabe señalar que se utilizó la estructura básica del PIMS, pero fue necesario desarrollar todos los modelos para las plantas de proceso de gas. En el Anexo 1, se muestra una breve descripción del PIMS.

En este trabajo, primeramente se presentan los objetivos e hipótesis del trabajo, correspondiendo a los Capítulos II y II!, respectivamente. Posteriormente, en el Capítulo IV, se presenta la situación actual y las perspectivas del gas natural tanto a nivel nacional como internacional a fin de ubicar a México en el contexto mundial de este energético.

En el Capítulo V se describen los principales procesos que se llevan a cabo en los Centros Procesadores de Gas en México y que fueron los que se consideraron para la elaboración del Modelo.

En el Capitulo VI se describen los Centros Procesadores de Gas en México, sus ubicaciones, capacidades, intercambio de materias primas, intermedios y productos terminados y las redes de distribución de éstos últimos.

En el Capítulo Vil se describen las variables críticas que se consideraron en el modelo. No se contemplaron diferentes condiciones operativas de las plantas, pero se pueden seleccionar, a través de un menú, entre las condiciones actuales y las del diseño original de las plantas.

En los dos Capítulos siguientes, VIII y IX, se describen tanto el Modelo en si como su operación. Se incluye una presentación del Modelo Global, su estructura, descripción de las tablas que lo conforman y su funcionalidad. Posteriormente, se hace un acercamiento para analizar un modelo individual, su estructura, las tablas

que lo integran así como la descripción detallada del cálculo en las plantas de proceso y la necesidad de utilizar la recursión.

Posteriormente se presenta la forma en que se opera el Modelo a través del uso de una interfase desarrollada en Excel. Esta interfase es multifuncional y permite efectuar !a carga o modificación de toda la información necesaria para que opere el Modelo, llevar a cabo una validación previa, generar reportes, validar los resultados, hacer la carga a la Base de Datos Institucional y respaldar toda la información anterior en un solo archivo.

En el Capítulo X se mencionan las fuentes de información utilizadas y los procedimientos para su actualización. Una parte relevante es el establecimiento, de acuerdo con el área de producción, de la eficiencia de las plantas.

En el Capítulo XI se describe el sistema de control del Modelo. Se mencionan las variables que deben calibrarse debidamente para mantener el Modelo dentro de control, ya que una estimación errónea puede acarrear graves implicaciones.

Finalmente se presentan las conclusiones del trabajo en el Capítulo XII, haciendo hincapié en ia contribución dei Modelo, la utilización que se le ha dado y las áreas de oportunidad para mejorarlo o aplicarlo.

**14**

#### II. OBJETIVOS

a. Desarrollar un modelo de optimización que integre las operaciones diarias de Pemex Gas y Petroquímica Básica (transporte, procesamiento, distribución del gas natural y sus derivados) incluyendo sus diez Centros Procesadores de Gas y el sistema de transporte entre ellos a fin de obtener la máxima rentabilidad esperada.

b. Contar con una herramienta para la programación, planeación, análisis de alternativas, identificación de cuellos de botella y evaluación del impacto de variables exógenas al sistema, tales como: salida emergente de plantas, accidentes, fallas en el suministro de materia prima, etc.

**15**

#### III. HIPOTESIS

Que es posible utilizar como herramientas los métodos y modelos de la programación lineal para desarrollar un modelo que optimice las utilidades brutas de Pemex-Gas y Petroquímica Básica, integrando la totalidad de sus centros procesadores.

Que se puede implantar el modelo antes mencionado en un sistema de cómputo, que utilice interfases para conducir, de manera amigable, la toma de decisiones sobre las operaciones de PGPB.

Que es viable implantar un mecanismo en el cual el Modelo global de las directrices a modelos individuales para realizar programas operativos detallados para cada Centro Procesador de Gas.

## IV. SITUACIÓN ACTUAL Y PERSPECTIVAS DEL GAS NATURAL

#### **IV.1. A nivel internacional**

### **IV.1.1 Consumo mundial de energía**

En 1998, el consumo mundial de energía disminuyó 0.07% respecto de 1997, lo anterior fue el resultado de la recesión económica que afectó a los países de Asia y a la Federación Rusa. No obstante, en Europa, Oriente Medio y América, excepto Canadá, registraron crecimientos positivos.

El consumo de petróleo creció 0.08%, el de carbón disminuyó 2% y el gas natural creció 1.3%, con lo que aumentó su participación en el consumo total de energía primaria de 23.4% a 23.8%, en ese año.

Eí gas natural presenta características físicas que lo convierten en un combustible con varias ventajas, como son: seguridad, eficiencia térmica, baja inversión y costos de mantenimiento y reducido impacto ambiental.

El crecimiento del gas natural en los últimos 8 años, supera al del petróleo y el carbón, y se coloca en tercer lugar como fuente primaria de energía a escala mundial. En el futuro, se espera que para el 2005 quede al mismo nivel de consumo que el carbón y que para el 2010 lo supere.

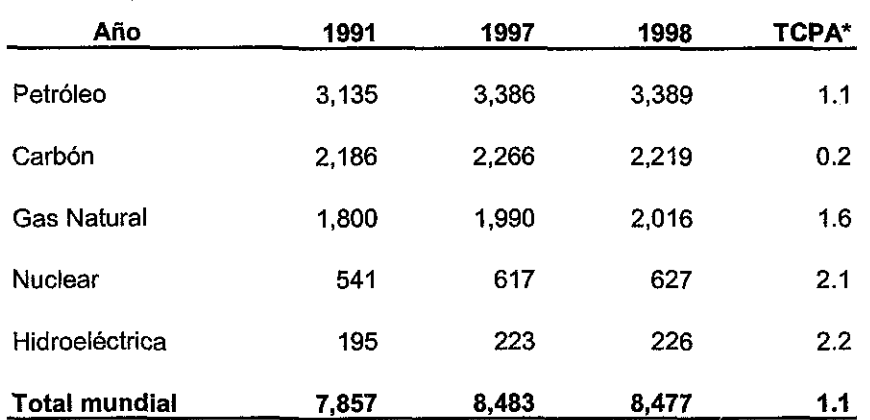

#### **Tabla 1** Consumo mundial de energía por tipo (millones de toneladas de petróleo equivalente)

\* Tasa de crecimiento promedio anual .

Fuente: Prospectiva del Mercado de Gas Natural, 1999-2008

Nota: Los totales de este cuadro y de los siguientes pueden diferir de la suma directa debido al redondeo.

Los consumos de energía eléctrica proveniente de plantas hidroeléctricas y nucleares han sido los de mayor crecimiento en los últimos ocho años con tasas de 2.2% y 2.1% respectivamente (Tabla 1), sin embargo, en el caso de la nuclear, debido a la cancelación de nuevas inversiones, se espera que para el 2010, la tasa de crecimiento se reduzca a sólo el 0.6%.

#### **IV.1.2** Reservas mundiales de gas natural

Entre 1991 y 1999, las reservas mundiales de gas natural crecieron, en promedio, 2.4% anua!, ubicándose el último año en 146,426 miles de millones de metros cúbicos.

La distribución de las reservas de gas natural, se concentra en pocos países.

La Ex Unión Soviética tiene el 39%, Irán 16% y Qatar 6%; es decir que en estos tres países se reúnen casi las dos terceras partes de! total mundial. México se encuentra ubicado en 15° lugar con el 1.1 % del total mundial (Tabla 2).

De 1990 a 1999, la producción mundial de gas natural se incrementó a una tasa promedio anual de 1.7%; de 1998 a 1999 lo hizo al 2.5%. En Norteamérica, Canadá presenta la mayor tasa de crecimiento en su producción con 6.2% anual, la de México fue de 3.2% y la de Estados Unidos de 0.9%. El alto incremento que registra Canadá, se debe a que exporta hacia Estados Unidos más de la mitad de su producción; debido a esto sus reservas reportan la mayor tasa de decremento de los países seleccionados.

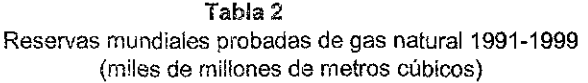

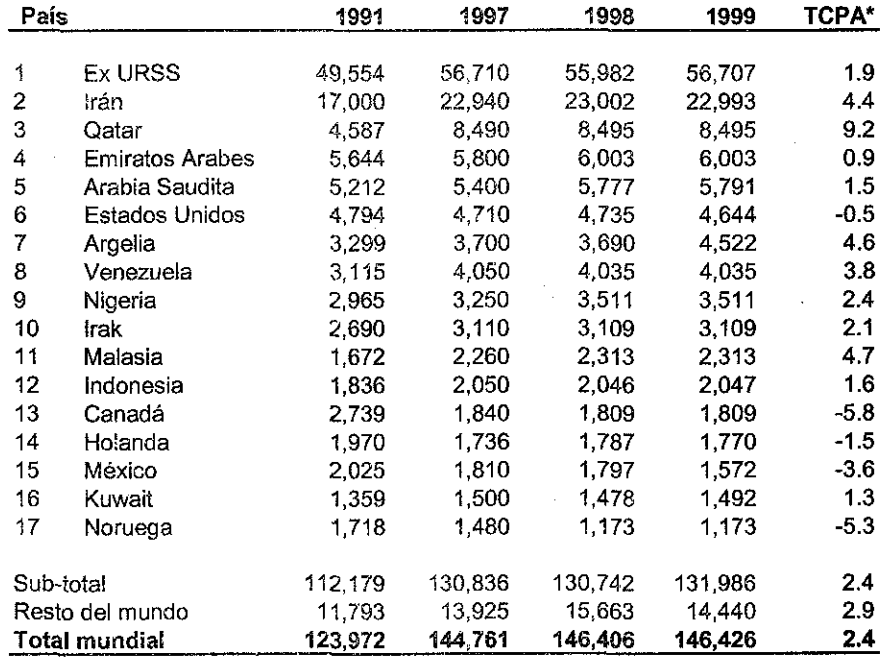

\* Tasa de crecimiento promedio anual

Fuente: Prospectiva del Mercado de Gas Natural, 1999-2008

Nota: I El dato para México para 1999, corresponde al reportado **en la Memoria de Labores, 1999**

Por región, en Norteamérica se produjo el 32.5% del total mundial, en la Ex URSS el 28.3% y en Europa el 12.1%.

#### **IV.1.3 Demanda mundial de gas natura!**

Por lo que se refiere a la perspectiva de la demanda, la Agencia Internacional de Energía estima que entre el año 1997 y 2010, el consumo mundial de gas crecerá 51% al pasar de 2,308  $~$ MMMm<sup>3</sup> a 3,491 MMMm<sup>3</sup> lo que representará una tasa media de crecimiento anual (tmca) del 3.2% . En los países en vías de desarrollo, se espera un crecimiento más rápido, de 6.1% anual, en tanto en los países industrializados, donde se incluye a México en las estimaciones internacionales, lo harán al 2.2% 1 . Este crecimiento se atribuye a la substitución de carbón y derivados del petróleo en los sectores residencial, industrial, comercial y del sector público. (Anexo 2).

#### **IV. 1.4 Oferta mundial de gas natural**

Con relación a la oferta mundial de gas natural al 2010, se espera que a nivel mundial se incremente a razón del 2.8% anual. En Norteamérica, se estima que sólo se incremente al 1.4% anual, siendo que en el resto de los países de la OCDE lo hará por arriba del 3.3% <sup>2</sup>. (Anexo 3)

Cada región requerirá de una logística especial para el aprovisionamiento. Estados Unidos dependerá de su producción propia e importaciones principalmente de<br>Canadá: México utilizará su producción e importaciones de EUA. En Europa Canadá; México utilizará su producción e importaciones de EUA. Occidental, la construcción de nuevos ductos permitirá incrementar las importaciones de la Ex Unión Soviética, del norte de África y del Mar del Norte; Japón y Corea seguirán dependiendo del gas natural licuado proveniente del Oriente Medio y del sureste asiático.

Otros oferentes importante serán Nigeria, Trinidad y Tobago y Venezuela, pero por su lejanía de los grandes consumidores se deberán construir ductos de grandes longitudes y/o instalaciones para exportar gas natural licuado.

#### **IV.1.5 Precios internacionales del gas natural**

Durante el 2000, la fuerte expansión de la demanda, muy superior a la expectativa de crecimiento y el bajo nivel de inventarios para atender los requerimientos de una alta demanda, provocaron un alto nivel de precios en el mercado spot de Estados Unidos. Ello desencadenó una aguda crisis en el precio del gas natural en el mercado Norteamericano. Sin embargo, en el resto del mundo el papel de este energético siguió en auge.

Los precios internacionales de gas natural en el mercado internacional registraron incrementos generalizados en los diferentes mercados. El mayor aumento se dio en Canadá con un precio superior en 87% con respecto a 1999. En el mercado estadounidense, el índice Henry Hub y el precio a boca de pozo sufrieron ascensos de 86.3 y 74.2%, respectivamente. En Japón y la Unión Europea los aumentos fueron superiores al 50%. En la Tabla 3 se muestra la evolución de los precios en países seleccionados.

<sup>&</sup>lt;sup>1</sup> International Energy Outlook 2000, EIA/DOE.

 $^2$  Secretaría de Energía. Prospectiva del mercado de gas natural, 2000 – 2009. México, 2000.

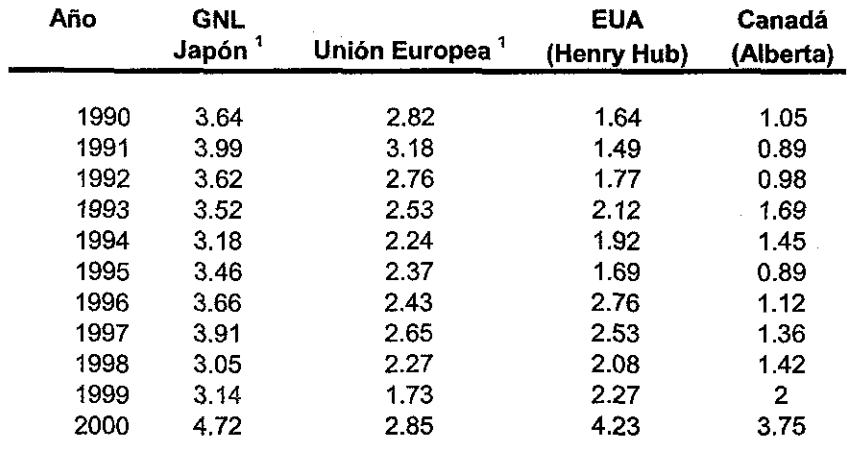

#### Tabla 3 Precios internacionales del gas natural, 1990-2000 (dólares por millón de BTU)

Nota: precios promedio anual

1. Costo, seguro y flete

Fuente: Statistical Review of World Energy

### IV.2. Evolución del Gas Natural en México

#### IV.2.1 Consumo de Gas Natural en México

El consumo nacional de gas natural (también referido como gas seco), en México, creció a una tasa promedio anual de 4.8 % durante el periodo 1993-2000. La mayor participación en la demanda de gas fue en el propio Pemex al alcanzar, en el 2000, un volumen de 1,402 mmpcd, lo que representó el 36% del consumo. En segundo lugar, muy cerca , se encuentra el sector industrial con 1,356 mmpcd lo que representó el 35%; el sector eléctrico consumió 871 mmpcd en promedio, con una participación del 23%; finalmente el sector doméstico consumió 209 mmpcd.

El sector eléctrico muestra una tasa de crecimiento anual muy alta del 12.4%, lo cual es debido al incremento en el uso de este combustible por cuestiones ambientales en las centrales ubicadas en áreas metropolitanas de México y Monterrey así como por eficiencia de las plantas de ciclo combinado.

Con una tasa similar del 12.5%, el sector doméstico casi duplicó su demanda observada de 1993 a 1999, esto como consecuencia de las inversiones que se han realizado en distribución.

En el sector petrolero, Pemex-Exploración y Producción es la subsidiaria que mayor volumen de gas demanda, alcanzando 942 mmpcd en 1999, lo que representó el 67% del total del sector; el incremento se ha dado sobre todo para uso de bombeo neumático en la Región Marina de Cantarell.

La demanda de Pemex-Refinación creció a una tasa promedio del 5%, esto como consecuencia que a partir de 1997 se requirió más gas para combustible por la substitución de combustóleo por gas natural en zonas ambientales críticas y por la entrada en operación de la planta H-Oil de Tula y la de Azufre en Cadereyta.

El consumo industrial de gas mostró un decremento del 0.8%, esto como resultado de una importante contracción de la Petroquímica como consecuencia de la conjunción de dos factores: por un lado, la falta de inversión en el sector a causa de la indefinición en el esquema de privatización y por otro, los problemas que se tuvieron con el precio del amoníaco, no obstante, se observó un incremento en la industria del hierro y el acero y la química básica. (Tabla 4)

#### **Tabla 4 Balance de gas seco** (millones de pies cúbicos por dfa)

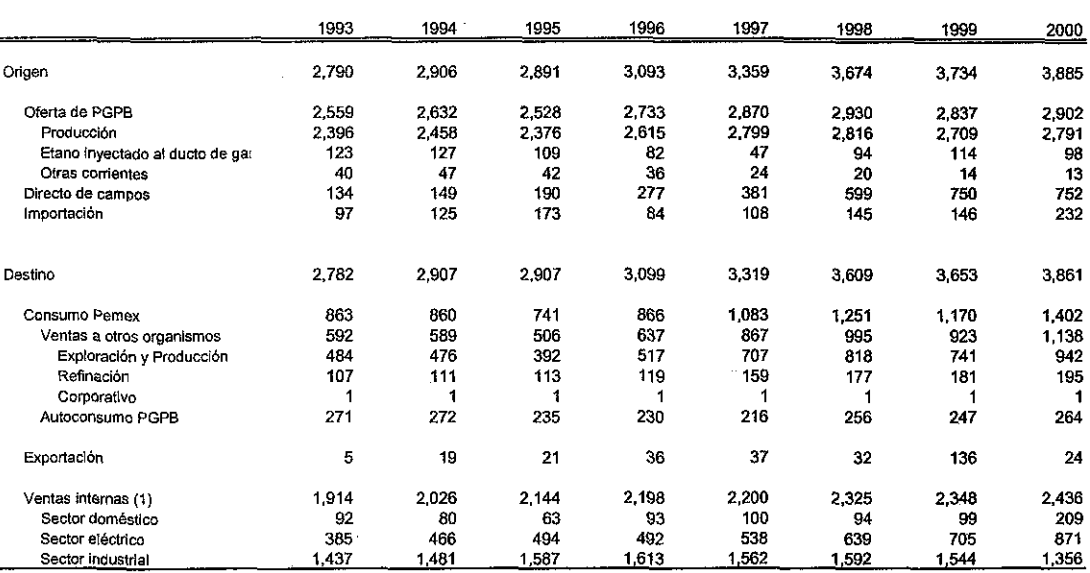

\* Tasa de crecimiento promedio anual

Fuente: Elaboración propia, con cifras de la Base de Datos Institucional de Pemex

Nota: El consumo de la Petroquímica esta incluido en el sector industrial.

#### IV.2.2 Reservas de Gas Natural en México

Por lo que se refiere a las reservas de gas, debido a que se hizo una revisión de las reservas de hidrocarburos del país, aplicando definiciones, métodos y procedimientos aceptados por la industria petrolera, se evaluó una reserva, al primero de enero del 2000, de 78,286 Mmmpc. De estas 15,813 Mmmpc corresponden a las regiones marinas, 44,174 Mmmpc a la Región Norte y 18,299 Mmmpc a la Región Sur. (Figura 1).

Distribución Regional de las reservas de Gas Natural (incluye gas asociado y no asociado) Total: 78,286 Mmmpc Marina Noreste 11% Marina Sudeste Sur 9% 23% Norte

Figura 1

#### IV.2.3 Prospectiva de la demanda nacional de gas 1999 - 2009

Para la realización de tas estimaciones oficiales tanto de demanda como de oferta, se reúnen varios organismos y dependencias como la Secretaria de Energía, Pemex, CFE, el Instituto Mexicano dei Petróleo, el de Investigaciones Eléctricas, las Secretarías de Hacienda y de Comercio y Fomento Industrial, entre muchas otras.

57%

El escenario que se presenta, corresponde al caso base, en et cual se considera un crecimiento promedio del PIB del 5.2% para el período 1999-2009, ei del PIB industrial de 6.7% y del 12.5% en las exportaciones. La expectativa de crecimiento en la demanda nacional de gas, se basa en la política energética de promover el uso de gas natural tanto en los sectores industrial, eléctrico y doméstico por ventajas ambientales y económicas.

Bajo estas premisas, se espera que la demanda de gas crezca a razón de 10.1 % anual, para ubicarse al final del período en 8,400 mmpcd lo que representaría 2.6 veces el consumo observado en 1999.

En donde se espera la mayor tasa de crecimiento (58% anual) es en el uso para transporte vehicular, seguido, con el 38.5%, por la demanda de particulares para el sector eléctrico. El sector residencial y de servicios crecerá a una tasa promedio del 20%.<sup>3</sup> (Anexo 4)

#### **IV.2.4 Prospectiva de la oferta nacional de gas 2000 - 2009**

Para el año 2000, PEP ofertó a Pemex-Gas y Petroquímica Básica un promedio de 4,264 mmpcd de gas, se estima que para el 2009 dicho volumen se incrementará a 7,633 mmpcd, lo que implicará una tasa media de crecimiento anual del 6% (Anexo 5).

<sup>3</sup> Fuente: Prospectiva del mercado de gas natural 2000-2009, Secretaría de Energía. México, 2000.

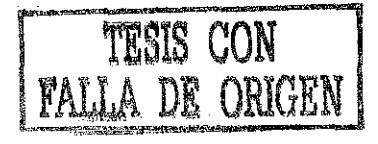

22

PEP suministra tres diferentes tipos de gas a PGPB:

El gas húmedo amargo, que debido a su contenido de ácido sulfhídrico debe pasar a un proceso previo de endulzamiento para removerlo; para el año 2000 éste representó el 72 % del total, y se produce principalmente en la Región Marina, el Mesozoico, Matapionche y Poza Rica; para el 2009 se espera que su participación se reduzca al 55% del total.

El gas húmedo dulce, que pasa directamente al proceso de recuperación de líquidos, para el año referido representó el 10% de la oferta. Las zonas de su producción son en Ciudad Pemex, La Venta y la Región de Burgos, de donde se extrae el mayor volumen; para el 2009 se estima que este tipo de gas incremente su participación al 24%.

El gas seco de campos, que por su bajo contenido de líquidos (menor a 10.5 Bl/mmpc) se inyecta directamente a ductos y se produce principalmente en la Región Norte del país. Para 1999 representó el 18% y se espera que su participación se incremente al 21% de la oferta de PEP para el 2009.

Dadas las ventajas tanto económicas como ambientales del gas natural, en la política energética oficial se fomenta el uso de este energético, por lo cual, la tasa de crecimiento de la demanda es mayor a la de la oferta nacional. Uno de los esfuerzos más significativo para incrementar la oferta nacional de gas lo constituye el Programa Estratégico de Gas (PEG) que considera el desarrollo de cuatro cuencas con potenciales productivos prometedores: Macuspana y Veracruz, Tampico-Misantla-Sur de Burgos y la de crudo ligero marino con alta relación gasaceite. Para EL 2009, se espera que el PEG aporte el 49% de la oferta de gas, en promedio durante el período, se espera que lo haga con el 32%.

Los proyectos mencionados tienen prioridad en el gas no asociado, ya que 3 de los 4 proyectos se enfocan a la exploración y explotación de este tipo de gas.

La brecha resultante entre la oferta y la demanda de gas natural – ver Fig.  $2$  – estará en función de la canalización de recursos para los proyectos de exploración y producción, especialmente los requeridos para el PEG. El balance de gas al 2009 se muestra en el Anexo 6.

Dado que se tienen restricciones en los ductos para la importación de gas de los Estados Unidos, ya se han empezado a evaluar proyectos para la importación de gas natural licuado vía Altamíra y Lázaro Cárdenas.

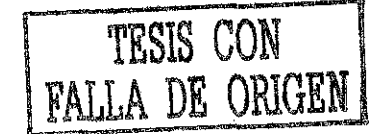

**23**

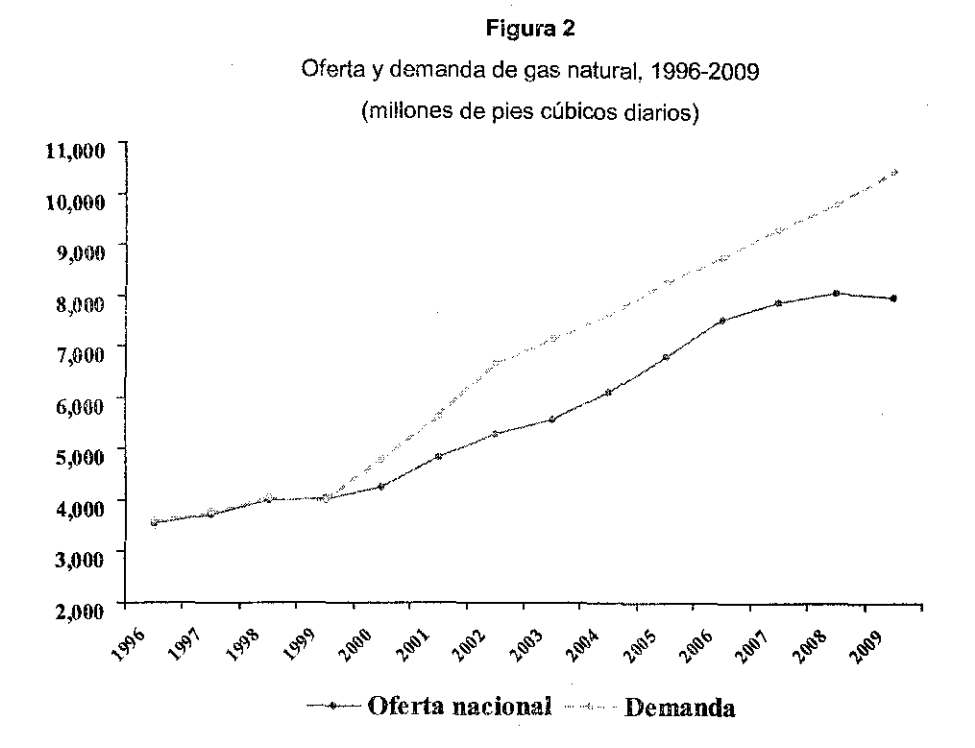

Fuente: Prospectiva de! mercado de gas natural, 2000 2009. Secretaría de Energía.

#### **IV.2.5** Precios nacionales del gas natural

El precio ai público del gas natural se calcula mensualmente para cada uno de los sectores de precios. Los conceptos que lo integran son: el precio de referencia; la tarifa de transporte del sector de precios donde se ubica el cliente; el costo del servicio de acuerdo al tipo de contrato firmado con Pemex Gas, y el impuesto al valor agregado (IVA).

Los precios de referencia para ei gas natural en México se determinan en cuatro puntos de interconexión fronterizos: Reynosa, Tamaulipas; Cd. Juárez, Chihuahua; Naco, Sonora, y Piedras Negras, Coahuila, con base en los índices de precios de las principales cuencas productoras de gas natural como Permian y San Juan, e índices de ductos americanos como PG&E y Tetco, localizados en el sur de Estados Unidos.

El precio de referencia en Cd. Pemex, Tabasco, se calcula mediante el mecanismo de NetBack, el cual refleja el costo de oportunidad del gas seco respecto del mercado del sur de Texas, y se calcula de la siguiente manera:

Precio en Precio de referencia Transporte de Reynosa Transporte de Ciudad Pemex Ciudad Pemex = en Reynosa  $+$  a punto de arbitraje  $-$  a punto de arbitraje

El Punto de Arbitraje es eí lugar donde coinciden los flujos de gas del norte y sur del país; actualmente ese punto se ubica en Los Ramones.

Tarifa de transporte. El costo incurrido por el traslado del gas natural desde el punto de origen (zonas de inyección localizadas a la salida de las plantas de proceso de Pemex Gas, o puntos de interconexión de ductos en la frontera norte) al

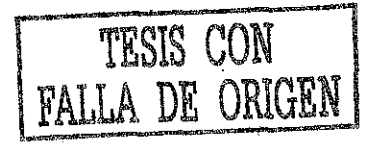

punto de destino en la caseta de medición en la planta del cliente, está dado de acuerdo con el sector donde se ubica el cliente. En el Mapa 1 se indican los sectores y sus costos.

Mapa 1 Costo de traslado del gas desde el punto de inyección

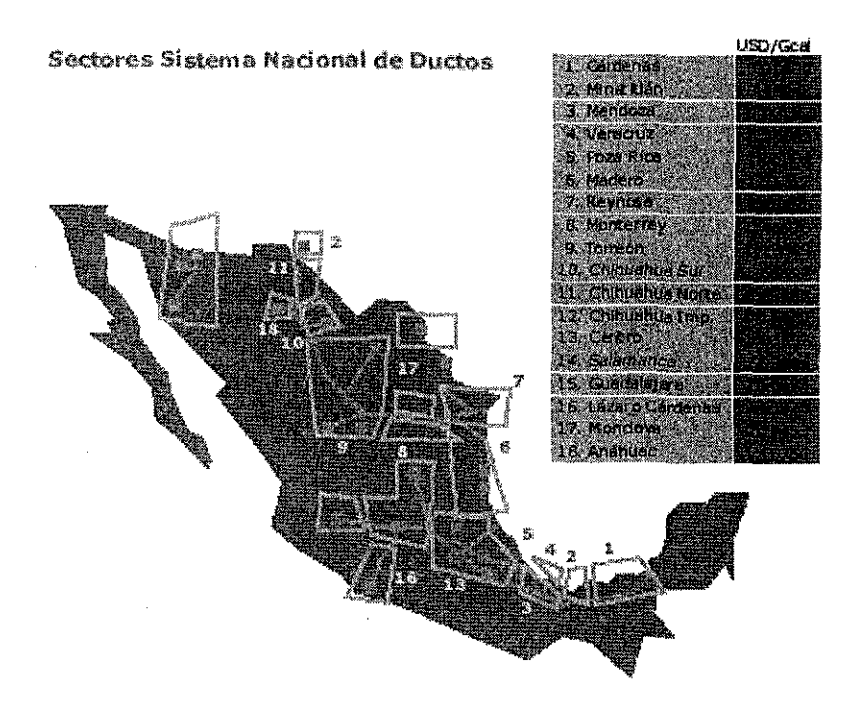

El costo del servicio varía de acuerdo al contrato firmado y puede ser:

Base firme anual  $(BFA)$  = 0.02 USD/mpc Base firme mensual (BFM)  $= 0.03$  USD/mpc Base variable mensual  $(BVM)$  = 0.06 USD/mpc Base adicional notificada (BAN) = 0.08 USD/mpc Base adicional no notificada (BANN) = 0.20 USD/mpc

Finalmente se adiciona el IVA que para zonas fronterizas, específicamente en Ciudad Juárez, Naco, Piedras Negras y Reynosa aplica una tasa del 10%, y para el resto dei país es del 15%. En la Tabla 5 se muestra la evolución de los precios al público a partir de 1990.

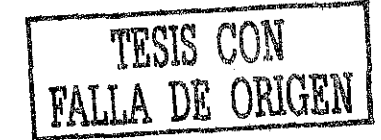

#### **Tabla 5** Precios nacionales de! gas natura!, 1990-2000 (dólares por millón de BTU)

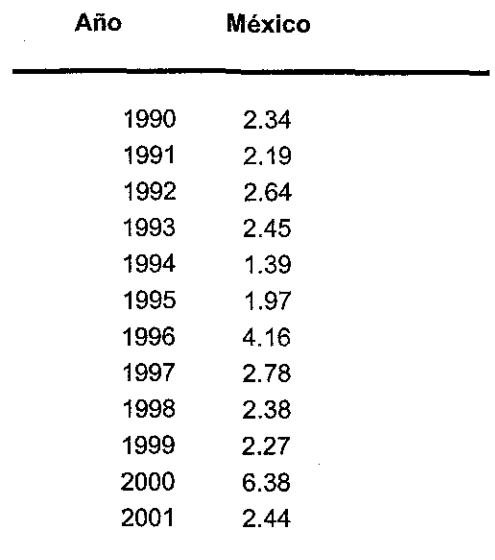

Nota: Precios af 31 de diciembre de cada año Fuente: Anuario Estadístico, 2001. PEMEX. y tipo de cambio del Banco de México

### V. PROCESOS DEL GAS Y LÍQUIDOS

#### V.1. Esquema general

En éste capítulo, se describen los procesos fundamentales que se realizan en Pemex-Gas y Petroquímica Básica para la producción de gas seco, etano, gas licuado, azufre y gasolinas naturales a partir de las materias primas proporcionadas por PEP, principalmente gas húmedo amargo, gas húmedo dulce y condensados amargos. Los procesos que se describen fueron obtenidos de manuales internos del CPG de Nuevo Pemex. Ver Figura 3.

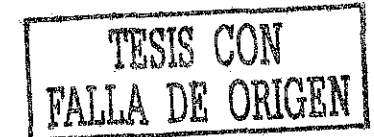

#### **Figura 3**

Oferta y demanda de gas natural, 1996-2009

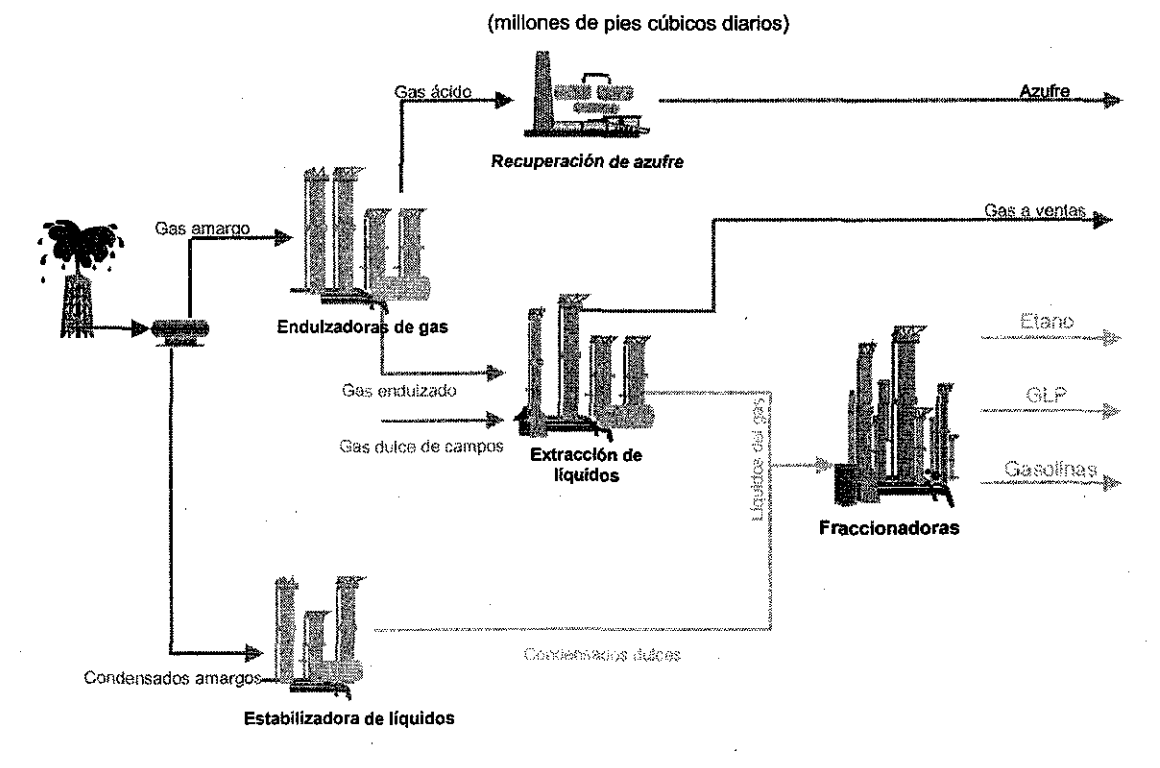

#### **V.2. Endulzamiento del gas natural**

El primer paso en el tratamiento del gas amargo se inicia en la entrada del gas proveniente de campos, donde se hace pasar a través de un separador para eliminar el agua amarga y separar los hidrocarburos líquidos que se condensan durante la conducción en la tubería, los cuales son enviados a las estabilizadoras de condensados.

El gas amargo se pasa por un filtro y después es alimentado al absorbedor a una temperatura de 38° C y una presión de 70 Kg/cm2 fluyendo a contracorriente con la solución al 30% de dietanol-amina (DEA) proveniente de la sección de regeneración.

La solución de DEA regenerada (amina pobre) es alimentada al primer plato del domo del absorbedor a una temperatura de 46° C, fluyendo hacia abajo y reteniendo el ácido sulfhídrico. El gas libre de ácido sulfhídrico abandona la torre por la parte superior a una temperatura de aproximadamente 49 ° C y se manda a las plantas criogénicas. La solución de DEA rica con el ácido sulfhídrico en solución sale por el fondo de la torre a una temperatura de 73 ° C pasando posteriormente por un intercambiador de calor amina pobre-amina rica donde incrementa su temperatura a 104 ° C. A esta temperatura es alimentada a una columna de destilación en el tercer plato del domo. En esta columna, la solución de amina se regenera mediante calor proporcionado por los rehervidores aumentando su temperatura a 118 ° C.

En el domo de la columna de destilación sale el gas ácido formado por H2S, CO2 y vapor de agua a 98 ° C, el cual pasa a través de condensadores donde se separa el

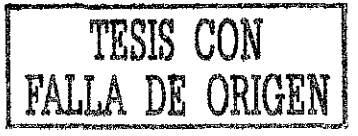

27

agua y después es enviado a las unidades recuperadoras de azufre, que se describirán posteriormente.

De la columna de destilación, la solución de amina pobre se bombea al intercambiador amina pobre - amina rica y posteriormente al enfriador donde su temperatura desciende a 46 ° C. Posteriormente, pasa a una sección de filtrado para ser succionada por la bomba principal que la envía al primer plato del domo del absorbedor para concluir el ciclo. Ver Figura 4.

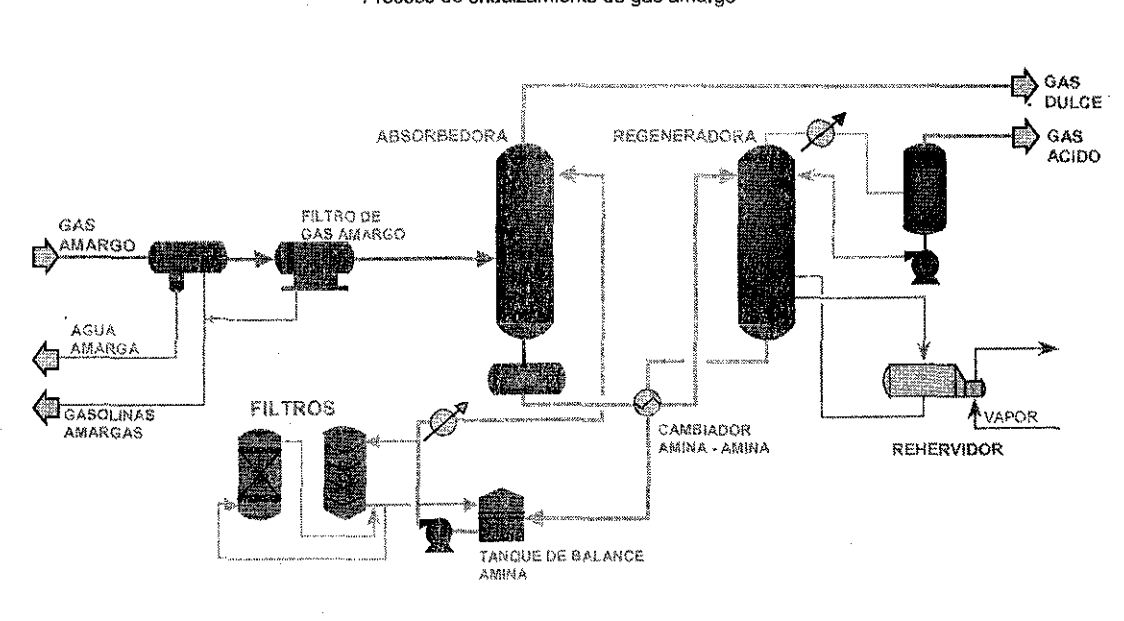

#### Figura 4 Proceso de endulzamienío de gas amargo

#### V.3. Recuperación de azufre

Las plantas recuperadoras de azufre procesan el ácido sulfhídrico contenido en el gas ácido para producir azufre mediante el empieo de reactores tanto térmicos como catalíticos.

El gas ácido proveniente de las plantas endulzaduras fluye al separador de entrada de la planta de azufre a una temperatura de 41 ° C y una presión de 0.5 Kg/cm2 donde se elimina cualquier indicio de líquido arrastrado. Posteriormente es mezclado con aire suministrado por sopladores para quemar el H2S en la cámara de combustión.

Los productos de la reacción de oxidación, pasan a un intercambiador de calor donde se genera vapor de 3.5 Kg/cm2 condensándose el azufre producido, el cual es enviado a las fosas de recuperación. En este paso se tiene una conversión del 41% del ácido sulfhídrico.

El gas efluente del reactor térmico a 191 ° C se mezcla con la corriente de desvío de la cámara de recuperación de calor incrementando su temperatura a 232 " C para entrar al primer reactor catalítico, donde en presencia de un catalizador de alúmina activada se lleva a cabo la reacción obteniendo una conversión del 40 % del H2S alimentado.

La corriente de este reactor pasa a un generador de vapor y el azufre líquido se envía a las fosas de recuperación, el efluente gaseoso del primer reactor a 191 ° C, se recalienta a 221 ° C con el desvío de gas caliente del primer condensador y se pasa al segundo reactor catalítico donde se obtiene una conversión del 15 %. El efluente de este reactor se vuelve a enfriar generando vapor y obteniéndose azufre líquido que se envía a las fosas,

La corriente gaseosa que sale de este condensador (gas de cola) se envía al incinerador después de pasar por un coalescedor de gas para separar el azufre líquido arrastrado. Ver Figura 5.

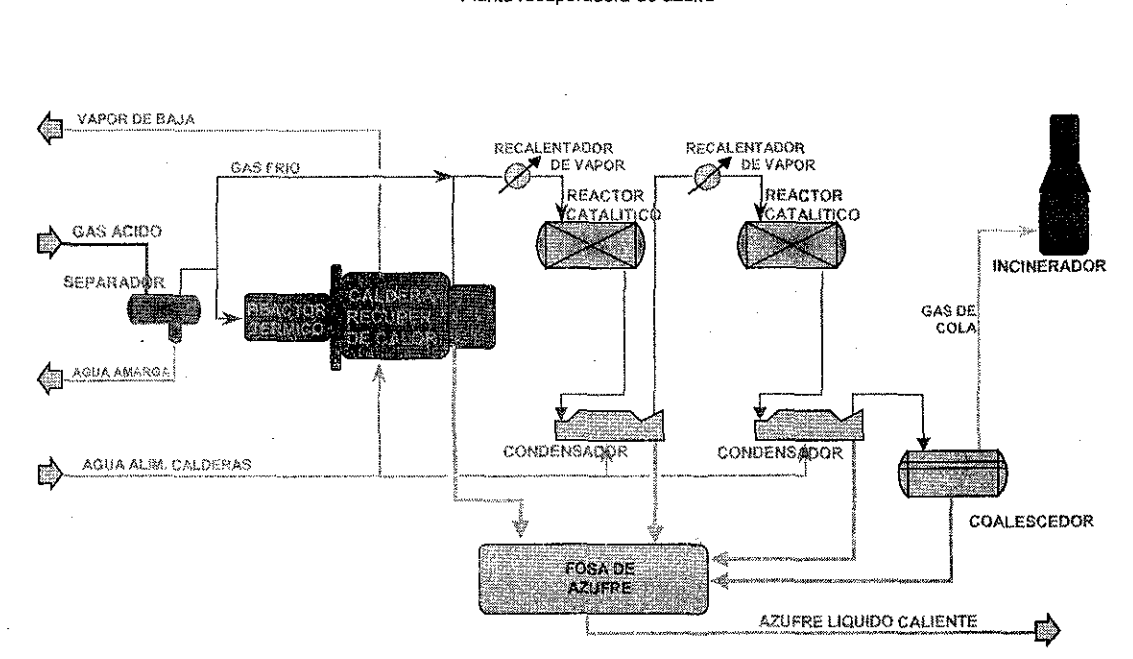

#### Figura 5 Planta recuperadora de azufre

#### V.4. Endulzadoras y estabilizadoras de condensados

La corriente de condensados amargos provenientes de límite de baterías se alimenta a un separador que opera a 50 Kg/cm2 y 38 ° C aproximadamente; el gas amargo separado se alimenta a un compresor para enviarlo a la planta endulzadura de gas y los condensados amargos se alimentan a las columnas de absorción donde se ponen en contacto, a contracorriente, con una solución acuosa de Dietanol-amina (DEA) al 20 % en peso. Estas absorbedoras son columnas empacadas con anillos rasching de porcelana que operan a una presión de 85 Kg/cm2.

Los condensados dulces que salen por el domo de las columnas pasan a un acumulador de condensados dulces, donde por diferencia de densidades se separa de la DEA que pudiera haber sido arrastrada. Los hidrocarburos se envían a la sección de estabilización y la DEA a la columna de regeneración de donde se obtiene el gas ácido saturado con agua a 115 ° C. Esta mezcla se pasa por un condensador parcial y un separador obteniéndose gas ácido por el domo que se envía a las plantas recuperadoras de azufre y el agua se alimenta a la columna como reflujo frío a 48 ° C. El calor para la regeneración se suministra mediante un rehervidor que utiliza vapor saturado como medio de calentamiento.

La solución de DEA del fondo de la regeneradora a 126 ° C intercambia calor con la DEA rica hasta 80 ° C, se filtra con carbón activado y se alimenta a las columnas absorbedoras completándose así el ciclo.

El gas dulce obtenido por el domo de la columna estabilizadora se comprime y se envía a las plantas criogénicas a 70 Kg/cm $^2$  y los condensados estabilizados a 103 ° C intercambian calor con los no estabilizados enfriándose hasta 78 ° C posteriormente pasan a un enfriador de producto donde se reduce su temperatura a 38 ° C para enviarse como carga a las fraccionadoras de hidrocarburos. Ver Figura 6.

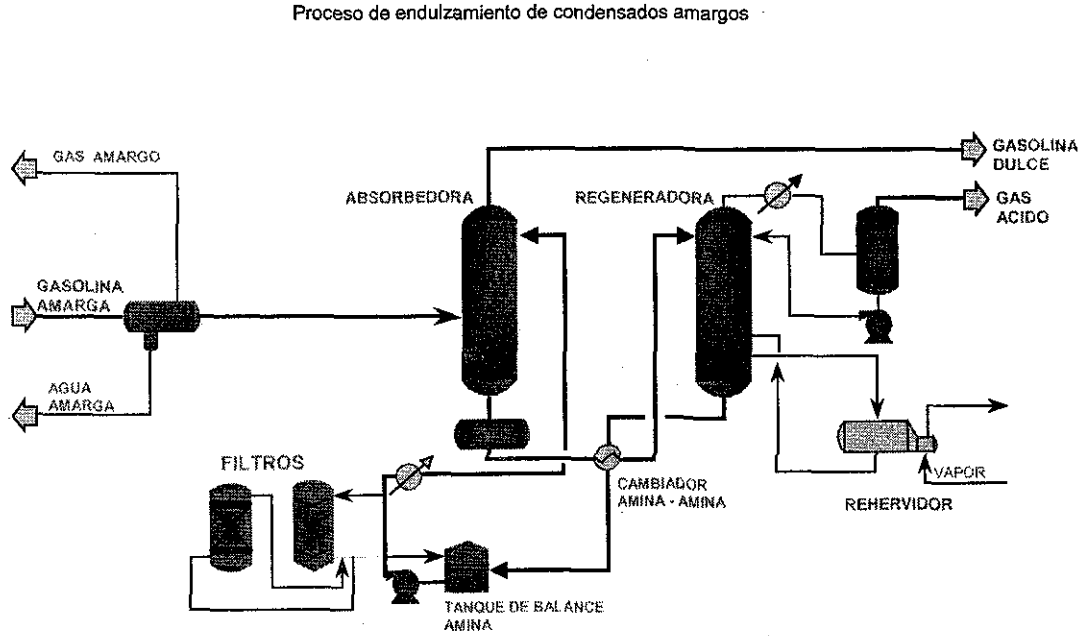

# Figura 6

#### V.5. Recuperadoras de líquidos

Esta planta está diseñada para obtener gas residual, etano y más pesados, utilizando un proceso criogénico con turboexpansión. En este proceso, el gas es sometido a enfriamiento y expansiones sucesivas hasta alcanzar la temperatura necesaria que permita la separación de la mezcla de hidrocarburos. El proceso inicia con la deshidratación del gas de carga para bajar el contenido de humedad hasta 0.1 ppm y así evitar la formación de hidratos que originan altas caídas de presión y taponamientos en el proceso. De aquí, el gas pasa a un tren de enfriamiento intercambiando calor con gas residual y propano refrigerante, separándose la mezcla y enviando los líquidos a la torre demetanizadora y el gas pasa al segundo tren de enfriamiento donde alcanza una temperatura de -45 ° C, de aquí pasa a la succión del primer expansor a 63 Kg/cm<sup>2</sup>

La mezcla de la descarga del primer expansor a 39 Kg/cm $^2$  y --62 ° C pasa a un separador enviándose los líquidos a la torre demetanizadora y el gas a la succión del segundo expansor a 38 Kg/cm<sup>2</sup> y –73 ° C.

La mezcla efluente del segundo expansor se pasa a un separador donde el líquido se alimenta a la demetanizadora y el gas obtenido a 17 Kg/cm<sup>2</sup> y -95 °C intercambia calor en los trenes de enfriamiento para enviarse a la succión de los compresores que aprovechan la energía proporcionada por los turboexpansores y

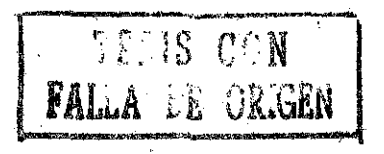

**30**

unirse al gas del domo de la demetanizadora; ya unidas pasan estas corrientes a intercambiar calor y forman el gas residual de alta presión que se inyecta al gasoducto a 70 Kg/cm<sup>2</sup>. Parte del gas residual es usado para la regeneración y enfriamiento del sistema de deshidratación, utilizando este volumen de gas como combustible en el complejo.

El efluente del fondo de la torre, etano y más pesados, se bombean a la planta fraccionadora de hidrocarburos para su procesamiento. Ver Figura 7.

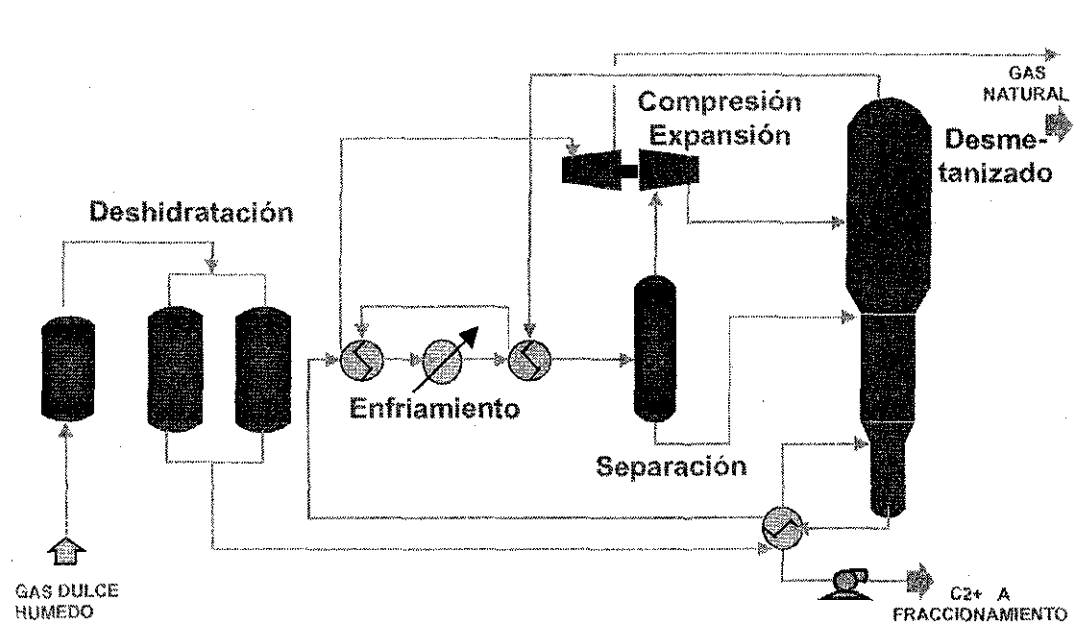

**Figura 7** Proceso criogénico de recuperación de líquidos

#### V.6. Fraccionamiento de hidrocarburos

Esta planta está diseñada para procesar, mediante destilación fraccionada, las corrientes procedentes de las plantas endulzaduras de condensados y de las criogénicas para producir los siguientes productos: etano, propano, butano, nafta ligera y nafta pesada.

La planta cuenta con un total de seis torres de destilación, que son: dos desetanizadoras, una depropanizadora, una desbutanizadora y dos repasadoras de naftas, las cuales separan las gasolinas naturales ligeras de las pesadas.

Las corrientes provenientes de las diferentes plantas se ingresan a un tanque de balance donde se hace el mezclado para enviarse al tren de fraccionamiento.

El proceso se inicia en las dos torres desetanizadoras que operan en paralelo a una presión de 15.8 Kg/cm2 obteniéndose por el domo la corriente de etano que se envía a las plantas de etileno y el excedente se comprime para mezclarse con el gas residual; por el fondo se obtiene propano y más pesados que se alimentan por diferencia de presión a la torre desbutanizadora que opera a 12.4 Kg/cm2 obteniéndose por la parte superior una mezcla de propano-butano que se envía como carga a la torre depropanizadora y por el fondo las naftas, que se envían a la sección de repasado. El calor suministrado para la operación de esta torre, al igual que el de las repasadoras, es suministrado por medio de calentadores de fuego directo.

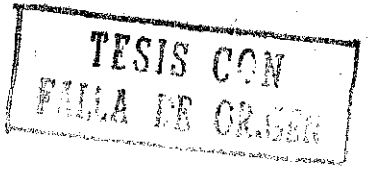

El butano obtenido de la torre depropanizadora a 7.4 Kg/cm2 se hace pasar por un recipiente empacado con sosa en escamas para disminuir el contenido de mercaptanos y evitar así los problemas de corrosión causados por éstos.

Las naftas procedentes de la torre desbutanizadora se pasan a un tanque de vaporización, que opera a una presión de 2.8 Kg/cm2 , donde se separa una parte de las naftas ligeras; los fondos del mismo ingresan como carga de la primer torre repasadora que opera a 2.3 Kg/cm2 siendo los fondos de ésta la alimentación a la segunda torre repasadora que opera a 3.5 Kg/cm2 .

Las naftas ligeras recuperadas en el tanque de vaporización y en las torres repasadoras se unen en una línea y se entregan a límite de batería a 5.6 Kg/cm2 .

Las naftas pesadas que se extraen del fondo de la segunda torre repasadora, se entregan a PEP para su inyección al crudo. Ver Figura 8.

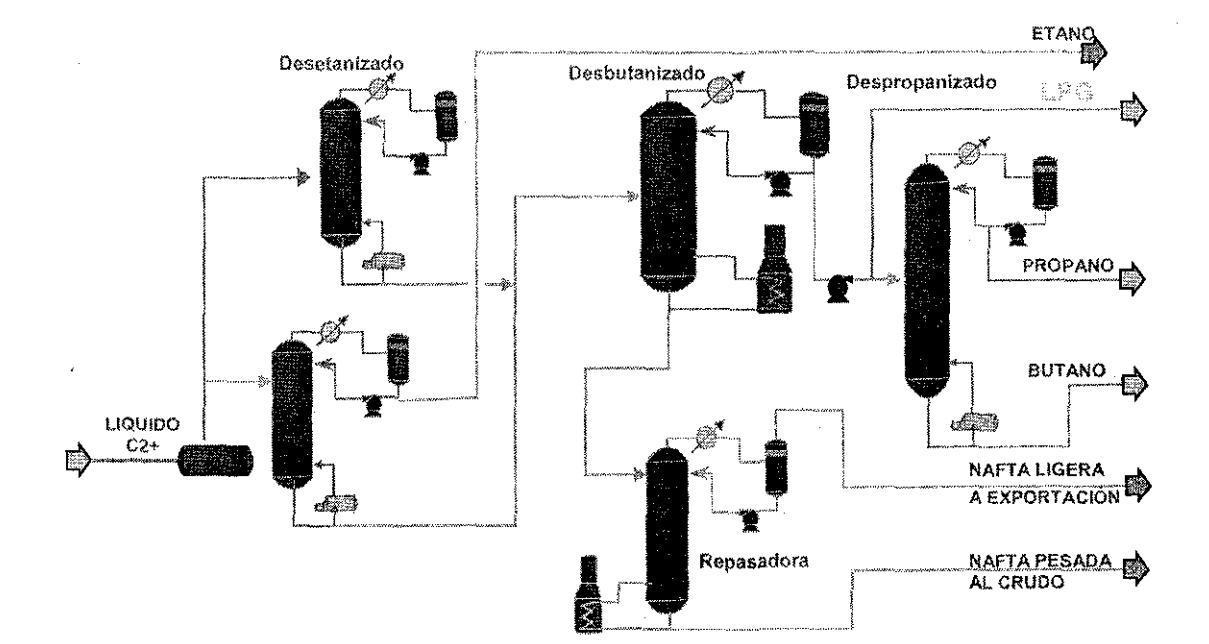

Figura 8 Proceso de fraccionamiento de hidrocarburos

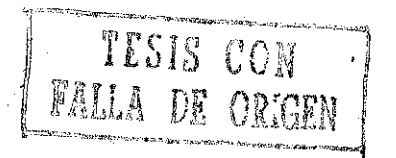

#### VI. CENTROS PROCESADORES DE GAS EN MÉXICO

En este capítulo se describe la evolución de las instalaciones para el proceso de gas natural en México, su ubicación geográfica, las capacidades actuales de proceso, las interconexiones entre los Centros y las redes de distribución.

A continuación se presenta una breve reseña histórica de la evolución de los Centros Procesadores de Gas en México, agrupados por décadas:

1950's

Se inicia la construcción de diferentes plantas en los Complejos de Poza Rica y Reynosa.

En el año 1958 se construye la primera planta de absorción en el Complejo Ciudad Pemex.

1960's

El incremento de la demanda impulsa la expansión de la industria petrolera; se inicia la construcción y operación de otra planta de absorción en el Complejo la Venta en el año 1963.

#### 1970's

En 1972 inician su operación las plantas criogénicas en el Complejo la Venta y en Pajaritos, Ver.

A mediados de la década, la expansión en los descubrimientos de los campos petrolíferos del Mesozoico Chiapas-Tabasco propicia la construcción, del Complejo Cactus.

En 1977 inicia su operación la planta criogénica en el Complejo Poza Rica.

Durante 1978 y 1979 se ponen en operación las tres plantas criogénicas modulares en el Complejo Cactus.

1980's

Durante 1981 y 1982 inician su operación las plantas endulzadoras de gas y recuperadoras de azufre 1 y 2 en Ciudad Pemex.

Con objeto de aprovechar de manera eficiente los yacimientos de la sonda de Campeche y del Mesozoico se inicia la construcción del Complejo Nuevo Pemex.

Inician su operación la planta criogénica y la fraccionadora de hidrocarburos en la Cangrejera, con una capacidad de 104 mbd la cual se puede incrementar en 9 mbd adicionales si se alimenta directamente una corriente de C3+ a la debutanizadora. Se encuentra en el área Coatzacoalcos.

Entre 1985 y 1988 entran en operación las plantas criogénicas 1 y 2 en el Complejo Nuevo Pemex, cada una con una capacidad de 500 mmpcd.

1990's

En 1990 inicia la operación de la planta fraccionadora de hidrocarburos en Morelos.

En 1992 inicia su operación la planta criogénica modular en el Complejo Matapionche.

En 1997 se construye la planta criogénica No. 1 en el Complejo Cactus.

En 1998 inicia su operación la planta criogénica 3 en el Complejo Nuevo Pemex, con una capacidad de 500 mmpcd.

En 1999 inicia su operación la planta criogénica 2, la más moderna en el Compiejo Ciudad Pemex, la cual cuenta con una capacidad de 600 mmpcd y no recupera etano pero tiene una eficiencia en la recuperación de propano superior ai 99 %.

Siete de ios diez Centros Procesadores de Gas se encuentran en el Sureste del país, en los estados de Tabasco, Chiapas y Veracruz. La distribución geográfica de las instalaciones se muestra en el Mapa 2.
Mapa 2. Ubicación de los Centros Procesadores de Gas, en México

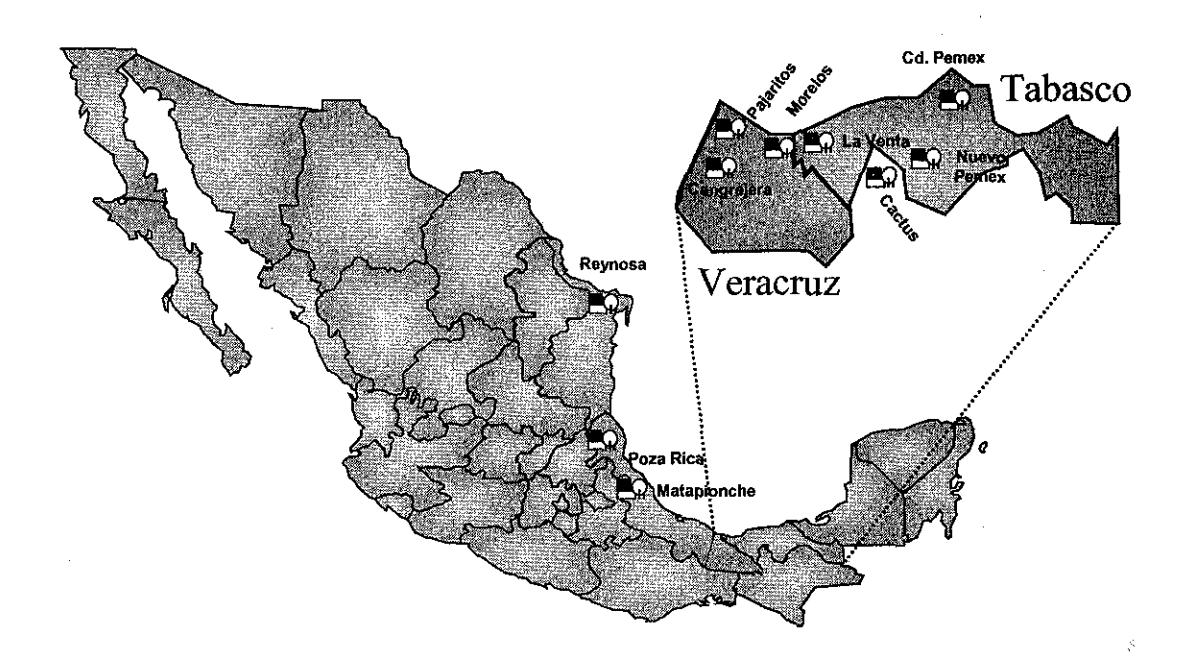

Por lo que se refiere a la capacidad de proceso, en endulzamiento de gas se tiene en total 4, 150 mmpcd en 19 plantas; en tres Centros se concentra el 85% de la capacidad total.

En endulzamiento y estabilización de condensados se tiene una capacidad de 144 mbd, correspondiendo a Nuevo Pemex el 67% del total.

Para la recuperación de azufre se dispone de 14 plantas con una capacidad conjunta de 234 mmpcd de gas ácido. Ver Tabla 6.

|                   |              | Enduizamiento de gas |         | Endulzamiento de condensados | Recuperadoras de azulre |           |           |
|-------------------|--------------|----------------------|---------|------------------------------|-------------------------|-----------|-----------|
| Centro de proceso | No. de       | capacidad            | no, de  | capacidad                    | No. de                  | Gas ácido | capacidad |
|                   | Plantas      | (mmpod)              | Flantas | $($ nbd)                     | Piantas                 | mmpod     | (tpd)     |
| lCactus           | 10           | 1,800                |         | 48                           |                         | 123       | 1,539     |
| Nuevo Pemex       | 2            | 880                  | 4       | 96.                          | 2                       | 50        | 760       |
| Cd. Pemex         | 4            | 1.120                |         |                              | 2                       | 50        | 720       |
| Matabionche       | $\mathbf{2}$ | 120                  |         |                              | 2                       | 5         | 60        |
| Poza Rica         |              | 230                  |         |                              |                         | 6         | 33        |
| Total             | 19           | 4,150                | 6       | 144                          |                         | 234       | 3,112     |

**Tabla 6** Capacidad disponible de endulzamiento y recuperación de azufre

Para la recuperación de líquidos se dispone de 16 plantas de las cuales 14 son criogénicas de alta y media recuperación con una capacidad conjunta de 4,314 mmpcd y 2 de absorción, de baja recuperación y una capacidad de 554 mmpcd.

Por lo que se refiere al proceso de fraccionamiento, se dispone de 9 plantas con una capacidad conjunta de 591.3 mbd; se concentra el 94 % del fraccionamiento en el área del Sureste. Ver Tabla 7.

|                   |                   | Recuperadoras de líquidos   |                  | Fraccionamiento           |                   |                    |
|-------------------|-------------------|-----------------------------|------------------|---------------------------|-------------------|--------------------|
| Centro de proceso | no. de<br>Plantas | Criogénicas<br>cap. (mmpcd) | no de<br>Plantas | Absorción<br>cap. (mmpcd) | no, de<br>Plantas | capacidad<br>(mbd) |
| Cactus            | 4                 | 1150                        |                  |                           | 1                 | 104                |
| Nuevo Pemex       | 3                 | 1500                        |                  |                           | 2                 | 208                |
| Cd. Pemex         | 2                 | 845                         |                  |                           |                   |                    |
| La Venta          | 1                 | 182                         |                  | 204                       |                   |                    |
| Matapionche       |                   | 125                         |                  |                           | 1                 | 4.2                |
| Poza Rica         | 1                 | 290                         |                  |                           | 1                 | 22                 |
| Reynosa           |                   |                             | 1                | 350                       |                   | 9.6                |
| La Cangrejera     |                   | 30                          |                  |                           |                   | 113                |
| Morelos           |                   |                             |                  |                           |                   | 104                |
| Pajaritos         | 1                 | 192                         |                  |                           |                   | 26.5               |
| Total             | 14                | 4314                        | $\mathbf{z}$     | 554                       | 9                 | 591.3              |

**Tabla 7 Capacidad disponible de recuperación y fraccionamiento de líquidos**

Los CPG's de! Sureste se encuentran interconectados, pudiendo transferirse materias primas, productos intermedios o finales. Los Centros de Matapionche, Poza Rica y Reynosa se encuentran aislados, quedando conectados solamente por el Ducto de gas al que inyectan su producción. En el Anexo 6 se muestran los diagramas que ilustran las interconexiones entre los Centros Procesadores de Gas, los ductos existentes, sus longitudes y capacidades máximas permisibles de acuerdo a las condiciones de operación y criterios de seguridad.

La distribución de productos en PGPB, se concentra básicamente en el gas seco y el gas licuado ya que los otros productos no tienen redes de distribución.

El azufre, se distribuye directamente a clientes nacionales desde los Centros Productores y el excedente se transporta a la terminal de azufre ubicada en Coatzacoalcos para su exportación por barco en forma líquida.

Con relación al etano, se han producido en promedio durante el primer semestre del 2001,150 mbd; de esta producción, 79 mbd se entregan directamente a las plantas de etileno ubicadas en La Cangrejera, Morelos, Pajaritos y Escolín y el resto, 71 mbd, se inyectan al gas seco.

Pemex - Gas produce cerca de 90 mbd de gasolinas naturales, de estas, se destinan al mercado interno alrededor de 25 mbd y el resto se exporta a través de instalaciones portuarias en La Cangrejera.

Para el transporte de gas natural, opera 9,031 km de ductos. 28,000 HP de compresión y 620 estaciones de medición en puntos de entrega, además de 6 interconexiones con sistemas de gasoductos norteamericanos que son: Reynosa, Arguelles, Piedras Negras, Cd. Juárez, Samalayuca y Naco. Las importaciones adicionales, que son las que se internan hacia el centro del país, se realizan por Reynosa y Arguelles; el resto de importaciones por otros puntos se denominan logísticas ya que no puede suministrarse el producto a través de ductos nacionales. Ver Mapa 3.

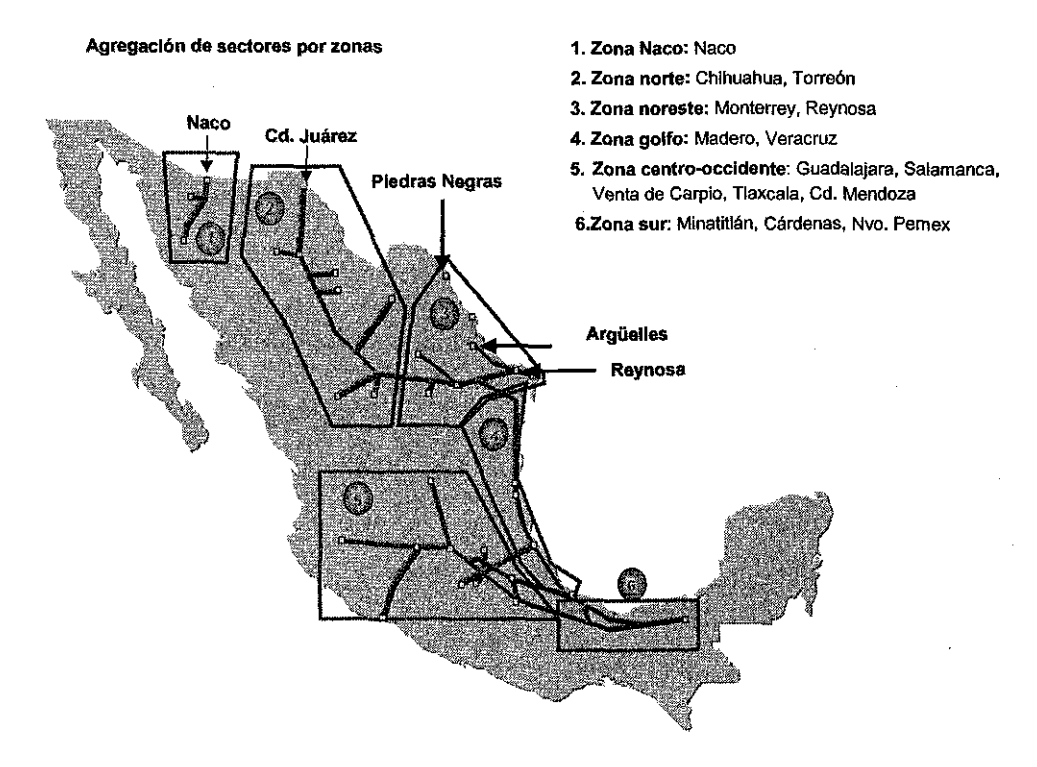

#### **Mapa 3. Sistema Nacional de Gasoductos**

Para el primer semestre del 2001, PGPB produjo en promedio 206 mbd de gas licuado, Refinación 29 mbd y fue necesario importar 97 mbd para cubrir la demanda de 333 mbd.

Las importaciones se realizan principalmente vía marítima a través de la Terminal Refrigerada de Pajaritos y vía terrestre, para abastecer el norte del país por Tijuana, Mexicali, Ciudad Juárez, Piedras Negras y Matamoros.

Se exportan alrededor de 5.5 mbd de GLP a Guatemala y Belice, vía terrestre, desde Cactus.

La vía principal para abastecer el centro del país, es el ducto Cactus - Guadalajara; el ducto transísmico Jaltipan - Salina Cruz, optimiza el suministro del Pacífico mediante cabotajes y el ducto Hobbs - Méndez contribuye a satisfacer la demanda del norte del país; en total, se dispone de 1, 778 km de ductos, una capacidad de bombeo por el LPG-ducto de 220 mbd y 22 centros de distribución. Ver Mapa 4.

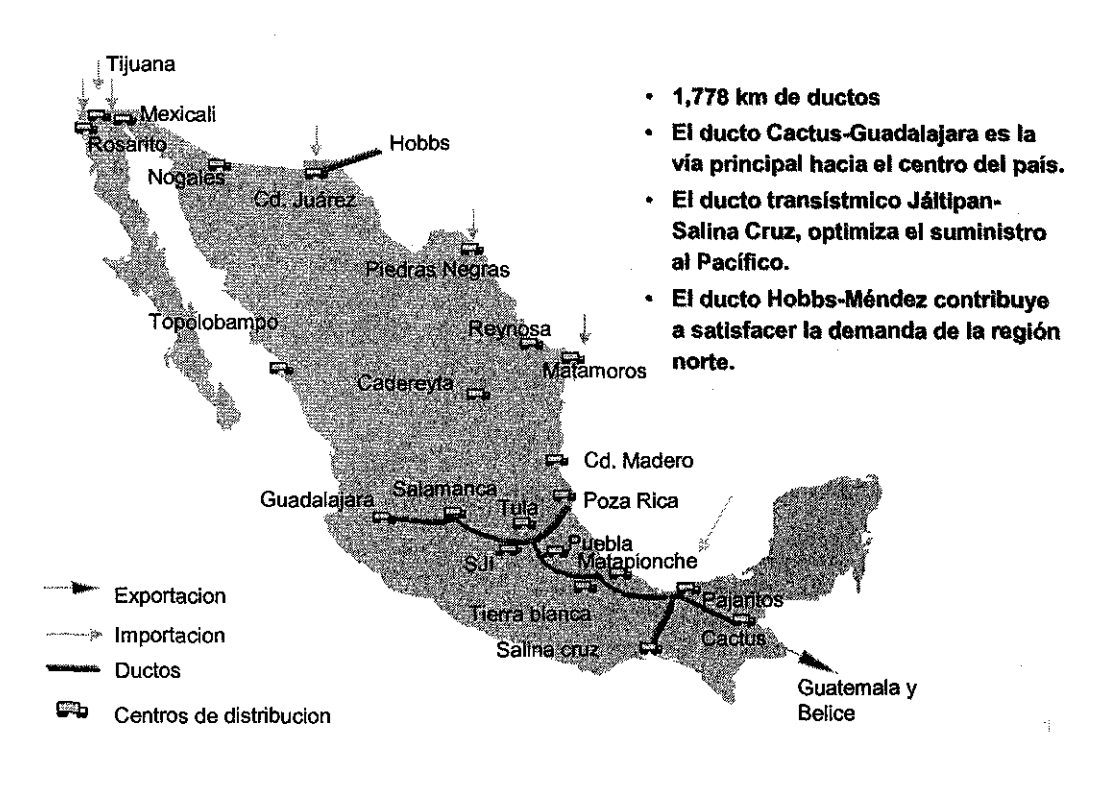

#### **Mapa 4. Infraestructura de distribución de gas licuado**

# **VIL VARIABLES CRITICAS PARA LA ELABORACIÓN DEL MODELO**

## **VII.1. Consideraciones Generales**

Para la elaboración del modelo se empleó Programación Lineal, la cual consiste en un conjunto de técnicas matemáticas utilizadas para asignar recursos limitados entre demandantes en competencia, de una manera óptima. Las principales razones por las cuales se seleccionó esta técnica son las siguientes:

- La Programación Lineal es la más usual de las aproximaciones dentro del grupo general de Técnicas de Optimización Matemática y ha mostrado ser una de las más efectivas.
- Ha sido aplicada virtualmente a todas las actividades de administración de la producción.
- No existe, a la fecha, un algoritmo eficiente y general para la programación nolineal como lo existe para la lineal. De hecho, algunos de los problemas nolineales no se pueden resolver satisfactoriamente por ningún método.
- Se manejan gran cantidad de variables, ecuaciones y desigualdades.

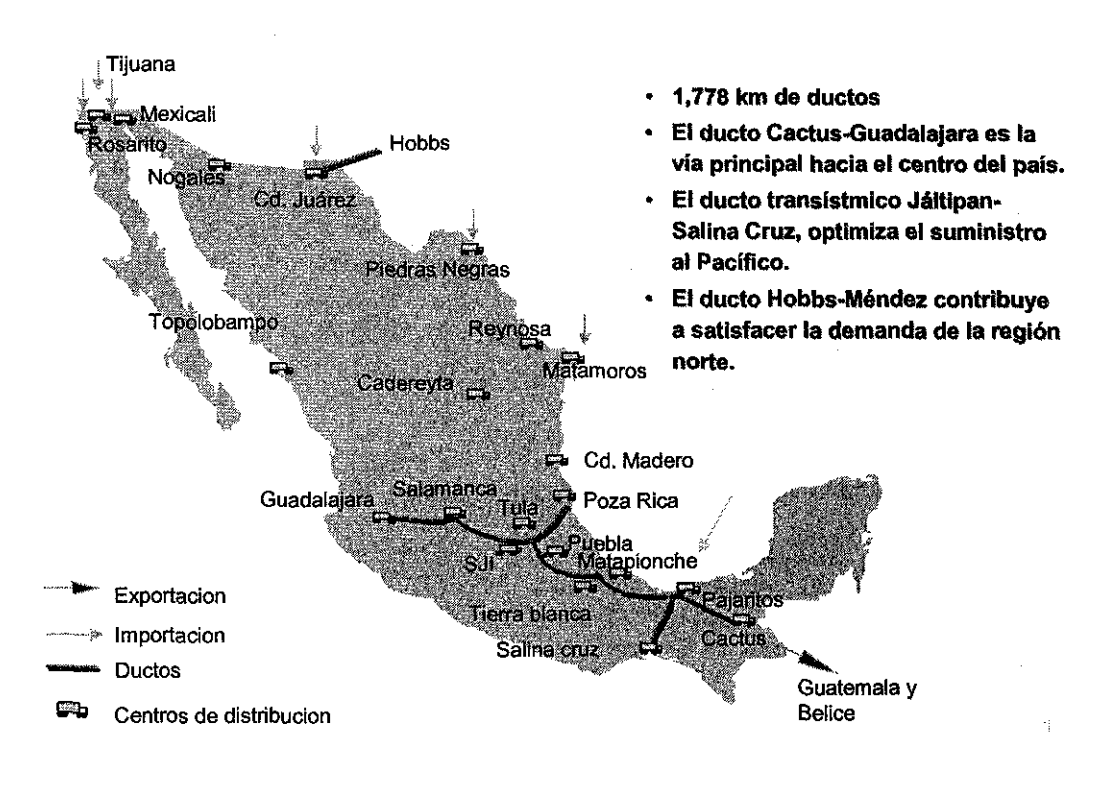

#### **Mapa 4. Infraestructura de distribución de gas licuado**

# **VIL VARIABLES CRITICAS PARA LA ELABORACIÓN DEL MODELO**

## **VII.1. Consideraciones Generales**

Para la elaboración del modelo se empleó Programación Lineal, la cual consiste en un conjunto de técnicas matemáticas utilizadas para asignar recursos limitados entre demandantes en competencia, de una manera óptima. Las principales razones por las cuales se seleccionó esta técnica son las siguientes:

- La Programación Lineal es la más usual de las aproximaciones dentro del grupo general de Técnicas de Optimización Matemática y ha mostrado ser una de las más efectivas.
- Ha sido aplicada virtualmente a todas las actividades de administración de la producción.
- No existe, a la fecha, un algoritmo eficiente y general para la programación nolineal como lo existe para la lineal. De hecho, algunos de los problemas nolineales no se pueden resolver satisfactoriamente por ningún método.
- Se manejan gran cantidad de variables, ecuaciones y desigualdades.
- Del análisis del Dual se obtiene información económica importante que difícilmente se obtiene por otra técnica,
- Es la herramienta que se ha utilizado en Pemex-Refinación desde hace más de 15 años, con resultados satisfactorios. A la fecha, es como se programa la producción en el Sistema Nacional de Refinerías.
- Se dispone de la licencia para la utilización del PIMS en las oficinas Corporativas.
- Para utilizar un software compatible, entre todas las filiales, con miras a integrar un Modelo Global para Pemex.

En el Anexo 7 se describe, a grandes rasgos, la evolución histórica de esta técnica.

A continuación se mencionan las principales variables que se consideraron en la elaboración del Modelo.

#### **Vil.2. Materias Primas**

Para cada corriente que ingresa al sistema como materia prima es necesario definir los siguientes conceptos:

- un nombre de variable
- unidad: millones de pies cúbicos diarios (mmpcd), miles de barriles diarios (mbd) o toneladas (ton).
- composición, expresada como %mol para gases y %vol para líquidos de los Nitrógeno, Bióxido de Carbono, Ácido Sulfhídrico, Metano, Etano, Propano, n-butano, i-butano, n-pentano, i-pentano y C6+ (hexano y más pesados)
- Volúmenes mínimo y máximo que pueden comprarse, para cada período a analizar.
- Precio, en dólares por unidad y por período.

En el Anexo 8 se listan las compras de materia prima, el nombre de las variables y sus composiciones típicas.

#### **Vil.3. Eficiencia de los procesos**

Primeramente se analizó si era necesario considerar diferentes condiciones de operación el las plantas de proceso, lo que implicaría tener diferentes eficiencias en las plantas. Después del análisis, se concluyó que solamente se consideraría el régimen actual de las plantas con la opción de poder utilizar también las condiciones de diseño y así poder evaluar las desviaciones.

La eficiencia de un proceso está dada por las recuperaciones, estas representan la fracción masa de cada componente en la corriente de entrada que es recuperada en cada una de las corrientes de salida para cada unidad de proceso.

Consideremos el ejemplo de una criogénica.

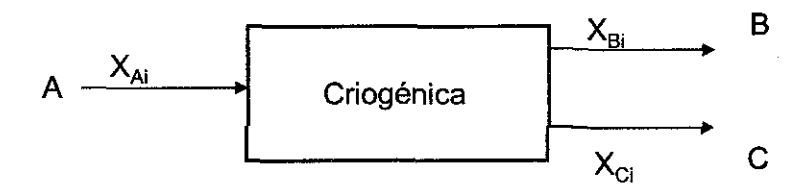

Et balance de masa global, sería:

 $A = B + C$ 

Donde: A= Carga de gas húmedo dulce

B= Gas seco

 $C =$  Líquidos  $C2+$ 

 $X_{\text{A}i}$  representa la fracción masa del componente i en la corriente A, donde i toma valores de 1 a 10 que son los 10 componentes presentes en el gas húmedo dulce, al cual ya se ie removió e! ácido sulfhídrico.

Definamos ahora la recuperación R<sub>Bic</sub> como el porcentaje del componente i que se recupera en la corriente B.

La masa del componente i en la corriente B, será:

 $BX_i = (A X_{Ai})(R_{Bi})$  y en la corriente C:  $CX_i = (A X_{Ai})(R_{Ci})$ 

Donde:  $R_{Bi}$  +  $R_{Ci}$  = 1 para garantizar el balance másico.

Únicamente en las fraccionadoras de condensados y de solventes de Reynosa, se tiene información de recuperaciones por producto debido a que, dada la naturaleza variable de las cargas, no se tiene la información necesaria para obtener las recuperaciones por componente.

#### **VI 1.4. Capacidad de proceso**

Uno de los parámetros más relevantes se refiere a ia capacidad de proceso disponible. Dentro del Modelo se agrupan plantas similares en un solo modelo, por ejemplo, en Cactus existen 10 plantas endulzadoras de gas, las cuales se representan como un submodelo; la capacidad de este submodelo resume ia capacidad disponible, considerando los programas de mantenimiento, del grupo de plantas. Por ejemplo, la capacidad total de endulzamiento en Cactus es de 1,800 mmpcd; si en un mes dado se programa un mantenimiento de 15 días a una planta con capacidad de 200 mmpcd, esto implicará que la capacidad a considerar en ese mes será de 1,700 mmpcd.

Como límite inferior de la capacidad se considera cero, esto porque de fijarse una capacidad mínima se forzaría la utilización de plantas menos eficientes, que en la solución óptima, pudieran salir de operación.

Para considerar esta situación, en la sección de validación se define una capacidad mínima operativa, que en el Modelo es del 40%, si alguna planta opera por debajo de esta capacidad, despliega un mensaje de precaución y debe repetirse la corrida asignándole la capacidad mínima. Otra opción es utilizar la Programación Entera Mixta, lo que ya se aplicó a nivel de prueba pero por no contar con la licencia no puede utilizarse en PGPB.

En la Tabla 8, se muestra un resumen de las plantas consideradas, su nomenclatura y posibilidades de definir mínimos y máximos para las variables.

| $OAP_{A}(C/O/2)$              |                     |                 | Encko          |            |
|-------------------------------|---------------------|-----------------|----------------|------------|
| $\mathbb{C}^{n(\mathbb{C})}$  | CLAVE               | Unidades Minimo |                | Móximo     |
|                               |                     |                 |                |            |
| Reyness                       |                     |                 |                |            |
| absorción                     | CABSY               | mmped           | 0              | 350        |
| frac, de condensados          | CFDCY               | mbd             | 0              | 3.2        |
| frac. de solventes            | CFDSY               | mbd             | O              | 4          |
| frac. de liquidos             | <b>CFDLY</b>        | mbd             | 0              | 15         |
| pta, de etileno(MBD eta CETLY |                     | mbd             | O              | 0          |
| Poza Rica                     |                     |                 |                |            |
| endulzadora                   | CENDZ               | mmpod           | 0              | 230        |
| pta. de azufre                | CPAZZ               | mmpcg           | 0              | 125        |
| criogénica                    | CCGEZ               | mmpcd           | 0              | 290        |
| fraccionadora                 | CFRAZ               | mbd             | 0              | 22         |
| Pajaritos                     |                     |                 |                |            |
| criogénica                    | <b>CCGEJ</b>        | mmood           | 0              | 192        |
| deetanizadora                 | CFRAJ               | mbd             | 0              | 28         |
| Nuevo Pemex                   |                     |                 |                |            |
| endulzadora                   | CENDN               | mmpcd           | 0              | 880        |
| estabilizadora                | <b>CEECN</b>        | mbd             | O              | 96         |
| pta. de azufre.               | <b>CPAZN</b>        | mmped           | 0              | 72         |
| criogénica                    | CCGEN               | mmpod           | 0              | 1500       |
| fraccionadora                 | <b>CFRAN</b>        | mbd             | 0              | 208        |
| Morelos                       |                     |                 | 0              |            |
| fraccionadora                 | CFRAM               | mod             | O              | 104        |
| <b>Matapionche</b>            |                     |                 | $\overline{0}$ |            |
| endulzadora                   | CENDT               | mmped           | 0              | 120        |
| pta. de azufre                | <b>CPAZT</b>        | mmpod           | 0              | 150        |
| modular                       | CMODT               | mmpcd           | 0              | 125        |
| La Venta                      |                     |                 |                |            |
| criogénica                    | CCGEV               | mmpod           | 0              | 182        |
| absorción                     | CABSV               | mmpod           | 0              | 204        |
| <b>Cludad Pemex</b>           |                     |                 |                |            |
| endulzadora                   | CENDP               | mmpco           | 0              | 1290       |
| estabilizadora                | CEECP               | mbo             | 0              | O          |
| pte. de azufre                | CPAZP               | mmpcd           | 0              | 720        |
|                               | CCGEP               | mmpcd           | 200            | 315        |
| cnogenica                     | CCGNP               | mmped           | 600            | 600        |
| criogénica nueva              | CABSP               | mmpod           | 0              | 0          |
| absorción                     |                     |                 |                |            |
| Canorejera                    | <b>CENDG</b>        |                 | 0              | 10         |
| endulzadora                   |                     | mmped           | Q              | 30         |
| criogénica                    | CCGEG               | mmpod<br>mbd    | 0              | 104        |
| fraccionadora                 | CFRAG               |                 |                |            |
| repasadora                    | CREPG               | mbd             | 0              | 50         |
| Cactus                        |                     |                 |                |            |
| endulzadora                   | CENDC               | mmpod           | 0.             | 1800       |
| estabilizadora                | CEECC               | mbd             | 0              | 48         |
| pta. de azufre                | CPAZC               | mmped           | 0              | 1440       |
| criogénica                    | CCGEC               | mmped           | 0              | 520        |
| modular                       | CMODC<br>$C = 124C$ | mmped<br>mhd.   | 90<br>∩        | 630<br>104 |
| fraccionado                   |                     |                 |                |            |

Tabla 8 Capacidades de Proceso por grupo de plantas 

整理 IS 07 N **FALLA BE ORIGEN** 

### **VII.5. Transferencias intercentros**

Las capacidades y costos de transporte de materias primas, intermedias y productos, son variables de gran importancia. La capacidad máxima de transporte es definida por la Subdirección de ductos y está en función del estado de los tubos. la presión máxima de operación permisible, la cercanía a centros de población, etc. Dentro del modelo hay que definir el nombre de la variable, el origen y destino de la corriente, capacidades mínima y máxima y costo unitario de transporte.

En la Tabla 9 se muestran las corrientes que más frecuentemente sufren modificaciones por lo que se incluyeron en la interfase, el resto se mantiene fijo aunque en caso necesario pueden ser incluidas para su modificación.

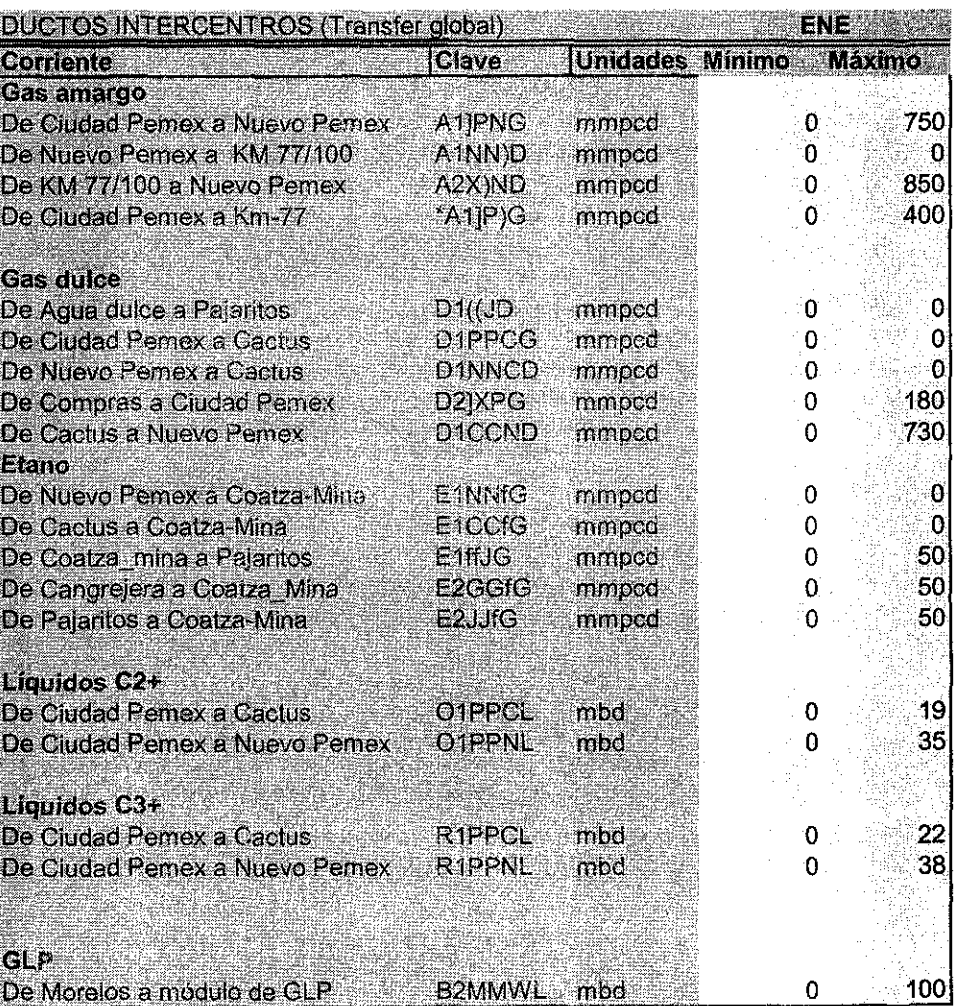

#### Tabla 9 Capacidades de transporte intercentros

$$
\left[\begin{array}{rr}\widehat{\text{TEIS QCD}}\\ \text{FALIA QD CACAN}\end{array}\right]
$$

## Vil.6. Consumo de servicios

Para las diferentes plantas de proceso, se consideraron los principales rubros de consumo de servicios: vapor de alta presión (1,450 PSIA), de media (635 PSIA) y de baja presión (290 PSIA), autoconsumo de gas combustible, electricidad y agua de enfriamiento. Existen oíros conceptos como antiespumantes, metanol, etc que se consideraron dentro de costos de operación fijos y por lo tanto no entran en el proceso de optimización. Los valores considerados se resumen en la Tabla 10.

|                             | Vapor de alta | Vapor de media Vapor de baja |              | Agua de enf.  | Electricidad | Gas combustible |
|-----------------------------|---------------|------------------------------|--------------|---------------|--------------|-----------------|
|                             | (ton/unidad)  | (ton/unidad)                 | (ton/unidad) | (Mgal/unidad) | (KWH/unidad) | (mmpco/unidad)  |
|                             |               |                              |              |               |              |                 |
| Endulzadoras de gas         |               |                              |              |               |              |                 |
| 400 mmpcd                   |               |                              |              | 56.16         | 173.3        |                 |
| 200 mmocd                   | 1 263         |                              |              | 43.2          | 222          |                 |
| 22 mmpcd                    |               |                              |              |               | 82.6         | 0.009           |
| Endulzadoras de condensados |               |                              |              |               |              |                 |
| $24 \text{ mbd}$            |               | 0.004                        | 14.8         | 322           | 1021         |                 |
| Criogénicas                 |               |                              |              |               |              |                 |
| 500 mmpcd                   | 10.59         | $-2.53$                      | 0.25         | 192.2         | 74.4         |                 |
| 180 mmpcd                   |               |                              |              | 85.4          | 1821         |                 |
| Modulares -                 |               |                              |              |               |              |                 |
| 225 mpcd                    |               |                              |              | 82.5          | 37.14        | 0.018           |
| 150 mmpcd                   |               |                              |              | 82.5          |              | 0.009           |
| Absorción                   |               |                              |              |               |              |                 |
| 170 mmpcd                   |               |                              |              | 39            |              | 0.035           |
| Fraccionadora               |               |                              |              |               |              |                 |
| 104 mbd                     | 0.05          | 0.015                        | 20.77        | 582.5         | 234          | 0.05            |

**Tabla 10** Consumo de servicios en plantas de proceso

# VII.7. Productos a venías

Por último es necesario definir los volúmenes mínimos y máximos de los productos así como sus precios, por cada período; la composición no se requiere ya que se calcula en forma interna en función de la solución óptima obtenida.

En el Anexo 9, se indican los conceptos de ventas, las variables y unidades.

TESIS

## **VIII. DESCRIPCIÓN DEL MODELO**

#### **VIII.1. Estructura general del modelo**

El modelo describe los 10 Centros Procesadores de Gas (CPG's) de PGPB y sus interacciones entre sí y con el exterior, está formado por 452 tablas en Excel lo que genera un total de 3,258 ecuaciones y 3,444 variables. En el Anexo 10 se describe el planteamiento general de un problema de Programación Lineal y su solución.

Como el sistema es complejo y se tienen plantas individuales interrelacionadas, se decidió utilizar la opción multiplantas, ya que permite un manejo más ordenado y sencillo del modelo, y se incorpora una utilería del Multi-PIMS que maneja las transferencias entre los CPG's. Finalmente, con la información de cada matriz individual se arma una sola matriz global la cual es transferida al CPLEX donde se lleva a cabo el proceso de optimización.

El CPLEX fue el primer optimizador comercial, escrito en Lenguaje C, que utilizó programación lineal; de hecho su nombre está formado por la letra C del lenguaje empleado y de Simplex, que es el algoritmo usado. La primer versión de este producto apareció en 1998.

Dentro de las características relevantes de este paquete, se encuentran:

- Algoritmo automático para la reducción del problema inicial, mediante substituciones.
- Capacidad de utilizar el método Primal y Dual.
- Detección y reporte de infactibilidades.
- Utiliza una solución previa como punto de partida para analizar modificaciones al mismo problema, lo que reduce significativamente el tiempo de solución.
- Análisis post-óptimos.
- Fácil conectividad a partir de otras aplicaciones.
- Aplicación del Método Simplex para Redes, al identificar un problema de este tipo.
- Capacidad de utilizar Programación Entera Mixta (MIP), aunque en el PIMS requiere de una licencia adicional.

Por lo demás, utiliza el Método Simplex que se describe en el Anexo 10. Cabe señalar que en las versiones más recientes de PIMS ya se utiliza el optimizador y se utiliza el XPRESS.

En el Anexo 11 se muestra una sección de la matriz generada, tal como la estructura el PIMS.

Dado que en este Modelo se calcula la composición de todas las corrientes, se tiene que dicha composición es resultado tanto de las composiciones de entrada como de la eficiencias de los procesos, lo que genera un problema no-lineal para lo cual se utiliza la técnica de la recursión.

Pero ¿por qué es necesario utilizar la recursión?

Analicemos el caso más sencillo de un tanque mezclador con dos corrientes de entrada y una de salida, como se muestra en el esquema:

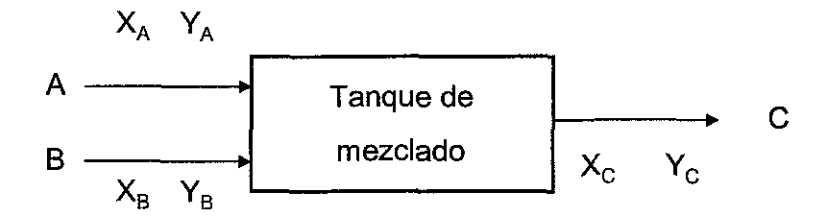

Asumamos que A, B y C son los flujos másicos de las corrientes.

El balance global en el tanque será:

 $A + B = C$ 

Se tienen dos componentes en cada corriente, que son X e Y y los subíndices representan las fracciones masa de cada componente en su respectiva corriente.

El balance para el componente X, quedaría:

$$
AX_A + BX_B = CX_C
$$

En la corriente de salida tanto el flujo como la composición son variables desconocidas que deben ser determinadas por el modelo, y están multiplicadas ambas, lo que no puede representarse de manera precisa en un modelo de programación lineal.

Por lo tanto, para resolver el problema es necesario proporcionar de antemano una estimación de las composiciones; dada la cantidad de variables, estas estimaciones necesariamente son incorrectas. Para resolver este problema, se desarrolló una técnica que permite mejorar la precisión de este tipo de modelos. Esta técnica conocida como Recursión consiste en lo siguiente: inicialmente el optimizador resuelve el Modelo lineal con los datos estimados por el usuario, posteriormente, un programa externo calcula las propiedades físicas resultantes en la solución óptima y son insertadas en la matriz del Modelo. Con esta nueva estimación, más precisa, se vuelve a resolver el Modelo; este proceso continúa hasta que la diferencia entre una solución previa y la actual sea menor a una tolerancia preestablecida por el usuario.

La recursión es un proceso que tiene similitudes con la técnica de Newton para encontrar las raíces de funciones no-lineales, a continuación se listan las coincidencias:

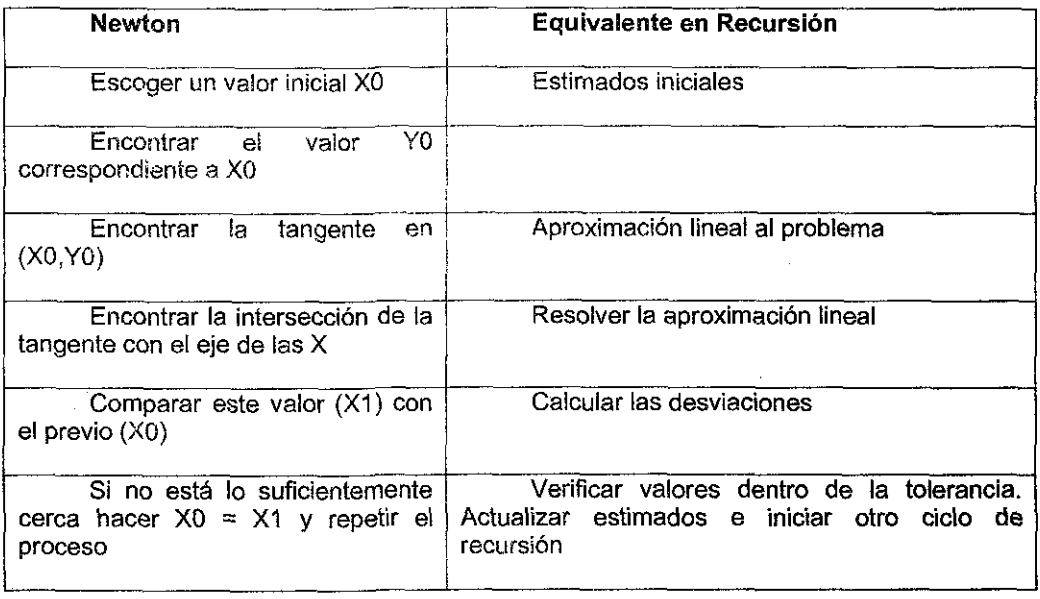

Actualmente esta técnica ha evolucionado a lo que se conoce como Recursión Distributiva (DR) y básicamente lo que hace es que el error generado entre la suposición de valores hecha por el usuario y el cálculo resultante después del primer paso de optimización, se distribuye diferencialmente a las corrientes "aguas abajo" del proceso de acuerdo al efecto que tiene cada una sobre la función objetivo. El otro avance significativo es que se incluyó una estructura dentro de la matriz generada para controlar el proceso iterativo. Este procedimiento hace más segura y eficiente la convergencia.

Los principales elementos que conforman e! Modelo se listan a continuación:

Modelos individuales. Se componen por la información correspondiente a cada uno de los 10 CPG's, entre paréntesis se indica el número de tablas en Excel que conforma cada Modelo:

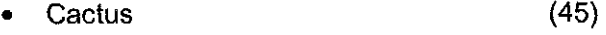

**Cangrejera (40)**

- Ciudad Pemex **(40)**
- La Venta **(26)**
- Pajaritos **(31)**
- Matapionche **(26)**
- **Morelos (25)**
- Nuevo Pemex **(44)**
- Poza Rica **(34)**

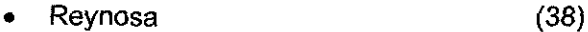

- Modelo global (13)
- Km77 100 (21)
- Agua Dulce (12)
- Nodo Coatza-Minatitlán (11)
- Compras globales de materias primas (12)
- Ventas de gas (17)
- Gas licuado (17)
- Ductos para transferencias entre centros

Los diagramas de los modelos donde se representan esquemáticamente las plantas de proceso e interconexión de corrientes dentro de cada CPG se muestran en el Anexo 12. En el Anexo 13 se muestra la logística, por producto, de las corrientes intercentros; se incluye información de diámetro, longitud, capacidad y nomenclatura de los ductos dentro de! Modelo.

Además de proveer al sistema de la información anterior, también es necesario conocer la operación particular de cada planta (eficiencias), la caracterización de las corrientes de alimentación (composición) y la estructura de los ductos (aumento/disminución de capacidad, apertura/cierre), con el fin de obtener resultados lo más reales posible.

Dado que la información tanto de entrada como de salida es volumétrica y el Modelo es másico, es necesario calcular las densidades de cada corriente. Dentro de las tablas de PIMS se incluye un campo denominado SPG en el cual se puede ingresar la densidad de la corriente para reportarla en volumen. En los modelos de Refinación es común utilizar densidades fijas por corriente para la elaboración de reportes volumétricos.

Para el caso del Modelo MOGAS se decidió incluir el cálculo de las densidades utilizando la misma metodología que usan los laboratorios de análisis de PGPB. Como los datos reportados están estandarizados a condiciones Pemex que son a una presión de 1 Kg/cm2 y una temperatura de 20° C, no se incurre en mucho error asumiendo comportamiento idea! tanto para gases como para líquidos, de hecho se realizó una evaluación utilizando el Aspen Plus y arrojó una desviación entre el 1 y 2%, que es aceptable.

La fórmula general es:

## $\delta j = 1/(\Sigma X i j * 1/\delta i)$

donde j representa la corriente a evaluar, que son más de 7,000 por corrida, las i's representan los componentes de dicha corriente, que pueden ser hasta once, las densidades se refieren a las densidades de los componentes puros ya sea en estado líquido o gaseoso bajo las condiciones dadas y las X's representa la fracción masa del componente i en la corriente j.

En la Figura 9 se muestra un esquema general del Modelo.

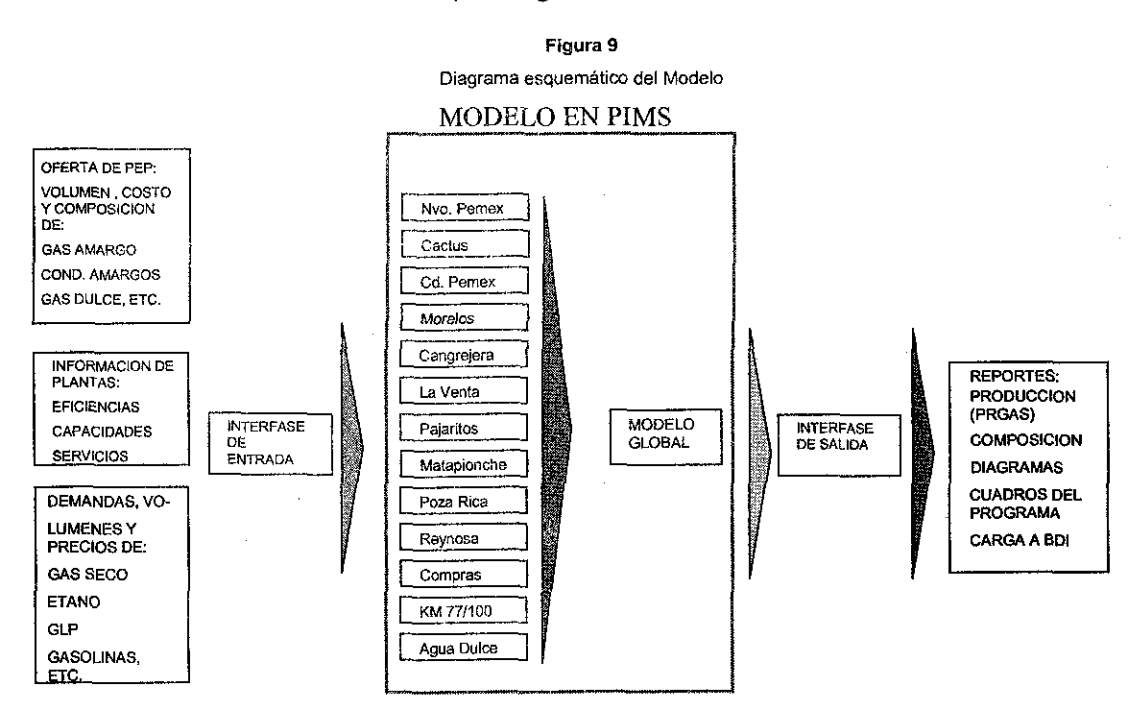

## VIII.2. Nomencíatura

La definición de los nombres para cada elemento del modelo como CPG's, plantas, corrientes o ductos, es muy importante. Es necesario seguir una metodología precisa para evitar duplicidad en nombres y al mismo tiempo, que sean fácilmente identificables en los reportes del Modelo elaborados por PIMS.

De esta manera, se han definido las siguientes letras para nombrar a los modelos individuales:

G P V T **Cangrejera** Ciudad Pemex La Venta Matapionche

**Cactus** 

**c**

- M Morelos
- N Nuevo Pemex
- J Pajaritos
- 2 Poza Rica
- Y Reynosa
- S Gas seco
- X Compras
- ( Agua Dulce
- ) Km 77-100
- **w** Gas licuado

Para diferenciar el tipo de corriente, se asignaron las siguientes siglas:

- A Gas amargo
- K Condensado amargo
- R Líquidos C3+
- B Butanos
- **L** Gas licuado
- S Azufre
- D Gas dulce
- N Líquidos C5+
- 2 Gas ácido
- **E** Etano
- O Líquidos C2+
- G Gas seco
- Q Solventes de Reynosa

Es importante también, definir la forma de transporte para cada uno de los productos. En este caso se definieron tres:

Ductos de gas. Se designa con la letra G.

Ductos de Líquidos. Se designa con ia letra L.

Ductos duales. Pueden transportar producto en ambos sentidos. Se designan con la letra D.

Finalmente, se han definido los nombres de los submodelos de acuerdo ai tipo de operación unitaria (o conjunto de ellas):

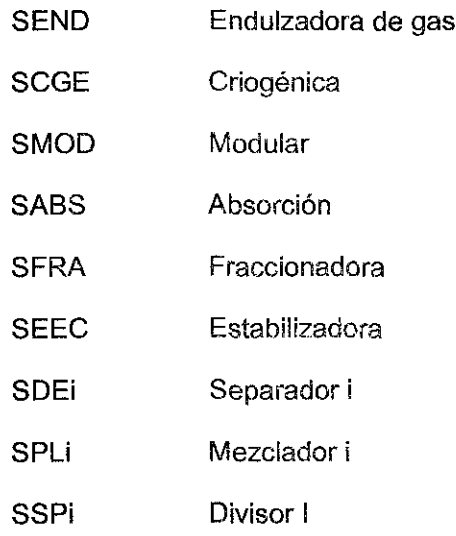

Existen algunas unidades diferentes a estas en algunos modelos, **pero son** específicos de esos centros. Ejemplo es SREP en Cangrejera, que **representa a la** repasadora.

Los componentes definidos en las corrientes también tienen su clave para **ser** identificados en PIMS. Estas son:

**BBB** EEE **HHH III KKK LLL OOO QQQ RRR** Dióxido de carbono Ácido sulfhídrico Metano Etano Propano n-butano i-butano n-pentano i-pentano

Nitrógeno

AAA

**UUU** hexano y pesados

La nomenclatura anterior sirve para interactuar correctamente con **PIMS y para** identificar todas las variables que se utilizan en la elaboración de la **matriz a** resolver.

#### **VIII.3. La función objetivo**

La función objetivo describe la meta (económica u otro tipo) de la selección específica de las variables de decisión.

Tanto las ecuaciones que forman la matriz como la función objetivo a optimizar, se estructuran automáticamente a partir de la información contenida en las diversas tablas que integran el Modelo y que se describirán más adelante.

En forma general, puede definirse la función objetivo a maximizar como:

$$
f(x)=\sum_{j=1}^n CjXj
$$

sujeta a n+m restricciones

$$
Xj\geq 0(j=1,...,n)
$$

$$
\sum_{j=1}^n AijXj \geq Bi \ \ (i=1,...,m)
$$

En forma particular para el Modelo, se tendría:

F.O. =  $\Sigma$  Ingresos por ventas de productos  $+\Sigma$  Ingresos por venta de servicios +  $\Sigma$ ingresos fijos -  $\Sigma$ Egresos por compra de Materia Prima - $\Sigma$  Egresos por compra de Servicios  $\Sigma$ Costos de transporte  $\Sigma$ Costos Fijos

En el Anexo 14 se muestra la Función Objetivo estructurada por PIMS.

#### **VIII.4. Estructura de las tablas en PIMS**

Las tablas que maneja PIMS son archivos en EXCEL y deben tener una estructura predeterminada.

Las tablas de los modelos individuales están contenidas en un subdirectorio, cuyo nombre corresponde ai nombre del modelo; mientras que las tablas del modelo global están en un subdirectorio llamado A1 GLOBAL. Sus nombres son:

A1 GLOBAL Modelo global

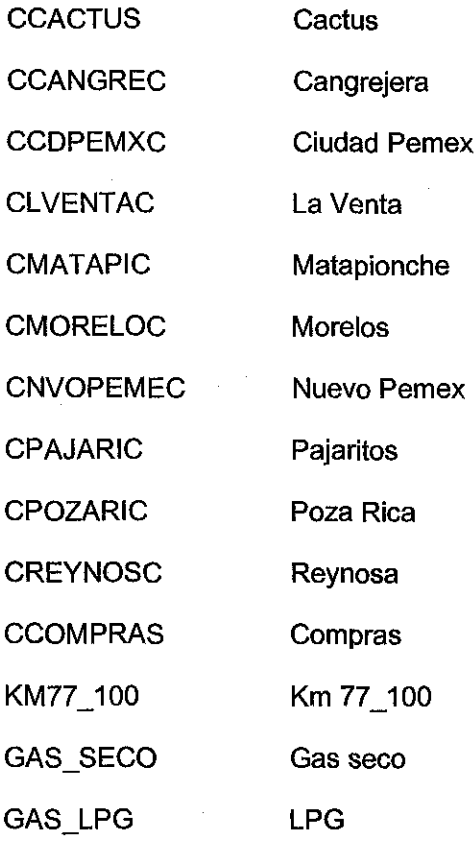

# VIII.5. Modelos individuales

Existen diferentes tipos de tablas, unas con nombres específicos y otras con nombres parcialmente definidos por el usuario, como los submodelos, mezcladores y divisores de corrientes.

En la Tabla 11 se agrupan las diferentes tablas de acuerdo a su función y se da una breve descripción de cada una.

#### **Tabla 11** Clasificación de las tablas que conforman un Modelo

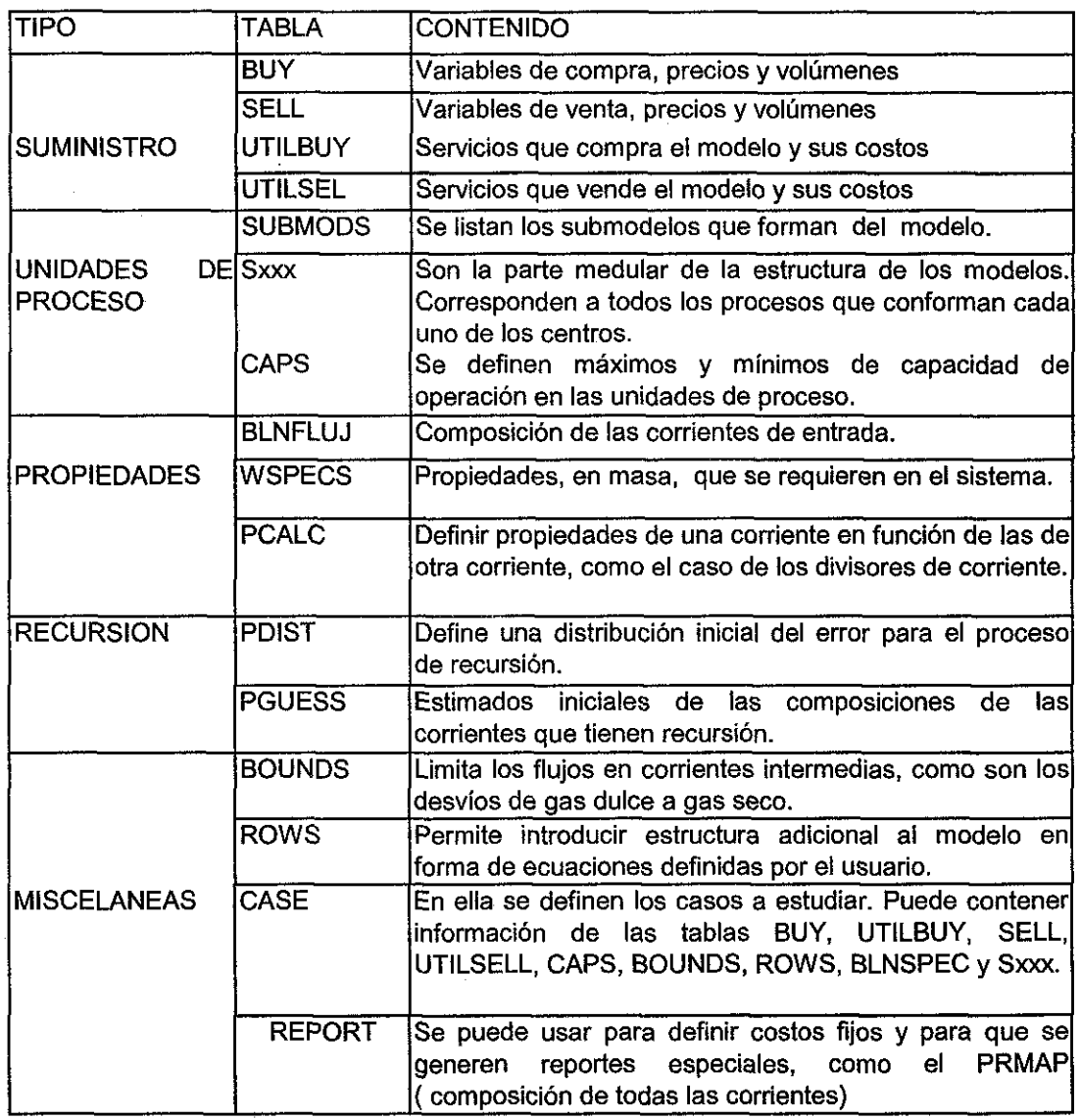

Cabe señalar que la tabla "CASE" permite utilizar la misma matriz base, cambiando únicamente la información que se desea modificar; de esta manera se pueden analizar múltiples casos en una sola corrida. Esta es la tabla que se modifica desde la interfase para analizar hasta 12 casos en forma consecutiva.

## **VIII.6. Validación del Modelo**

A fin de validar los resultados del Modelo, se procedió a hacer una serie de análisis de casos. Primeramente se realizaron corridas diarias para 90 días en las cuales se alimentó al Modelo con datos de operación de enero a marzo del 2000 y se compararon las producciones pronosticadas con las observadas.

En las Figuras 10, 11 y 12 se muestran las producciones de gas seco, gas licuado y gasolinas, mostrando los datos reales y resultantes del Modelo.

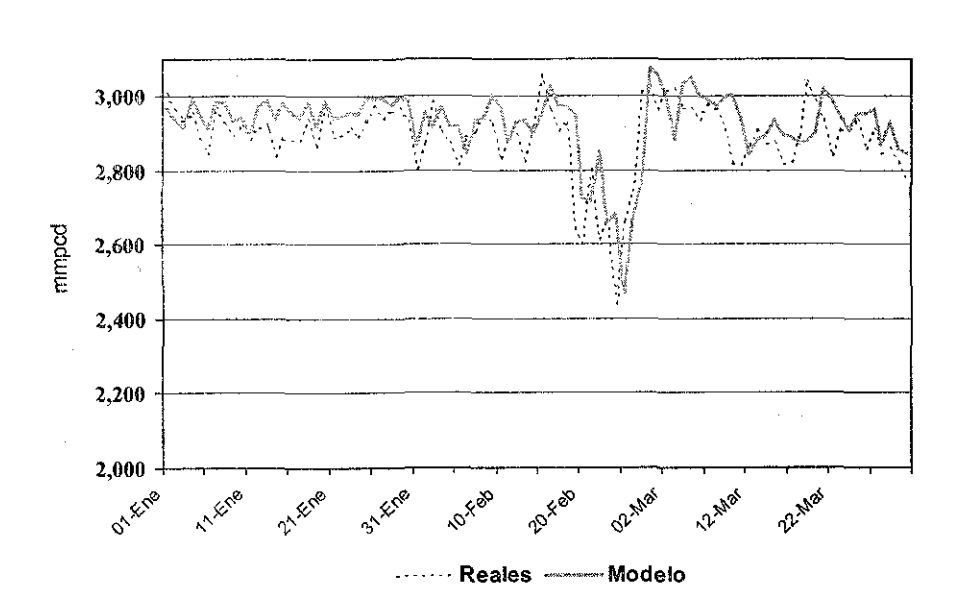

Figura 10 Producción de gas seco real y pronosticada por el Modelo

La producción de gas estimada con el Modelo es, en promedio, 25 millones de pies cúbicos mayor a la reportada como real; esto se explica porque en la operación de las plantas existen fugas, diferencias de medición e incluso quemas ocasionales de gas por cuestiones de seguridad.

Como puede apreciarse en la Fig. 11, las producciones en el escenario óptimo son superiores a los datos reales; esta diferencia refleja la oportunidad de mejorar la producción cíe GLP a través de la recuperación de propano mediante la distribución óptima a las plantas recuperadoras de líquidos.

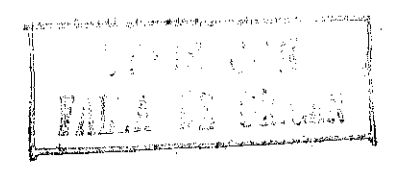

Figura 11 Producción de gas licuado real y pronosticada **por el Modelo**

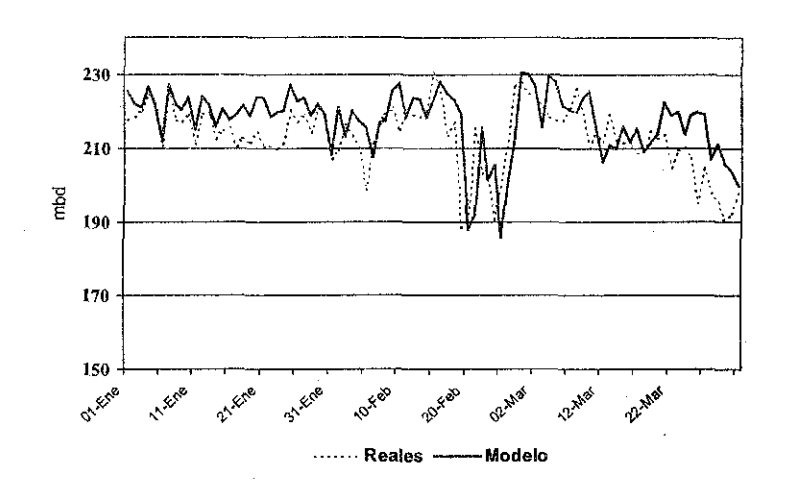

Los puntos donde la producción real rebasa a la producción optimizada, se explica porque en ia operación rutinaria llega a haber almacenamiento de condensados en un "sludge catcher" que es un ducto que se utiliza para tal fin, y se procesa una carga mayor a la comprada a PEP.

Con respecto a las gasolinas naturales, a pesar de que el comportamiento puntual puede ser irregular, y frecuentemente la producción real rebasa a las producciones estimadas con el Modelo, en promedio, se comportan en forma muy similar; de hecho es el producto que se comporta de manera más estable. Este hecho se explica porque al estar formadas por n-pentano, iso- pentano, C6+ y menos del 1.5% de n-butano e iso-butano, normalmente se recupera más del 99.5% a pesar de que se utilicen plantas menos eficientes como las de absorción o modulares.

*m*

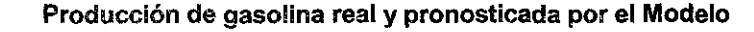

Figura 12

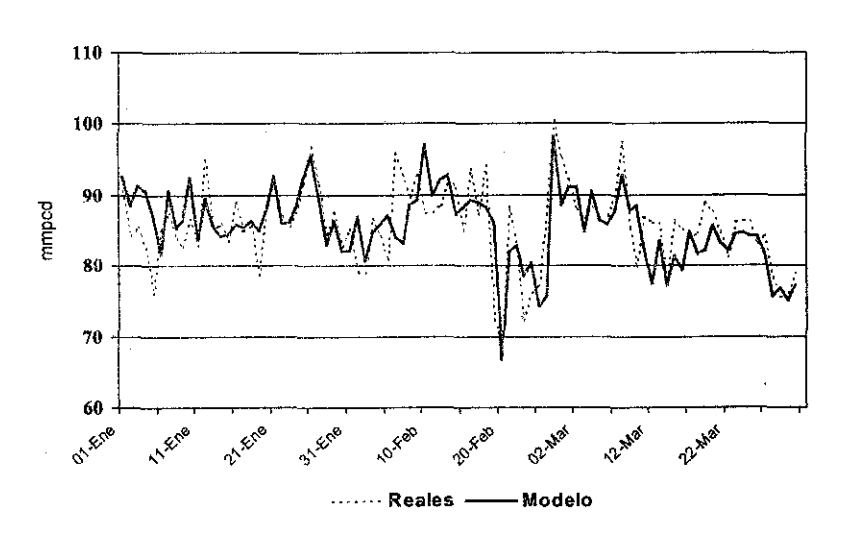

### VIII.7. Aplicación del Modelo Mogas

El Modelo desarrollado se utiliza ampliamente dentro de PGPB, tanto para el corto plazo como para pianeación a largo plazo. Esta situación obligó a tener dos versiones del mismo modelo; en la que se utiliza para el largo plazo, se incluye la distribución detallada de los productos y la opción de invertir tanto en plantas como en ductos nuevos, sin embargo, esta versión contiene el doble de ecuaciones, se requiere gran cantidad de información y se tarda aproximadamente tres veces el tiempo del Modelo simplificado, lo que lo hace poco práctico para el uso cotidiano en que no se analizan escenarios de inversión. La versión a la que se hace referencia y de la cuál se describe su aplicación, corresponde a una versión simplificada la cual no tiene las opciones de inversión y se tiene agregada la distribución hasta los ductos y puntos de entrega principales.

Inicialmente, se elabora, hacia finales del año, el Programa Operativo Anual, el cual contiene toda la actividad productiva de la empresa para el año siguiente, analizado a nivel mensual. Con base en este programa, se elabora el requerimiento presupuestal de PGPB e! cusí es sometido a autorización por la Cámara de Diputados.

Una vez autorizado el presupuesto, se oficializa el Programa y es distribuido a todas las áreas de la empresa. Posteriormente, el desempeño de PGPB es medido en función del cumplimiento ai programa establecido.

Dado que las expectativas para la empresa se modifican con el tiempo en función de variable exógenas como: precio del crudo y del gas de importación, el cumplimiento del programa de entrega de materias primas por parte de PEP, la política de precios de! Gas Licuado, etc. se realizan revisiones trimestrales o cada vez que ocurra algún cambio significativo. De esta manera es como se definen los casos a analizar.

Adicionalmente, se realizan estudios especiales como:

- Análisis de sensibilidad a diferentes materias primas
- Impacto de accidentes a las instalaciones; esto con el fin de identificar los puntos más sensibles de PGPB y para el seguro tanto de las instalaciones como de la continuidad de! negocio.
- Repercusión de cambios en las condiciones de operación de las plantas. Cabe mencionar que ai modeio sóío se alimentan los cambios en las recuperaciones por componente y consumo de servicios, los cuales son determinados a través de modelos rigurosos desarrollados en ia Subdirección de Producción.
- Impacto de huracanes sobre PGPB
- Utilización forzada de plantas menos eficientes
- Análisis sobre cambios en programas de mantenimiento, entre otros.

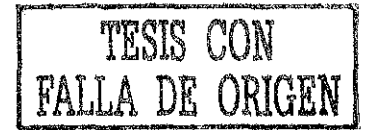

A continuación se muestra un estudio realizado sobre la variación de las utilidades unitarias en función de! volumen de gas amargo marino procesado. Se puede observar el !a Fig. 13 que se tiene un óptimo en el proceso de 1,300 mmpcd de Gas Marino, posteriormente, debido a que se satura la capacidad de las plantas más eficientes, empieza a declinar; esta reducción en la utilidad unitaria se debe a que al

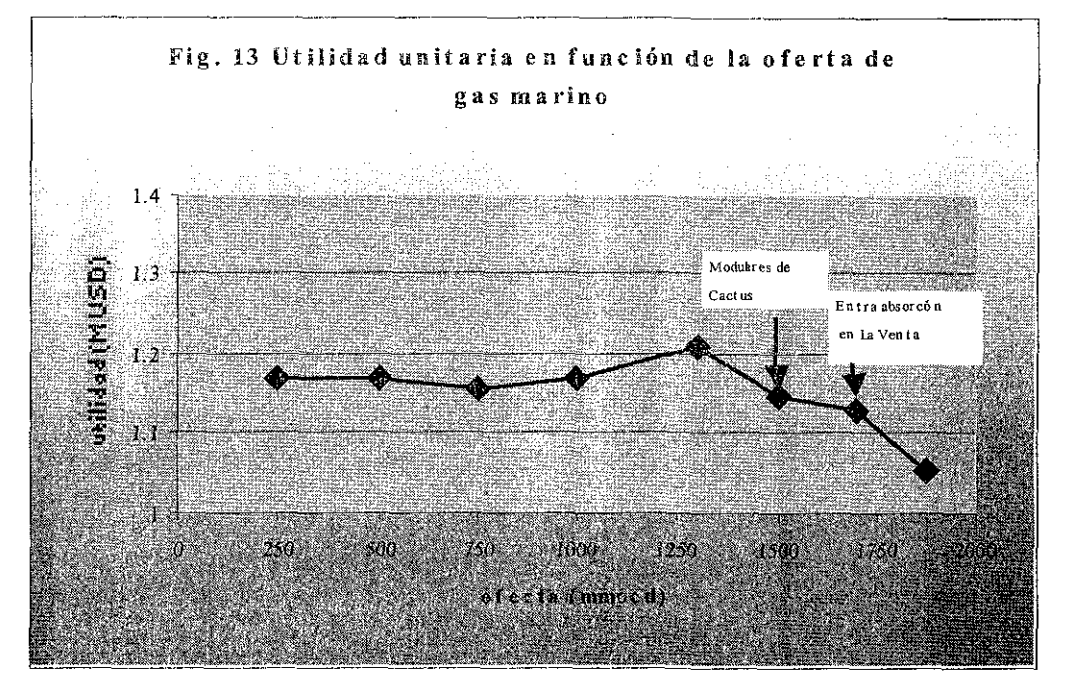

incrementarse el volumen deí gas entran primeramente las plantas modulares de Cactus y al llenarse estas debe entrar la planta de Absorción de La Venta la cual tiene una eficiencia menor.

Una de las aplicaciones principales, como ya se mencionó, es la elaboración de los Programas Operativos trimestrales o anuales. A partir de la información obtenida del Modelo se elaboran los balances nacionales para todos los productos que obtiene PGPB; por ejemplo, en la Tabla 12 se muestra ei balance nacional de gas seco para el tercer trimestre del 2001, donde se incluye el total de la demanda nacional que es acordada tanto con CFE como con las otras filiales y las áreas comerciales. Para abastecer dicha demanda, se cuenta con la producción de gas en las plantas recuperadoras de líquidos, se adiciona el etano de las fraccionadoras que por no haber suficiente demanda, se tiene un excedente que es inyectado a los ductos de gas y el fallante es abastecido a través de importaciones.

Con base en estos resultados se elaboran contratos para la importación de gas natura! y gas licuado, así como de exportación para gasolinas, azufre y comercialización de petroquímicos básicos. También se elaboran los estados de resultados de ia empresa y representan las metas con las cuales se mide el desempeño de PGPB,

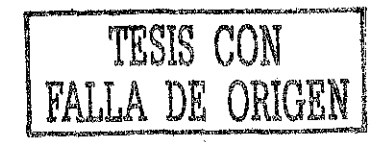

#### **Tabla 12** Balance nacional de gas seco, octubre-diciembre 2001

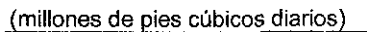

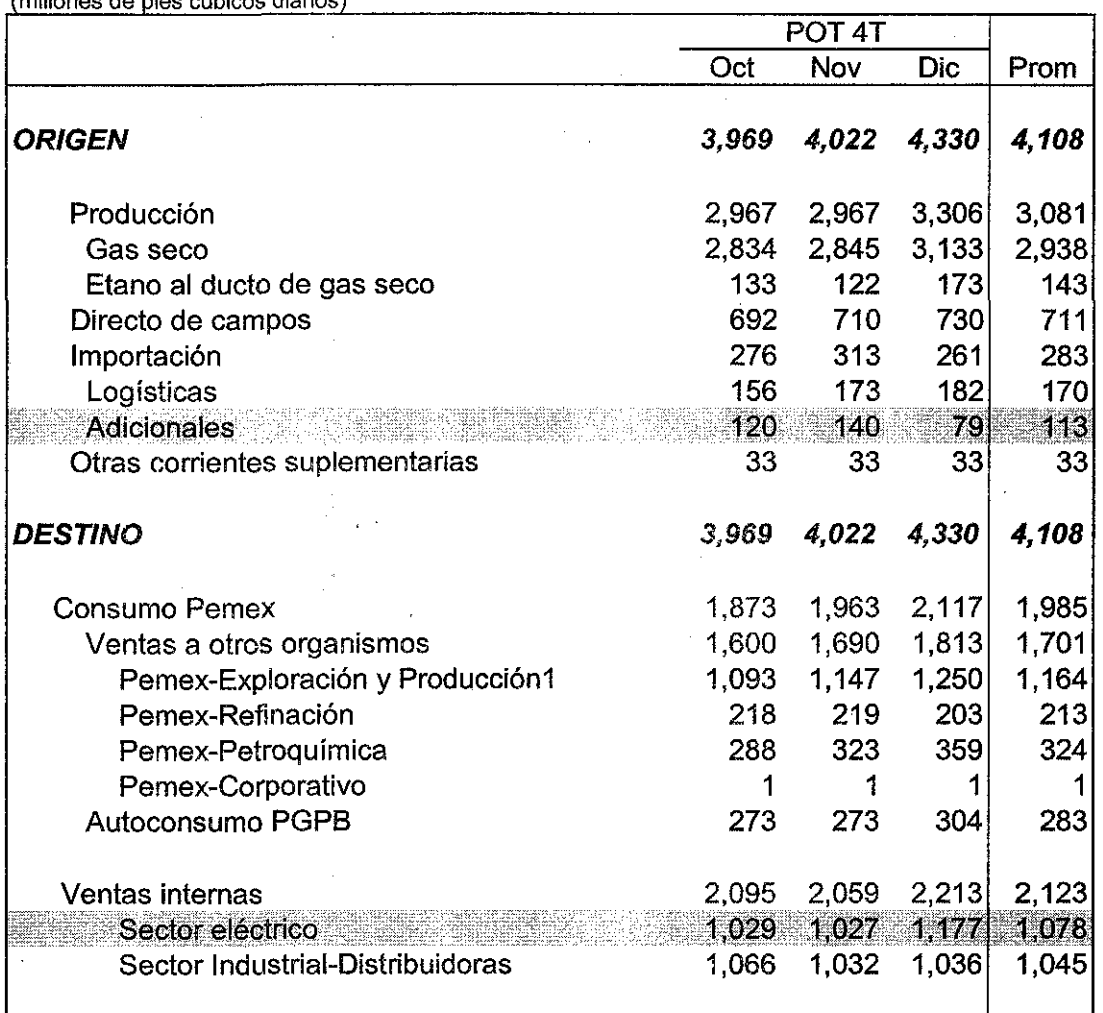

### VIII.8. Costo del uso de soluciones sub-óptimas

Dentro del Modelo, las variables tienen valores continuos, sin embargo, existen ciertas variables como la capacidad instalada que tienen restricciones dado que las plantas no pueden operar con cargas inferiores, en general, al 40%, esto por una política de la Subdirección de Producción; esta situación plantea una problemática, por un lado, si se fija un mínimo de operación a las plantas menos eficientes, podría resultar que no es necesario su uso y por lo tanto se estaría proponiendo una solución sub-óptima. Por otro lado, si se dejan libres dichas variables, pueden tomar valores menores ai 40% establecido y resultar irreales.

Otra situación que puede presentarse es que el costo de alguna materia prima en particular sea tal que resulte contraproducente su proceso dados los precios de venta de los productos.

Una herramienta de la que dispone el PIMS para estos casos, consiste en el reporte de los "valores marginales"; este parámetro indica en cuanto se modificaría la Función Objetivo a! incrementarse en una unidad el valor de una variable que está en el límite dentro de la solución óptima.

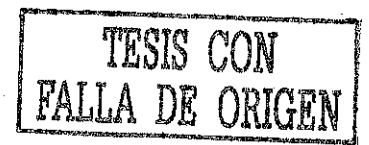

A continuación se muestra un segmento del reporte donde aparece **el valor** marginal. En este caso puede apreciarse que el hecho de forzar la entrada en operación de las plantas modulares de Cactus conlleva a un valor marginal negativo, esto es, si su utilización se incrementa de 90 a 91 millones de pies cúbicos» la función objetivo se reducirá en 56 mil dólares.

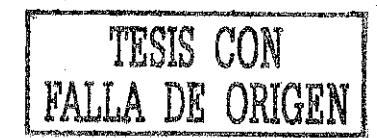

Fig. 14 Fragmento del reporte con el valor marginal de la capacidad

24/09/2001 11:45:00 a. Petroleous Mexicanos (HQ)

MODEL: A1GLOBAL CASE: ENE MODEL: A1 GLOBAL CASE: ENERGY CASE: ENERGY CASE: ENERGY CASE: ENERGY CASE: ENERGY CASE: ENERGY CASE: ENERGY CASE: ENERGY CASE: ENERGY CASE: ENERGY CASE: ENERGY CASE: ENERGY CASE: ENERGY CASE: ENERGY CASE: ENERGY CASE: ENER

#### CAPACITY UTILIZATION SUMMARY

==============================

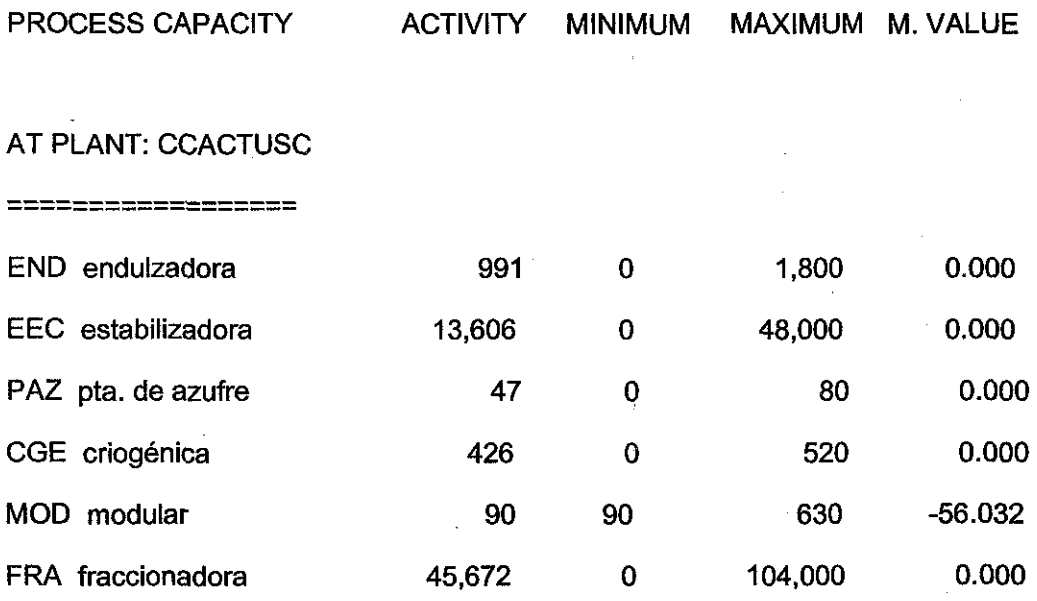

El valor marginal no es constante, éste se modifica al cambiar el valor del parámetro analizado. Bajo esta consideración, se analizó la evolución del valor marginal de las modulares de Cactus al asignarle diferentes valores a la carga. En la Fig. 15, puede apreciarse que con cargas mayores a los 200 mmpcd, el valor marginal rápidamente se hace muy negativo, para estabilizarse después de los 400 mmpcd. De aquí se desprende que la utilización de estas plantas debiera restringirse. Sin embargo, debido a que las plantas operan en línea con la producción de gas natural, a que es necesario satisfacer demandas focales y a que debe cubrirse la capacidad de plantas en mantenimiento, es frecuente que se

TESIS CON FALLA DE ORIGEN

rebasen los límites recomendados y, en realidad, se opere en condiciones subóptimas.

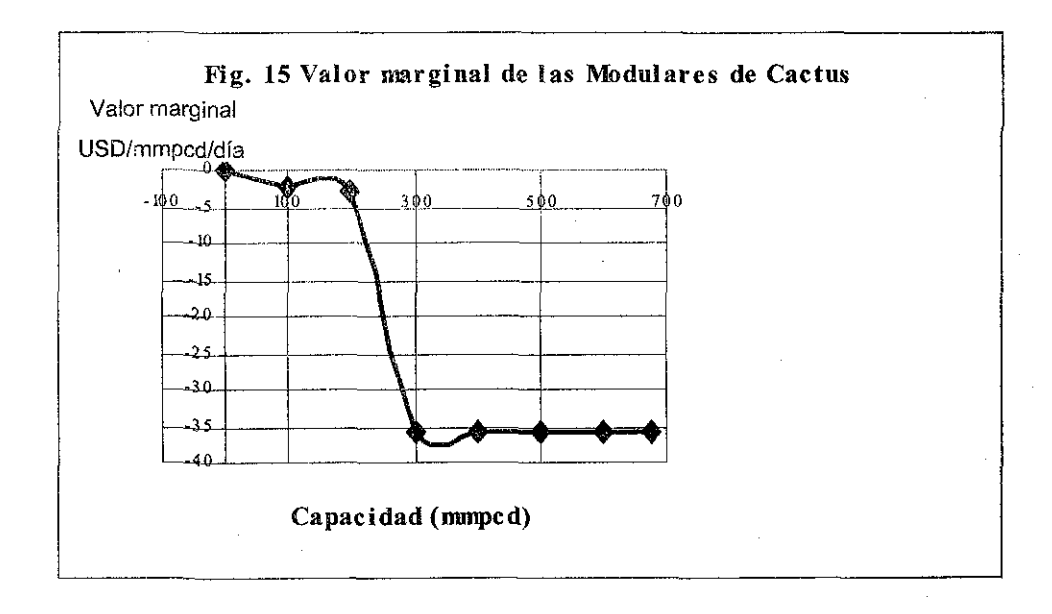

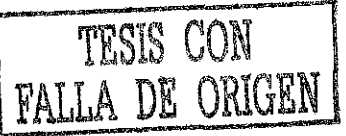

## IX. OPERACIÓN DEL MODELO

### IX.1. Carga de información de PEP

En este capítulo se describe la forma en que se opera el Modelo, para lo cual se trató de hacer de la manera más sencilla a través de pantallas amigables que hacen llegar la información al PIMS.

Este módulo únicamente puede usarse si se tiene el archivo electrónico que proporciona PEP con las ofertas de gas y condensados. En caso de no tenerlo, se debe pasar a la siguiente sección para cargarse en forma manual.

Al activar el "Módulo de Carga", se despliega una pantalla en la cual se puede escoger alguna de las siguientes opciones:

- Gas húmedo
- Condensados
- Mantenimiento

Pantalla 1. Selección de opciones para la carga

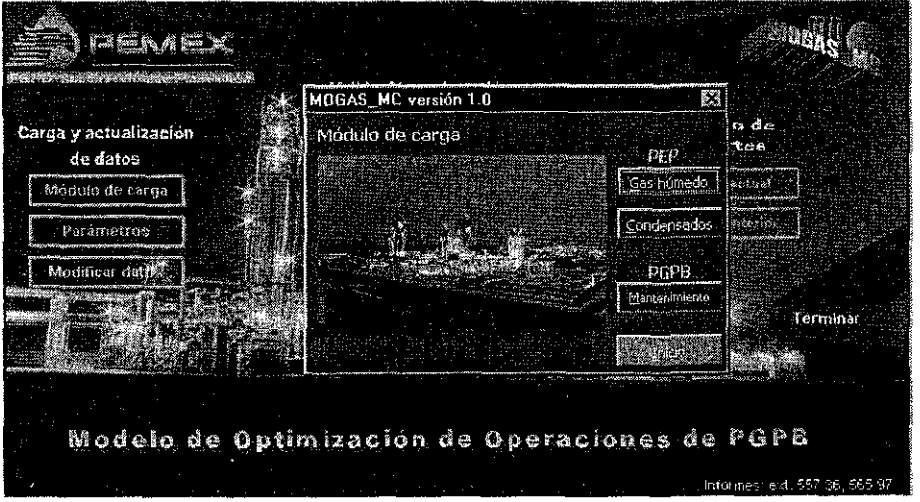

## IX.2. Carga de gas húmedo

Para poder operar este módulo, se requiere saber de antemano el nombre del archivo entregado por PEP y el nombre de ias hojas que lo componen (el archivo debe estar en un subdirectorio específico. Estos datos se introducen en la siguiente pantalla:

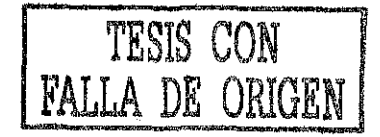

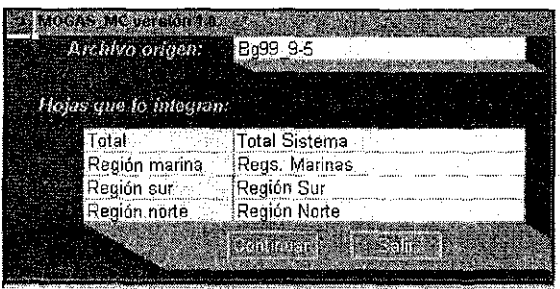

Pantalla 2. Ingreso de datos para la carga de gas húmedo

Si el sistema no tuvo problemas, y se localiza tanto el archivo como las hojas que lo integran, la siguiente pantalla que aparecerá será la siguiente:

Pantalla 3. Opciones para la carga de Gas Natural

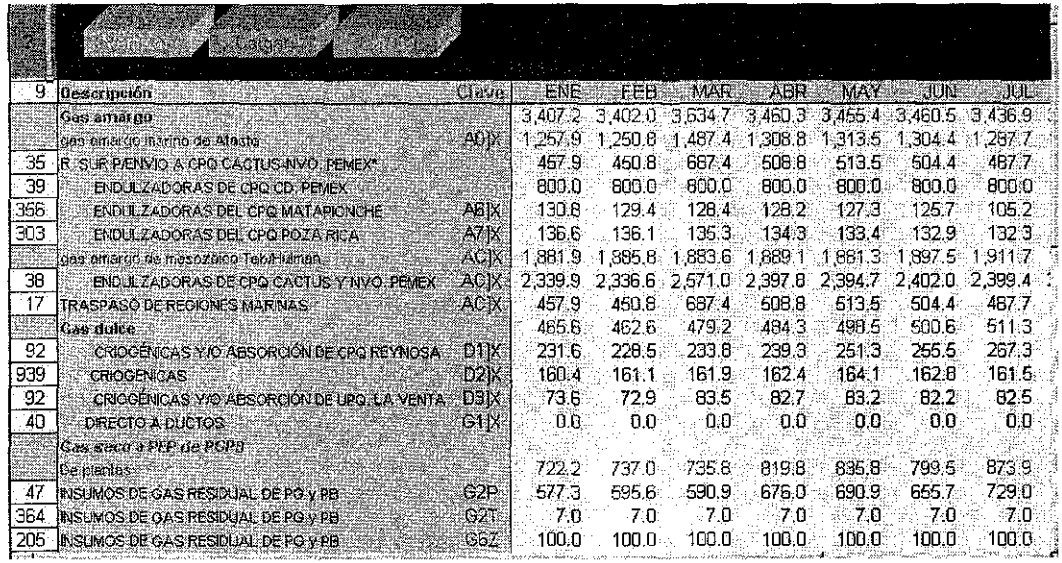

Nota: La clave se refiere al nombre de la variable en el Modelo.

Esta sección no se actualiza automáticamente debido a que, para un mejor desempeño de tas Macros, el sistema se posiciona en "cálculo manual" por lo que hay que presionar la tecla F9 (actualizar cálculos) antes de hacer ia carga de la información.

El paso siguiente debe ser la verificación (botón "VERIFICAR"), con io cual se corrobora que las estructuras sean compatibles. En caso de que no lo sea, se pueden modificar las referencias que equivalen al número de renglón del archivo fuente.

Para realizar la carga a Interfase, se acciona la macro "cargar". Este proceso toma algunos segundos, después de lo cual se puede regresar a la pantalla anterior pulsando la macro " regresar".

#### **IX.3. Carga de condensados**

El procedimiento que se sigue es exactamente igual que el de la carga de gas.

## **IX.4. Carga del programa anual de mantenimiento**

Esta utilería es aplicable cuando se dispone del Programa Anual de Reparación de Plantas que elabora la Subdirección de Producción.

Es importante actualizar el año que se va a programar a fin de que el programa calcule adecuadamente los números de días por mes; esto se hace en la siguiente pantalla:

Pantalla 4. Datos generales para el módulo de mantenimientos

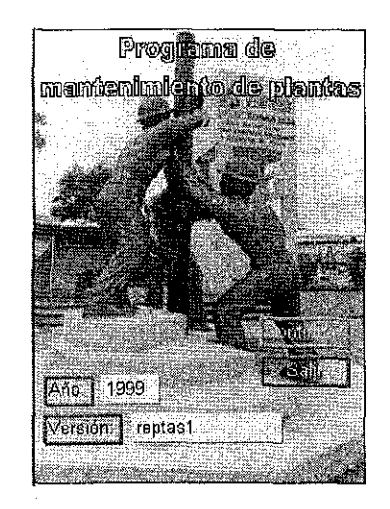

Para el cálculo de los paros por mantenimiento, es necesario conocer el día en que inicia el mantenimiento y la duración de este; aunque la capacidad nominal se puede modificar, esto no sucede a menudo, estando las capacidades oficiales precargadas.

La capacidad disponible en el mes aparecerá en cuadros sombreados, si no hay mantenimiento no desplegará ningún dato. En !a parte inferior de la hoja de cálculo se hace un balance entre la oferta de PEP, previamente cargada, y la capacidad de proceso disponible indicando las infactibilidades por capacidad a fin de resolverlas en este punto.

Después de alimentar la información y cerciorarse que es factible, se debe accionar el botón "CARGAR", para que la misma llegue al archivo de Interfase.

## Pantalla 5. Cálculo de capacidades disponibles por periodo

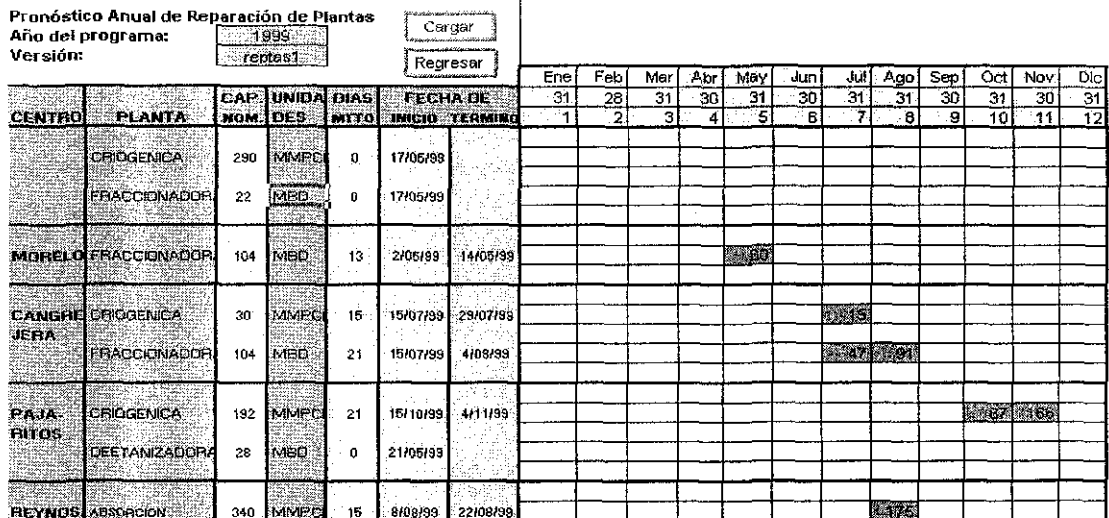

### IX.5. Modificación de datos

Al entrar a esta sección aparece una pantalla en la cual se puede seleccionar cualquier módulo que se quiera modificar. Ellos pueden ser: compras, ventas, capacidades, transferencias, intercentros, precios globales, precios de transferencia y costos fijos.

Pantalla 6. Menú para modificación de datos

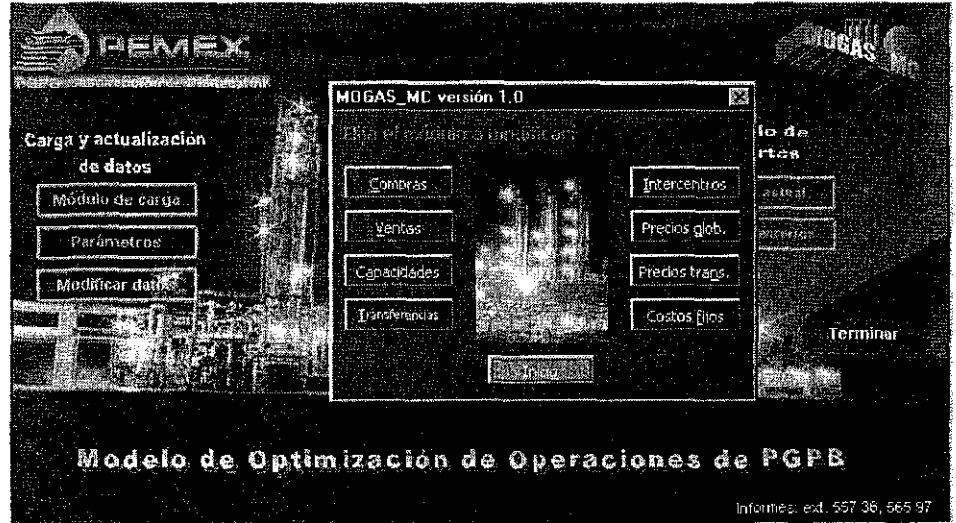

## IX.6. Compras

Si previamente se ha hecho uso del Módulo de Carga para Gas y para Condensados, solamente deberán cargarse manualmente las otras corrientes no consideradas.

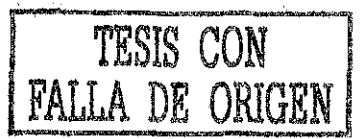

Los datos que se quieran cambiar deben introducirse en las unidades indicadas. En caso de que se quiera igualar el mínimo al máximo, únicamente en esta sección, se puede realizar automáticamente al contestar afirmativamente a la pregunta que realiza el sistema "¿Quiere igualar máximos y mínimos?", después de oprimir el<br>botón "REGRESAR".

Pantalla 7. Modificación a los datos de compra

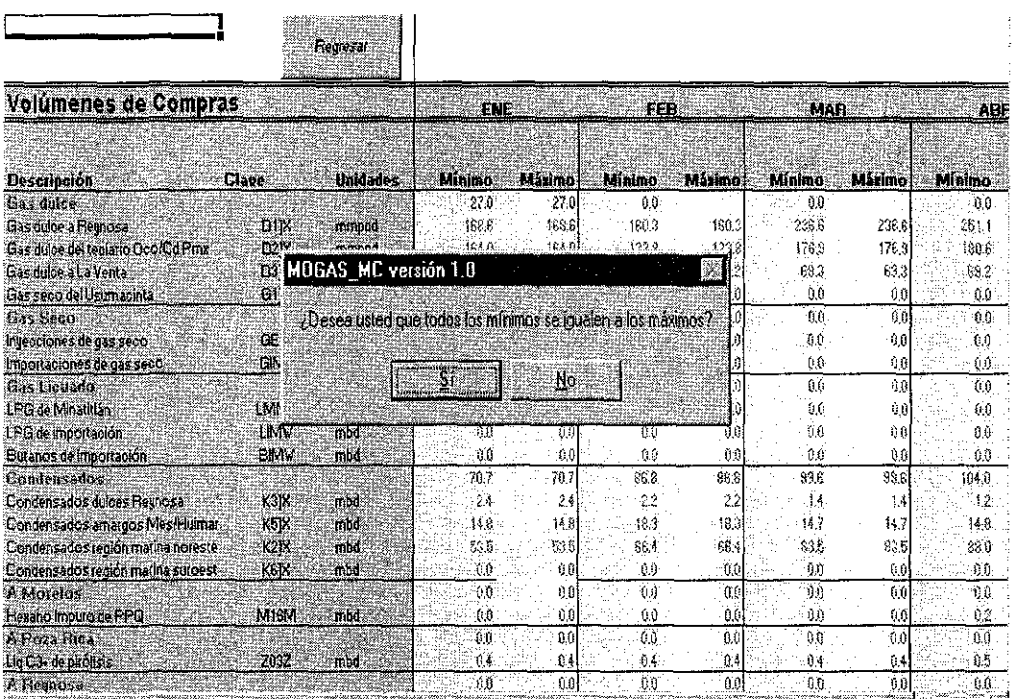

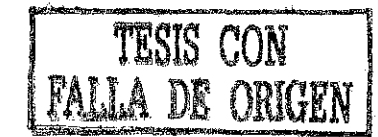

## IX.7. Ventas

El mecanismo que se sigue para actualizar las ventas es similar al anterior, salvo que esta sección no cuenta con la opción para igualar los mínimos y máximos automáticamente. Por lo tanto, en caso necesario se tiene que hacer de forma manual. Cabe mencionar que ai hacer la carga automática de la información de PEP, se carga la demanda de bombeo neumático en la columna de Máximo, por lo que es necesario revisar los mínimos.

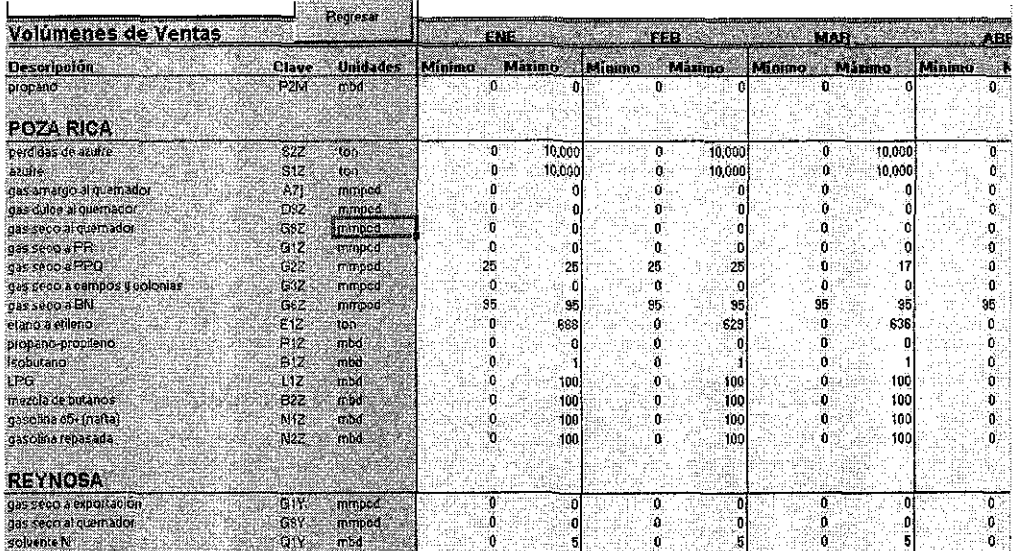

Pantalla 8. Modificación de los volúmenes de venta

### IX.8. Capacidades

Esta sección puede omitirse si previamente se ha hecho uso del Módulo de Carga de Mantenimientos. Como en todo el sistema, es necesario tomar en cuenta las unidades requeridas y recordar que si se quiere fijar algún valor esto debe hacerse igualando los máximos y los mínimos.

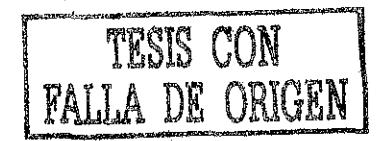

## Pantalla 9. Modificación de las capacidades por período

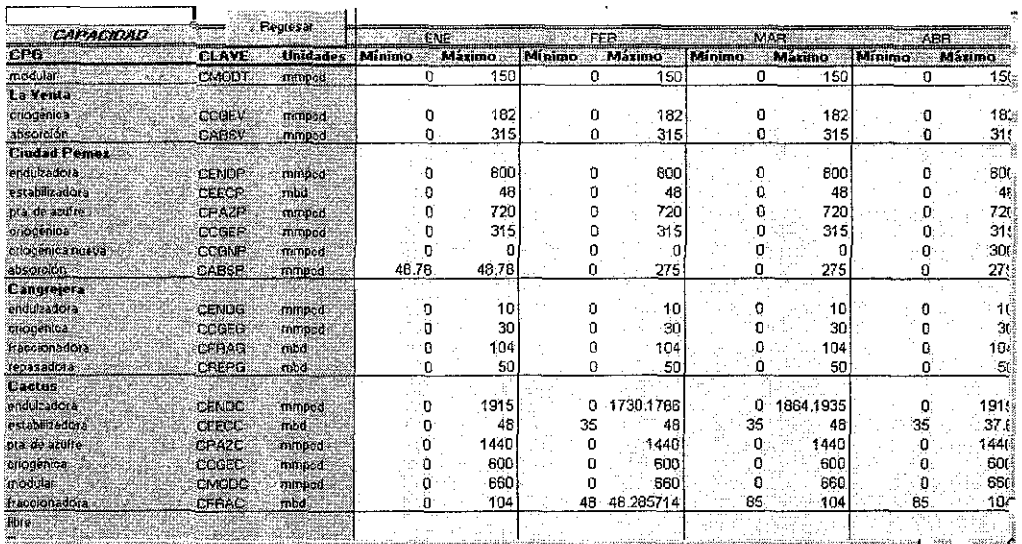

# IX.9. Transferencias

J.

Este módulo se refiere a la capacidad que pueden transportar los ductos de un punto a otro. Cada ducto transporta un producto en específico a menos que sea dual.

Los límites que se definan pueden limitar o modificar la respuesta que obtenga el modelo, por lo que es muy importante certificar la validez de los datos introducidos.

Pantalla 10. Capacidades de transporte por ductos

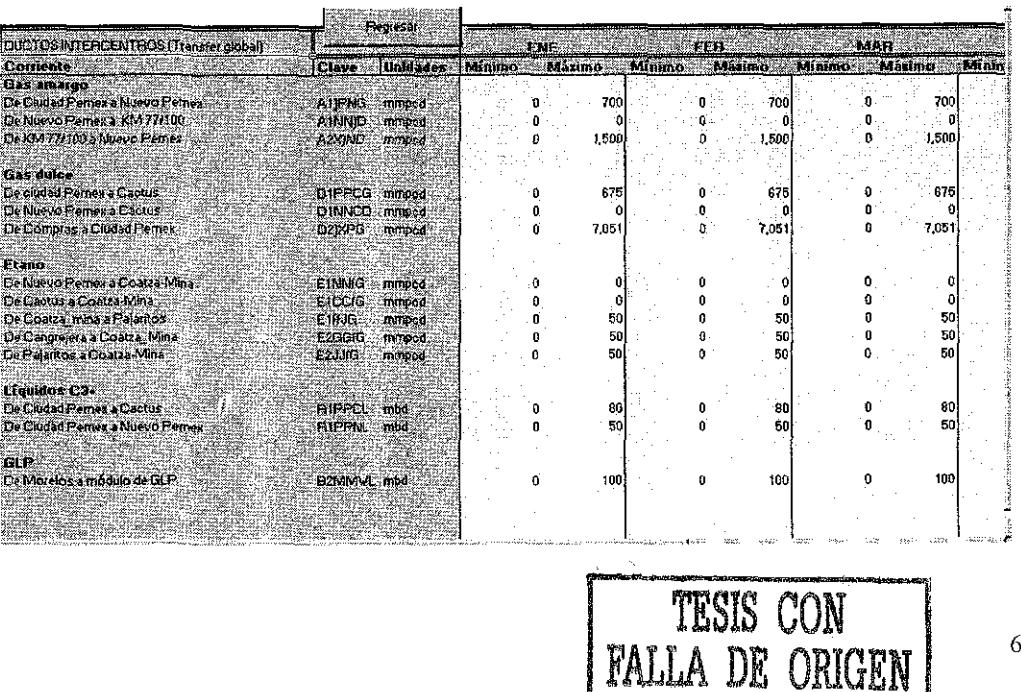
# **IX.10. Intercentros**

En esta sección se puede limitar o promover la apertura de ciertas corrientes o bypasses de corrientes internas dentro de los modelos individuales.

Para dar de alta alguna de ellas, es necesario colocar un 1 en la columna "bandera" (et número cero en esta columna significa que ese rubro no se toma en cuenta y por lo tanto la variable puede tener cualquier valor). Enseguida, se deberán modificar los límites de las columnas Mín y Máx, pudiendo ser ambos cero, lo que implica cerrar el flujo de esa corriente.

Pantalla 11. Definición de corrientes internas en los CPG's

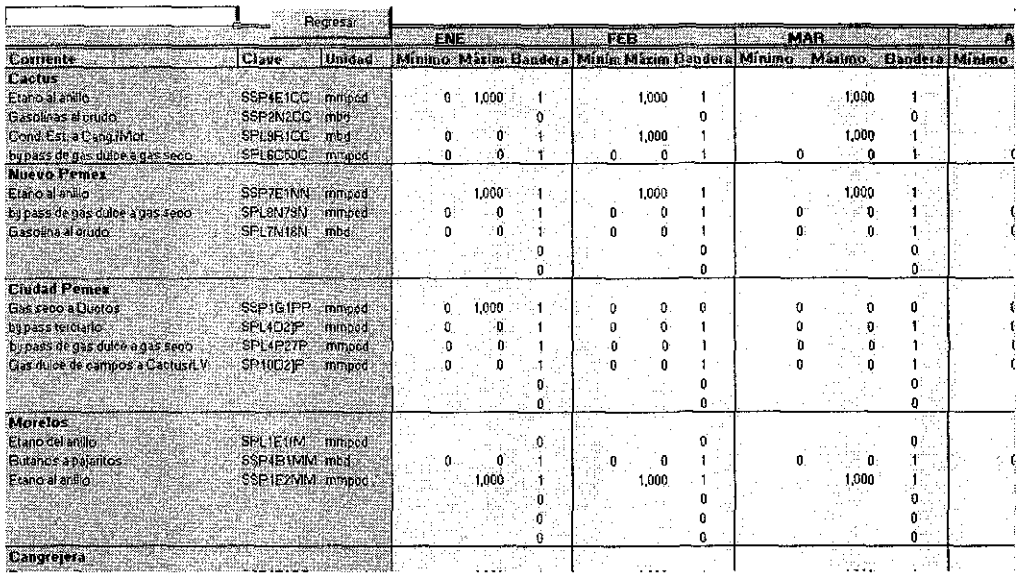

### **IX.11. Precios globales**

En esta sección se especifican los precios de compra de materia prima y servicios (el nombre de las variables inicia con PURC\*) y el de venta de productos y servicios ( variables inician con SELL\*).

Los datos de esta sección no varían rápidamente con el tiempo (ya que están en dólares), de modo que no es necesario actualizarlos a menos que exista un cambio importante. La actualización se puede hacer de dos formas:

La primera es introducir los datos de forma manual. Esto se recomienda cuando son pocos los datos a modificar.

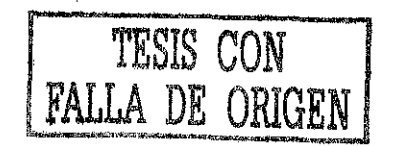

Pantalla 12. Carga de costos de materia prima, precios de productos y servicios

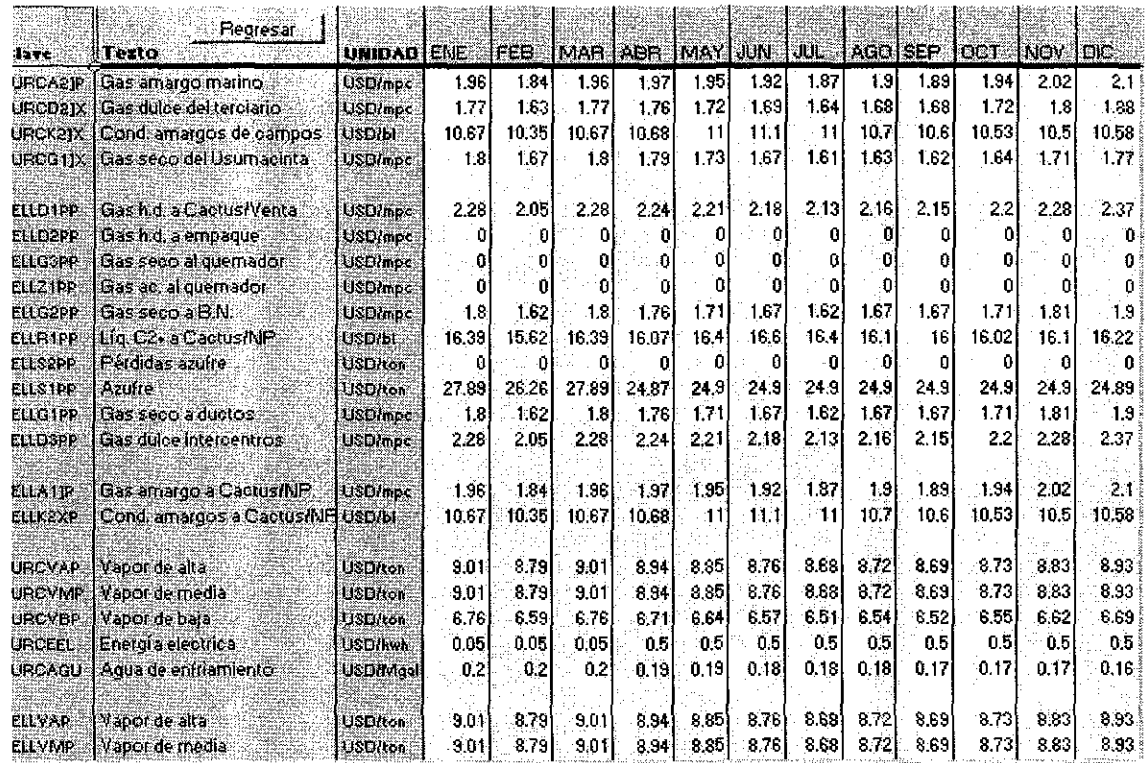

La segunda forma se puede usar en caso de que se quieran actualizar todos los precios de un periodo y para esto se puede utilizar un cuadro prediseñado que extrae la información de la Base de Datos Institucional.

# IX.12. Precios de transferencia

Se refiere al costo de transportar productos de un CPG a otro. La información disponible actualmente en las bases de datos es estimada y aún está sujeta a revisión.

TESIS CON LA DE ORIGEN

### Pantalla 13. Costos de transporte intercentros

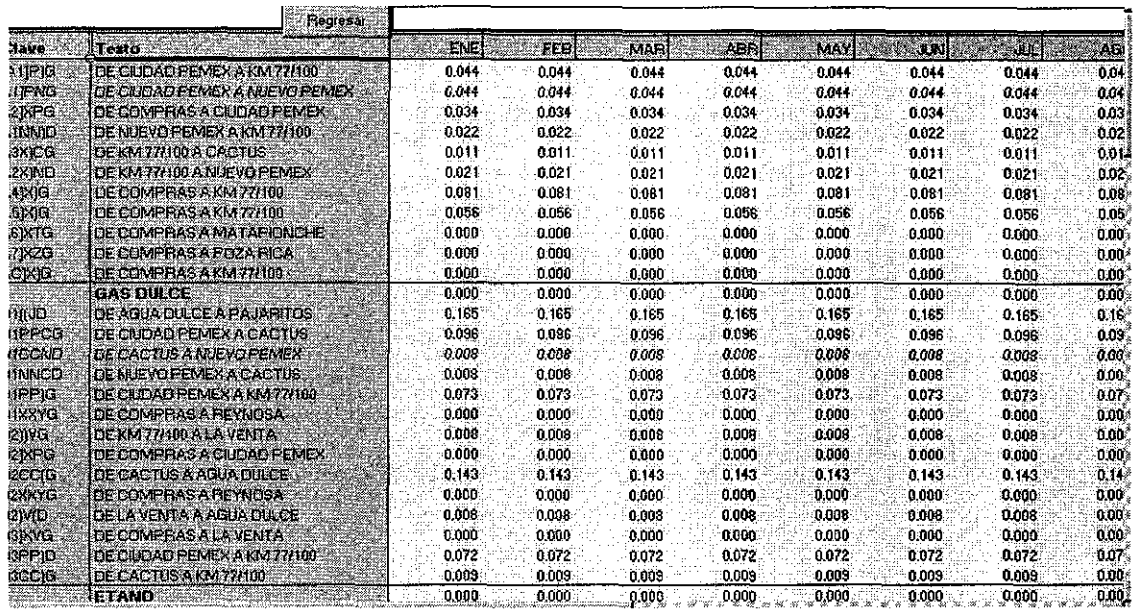

# IX.13. Parámetros

Se ha definido como "PARÁMETROS" al conjunto de información sobre composiciones de las corrientes de entrada, las recuperaciones por componente de las plantas y la selección de los períodos a analizar.

Pantalla 14. Menú para modificación de parámetros

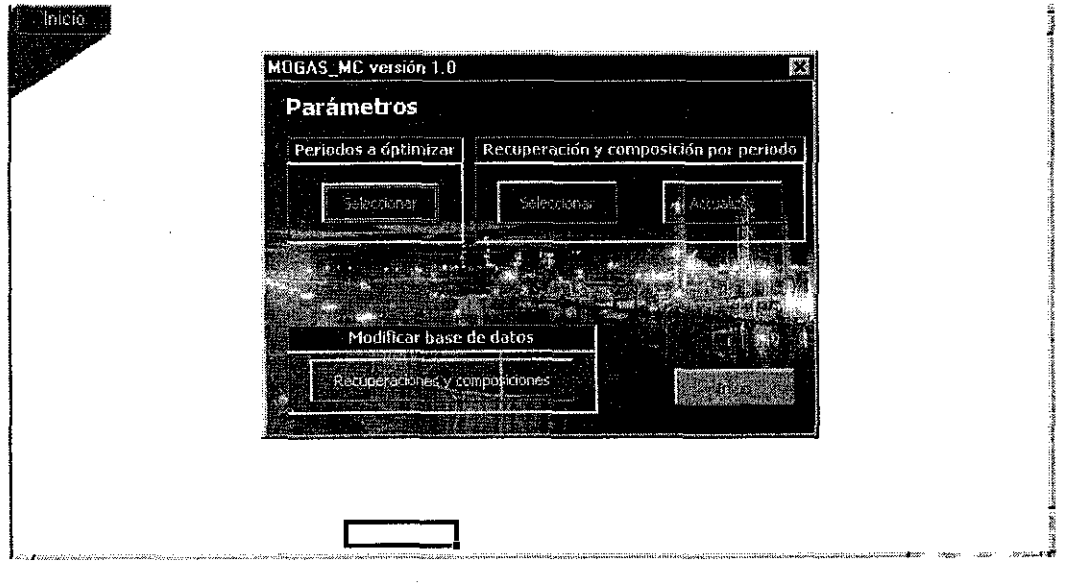

TESIS CON<br>FALLA DE ORIGEN

Al seleccionar la opción "PARÁMETROS " se pueden seguir varios caminos: elegir los periodos a analizar, modificar los parámetros con los que se analizarán dichos periodos o modificar las bases de datos de los parámetros.

Selección de periodos a optimizar

Por restricciones actuales de PIMS, no es posible modificar composiciones y recuperaciones al ejecutar múltiples casos, por lo cual, solo es posible correr en forma simultánea casos que tengan las mismas composiciones y recuperaciones.

En esta sección se activan o desactivan periodos que se quiere o no analizar. Para activarlos es necesario introducir un 1 (uno) en la columna "ANALIZAR". Posteriormente se deben introducir los nombres y duración (en días) de los periodos a analizar. Los cálculos para los periodos seleccionados se harán con la composición y recuperación vigentes que se muestran a la derecha de fa pantalla.

El nombre y duración de los periodos son definidos por el usuario.

Además, se recomienda definir el nombre de cada corrida, ya que con éste se identificarán también los reportes que se generen.

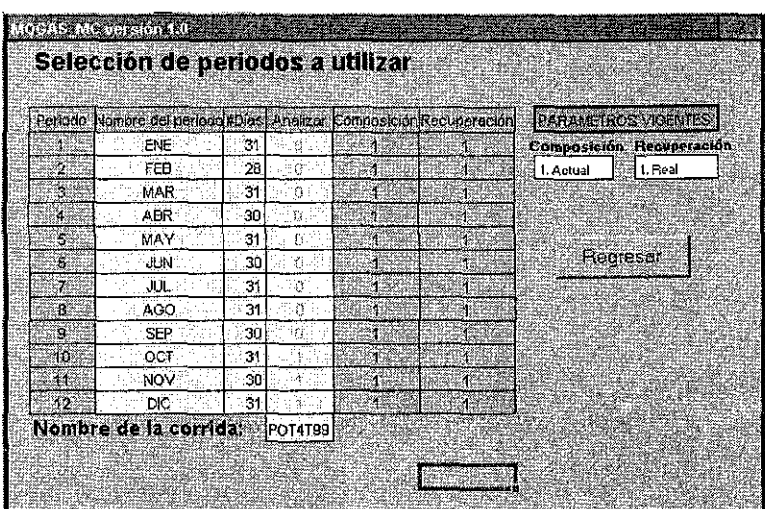

Pantalla 15. Selección de períodos a analizar, nombre y duración de los mismos

Selección y actualización de composiciones y recuperaciones

Cuando se quieren modificar los parámetros para optimizar algún período con una diferente combinación de composición/recuperación a la preestablecida, es necesario presionar el botón "ACTUALIZAR".

TESIS CON **FALLA DE ORIGEN** 

Enseguida aparece una pantalla en la que se puede seleccionar cualquiera de las tres opciones existentes en bases de datos y éstas se dan de alta con el botón "ACTUALIZAR".

Pantalla 16. Menú para selección y actualización de composiciones y recuperaciones

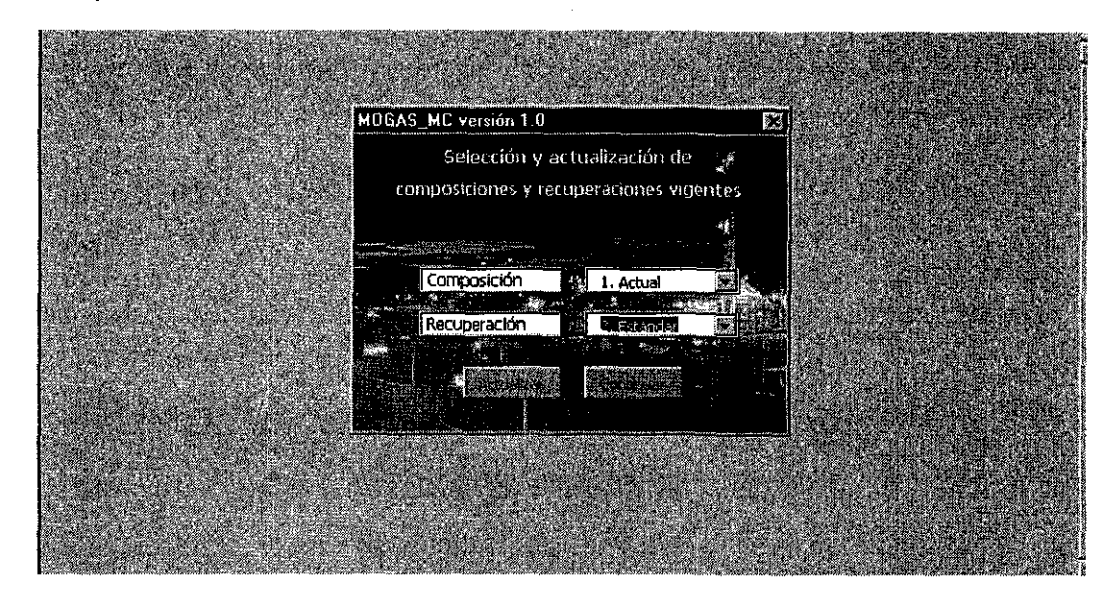

. Modificación de la base de datos de composiciones y recuperaciones

Para modificar la composición de las corrientes de entrada o las recuperaciones, se selecciona la opción en la siguiente pantalla:

Pantalla 17. Modificación de composiciones y recuperaciones en la base de datos

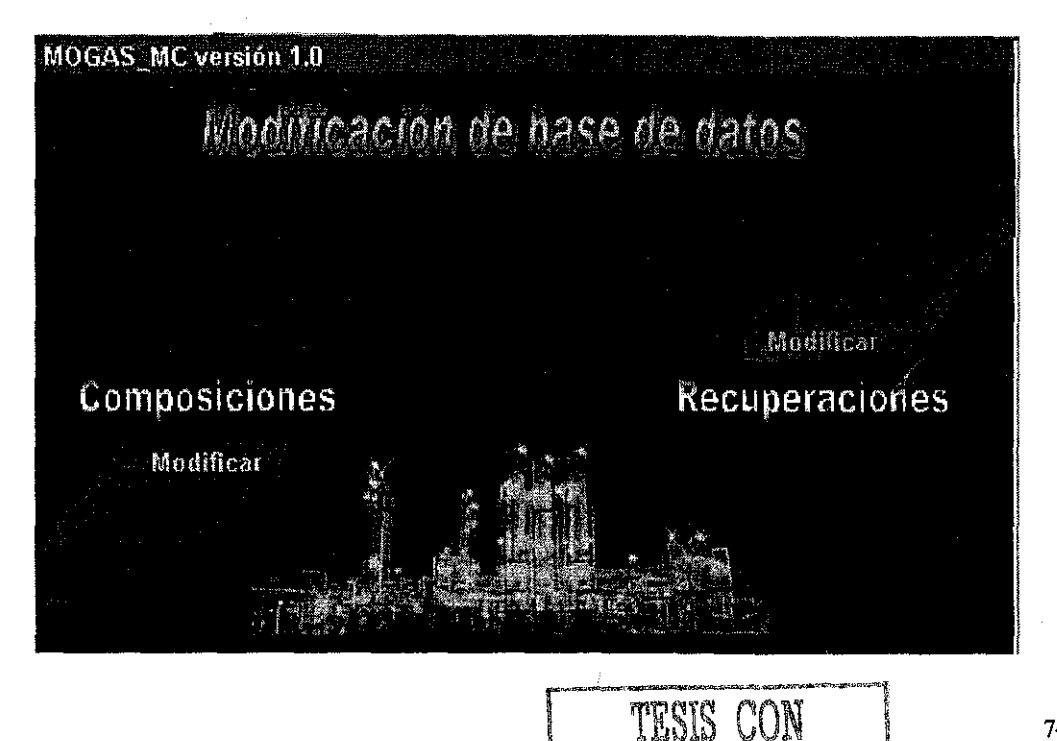

**FALLA DE ORIGEN** 

Para facilitar la actualización de las composiciones, se diseñó una pantalla de captura que permite acceder ya sea a través de la clave o nombre de la corriente, se debe definir a cual juego de composiciones corresponde, ya que existe la posibilidad de manejar tres conjuntos de composiciones diferentes en la base de datos. En la pantalla se verifica la consistencia de los datos ingresados, si ta suma es diferente al 100%, marca un error y evita que se cargue dicha información.

MOGAS MC versión 1.0 × **1 ! \* Service innar Gruurrence ampeni**sat Clam **historia de la composición de la composición de la composición de la composición de la composición de la compo<br>En la composición de la composición de la composición de la composición de la composición de la composición de Composición** W. A51 × 1. Actual **I Fracción volumen N2** 0.01628 **CH4 IICE 0.0042** 0.75226 0.01580  $CO<sub>2</sub>$ 0.02783  $C2H6$ 0.10577 0.00751 0.00204 **• 12S** 0.01741 **C3H8** 0.04756 n nnaan **: r • — ^**

Pantalla 18. Modificación de composiciones, por corriente

Para la modificación de las recuperaciones por componente, que reflejan la eficiencia de la planta, se diseñó primeramente un mapa donde se selecciona el Centro Procesador de Gas requerido, como se muestra a continuación:

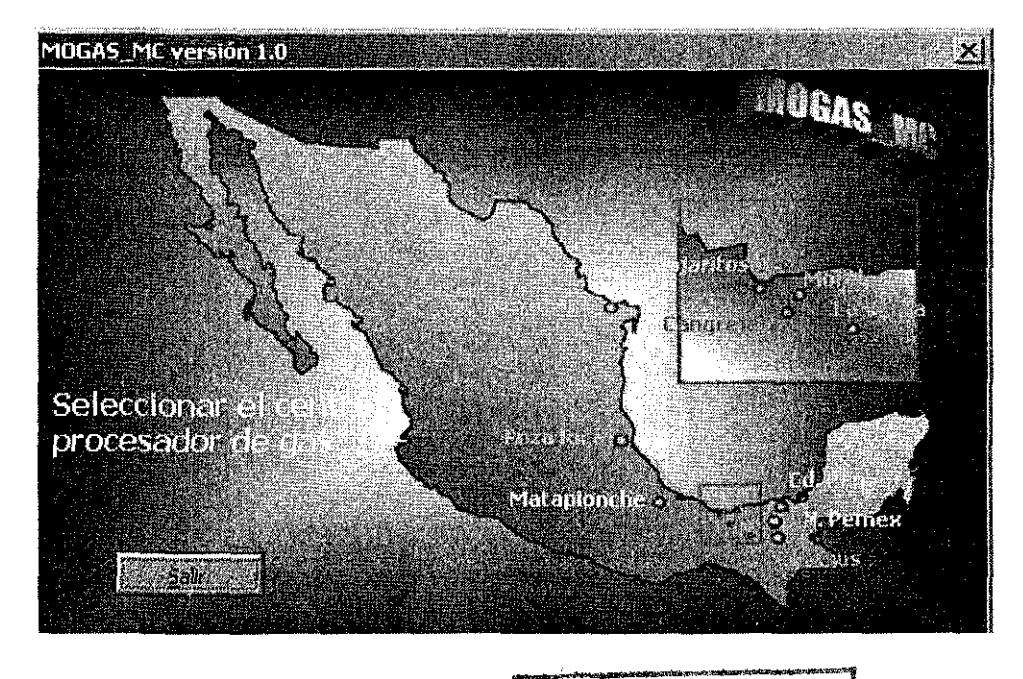

Pantalla 19. Selección del CPG para modificar las recuperaciones

Una vez seleccionado el CPG, se despliega en forma de menú las diferentes plantas que conforman el complejo, al seleccionar alguna, se muestran las corrientes involucradas en dicho proceso; en esta misma pantalla se pueden actualizar los consumos de servicios. Al igual que en el caso anterior, la información es validada a fin de garantizar el balance de materia para lo cual la suma de las recuperaciones de todas las corrientes deben sumar el 100%.

Pantalla 20. Modificación a las recuperaciones por proceso del CPG seleccionado

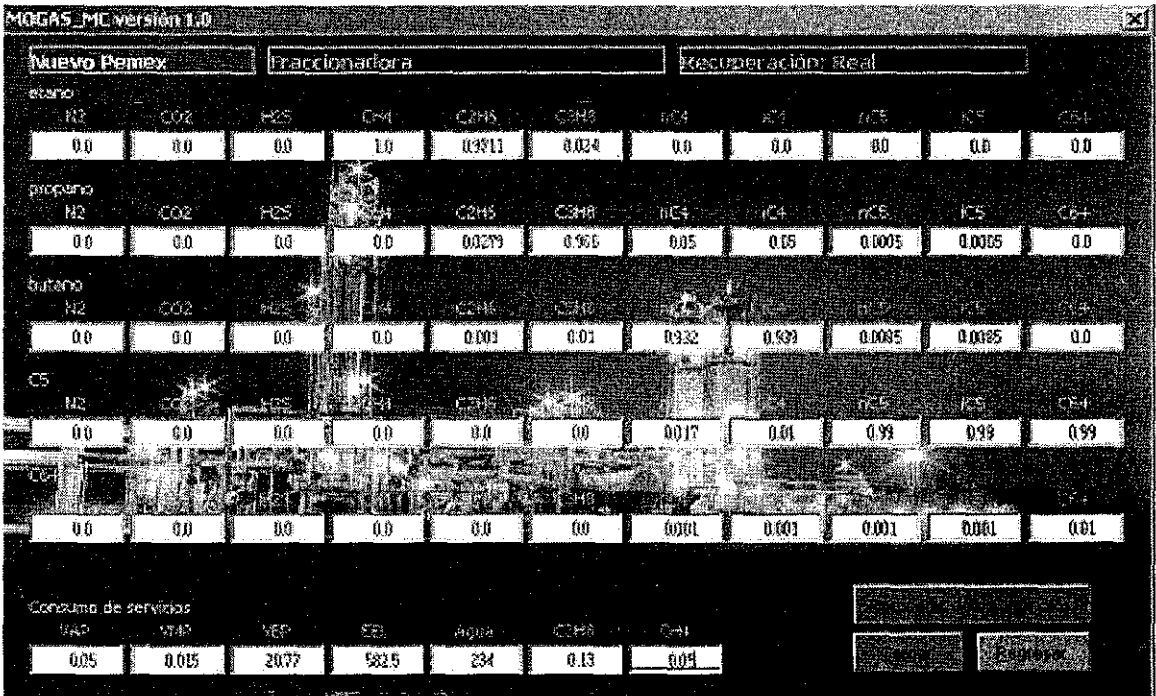

# IX.14. Validación de la información

Aunque este paso no es indispensable para el proceso de optimización, sí tiene muchas ventajas. Esto es debido a que se pueden encontrar ciertas infactibilidades antes de comenzar el proceso de optimización; el beneficio principal de esto es el ahorro de tiempo.

Para hacer uso de ella es necesario presionar el botón "VALIDACIÓN". Al entrar a esta nueva sección se puede comprobar si existe alguna incongruencia entre la carga de materia prima y la capacidad de procesamiento del modelo global. Para esto basta con revisar los renglones sombreados donde se marca si existe alguna  $in$ factibilidad y de que magnitud es. Se incluyen algunas sugerencias para resolver las infactibilidades más frecuentes.

#### Pantalla 21. Validación previa de la información de las corridas

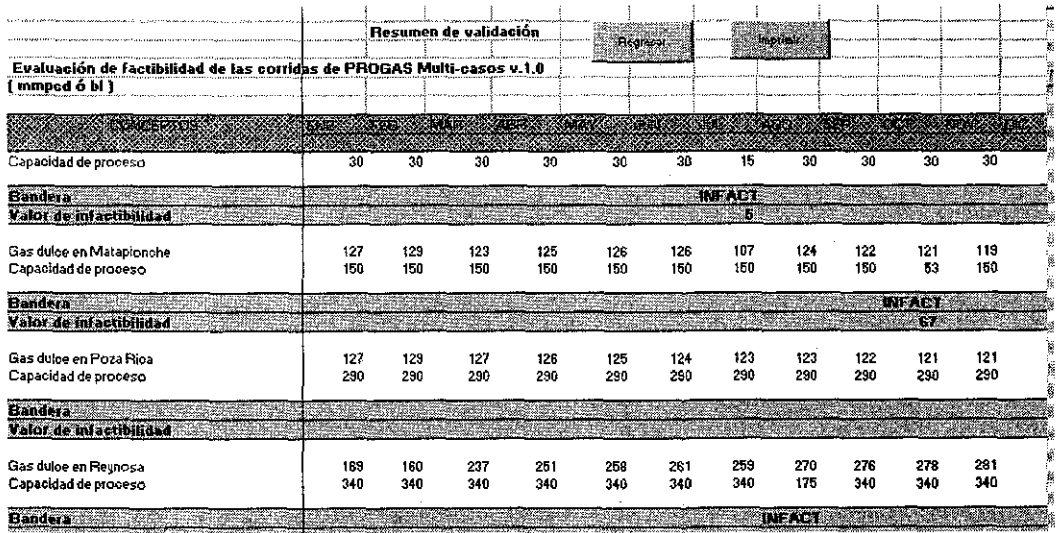

### IX.15. Generar Modelo

Al presionar el botón "GENERAR MODELO" se actualiza el archivo que contiene la información vigente para el modelo y se carga la información a las tablas de PIMS, quedando listo para su ejecución.

#### **IX.16. Ejecutar PIMS**

Al activar este botón se despliega la pantalla de ejecución del PIMS y queda listo para iniciar el proceso.

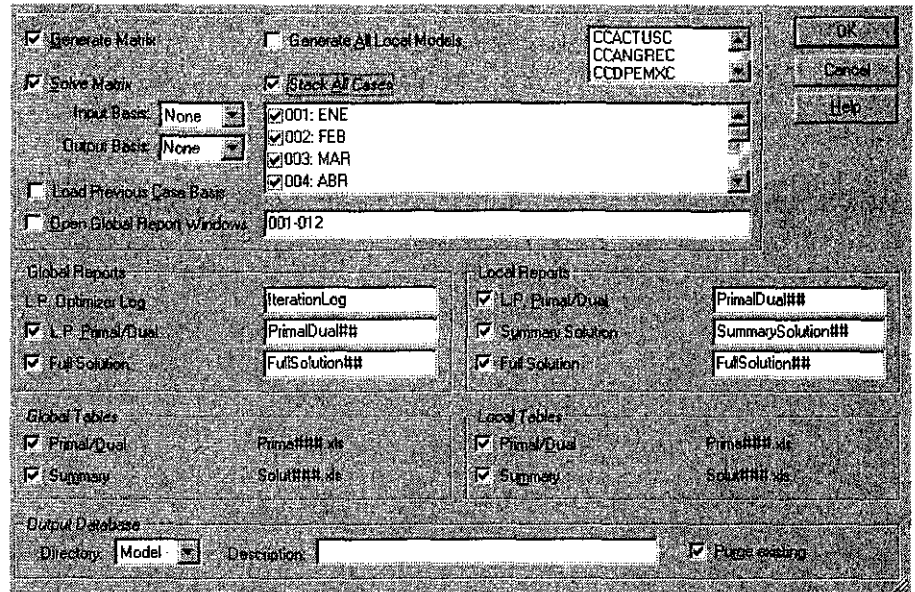

### Pantalla 22. Menú para ejecución de PIMS

Si los datos alimentados a través de la interfase son congruentes, el programa encontrará la solución sin problemas en un promedio de 8 iteraciones, y la optimalidad está garantizada por el método Simplex que se describe en el Anexo 10. Cuando es correcta la solución, la pantalla que genera el PIMS se ve de la siguiente forma:

Pantalla 23. Desplegado del PIMS cuando la corrida es óptima

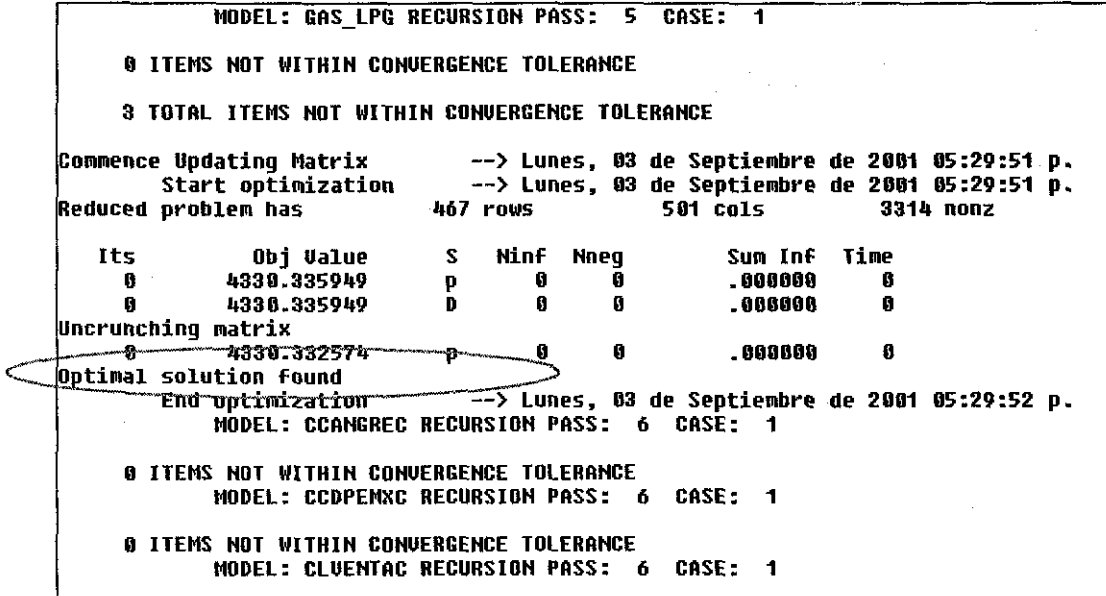

Si los datos alimentados por medio de la interfase no son congruentes, se generarán infactibilidades y el usuario tendrá que averiguar la causa de ellas para eliminarlas desde la interfase e iniciar todo el proceso una vez más.

Es importante señalar que el sistema no necesariamente encontrará una solución válida para las condiciones preestablecidas, cuando:

El sistema converge pero la solución no logra ser óptima, el sistema emite un mensaje de advertencia. Los reportes no se deben generar hasta que la solución de todos los casos sea óptima. La pantalla se puede ver de la siguiente manera:

Pantalla 24. Desplegado del PIMS cuando la corrida es infactible

- O ÍTEMS HOT UITHIN COHUERGEHCE TOLERAHCE HQDEL: KM77 1BO RECURSIOH PASS: 6 CASE: 1 0 ÍTEMS HOT WITHIN COHUERGEHCE TOLERAHCE **HODEL: GAS SECO RECURSION PASS: 6 CASE: 1**
- U ITEMS NOT WITHIN CONVERGENCE TOLERANCE<br>MQDEL: GAS\_LPG RECURSION PASS: 6 CASE: 1
- 
- B ÍTEMS HOT WITHIH COHUERGEHCE TOLERANCE

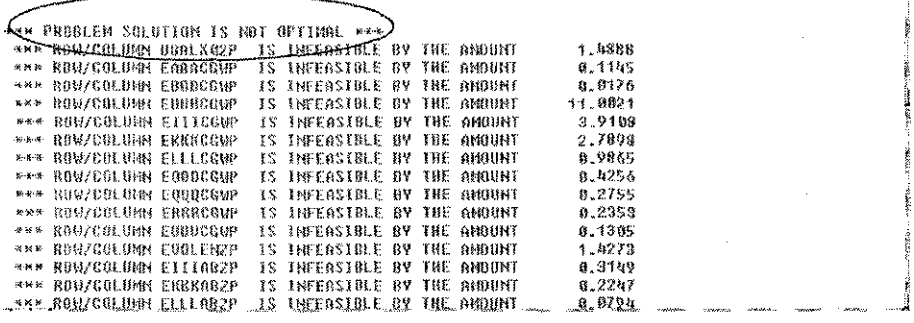

Cuando la solución es óptima pero el sistema no converge en un máximo de 24 iteraciones, los reportes se generan pero la solución no es muy confiable ya que la tolerancia del criterio de convergencia se incrementa al doble (así se definió en los parámetros de PIMS por conveniencia práctica).

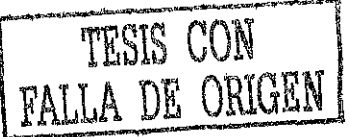

#### **IX.17. Reportes**

Los resultados que se obtienen de la optimización se pueden accesar por dos caminos diferentes:

> rsua huses no dail DE LA RIBLIOTECIE

1. Consultar los reportes generados por PIMS. Aquí se dispone de información completa de ia solución, análisis de valores marginales, y de los diagramas de flujo por Centro con desglose de composición, Estos reportes se encuentran en unidades de masa, a excepción de la capacidad utilizada que se reporta en volumen. Se generan también dos archivos en Excel que contienen la información de la solución óptima: el primero (PRIMALxx.xls que contiene las actividades de las variables, en masa y el segundo (PRMAPxx.xls) que contiene la composición de todas las corrientes, en fracción masa. En el Anexo 15 se muestran las secciones principales de los reportes generados por el PIMS.

2. Hacer uso del módulo de "REPORTES" disponible en la misma interfase. La ventaja de su uso es que se generan diferentes tipos de reportes preestablecidos en base volumétrica.

En este módulo, se tienen macros que buscan las variables dentro de los archivos de salida, calculan la densidad de todas las corrientes a partir de su composición y se la aplican a las variables másicas para generar un nuevo archivo con las variables volumétricas.

Para abrir el módulo de Reportes a través de la Interfase, existen dos opciones:

Corrida anterior.

Con esta opción se pueden ver los reportes generados en la corrida anterior, haciendo caso omiso de cualquier corrida nueva en PIMS. Esta opción es de utilidad cuando únicamente se quieren revisar los valores de los reportes.

Corrida actual.

Con esta opción se generan los reportes con los resultados obtenidos con PIMS en la última optimización $^4$ .

Al activar esta opción el sistema pregunta "¿Desea borrar el contenido anterior de los reportes?". Esta opción es de utilidad cuando se quiere conservar resultados de ciertos periodos de corridas anteriores (al contestar "NO") o bien, cuando se quiere limpiar completamente los reportes de cualquier resultado anterior (al contestar "SI").

Habiendo escogido cualquiera de los dos caminos anteriores, se llega a una pantalla en la cual se puede elegir consultar o imprimir cualquiera de los reportes existentes, o bien, hacer la carga de los resultados a la BDI.

En la sección de Consulta se pueden accesar los reportes que hasta el momento se han desarrollado.

También se dispone del módulo "BDI", con el cual se puede cargar toda la información de los reportes a la BDI. Para verificar que dicha información sea congruente, se desarrollaron cuadros para la Validación de los Resultados.

A través del módulo "Impresión", se puede imprimir uno o varios de los reportes generados.

<sup>&</sup>lt;sup>4</sup> Los reportes se generan independientemente de la validez de los resultados obtenidos en PIMS. El usuario es responsable de verificar que la(s) corrida{s) sea óptima.

Con el botón "REGRESAR" se puede accesar nuevamente a la pantalla de interfase.

# **IX.18. Consulta**

Los reportes son: Reporte de producción (PRGAS), Cuadros del Programa de Operación de PGPB, Capacidad utilizada de cada planta, Corrientes de transferencia entre centros, Desbalances del PRGAS (para comprobaciones), Porcentaje utilizado de la capacidad instalada y una interfase con la que se pueden desplegar la información contenida en los archivos tipo PRMAP.xls generados por PIMS (contienen información sobre la composición de todas las corrientes).

Pantalla 25. Menú para la selección de reportes

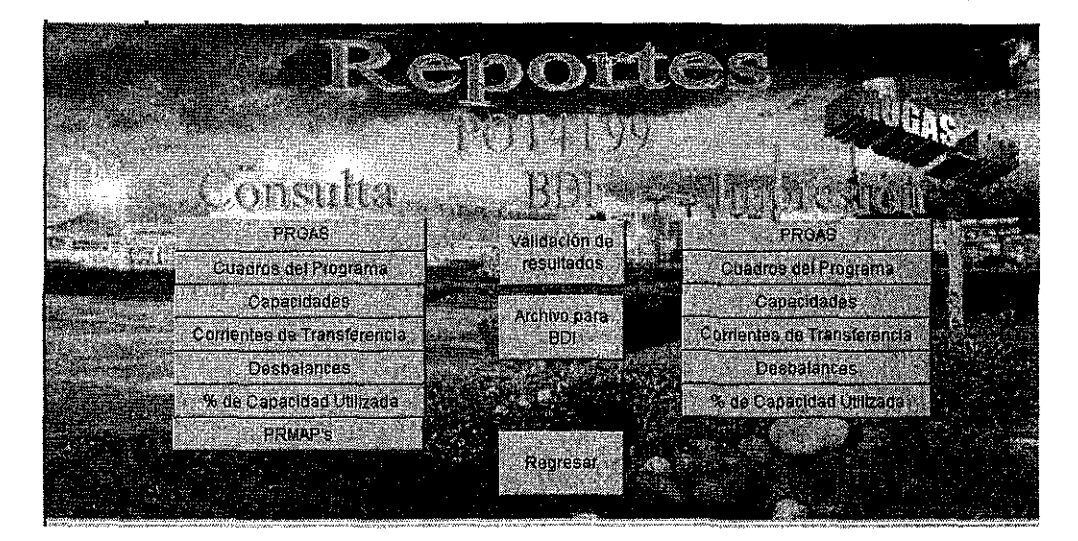

#### **PRGAS**

Este reporte es el más usual y contiene los balances, a detalle, por planta y por Centro Procesador de Gas; en su estructura se incluyen los números de serie para cargar la información a la Base de Datos Institucional. En el menú aparece una pantalla en la que se puede seleccionar cuál centro es el que se quiere analizar.

Este es el reporte que se envía a la Subdirección de Producción, donde es analizado y validado. Así mismo, ai concluir el proceso y oficializarse un programa de operación, se envía a cada uno de ios Centros Procesadores de Gas.

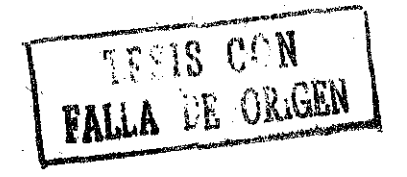

#### Pantalla 26. Menú de los reportes de producción, por CPG

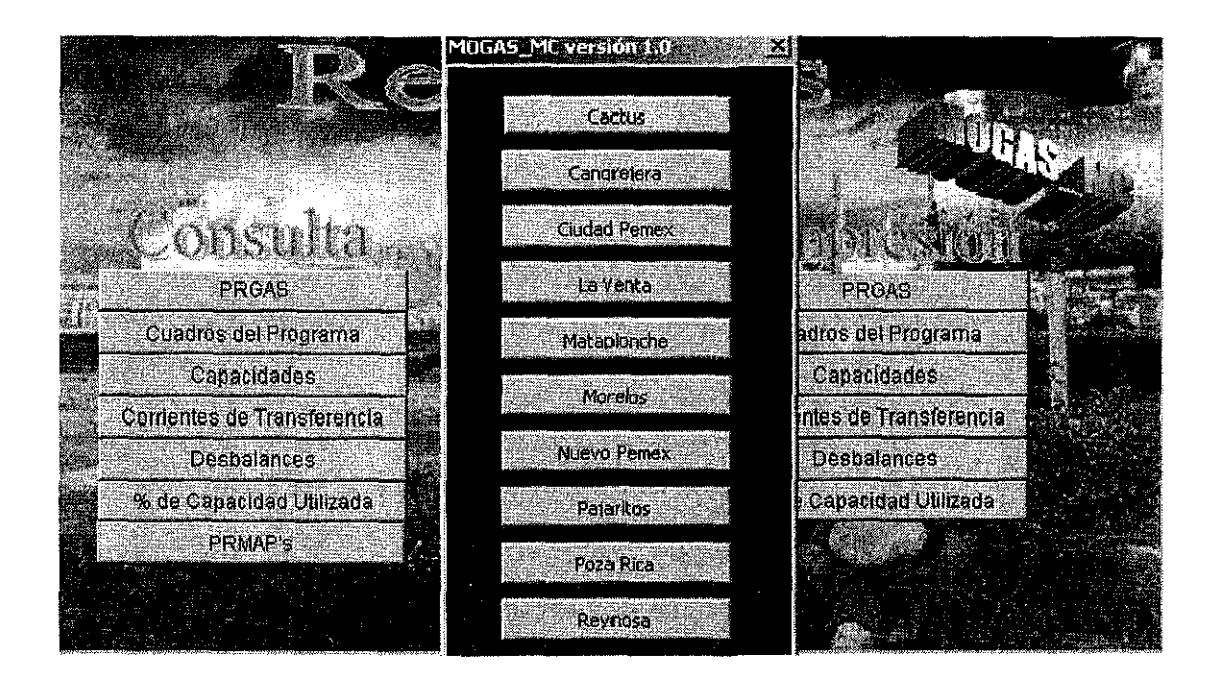

#### **CUADROS**

La información contenida en el PRGAS es agrupada en forma global, obteniendo los balances, por proceso, de PGPB en su conjunto; se incluyen balances nacionales donde se calcula el comercio exterior (importaciones-exportaciones). Estos cuadros son ía base para el cálculo de! estado de resultados y son los que se envían al Corporativo.

#### **TRANSFERENCIAS INTERCENTROS**

Este reporte es de validación y realiza balances entre las corrientes enviadas y recibidas por cada CPG; por conveniencia se utilizó una variable denominada Nalpha = 25, que al llegar a este número de iteraciones duplica el valor de la tolerancia forzando la convergencia. Cuando la convergencia no es adecuada o se llega a las 25 iteraciones, pueden existir desbalances significativos que obligan a repetir eí ejercicio.

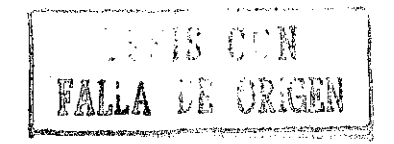

#### **DESBALANCES POR PROCESO**

Al igual que el anterior, se realizan balances por proceso y CPG, en caso de existir alguna diferencia superior a una tolerancia preestablecida, despliega dicha diferencia y marca las celdas con rojo como señal de precaución.

#### **USO DE CAPACIDAD**

En este reporte se calcula el porcentaje de la capacidad instalada que se utiliza en cada periodo y a nivel de CPG, también se muestra el porcentaje de utilización de capacidades por proceso en forma global.

### **REPORTE DE COMPOSICIONES**

Al seleccionar esta opción, se despliega un menú que permite seleccionar entre varias opciones:

Seleccionar el período del que se quiere ver la información

Definir el Centro Procesador de Gas y mostrar todas sus corrientes

Seleccionar un producto: gas seco, gas licuado, etano o gasolinas y desplegar dichas corrientes para todas las plantas.

En el Anexo 16 se muestra un ejemplo de un reporte de cada tipo.

# X. SISTEMA DE INFORMACIÓN UTILIZADO

Dado que por disposición oficial se deben entregar un mínimo de cinco ejercicios a la Secretaría de Hacienda, se hacen al menos 4 revisiones de toda la información del Modelo al año.

Para definir la información oficial que se considerará para un programa específico, se realizan reuniones inter e intra-organismos donde, con la participación del<br>Corporativo, se acuerdan condiciones operativas y transacciones, Corporativo, se acuerdan condiciones operativas y transacciones.

El área de producción proporciona: las capacidades de proceso, el programa de mantenimientos, eficiencia y autoconsumos esperados por planta, las composiciones reales observadas en las materias primas, así como comentarios operativos que pudieran repercutir en la elaboración del programa. En el Anexo 15 se muestra un programa de mantenimiento típico.

El área de Ductos proporcionó inicialmente una base de datos conteniendo información de todos los ductos que se requerían en el Modelo; se incluye información sobre origen, destino, diámetro, longitud, máxima presión operativa (la cuál se autoriza por la Comisión Reguladora de Energía de acuerdo a las condiciones del ducto, producto, si cruza zonas urbanas, etc) y capacidad máxima de transporte.

Esta información es revisada trimestralmente, normalmente hay pocos cambios sobre la información original, los más frecuentes son cambios de servicio, entrada de secciones nuevas e incrementos de capacidad por instalación de compresores nuevos.

Pemex Exploración y Producción proporciona información, en medio magnético, sobre las ofertas de materias primas y requerimientos de gas para sellos, combustible y bombeo neumático, la cual se carga al modelo de manera automática como se mencionó anteriormente.

La información de transacciones con Pemex-Petroquímica y Pemex-Refinación, debido a que es mucho menor, se ingresa de forma manual a través de la interfase.

Para que una corrida sea útil debe pasar una serie de filtros y validaciones. En la Fig. 16, se muestra un diagrama de flujo para validar y respaldar corridas oficiales. Cabe señalar que para cada corrida se integra una carpeta con documentos oficiales que avalan la información con que se realizó dicha corrida, ya que el procedimiento es auditable tanto en forma interna como externa.

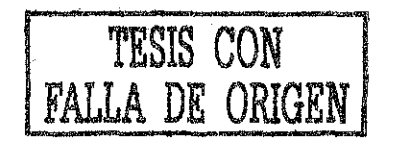

Figura 16 Diagrama de flujo para una corrida

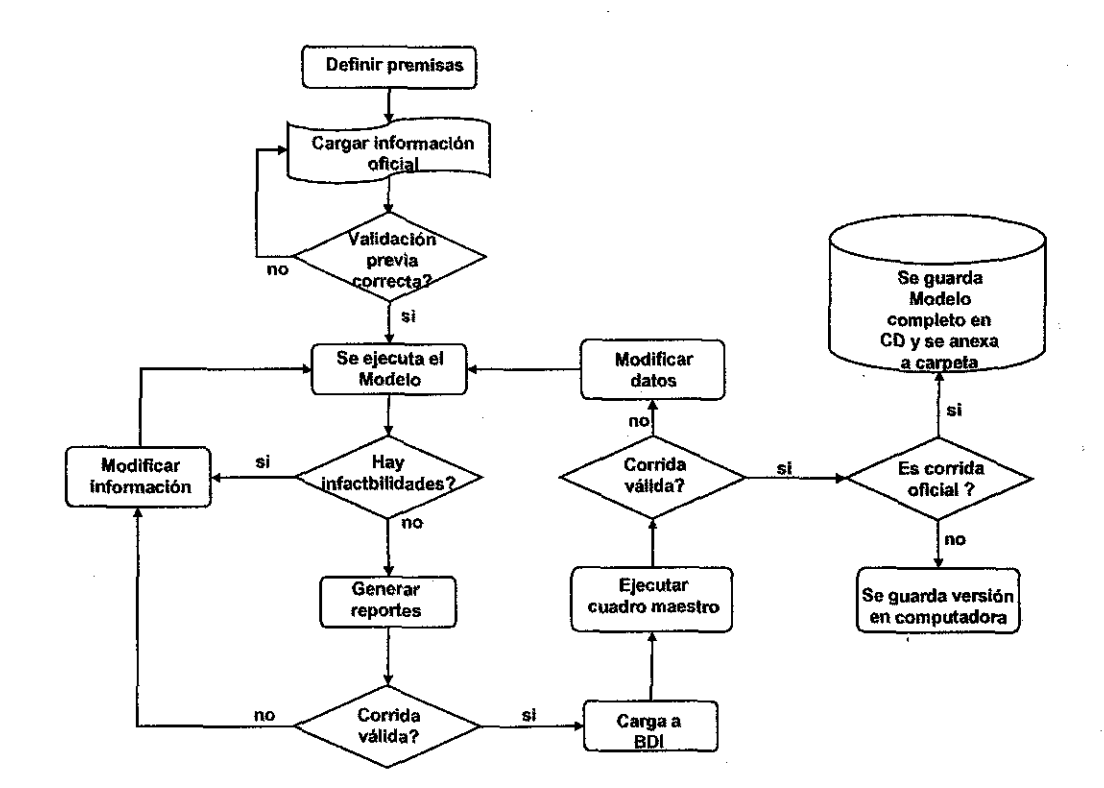

Cuando se tiene una corrida oficial y se carga a la Base de Datos Institucional, la información está totalmente segura ya que se realizan respaldos diarios de toda la información y la estructura de la Base de Datos es guardada en cajas de seguridad tanto dentro como fuera de Pemex.

### XI. SISTEMA DE CONTROL DEL MODELO

### XI.1. Mantenimiento de las plantas

Existen tres factores clave que deben tenerse en cuenta para mantener el control del Modelo, estos son: el programa de mantenimiento de las plantas, la composición de las corrientes y las eficiencias de las plantas de proceso. A continuación se comentan aspectos relevantes de ellos.

Actualmente, la elaboración del programa de mantenimientos en PGPB, se realiza mediante la conjunción de los programas propuestos por cada CPG, en caso necesario, estas fechas se modifican para coordinarse con mantenimientos en Pemex-Petroquímica o con PEP, o bien, por necesidades de procesar la oferta de materia prima para un mes determinado. En el Anexo 17 se muestra un programa<br>de mantenimiento típico. Ya se está elaborando un Modelo simplificado. Ya se está elaborando un Modelo simplificado, volumétrico, sin recursión, para aplicar programación entera mixta y análisis multiperiodos para asignar de manera óptima las salidas a mantenimiento. Se espera que ei reporte óptimo sirva de base para ia negociación de mantenimientos con las otras filiales.

A fin de evaluar el potencial de esta alternativa, se aplicó el Modelo actual, y realizando en forma manual el análisis de una sola planta, se asignó el mantenimiento a cada uno de los meses y se graficó la diferencia entre un caso base sin mantenimiento con lo que se obtiene el costo de salir a mantenimiento. Ver Fig. 17

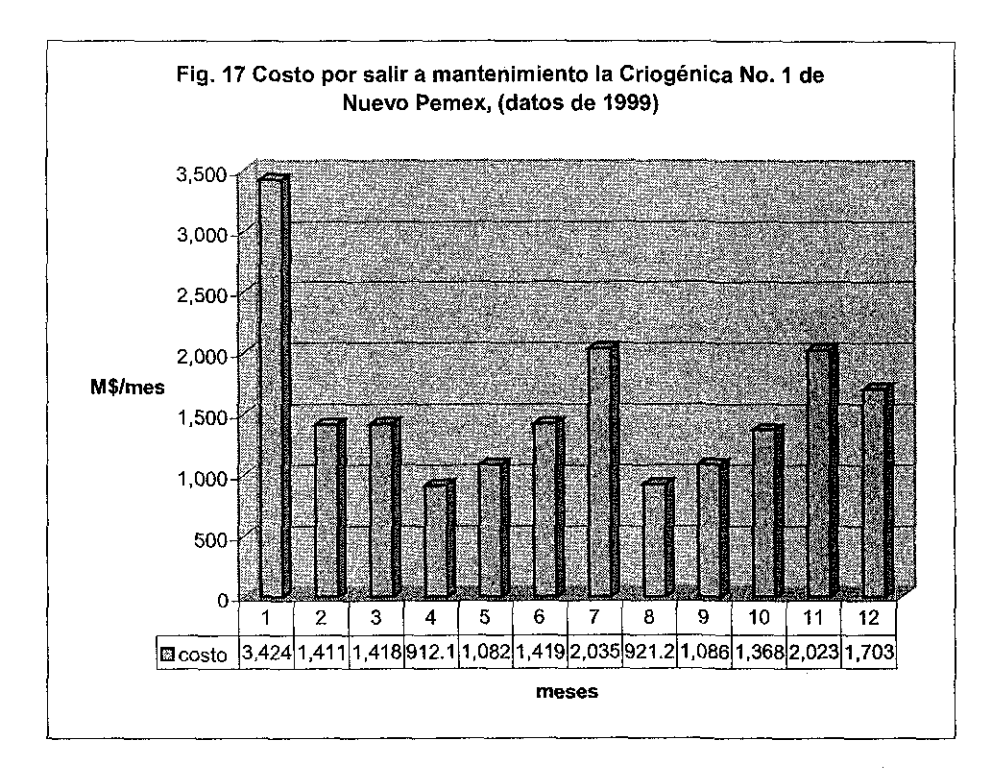

Como puede verse en la ilustración, la diferencia entre el mejor y peor momento para salir a mantenimiento pueden representar 2.5 millones de pesos, para una sola planta.

Aplicando la misma metodología a otras plantas, se tiene que ios costos de salir a mantenimiento son variables y hay plantas que son más costosas que otras lo que permitiría plantear una jerarquización en el orden en que deben salir de operación. Ver Figura 18. A partir de ios datos obtenidos se hizo una estimación de que la optimización previa del Programa Anual de Mantenimientos podría representar un incremento en las utilidades del orden de los 60 millones de pesos anuales.

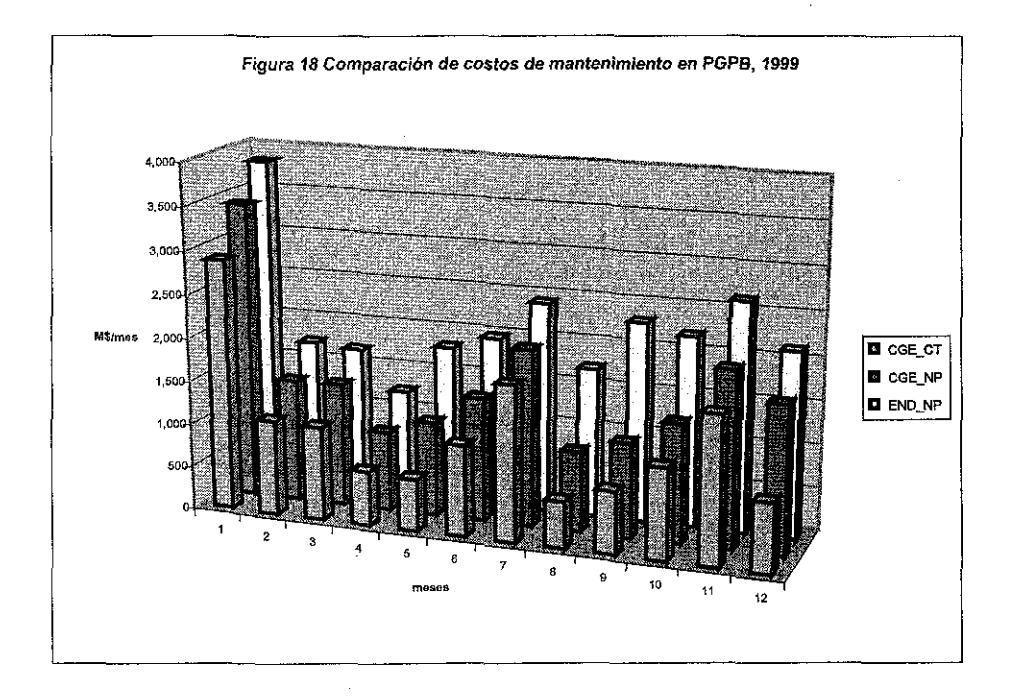

### XI.2. Composición de las corrientes

Dado que el Modelo se utiliza principalmente para realizar programas operativos tanto a corto, como mediano y largo plazos, es necesario disponer de una buena estimación de la evolución de las composiciones de las materias primas en el tiempo.

Primeramente hay que resaltar la importancia de disponer de valores confiables sobre la composición, por ejemplo, una reducción en el contenido de propano del gas marino de 1% representa una producción de 9 mbd de GLP, considerando que la producción actual es de aproximadamente 210 mbd representaría una variación del 4.2%. Este volumen representaría, a precios de noviembre del 2001, una disminución en las utilidades de 150 millones de pesos anuales.

En nuestro país, como se dijo at principio, la mayor producción de gas natural corresponde a gas asociado y su composición varía de campo a campo, por lo cual es afectada por los programas de mantenimiento de PEP.

Adicionalmente, existen circunstancias que afectan o afectarán drásticamente la composición: En primer lugar, para optimizar el rendimiento de los yacimientos, desde hace tiempo se inyecta Nitrógeno en los domos de los pozos de la Región Marina; esto ha empezado a impactar en la composición del gas porque ya se empieza a registrar un aumento de este elemento en el gas enviado a PGPB, lo que tendrá un efecto de dilución. A mediano plazo (4-5 años) se espera que sea necesario instalar plantas para remover el Nitrógeno dei gas seco ya que rebasará la norma del 2%.

Otro factor que afectará significativamente la composición será la entrada, a principios de! 2003, del proyecto EPC 1 que contempla incrementar el proceso de endulzamiento del gas en las plataformas marinas. El gas endulzado se tratará en plantas de rocío y el gas seco resultante se utilizará para bombeo neumático; el gas ácido y los líquidos recuperados del proceso se reinyectarán a la corriente de gas amargo que se entrega a PGPB.

En la Figura 19 se muestra la evolución del contenido de Nitrógeno, que se ha incrementado, y de! propano, que ha disminuido, en la corriente de Gas Marino durante los últimos cuatro años.

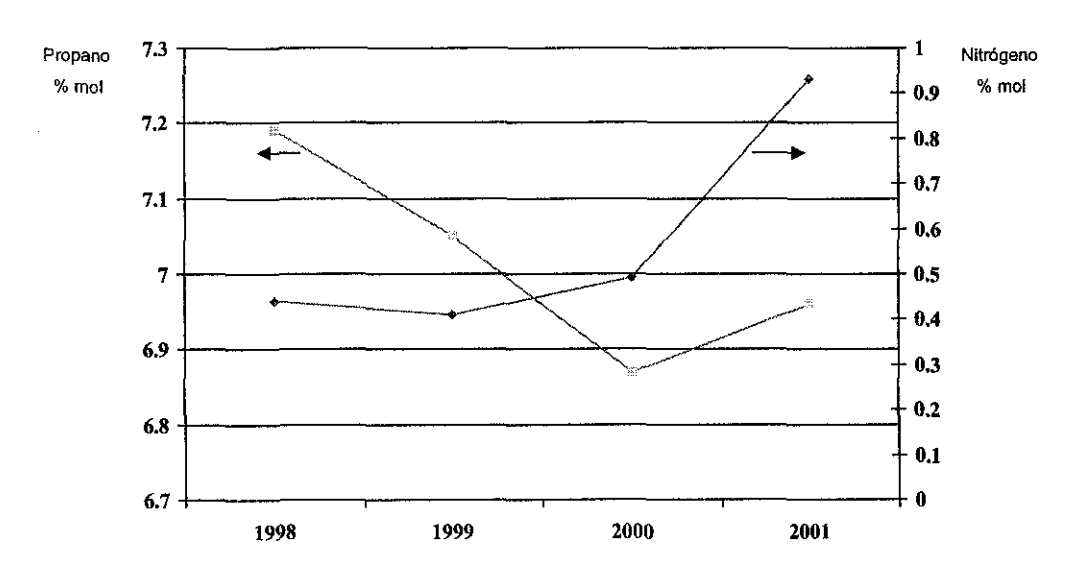

**Figura 19** Evolución del contenido de  $N<sub>2</sub>$  y propano en el gas marino

Fuente: Reportes mensuales cromatográficos, 1998 - 2001, Subdirección de Producción, PGPB

#### **XI.3. Eficiencia de las plantas**

El tercer factor que tiene gran influencia sobre los resultados son las eficiencias de las plantas de proceso. En la práctica, se ha observado que variaciones relativamente pequeñas en las eficiencias resulta en cambios importantes en la distribución de las cargas.

Actualmente se calculan las eficiencias a través de los balances de materia por componente; aunque se dispone de análisis promedio diario y acumulados mensuales, normalmente existen desbalances que se originan por el margen de error de los métodos utilizados y por el cálculo de promedios.

Recientemente se instaló en los Centros Procesadores de Gas un software denominado "Advisor" el cual reconcilia los balances en función de la precisión de los instrumentos de medición y considerando la composición de cada corriente. Los balances de materia así obtenidos minimizan las diferencias tanto de flujos como de composiciones lo cual permitirá calcular con mayor exactitud las eficiencias de las plantas de proceso.

Se dispone además de las eficiencias garantizadas por el licenciador, las cuales se han incluido en el Modelo como referencia permitiendo realizar evaluaciones de Benchmarking.

Para evaluar el efecto de la eficiencia de las plantas sobre la producción y las utilidades, se realizaron tres corrida: una corrida base con las eficiencias vigentes y posteriormente se variaron en 1% hacia arriba y hacia abajo; de esta evaluación, se concluyó que por cada unidad porcentual que se varíe la eficiencia representa una variación en las utilidades de 17.4 millones de pesos anuales.

### XII. CONCLUSIONES

El Modelo desarrollado "MOGAS", motivo de esta tesis, ha demostrado ser de utilidad para Pemex-Gas y Petroquímica Básica y representa una herramienta que a través de un Modelo Global da lineamientos para maximizar las utilidades así como cubrir los requerimientos de planeación tanto a corto como largo plazos y realizar gran variedad de análisis, cubriendo asi los planteamientos expresados en los objetivos.

PGPB es la quinta empresa más grande de México, laboran 11,500 empleados y, para el año 2000, tuvo ingresos por 9,859 millones de dólares. El Programa de Operación Anual de esta empresa, con el cual se asigna su presupuesto, es elaborado con el Modelo descrito. Con base en los resultados obtenidos por el Modelo, se elaboran los balances nacionales de todos los productos elaborados en PGPB, los cuales son utilizados para:

- Realizar la contratación anticipada de embarques de gas licuado para garantizar el abasto nacional.
- Programar las importaciones de gas por la frontera norte
- Establecer contratos con los clientes para la comercialización de petroquímicos básicos.

Cabe señalar que las producciones estimadas a través del Modelo, son consideradas como metas oficiales de PGPB y son utilizadas para medir el desempeño de la empresa e incluso como referencia para las auditorias tanto internas como externas.

Se ha logrado desarrollar un sistema amigable a través del uso de interfases lo que hace más accesible su utilización, de hecho ya se aplica en la Subdirección de Producción para la realización de programas operativos diarios por personal que conoce bien la empresa pero no el PIMS ni el diseño del Modelo.

El Modelo ha coadyuvado a crear una visión enfocada a la optimización de las utilidades en el organismo.

A la fecha, ya se han desarrollado Modelos detallados en PIMS (con desglose a nivel de planta) para Nuevo Pemex y Ciudad Pemex y en breve se iniciará el de Cactus.

Cabe señalar que el PIMS no es un simulador de procesos, y dista mucho de serlo, las tablas alimentadas al modelo contienen los datos tecnológicos y económicos relativos a los procesos de cada Centro Procesador de Gas como son los balances de materia, composiciones de las corrientes, precios de compra y venta, capacidades de proceso de las plantas y las interrelaciones entre los diez Centros de PGPB. La solución encontrada define la distribución de las cargas, flujos, capacidades utilizadas y elaboración de productos, de acuerdo a un óptimo económico, considerando las condiciones de operación vigente de las plantas.

La principal limitación de PIMS es que no deben variar significativamente las condiciones del proceso, ya que los rendimientos dependen en gran medida de éstas.

Dentro de PGPB, en la Subdirección de Producción, se han desarrollado muchos modelos rigurosos en Aspen Plus para diferentes plantas de proceso; recientemente Aspen Tech. Desarrolló una interfase denominada PIMS-SI que permite conectar dichos modelos con el PIMS, o con las curvas de respuesta en hojas de Excel con lo cual a cada iteración del Simplex se actualizan los principales parámetros. Este será un proyecto a futuro que habrá que analizar si resulta práctico y rebasa los alcances de la presente tesis.

Actualmente se está en la etapa final de un proyecto de automatización muy interesante denominado "PRO\_OP'. Consiste en tener toda la información operativa, en línea, de los Centros Procesadores de Gas, donde se incluyen las nominaciones, que son las cifras programadas contractuales, cuyo incumplimiento hace incurrir en penalizaciones, esta información se alimentará a través de una interfase (desarrollada por Aspen Technology, Inc.) al Modelo "MOGAS" donde se optimizara su distribución y en automático, a través de una red interna, todos los Centros conocerán sus programas óptimos de operación. Con estas asignaciones de materias primas, cada Centro ejecutará su Modelo Individual para realizar una optimización interna, más a detalle.

Otra de las aplicaciones que se ha dado al Modelo ha sido para analizar casos de accidentes graves (como paro total de un CPG por 30 días y salida de operación de una planta por 15 meses). Esto se ha hecho con el fin específico de calcular el efecto económico de los eventos planteados y cual es la capacidad de "mitigación" del sistema (redistribución de cargas para aminorar los daños) y con base en esto contratar los seguros correspondientes que garanticen la continuidad del negocio en PGPB.

Como resultado directo de estos estudios, se ha planteado la posibilidad de desarrollar un Sistema Experto para PGPB. El sistema sería una base de datos donde se almacenarían los resultados de analizar gran cantidad de casos, que podrían incluir:

- Fallas en el suministro de materias primas
- Accidentes en las instalaciones productivas más sensibles
- Ruptura de ductos de transporte, etc.

Estos casos se correrían en el Modelo para obtener las soluciones óptimas las cuales serían analizadas por un grupo de expertos de las diferentes líneas de negocios( Producción, GLP y petroquímicos básicos, Gas Natural y Ductos). Así, de ser necesario se realizarían nuevas corridas que incluyeran las modificaciones propuestas por el grupo colegiado. Los resultados finales se cargarían a una base de datos que residiría en un servidor al que pudieran tener acceso todo el personal operativo y directivo.

Los beneficios que se ven a una herramienta de este tipo es que, en caso dé una emergencia operativa, el personal sabría que es lo que más conviene hacer, ya que la solución propuesta ha sido analizada desde diferentes puntos de vista (económico, operativo, seguridad, etc.).

Recientemente, se realizó una reestructuración en el Corporativo de Pemex; dentro de la Dirección Corporativa de Operaciones se integró una Gerencia de Optimización e Integración de Programas Operativos cuyo objetivo, entre otros, será coordinar los esfuerzos realizados en cada una de las filiales para estructurar

un gran modelo de Pemex que permita optimizar, de manera global, las operaciones de la empresa. Ya se han tenido las primeras pláticas con esta entidad y se concluyó que el modelo presentado en esta tesis será el que represente a PGPB dentro del modelo global. Este hecho justifica el haber seleccionado la programación lineal y específicamente al P1MS como herramienta para desarrollar el modelo.

 $\bar{1}$ 

÷.

# **XIII. BIBLIOGRAFÍA**

- 1. Ami Arbel., Exploríng Interior-Point Linear Programming-.Algoríthms and Software., The MTI. Press, 1993.
- 2. Arrow. K., Hhurwicz. L. et Uzawa. H., Studies in Linear & Non-Linear Programming, Stanford Univ. Press, 1958.
- 3. Bronson Richard., Investigación de Operaciones, Me. Graw **Mili**. 2001.
- 4. CEA, J., Optimisation, théorie et algorithms, Dunod, Paris, 1971.
- 5. Charnes, A. and Cooper, W. W., Management Models and Industrial Applications of Linear Programming, Vols. 1 & 2, John Wiley and Sons, New York, NY, 1961.
- 6. Chames, A. and Cooper, W. W., 1961, Management Modeis and Industrial Applications of Linear Programming, Volumes. I and II, John Wiley and Sons, NY, NY.
- 7. Chames, A., W. W. Cooper and R. J. Niehaus, 1969a, Management Science Approaches to Manpower Planning, John Wiley & Sons, NY, NY.
- 8. Chase, Richard B. and Aquiiano Nicholas J. 1973, Production and Operations Management. Richard D. Irwin, Inc.
- 9. Churchman, C. W., R. L. Ackoff and E. L. Ackoff, 1957. Introduction to Operations Research, John Wiley & Sons, NY, NY.
- 10. Dain, R., Whitlock, D., The Optimization of Total Energy Systems, British Chem. Eng. 14, 9, 1969.
- 11. Dantzig, G. B., 1949. Programming of Inter-Dependent Activities II, Mathematical Model, Project SCOOP Report Number 6, Headquarters, USAF, Washington, DC.
- 12. Dantzig, G. B., 1957. Concepts, Origins, and Use of Linear Programming, Report P-980, The Rand Corporation, Santa Monica, CA.
- 13. Dantzig, G.B., Linear Programming & Extension, Princeton University Press, New Jersey, 1963.
- 14.Dantzig, G. B. et Wolfe, P., Decomposition Principies for Linear Programs, Operation Researhs 4, 1965.
- 15. Dantzig, G. B., 1982. Reminiscences about the origins of LP, OR Letters, vol. 1 no. 2, 1982,43-48.
- 16. Dantzig, G. B., 1988. fmpact of Linear Programming on Computer Development, OR/MS TODAY, August, p. 12-17.
- 17.Fang, S. and Puthenpura, S., Linear Optimization and Extensions: Theory and Algorithms, Prentice Hall, Englewood Cliffs, NJ, 1993.
- 18. Fernández, G. et Manne, A., Energéticos, a Process Análisis of Energy Sector, dans Multilevel Planning: Case Studies in México, L. Goreux et A. Manne, Edit. North Holland, 1973.
- 19.Frederick S. Hillier, Gerald J. Lieberman Introducción a /a Investigación de Operaciones. Me. Graw Hill, 1999.
- 2O.Gass, S. I., 1985. Linear Programming, 5th edition, McGraw-Hill Book Company NY, NY.
- 21.Gass, S. I., and T. L. Saaty, 1955a. Parametric Objective Function Part II: Generalization, Operations Research, vol. 3, no. 4, 395-401.
- 22.Gass, S. I. and T. L. Saaty, 1955b. The Computational Algorithm for the Parametric Objective Function, Naval Research Logistics Quarterly, vol. 2, nos. 1 and 2.
- 23.Hadley, G., Linear Programming, Adison Wesley, 1974.
- 24. Hillier Frederick S., Liberman Gerald J., Introduction to Operations Research. Ed. Holden-day, Inc. 1968.
- 25. Intriligator, M., Mathematical Optimization <& Economic Theory, Prentice-Hall, 1971.
- 26.Koopmans, T. C, ed., 1951. Activity Analysis of Production and Allocation, John Wiley & Sons, Inc., NY.
- 27.Kornai, J., Mathematical Planning of Structural Decisions, North Holland, Pb. Co. Amsterdam, 1975.
- 28.Kuhn, H. W. and A. W. Tucker, 1951. Nonlinear Programming, in Proceedings of the Second Berkeley Symposium on Mathematical Statistics and Probability, University of California, Berkeley, California.
- 29. Manne, A.S., A Linear Programming Model of the U.S., Petroleum Refining Industry, Econométrica, 26, 1958.
- 30. Manne, A.S., Programming Data for the Petroleum Refining Industry, Industrialization and Productivity Bulletin, 10, United Nations, New-York, 1966.
- 31. Maurin, H., La Programmation linéaire appliqueé á l'industrie du pétrole; dans I.F.P., Les methods de calcul sur ordinateur appliqués au raffinage et á la petroléo chimic, Techniq., Paris, 1969.
- 32.Maurin, H., Programmation linéaire appliquée, Editions Techniques, Paris, 1967.
- 33.Moore et Bonner, Ass. U.S. Motor Gasoline Economics (vol. 1 et 2), American Petroleum Institute, Publ.
- 34.0rchard-Hays, W., 1954. The Rand Code for the Simplex Method, RM1269, The Rand Corp., Santa Monica, California.
- 35. Orchard-Hays, W., 1990, History of the Development of LP Solvers, Interfaces, 20,4,61-73.
- 36. Orden, A., 1952a. Application of the Simplex Method to a Varíety of Matrix Problems, PP. 28-55 in Orden and Goldstein 1952.
- 37. Orden, A., 1952b. Solution of Systems of Linear inequalities on a digital Computer, (paper presented at the meeting of íhe Association for Computing Machinery, May 2, 1952, Pittsburgh, PA), Directorate of Management Analysis Headquarters, USAF, Washington, DC.
- 38. Orden, A., 1960. Matrix Inversion and Related Topics by Direct Methods, Chapter 2, pp. 39-55 in Mathematical Methods for Digital Computers, A. Ralston and H. S. Wilf, eds., J. Wiley & Sons, NY.
- 39-Orden, A., 1993. LP from the '40s to the '90s, Interfaces, 235, 5 2-12. Orden A. and L. Goldstein (editors), 1952. Proceedings of the Symposium on Linear Inequalities and programming, Project SCOOP Report No. 10, Headquarters, USAF, Washington, DC.
- 40-Rudd, D.F. et Watson, Ch., Strategy of Process Engineering, Wiley Ed., N.Y., 1968.
- 41.Pollack, S., 1952(7), Optimization in Linear Programming, Internal Report, National Bureau of Standards, Washington, DC.
- 42. Prawda Juan Witenberg. Métodos y Modelos de Investigación de Operaciones, Vol. I Modelos Determinísticos. Ed. Limusa, México. 1977.
- 43. Saaty, T. L. and S. I., Gass, 1954. The Parametric Objective Function Part I, Operations Research, vol. 2, no. 3, 316-319.
- 44.Schell, E. D. 1953(7). Application of the UNIVAC to Air Forcé Programming, Internal report, Headquarters, USAF, Washington, DC.
- 45.Sengupta, J. et Fox, K., Optimization in Quantitative Economic Models, North-Holland Pb. Co. Amsterdam, 1975.
- 46. Singer, E., Simulation and Optimization of Oil Refineries, Chem. Eng. Progr. Symp. Ser. No. 37, 5. 1964
- 47. Symonds, G. H., 1955. Linear Programming: The Solutions of Refinery Problems, Esso Standard Oil Company, New York, New York. USAF, 1953. The Mathematical Computation Branch: Origins, Functions, and Facilities, tnternal report, DCS/Comptroller, USAF, Washington, DC.
- 48.Vajda S. An Introduction to linear Programming and the Theory of Games. Methuen & Co. LTD and Science Paperbacks. 1968.
- 49. Ventura, E., Planning on Optimal Structure of the French oil Refining Industry, Case "A" dans Operations Research Techniques for Capital Investment, F. Hanssmann, Wiley, 1968.
- 50.Wood, M. K. and G. B. Dantzig, 1949. Programming of Inter-Dependent Activities I, General Discussion, project SCOOP Report Number 5, Headquarters, USAF, Washington, DC. Also published in Econometrica, 17, 3& 4, July-October, 1949, 193-199.
- 51.Wagner, H. M., 1959, LINEAR Programming Techniques for Regression Analysis, Journal of the American Statistical Association, 54,206.
- 52.Wagner, H. M., 1969. Principies of Operations Research, prentice-Hali, Englewood Clíffs, NJ.
- 53.Wilde, D. J., Production Planning of Large System, Chem. Eng. Progr., 59, 1, 1963.
- 54.W¡lde, D. J., Strategies for Optimizing Macrosystems, Chem. Eng. Progr., 3, 61, 1965.

Sitios de Internet.

- 1. pemex.com.mx
- 2. aspentech.com
- 3. ilog.com
- 4. eia.doe.org

# Anexo 1

# Breve descripción del PIMS

# Breve descripción del PIMS

El PIMS (Process Industry Modeling System) emplea la técnica de programación lineal para optimizar la operación de refinerías, plantas petroquímicas u otros procesos industriales. Puede ser utilizado para una gran variedad de aplicaciones para la planeación a corto o largo plazos, evaluación de alternativas de alimentación, impacto de variables exógenas, etc.

Aunque el PIMS es un sistema de programación lineal, tiene la capacidad de manejar ecuaciones no lineales a través del uso de la Recursión Generalizada Nolineal, e incluso problemas de programación entera mixta.

Una característica relevante del PIMS es que el Modelo se elabora, se ingresan datos, se mantiene la información y se obtienen resultados a través del uso de hojas de cálculo como Excel o Lotus, lo que simplifica notablemente su manejo.

A continuación se describe, a nivel de bloques, los principales elementos que constituyen el software.

# Diagrama de flujo de tos componenetes de PIMS

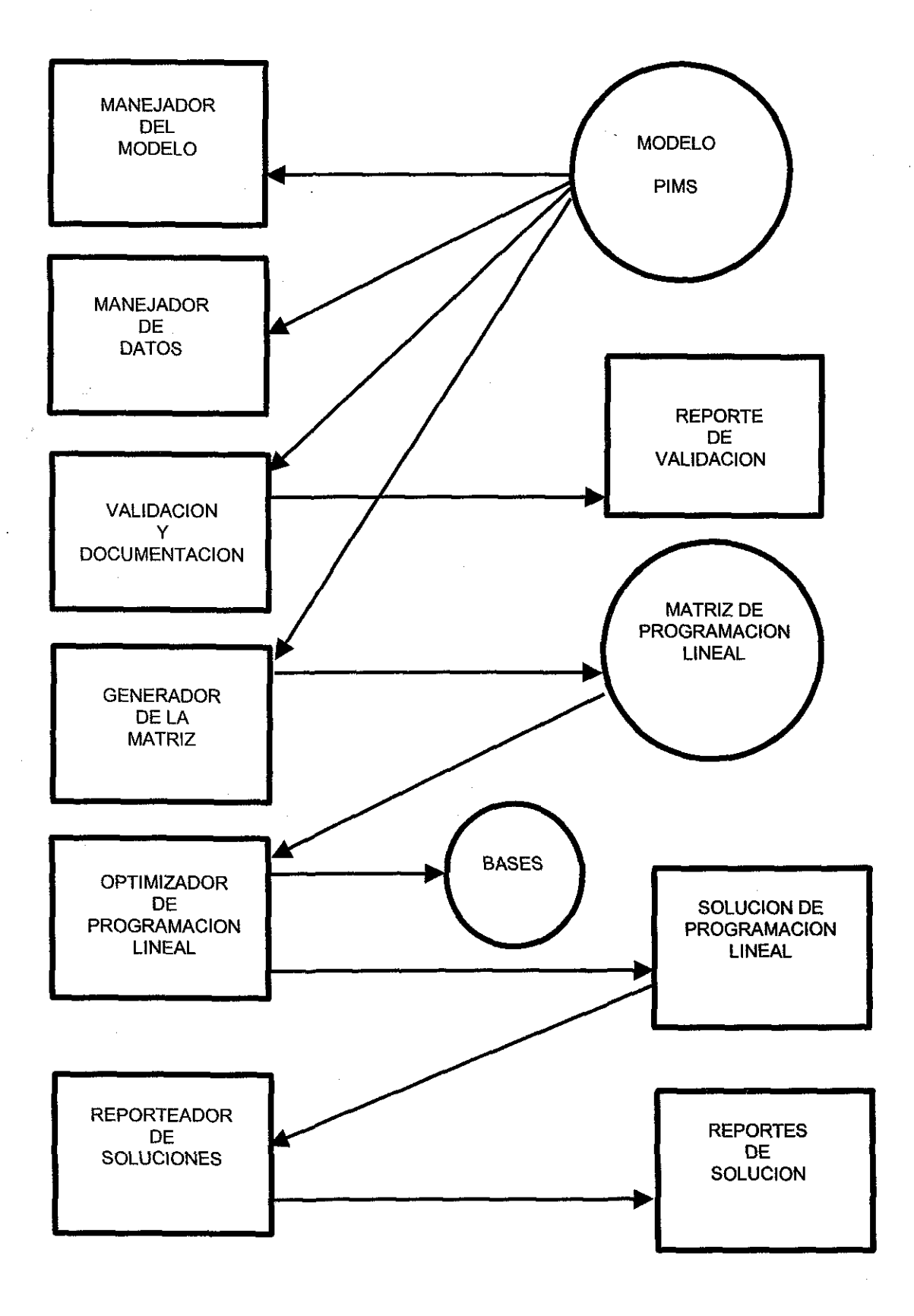

• Manejador del modelo

Se usa para revisar qué modelos están presentes en la computadora y qué tablas contiene. También para construir nuevos modelos y para copiar todas las tablas de un modelo a otro.

- Manejador de datos Sirve para crear, modificar y borrar tablas en un modelo. El manejador también puede recuperar los reportes generados por PIMS en hojas de cálculo, para que el haga sus propios reportes.
- Validación y documentación Checa la consistencia de los datos de un modelo y resume los datos encontrados en él. Se checa, por ejemplo, la sintaxis, los límites mínimos y máximos, el origen y destino de las corrientes de entrada, etc.
- Generador de la matriz Es el punto medular de PIMS. Este recupera los datos de las tablas y automáticamente construye el modelo de programación lineal (matriz) que representa al sis tema a optimizar.
- Optimizador de Programación Lineal.

PIMSLP lee la matriz creada en el punto anterior y la resuelve, escribiendo el resultado en disco. En la solución se utiliza CPLEX que es un optimizador de gran eficiencia que utiliza el método Simplex. (se describe en el Anexo 10)

Generador de reportes de las soluciones

El reporteador recupera la solución óptima del archivo obtenido en el paso anterior y genera diferentes tipos de reportes. También se generan hojas dé cálculo que contienen esencialmente toda la información de los reportes.

# **Anexo 2**

# Consumo mundial de gas seco, 1990-2010

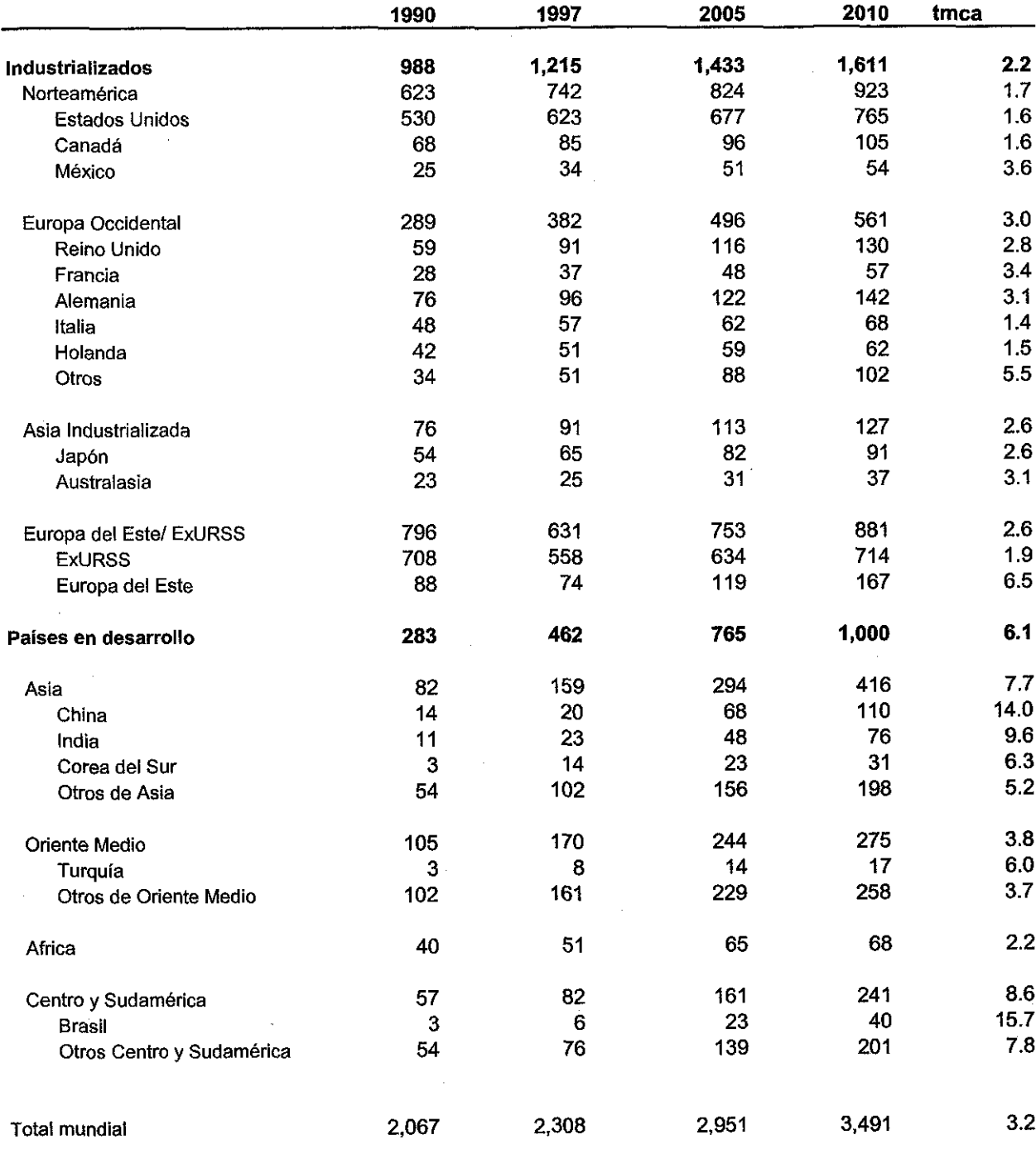

Consumo mundial de gas seco, 1990 - 2010 {miles de millones de metros cúbicos diarios)

Fuente: Prospectiva del mercado de gas natural, 2000 - 2009; Secretaría de Energía, primera edición 2000.

 $\mathcal{L}_{\mathcal{A}}$ 

 $\hat{\mathcal{A}}$ 

 $\ddot{\phantom{a}}$ 

 $\ddot{\phantom{a}}$ 

 $\hat{\phi}$ 

# Anexo 3

# Oferta mundial de gas natural, 1995-2010

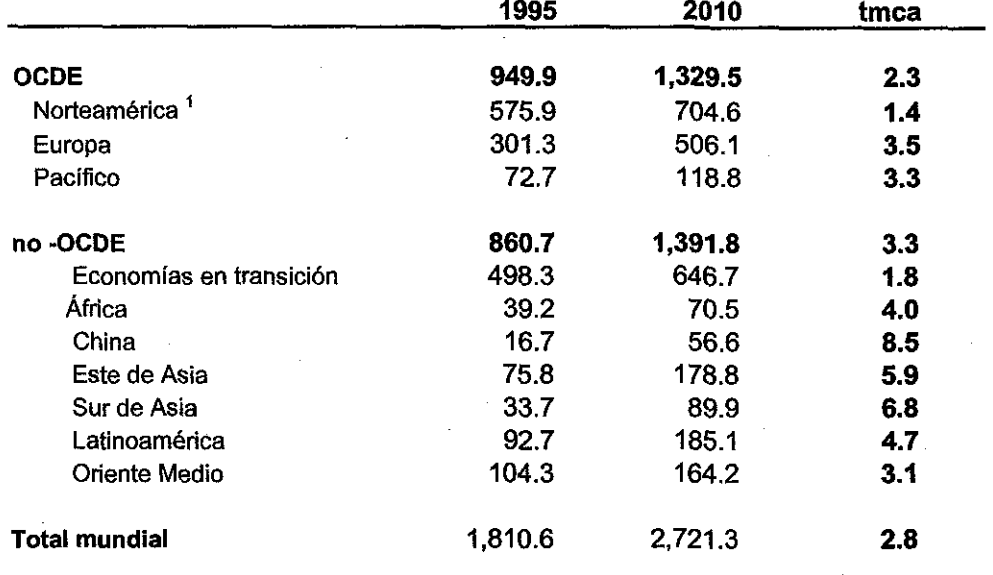

Oferta mundial de gas natural, 1995 - 2010 (millones de toneladas de petróleo crudo equivalente)

Fuente: Prospectiva de! mercado de gas natural, 2000 - 2009 Secretaría de Energía, primera edición 2000.

1 Incluye a México

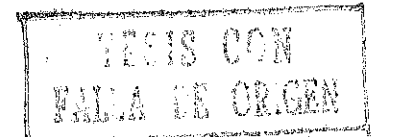

# **Anexo 4**

Demanda Nacional de gas natural por sector, 1999 - 2009
Demanda Nacional de gas natural por sector, 1999 - 2009<br>(miles de metros cúbicos diartos)

 $\mathcal{S}$ 

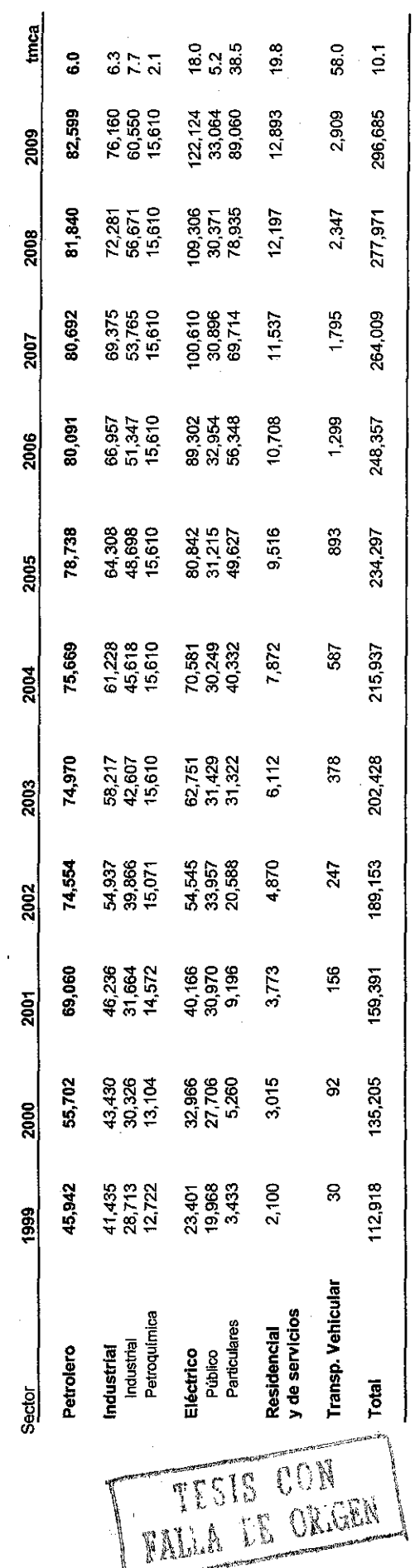

.<br>Alberto

Fuente: Prospectiva del mercado de gas natural, 2000 - 2009; Secretaría de Energia, primera edición 2000.

 $\hat{\mathcal{A}}$ 

 $106$ 

 $\overline{\phantom{a}}$ 

Oferta de Gas Natural de PEP a PGPB, 1999 - 2009

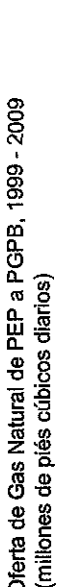

 $\mathbf{r}$ 

 $\cdots$ 

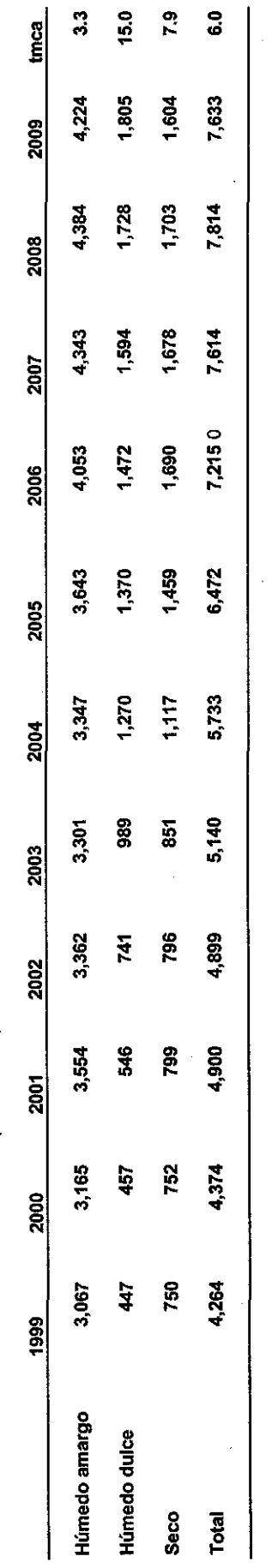

Fuente: Años 1999- 2000, de la Base de Datos Institucional; 2001-2009 datos de Pemex Exploración y Producción

Balance oferta-demanda de gas natural, 1999-2009

Balance oferta-demanda de gas natural, 1999-2009<br>(millones de píés cúbicos diarios)

 $\frac{1}{2}$ 

 $\overline{\phantom{a}}$ 

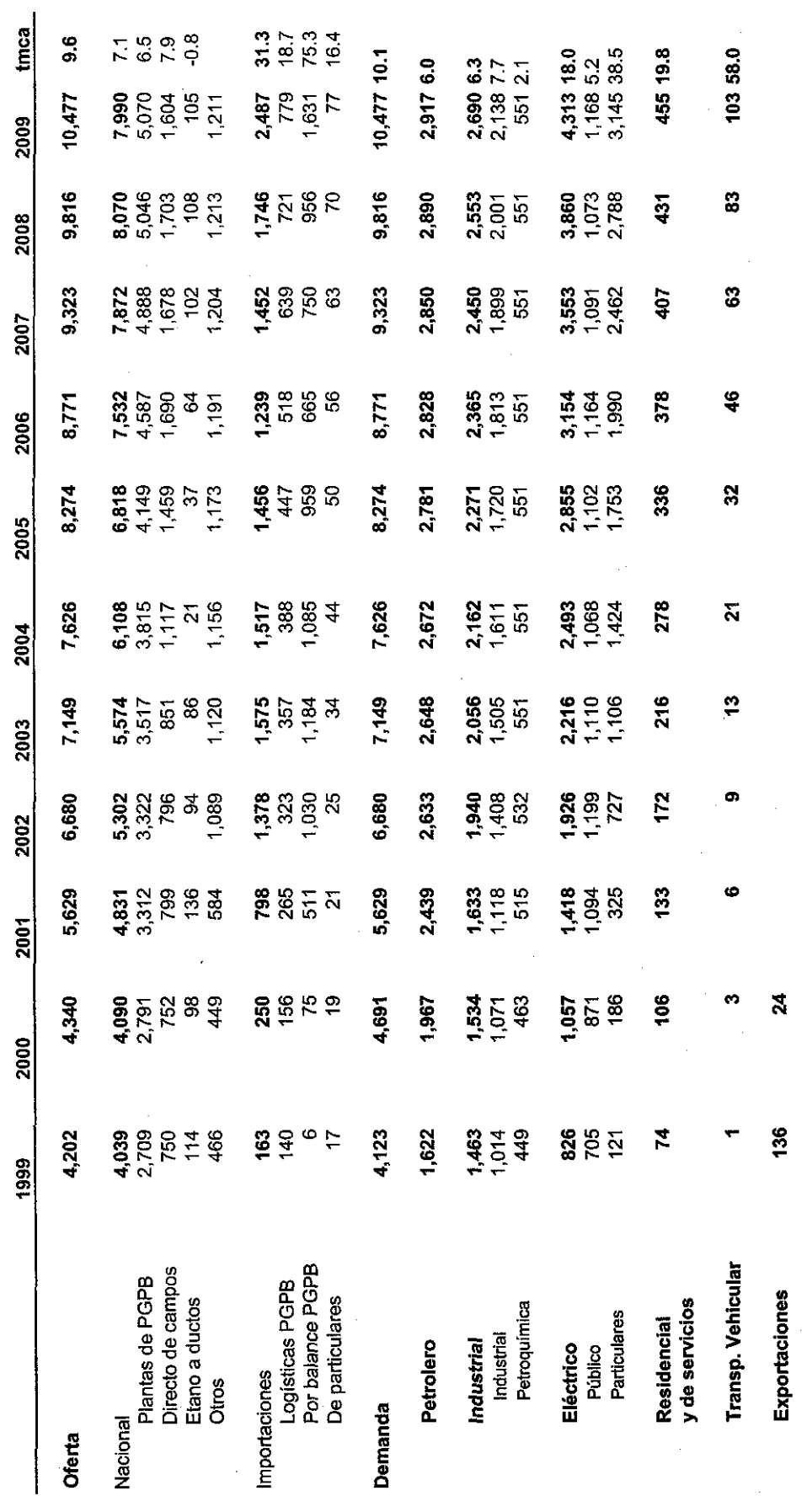

Fuente:1999 y 2000 datos de la BDI, 2001 -2009 Prospectiva del mercado de gas natural, 2000 - 2009; Secretaría de Energia, primera edición 2000.

 $\frac{110}{110}$ 

 $\mathbf i$ 

 $\hat{\boldsymbol{\beta}}$ 

Evolución histórica de la Programación Lineal

# **PROGRAMACIÓN LINEAL Evolución histórica**

Los inicios de lo que hoy se conoce como Investigación de Operaciones se remonta al año de 1759 cuando el economista Quesnay empieza a utilizar modelos primitivos de programación matemática. Más tarde, otro economista de nombre Walras, hace uso, en1874 de técnicas similares. Los modelos lineales de la Investigación de Operaciones, tienen como precursores a Jordan en 1873, Minkowskyen 1896 ya Farkas en 1903.

No fue sino hasta la Segunda Guerra Mundial, cuando la Investigación de Operaciones empezó a tomar auge. En 1947 en los Estados Unidos de Norteamérica, muchos investigadores estuvieron trabajando en ei Pentágono para la U.S. Air Force's Directorate of Management Analysis, de donde emergió el campo de la programación lineal. En esa época el señor Marshall Wood, fue el director y economista en jefe y George Dantzig era su principal matemático. Después de ciertos meses llegaron a esa oficina Saúí Gass y Abraham Chames cuando al mismo tiempo fue recibida una segunda copia de una computadora UNIVAC I. La principal función de esta computadora fue la de resolver problemas de planeación para la fuerza aérea que fueron modelados como problemas de programación lineal. Estos primeros intentos acerca de las aplicaciones de la programación lineal fueron parte de un proyecto muy importante llamado SCOOP (Scientific Computation of Optimum Programs). Este proyecto fue iniciado en 1947 y continuado hasta 1955 (Dantzig, 1947). El proyecto de referencia fue el responsable por mucho tiempo del involucramiento del Gobierno Federal Norteamericano para el desarrollo de computadoras, especialmente a través del National Bureau of Standard NBS. En ese entonces NBS recibió más de un millón de dólares de la Fuerza Aérea Norteamericana para desarrollar procesos automáticos a través de las computadoras.

En ese entonces hubo muy poco material escrito y publicado acerca de la programación lineal. Sólo estuvieron disponibles varias copias de cuatro documentos de trabajo de Dantzing sobre el método simplex, problemas de transporte, teoría de juegos y sobre la programación de actividades interdependientes. Poco después estos documentos fueron publicados con el título de Activity Analysis of Production and Allocation, editado por T.C. Koopmans (Koopmans, 1951). Este volumen contiene los trabajos de una conferencia promovida por la Cowles Commission para la investigación económica.

El principal objetivo del proyecto SCOOP fue el desarrollar respuestas adecuadas a los problemas de programación de la Fuerza Aérea norteamericana, por ejemplo para determinar los requerimientos a través del tiempo de materiales para soportar un plan de guerra (Schell, 1953). En este proyecto, "...la programación o la planeación para la programación, se definió como la construcción de un programa de actividades y acciones por medio de la cual, una economía, una organización u otras actividades complejas, pueden transformarse de un estado definido hacia algún objetivo específicamente definido," (Wood & Dantzig, 1949).

Las bases matemáticas de las actividades del proyecto SCOOP, fueron las proporcionadas por el enfoque de Dantzig y Woods para expresar una

economía o una organización, en este caso la Fuerza Aérea, que comprendían un número finito de tipos discretos de actividades interdependientes, similares a la estructura del modelo inter-industrial de Leontief. Lo anterior llevó a la formulación de modelos triangulares no óptimos y a los modelos de optimización rectangulares, todos basados en el establecimiento de la programación lineal general. Estos modelos se propusieron bajo la suposición de que las computadoras estuvieran eventualmente disponibles y que las técnicas como el método simplex pudiera realmente trabajarse. En la actualidad esto parecería incluso ingenuo, pero estuvieron presentes en ese momento: " para resolver problemas de manera rápida y efectiva, se propone que toda la información y las instrucciones necesarias, sean sistemáticamente clasificadas y almacenadas en cintas magnéticas dentro de la "memoria" de una gran computadora digital. Así será posible, a través de técnicas matemáticas que se están desarrollando, determinar el programa que maximice la función objetivo dentro de aquellos recursos que se consideren limitados o restringidos," (Wood & Dantzig, 1949).

"El trabajo de la división de investigación en planeación con los tres modelos (modelos rectangulares de optimización, modelos cuadráticos de ecuaciones lineales, modelos cuadráticos triangulares de ecuaciones lineales) han dado un ímpetu considerable al interés actual de ecuaciones lineales "modelos lineales", como fueron llamados después. Siguiendo con los términos de la división, este campo se le conoce por los matemáticos como Programación Lineal o programación de actividades. De los tres modelos mencionados parece claro que varios matemáticos se inclinan a opinar el modelo rectangular (el modelo de programación lineal) es el de más futuro. En un mundo donde debe incrementarse la atención a proporcionar soluciones a la asignación de dinero y, en general de recursos, tanto a nivel nacional como a nivel de una planta o un proceso, el modelo rectangular es sumamente excitante" (USAF, 1953).

### **El Método Simplex.**

Los cálculos realizados a mano y algunas ayudas electrónicas ayudaron a probar el método simplex a fines de los años 40 y principios de los años 50. El problema de la dieta de Stigler (un sistema de desigualdades de 9x77, tomó 120 días hombre para resolverlo a través de calculadoras de escritorio (Dantzig, 1982). Un problema de transporte con 40 orígenes y 60 destinos se resolvió a mano en 9 días personas y puesto que solo eran necesarias sumas y restas, no fueron necesarias las calculadoras de escritorio, (Dantzig, 1949). Para una matriz de 25x50, una sola iteración del simplex, tomó cerca de 4 horas utilizando una calculadora de escritorio, 1 hora en una IBM 604 y entre 25 a 30 minutos en una Calculadora programable por tarjetas (Symonds, 1955).

El método simplex evolucionó al describir tres tipos de problemas con restricciones: desigualdades lineales o un programa de ecuaciones lineales, un problema de solamente desigualdades lineales y el problema de teoría de juegos de dos personas con suma cero. Cada problema fue convertido de uno al otro y se especificó el método de solución asociado con la programación lineal a través del método simplex. Al principiar los años 50's todavía no era claro cuál de los

métodos disponibles podría ser mejor para programarse en una computadora digital. Una corrida de prueba en una computadora NBS SEAC produjo los siguientes resultados:

- El método simplex.
- Un problema de 10 x 10 de teoría de juegos con dos personas con suma cero se resolvió en 12 minutos.
- Un programa lineal de 24 x 72 se resolvió en 20 horas.
- Un conjunto de 28 ecuaciones simultáneas convertidas un problema de programación lineal se resolvió en 2 1/4 horas.

Otros métodos de solución resultaron igualmente buenos, pero como ahora se sabe fue el método simplex quien ganó entre las diferentes metodologías matemáticas, aunque tuvo que modificarse desarrollando y manteniendo las inversas requeridas por el método simplex utilizando la inversa del producto cuya referencia fue el método de Gauss-Jordan para invertir matrices (Orden, 1952 a).

Esta metodología fue utilizada como código por la RAND Corporation en su computadora IBM 701. Otro código para resolver problemas de transporte fue desarrollado en 1951 con éxito para programar las actividades de la Fuerza Aérea Norteamericana.

Fue en 1952 que la Fuerza Aérea Norteamericano instaló la computadora UNIVAC en donde se implantó un código simplex bajo la dirección de Emil Schell que podía manejar un programa de 250 x 500 (Schell, 1953).

Paralelamente Chames impartió un seminario en 1954 en el National Bureau of Standards en Washington. Chames realizaba su investigación también en programación lineal en el Instituto Carnegie para estudiar el comportamiento de las organizaciones. Algunos de sus trabajos tuvieron que ver con la mezcla de gasolinas aunque su principal contribución fue editar un texto sobre programación lineal que se denomina An Introduction to Linear Programming, editada por John Wiley en 1953.

### **Las grandes familias de los programas lineales.**

Existen varias maneras de clasificar los programas lineales. Se puede por ejemplo, clasificarlos en términos de la estructura del modelo. Aquí se presentan algunas de las estructuras más frecuentemente utilizadas en programación lineal. Ciertos modelos de estas grandes familias pueden presentarse como combinaciones de estas estructuras. Sin embargo, el hecho de describirlas puede facilitar la modelación de varios problemas en dominios muy diferentes.

### **La estructura de ingreso:**

Las variables de decisión corresponden al nivel de un cierto número de actividades. Los recursos necesarios para llevar a cabo éstos niveles de actividades se obtienen proporcionalmente. Las restricciones corresponden generalmente a la disponibilidad limitada de los recursos. Esta estructura se presenta en varios problemas tales como la planeación o programación de la producción.

### La **estructura** de mezcla:

En estos problemas, la cantidad de cada recurso requerido para llevar a cabo una actividad no es fijo y debe también determinarse de manera de respetar un cierto número de restricciones de calidad. Este tipo de estructuras necesita, generalmente, la utilización con variables de doble índice (x<sub>ii</sub>) es la cantidad del ingrediente "i" utilizado para efectuar la actividad "j". esta estructura se utiliza en problemas de refinación de petróleo, de composición de productos, etc.

### La **estructura** multiperíodo:

Estos problemas presentan la particularidad de necesitar de decisiones dinámicas, ya que las decisiones tomadas en un período dado, tienen una influencia sobre los recursos disponibles en períodos sucesivos. Las variables de decisión contienen subíndices por cada período y uno de ellos es el subíndice "t" que indica el paso del tiempo. Esta estructura se utiliza en problemas de planeación o de programación de la producción, en problemas de gestión financiera, etc. muchas veces en estos problemas la multiperiodicidad se debe a la demanda que de un producto que debe ser satisfecha en cada uno de los períodos que representan el horizonte de planeación.

### **La estructura de cobertura:**

Este tipo de estructuras se parecen a los problemas de ingreso, salvo que en este caso se trata más bien, de que al decidir el nivel de cada actividad se debe satisfacer un conjunto de restricciones de tipo menor o igual. El ejemplo más elocuente, es el de la fabricación de horarios para personal de manera de satisfacer una demanda dada. Otro ejemplo es aquél en donde se elige el lugar donde se deben colocar puntos de servicio.

### **La estructura multietapas:**

Este tipo de estructuras presenta una analogía con las empresas integradas verticalmente, pero pueden extrapolarse a varias empresas en donde la característica es que el producto de una unidad de producción se vuelve el insumo, el recurso o la materia prima de otra unidad de producción. La modelación se parece a los problemas con estructura multiperíodo y pueden combinarse con esta última. Así las variables pueden tener varios subíndices que representen la actividad, la etapa y el transcurso del tiempo.

### **La estructura en forma de redes:**

Esta estructura puede utilizarse para problemas de transporte pero también para problemas de camino crítico, de flujos, etc.

En la utilización de cada modelo de programación lineal existe un cierto número de hipótesis que se refieren al sistema que se desea representar:

#### **Hipótesis de certidumbre:**

Todos los parámetros del modelo se conocen con absoluta certidumbre y desde este punto de vista el modelo de optimización es determinista. En realidad pueden existir varios coeficientes que contengan algún tipo de incertidumbre y por lo tanto de riesgo. Si se desea que el modelo se mantenga como determinista un análisis de sensibilidad permitirá estudiar el efecto que sobre la solución tengan las variaciones de los valores de los parámetros. En resumen, todos los parámetros, a<sub>ii</sub>, b<sub>i</sub>, c<sub>i</sub> deben conocerse con certidumbre. No obstante, algunos de estos parámetros podrán estar sujetos a incertidumbre, pero en ese caso o bien las operaciones de parametrización o bien la distribución de probabilidades de alguno de ellos servirían para cumplir con esta suposición.

#### **Hipótesis de linealidad:**

La función objetivo y la estructura de las restricciones son expresiones lineales de las variables de decisión. En particular los rendimientos marginales son constantes para cada actividad tomada por separado.

### **Hipótesis de proporcionalidad:**

La cantidad de cada recurso utilizado para cada actividad dada es proporcional al vaior del nivel de actividad, no existiendo por lo tanto, un consumo fijo; de la misma manera, la contribución a la función objetivo de una actividad dada es también proporcional al valor del nivel de la actividad. En resumen, cada unidad de cada variable de decisión  $x_i$  contribuye en  $c_i$  unidades a la función objetivo y en a<sub>ii</sub> unidades en la restricción considerada.

#### **Hipótesis de aditividad:**

El valor de la función objetivo es igual a la suma de las contribuciones de cada una de las actividades; de la misma manera, la cantidad de recursos utilizados es igual a la suma de los recursos utilizados por cada una de las actividades. Esta propiedad de aditividad excluye por lo tanto las propiedades de complementariedad. Tales contribuciones, son, por lo tanto independientes de los valores de las variables de decisión.

#### **Hipótesis de divisibilidad:**

Cada variable de decisión es decir, cada nivel de actividad puede tomar un nivel real cualquiera, por ejemplo un valor fraccionario. Esto sucede aún si todos los parámetros que definen un problema de programación lineal son números enteros. Si una variable debiera necesariamente tomar valores enteros entonces será necesario formular el modelo con una restricción adicional que daría por resultado que se tuviera la programación en números enteros.

### **Algoritmo del Punto Interior**

Por muchos años, la solución de problemas de programación lineal fueron del dominio exclusivo de! Simplex, el cual ya se ha mencionado, sin embargo, a partir de 1984 con la introducción de un nuevo algoritmo desarrollado por Narendra K. Karmarkar se abrió una alternativa computacional para resolver tales problemas a esta nueva clase de algoritmos se les denomina "Métodos de Punto - Interior para la Programación Lineal".

En el algoritmo Simplex, la solución se encuentra haciendo movimientos de un vértice a otro del poliedro n-dimensional y mejorando en cada paso el valor de la función objetivo. En contraste, en el método del Punto Interior la solución evoluciona a partir del interior de región factible, de ahí se busca el gradiente en el cual se incrementa el valor de la función objetivo y finalmente se llega al mismo vértice donde se encuentra el óptimo.

Este método ha demostrado ser más eficiente para problemas muy grandes, de millones de ecuaciones, en tanto que para problemas más pequeños resulta similar al Simplex.

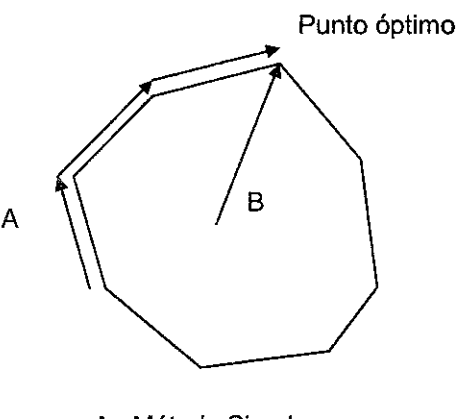

A Método Simplex

B Punto interior

### **Programación por restricciones**

El algoritmo básico de la programación por restricciones tiene que ver básicamente con dos ideas simples; la primera es representar en forma explícita los valores que pueden tomar las variables de decisión y la segunda es representar la búsqueda de la solución como un árbol transversal.

Las incógnitas del problema son representadas como variables de decisión, cada variable, tiene un dominio o un grupo de valores posibles. Este dominio puede ser infinito o finito, discreto o continuo.

La solución del problema consiste en encontrar los valores correctos de las variables de decisión de manera que satisfagan las restricciones y se maximice o minimice la función objetivo.

Para hacer esto, debe explorarse todo el espacio que representa las asignaciones posibles. Es conveniente representar este proceso de búsqueda en un diagrama ramificado. Los nodos representan las variables y las "ramas" los valores posibles de éstas.

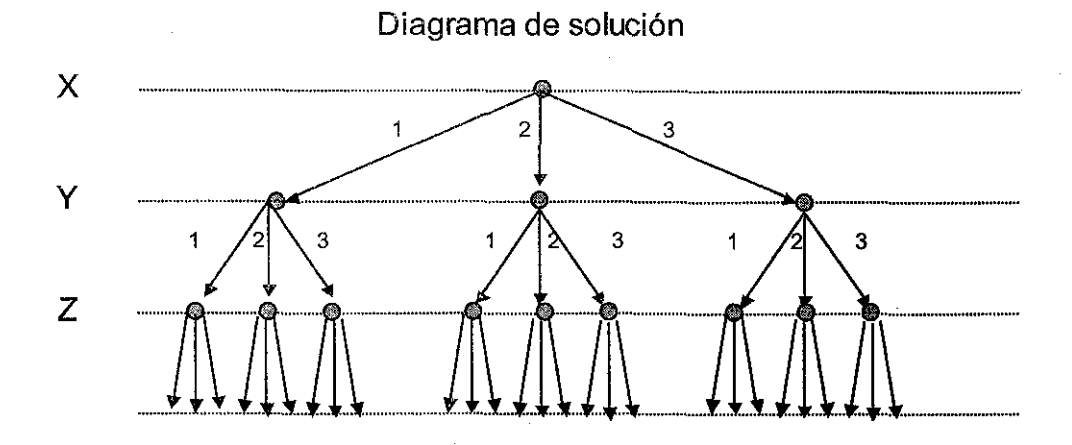

El proceso consiste en identificar las rutas de la raíz a las hojas que cumplen con las restricciones y la función objetivo es maximizada o minimizada. Para un problema de 10 variables y 1,00 posibles valores para cada una, representaría analizar 1,000 <sup>10</sup> posibilidades, lo que implicaría años de tiempo computacional.

Sin embargo, aplicando las restricciones, a lo que se denomina "reducción del dominio", en la mayoría de los casos, sólo unas cuantas rutas de solución satisfacen todos los requisitos. A I proceso de analizar las consecuencias de la reducción del dominio se le llama "propagación de restricciones".

Este método se puede aplicar sólo o con ei CPLEX, como herramienta para resolver problemas muy complejos que son imprácticos de resolver a través de métodos tradicionales de programación matemática.

Compras de materia prima, variables y composiciones

Compras de materia prima, variables en el Modelo y composiciones típicas

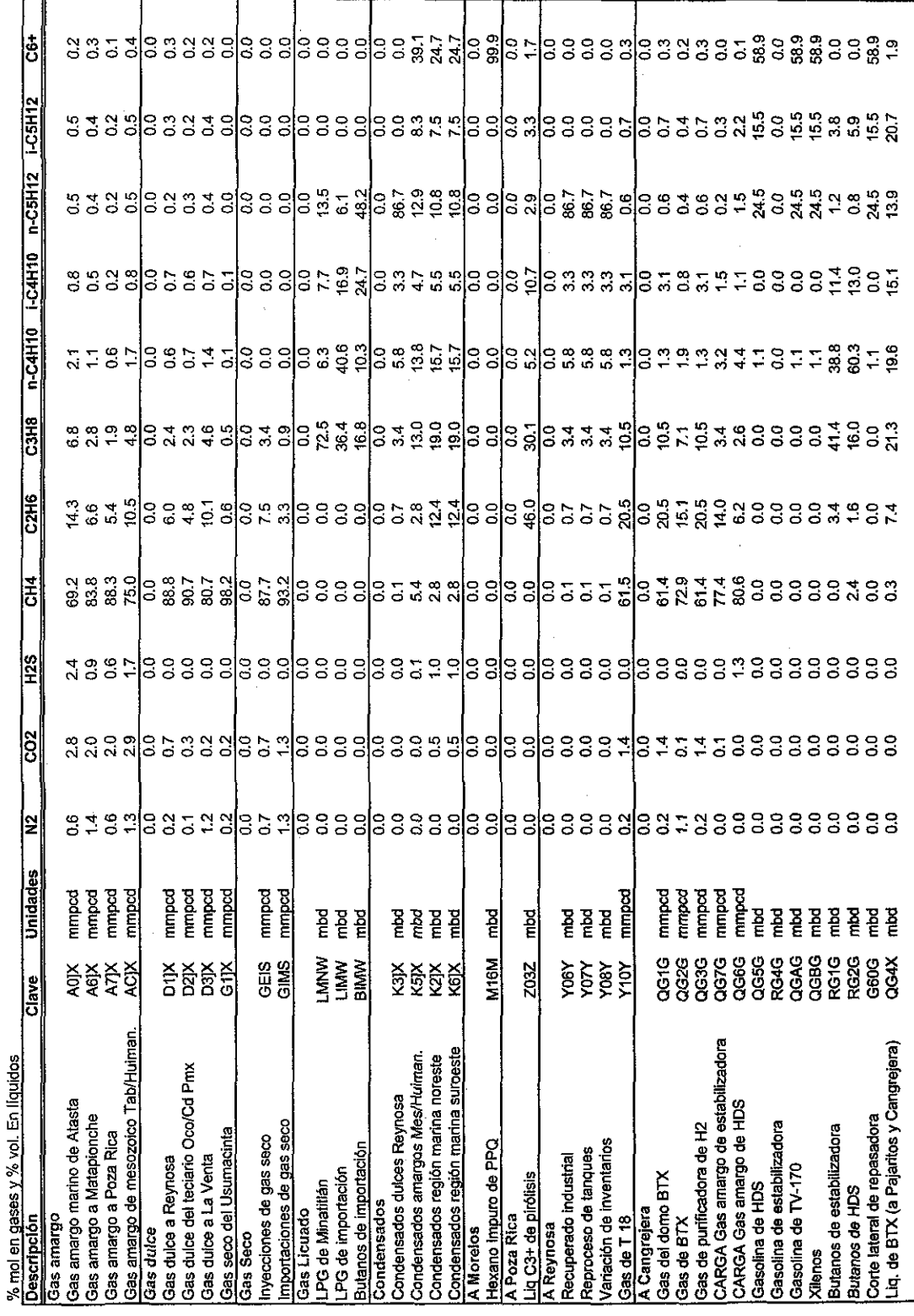

 $\ddot{\phantom{0}}$ 

Nota: La clave se refiere al nombre de la variable dentro del Modelo.

 $120$ 

 $\tilde{\mathbf{G}}$ 

l,

Volúmenes mínimos y máximos de ventas, variables y unidades

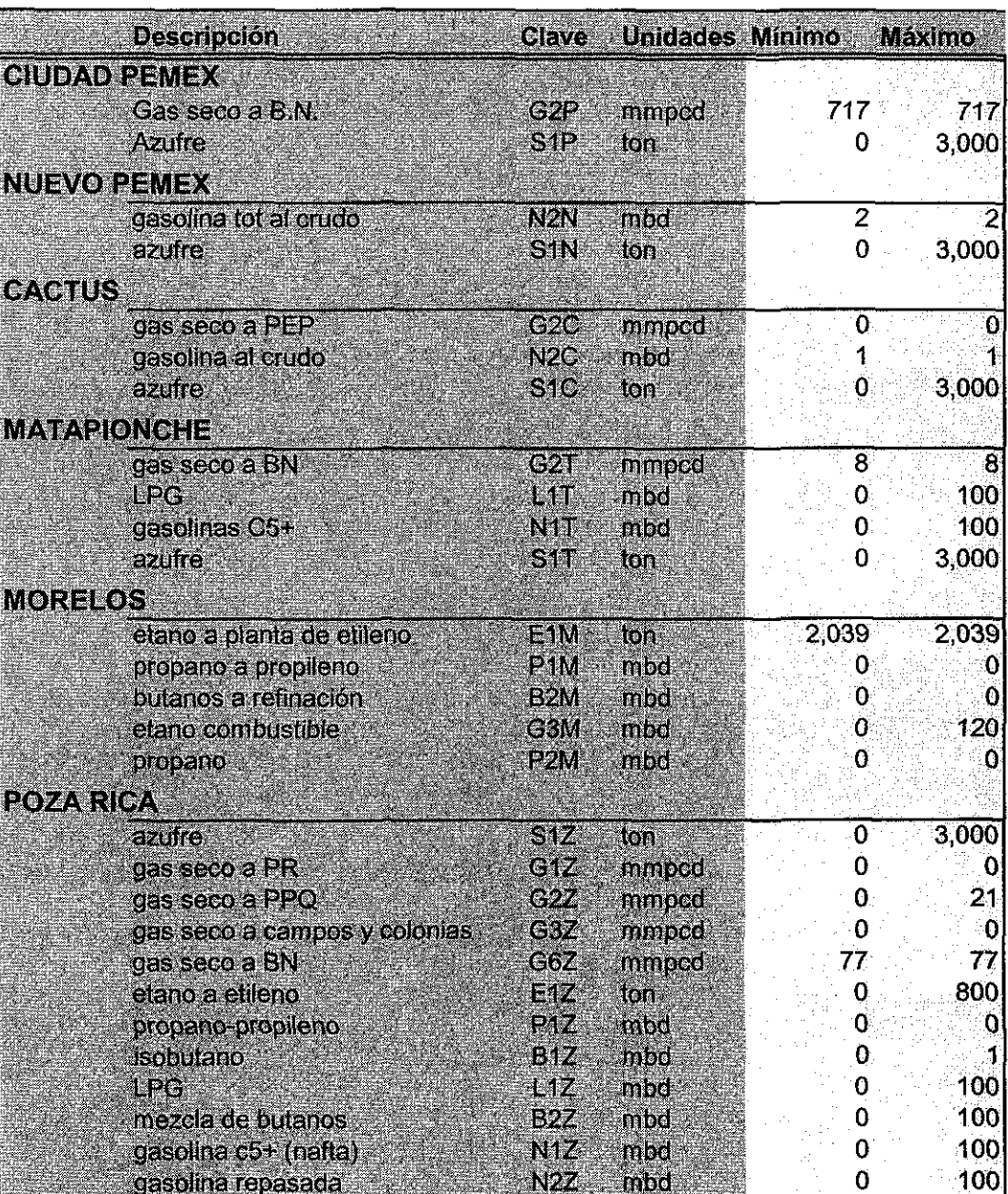

Volúmenes mínimos y máximos de ventas, variables y unidades

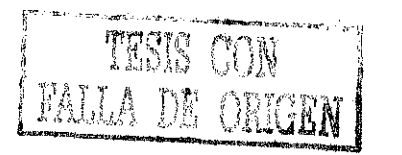

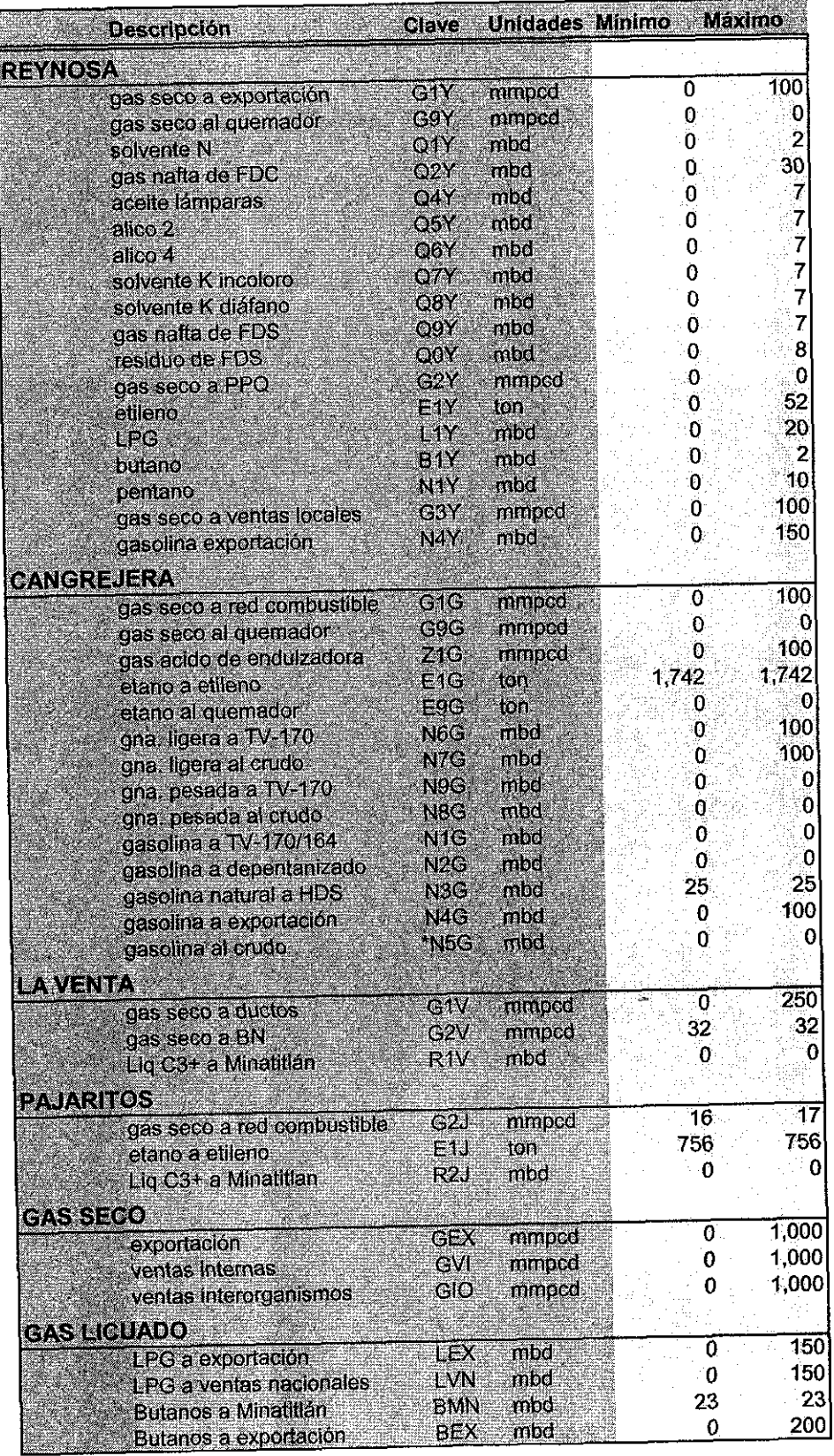

Volúmenes mínimos y máximos de ventas, variables y unidades

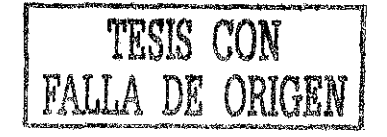

Planteamiento y solución de un problema de Programación Lineal

## Planteamiento y solución de un problema de Programación Lineal.

El concepto de optimización se refiere a la búsqueda de la mejor opción, a un objetivo planteado, respectando las restricciones impuestas al sistema. Una característica importante de la optimización radica en que se tienen varías alternativas para resolver el problema, de entre las cuales existe alguna que es mejor de acuerdo al parámetro de medición planteado.

En general, un punto óptimo se define matemáticamente como un máximo si:

$$
f(x^*) \ge f(x^* + \Delta x) \qquad \forall \Delta x
$$

Escritura general de un problema lineal.

$$
Opt. Z = \sum_{j=1}^{n} C_j x_j
$$

Sujeto a restricciones:  $\sum_{i=1}^{n} a_{ii} x_i \leq b_i$  i = 1,..., m

Las restricciones también pueden ser  $\geq 6$  =.

 $x_i \geq 0$ 

Cualquier otra forma es equivalente, lo cual puede probarse mediante las siguientes reglas:

Regla 1

a. Maximizar **cX** es equivalente a minimizar -**cX** 

b. Minimizar  $cX$  es equivalente a Maximizar  $-cX$ 

Regla 2

c. La desigualdad  $AX \le b$  es equivalente a la desigualdad  $-AX \ge -b$ 

d. La desigualdad  $AX \ge b$  es equivalente a la desigualdad  $-AX \le -b$ 

Regla 3

Toda igualdad de la forma AX = b, puede descomponerse como la intersección de dos desigualdades  $AX \geq b$  y  $AX \leq b$ 

### Regla 4

Una variable no restringida, o sea aquella que puede tomar toda clase de valores positivos, cero y negativos puede escribirse como la diferencia de dos variables nonegativas.

A continuación se describe, de manera simplificada, la técnica utilizada para resolver un problema de programación lineal mediante el Método Simplex.

Paso 1. Dado cualquier problema de programación lineal, transfórmese por medio de las reglas antes mencionadas a su forma canónica.

> Max. **Z = cX**  $AX \leq b$  $\mathsf{X}\geq \mathsf{0}$

Sujeto a:

Paso 2.

Rescribir la función objetivo como:

 $Z - cX = 0$ 

Paso 3.

Considerando que toda desigualdad de la forma  $AX \leq b$  puede convertirse en igualdad mediante la adición de un vector X\*, llamado de holgura. El vector columna tiene m componentes, todos no negativos.

Quedando :

Sujeto a :

**Max.Z-cX** = **0**  $AX + X^* = b$  $X \geq 0$  $X^* \geq 0$ 

*Paso 4*

Constrúyase una tabla o tableu con los coeficientes del programa lineal como se indica en la Tabla A. 10.1:

#### Tabla A.10.1 Organización de la información en el Tableu

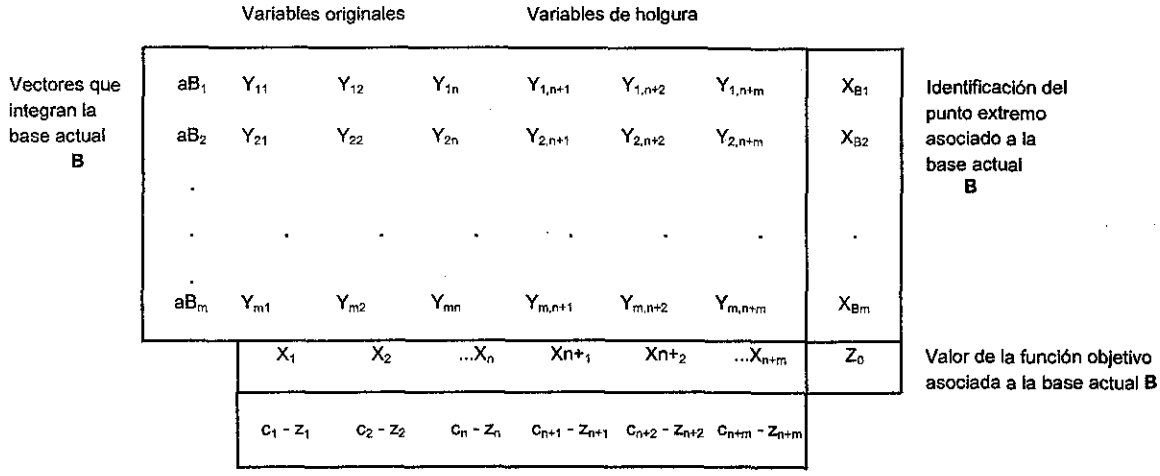

Paso 5.

Seleccione como vector de entrada aquél cuya  $Ci - Zi$  sea la más positiva. Si ya no hay candidato de entrada, esto es,  $Cj - Zj \leq 0$ , la solución Xb mostrada es la óptima. En caso de que exista algún empate, se puede romper arbitrariamente.

### Paso 6.

Una vez seleccionada la columna a que entrará a la nueva base, se selecciona el vector de salida a, de la base actual utilizando la siguiente regla:

$$
XB_{r}Y_{rj} = Min_{k} \{ XB_{rk}Y_{rj} \mid Y_{kj} \succ 0 \}
$$

En caso que exista un empate entre varios vectores candidatos, hay que aplicar las llamadas reglas lexicográficas. Una decisión arbitraria puede causar que el proceso se cicle sin alcanzar la solución óptima.

Si todas las  $Y_{kj}$  del denominador son negativas, se tiene el caso de una solución no acotada.

### Paso 7.

La intersección en el tableu de la columna que entra y la que sale determina el elemento pivote  $Y_{\rm r}$ . Se aplican operaciones matriciales elementales en el pivote con el objeto de convertir la columna a<sub>i</sub> en el vector unitario e<sub>r</sub> es decir, ceros en toda la columna y un uno en la r-ava componente, que resulta ser  $Y_{\rm r}$ . Regrésese al paso 5 hasta que todas las  $Cj - Zj \leq 0$ , lo que indica que se alcanzó la solución óptima.

Si se piensa en un problema sencillo que involucre dos variables de decisión, se puede plantear una solución gráfica que muestre la naturaleza de la programación lineal e ilustre lo que ocurre en el método Simplex, que se utiliza en esta tesis.

Supongamos que una compañía produce juegos de ajedrez y palos de hockey, los cuales tienen diferentes requerimientos de producción y ganancias, los datos se resumen en la Tabla A.10.2:

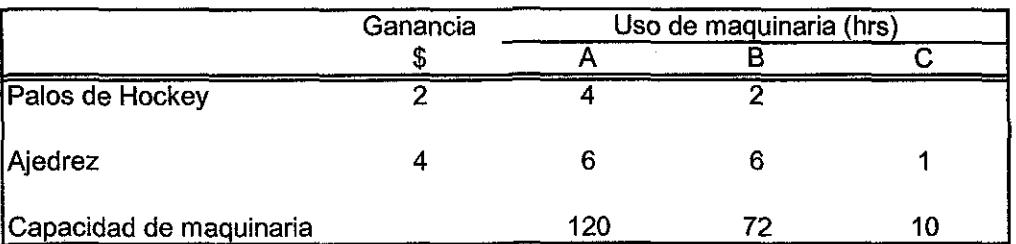

Tabla A.10.2 Resumen de la información del problema

La Compañía desea maximizar sus utilidades ¿cuántos palos de hochey y ajedreces debe producir al día? Nótese que en este caso no se trata, al igual que en el planteamiento de la tesis, de optimizar el funcionamiento de cada máquina sino de la optimización global bajo las condiciones dadas.

### **1. Formulación del problema**

Si denominamos: H = al número de palos de hockey y C = al número de ajedreces La función objetivo será:

Sujeta a:

Max.  $Z = 2H + 4C$ 

 $4H + 6C \leq 120$  (maquinaría A)  $2H + 6C \leq 72$  (maquinaria B)  $1C \leq 10$  (maquinaria C)

 $H_{\text{L}} C = 0$  (requerimiento de no negatividad)

## **2. Graficar las ecuaciones de las restricciones y definir ¡a región factible**

En la Figura A.10.3, el área sombreada representa la región factible, que cumple con ser un polígono convexo, esto es que dos puntos cualquiera dentro de los límites, al unirse quedan dentro de las fronteras del polígono.

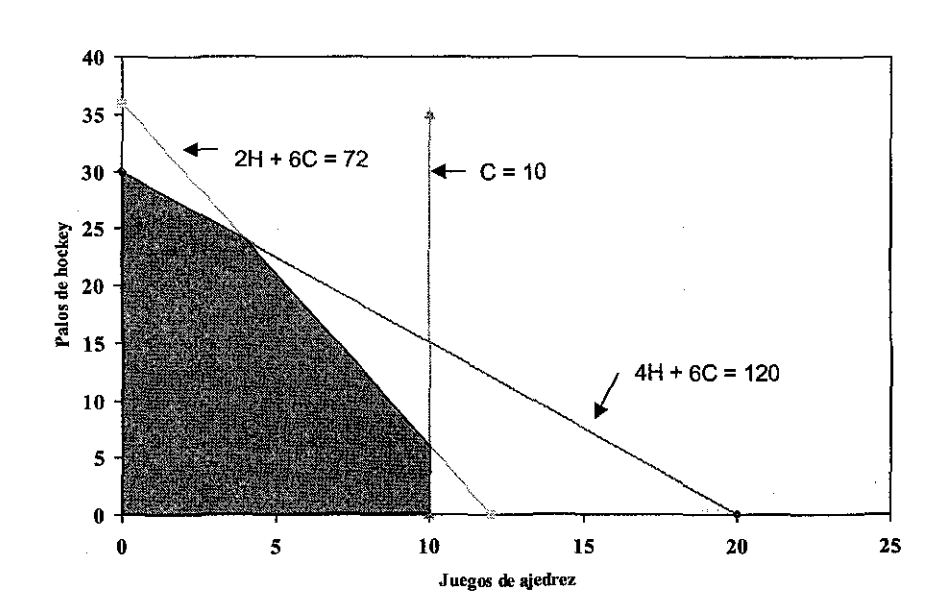

**Figura A.10.3** Gráfica del problema de palos de hockey y juegos de ajedrez

### **3. Graficar la función objetivo y encontrar el punto óptimo**

Se puede graficar la función objetivo en puntos arbitrarios, con lo que se obtienen las "líneas de igual contribución" porque muestran las posibles combinaciones de producción para una utilidad dada.

#### **Figura A.10.4** Gráfica de la función objetivo

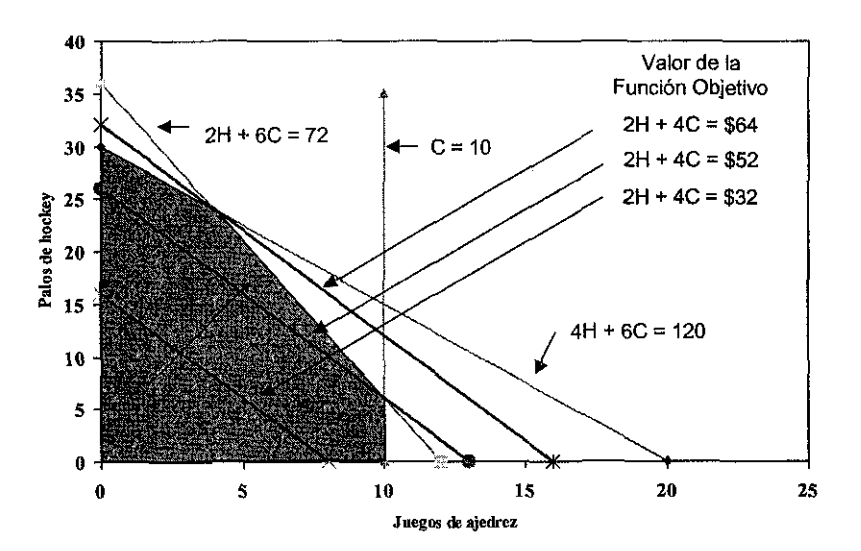

Como puede apreciarse en la Figura, la función objetivo se incrementa en la medida en que se aleja del origen; en el punto más alejado que corresponde a la intersección de las dos restricciones, se tienen los valores de C = 4 y H = 24 que representa el óptimo con una utilidad de \$64. No hay otra combinación de productos que pueda mejorar esta utilidad, bajo las premisas establecidas.

### **Método Simplex**

Para ilustrar el método Simplex descrito al principio de esta sección, a continuación se aplicará el método algebraico al mismo problema resuelto de manera gráfica.

Como ya se hizo el planteamiento del problema en la solución gráfica, pasaremos directamente a la introducción de las variables de holgura. A cada ecuación de restricción se le añade una variable de holgura a fin de convertir la desigualdad en una igualdad. En nuestro caso requeriremos tres variables de holgura.

> $4H + 6C + 1S_1 = 120$  $2H + 6C + 1S_2 = 72$ <br>1C + 1S<sub>3</sub> = 10

Con el fin de tener la estructura requerida para el tableu, cada variable de holgura que no esté inicialmente asociada a una restricción, se añade con coeficiente cero, quedando:

> $4H + 6C + 1S_1 + 0S_2 + 0S_3 = 120$ =72 =10

La función objetivo debe reflejar la adición de las variables de holgura, pero como no contribuyen a las utilidades tienen coeficiente cero.

$$
Z = 2H + 4C + 0S_1 + 0S_2 + 0S_3
$$

### Con esta información, se construye el tableu inicial:

| Ci  | Solución  | \$2<br>н | \$4 | \$0 | \$0<br>S <sub>2</sub> | \$0<br>$S_3$ | Cantidad |
|-----|-----------|----------|-----|-----|-----------------------|--------------|----------|
|     |           |          | C   | s.  |                       |              |          |
| \$0 | $S_1$     |          | 6   |     | o                     |              | 120      |
| \$0 | $S_2$     |          | 6   |     |                       |              | 72       |
| \$0 | $S_3$     |          |     |     |                       |              | 10       |
|     | 7i        | \$0      | \$0 | \$0 | \$0                   | \$0          | \$0      |
|     | $Ci - Zi$ | \$2      | \$4 | \$0 | \$0                   | \$0          |          |

Tabla A.10.3 Tableu inicial

El renglón de las Ci's representa la contribución a las ganancias totales con la producción de una unidad de cada variable, son los coeficientes de la función objetivo y permanecen sin cambio en los pasos subsecuentes. La primer columna encabezada por la Ci solamente lista, por conveniencia, la utilidad unitaria de las variables incluidas en la solución, en cualquier etapa del problema.

Las variables seleccionadas para el tableu inicial se listan en la columna de solución, como se observa sólo se incluyen las variables de holgura con coeficientes de utilidad de cero. Las variables de las restricciones se encuentran a la derecha de la columna de solución.

Los valores en la columna Cantidad se refiere a cuantas unidades de cada recurso se encuentran disponibles en cada máquina.

En el renglón de la Zi, se tiene la contribución de cada variable a las utilidades, la Zi debajo de la columna Cantidad, se refiere a la utilidad total. El último renglón de las Ci-Zi se denomina de la utilidad neta.

Para escoger la variable que entrará a la solución, se selecciona la que mayor contribución haga al incremento de las utilidades, se selecciona el más negativo; en este caso se escoge la columna C, que contribuye con 4 unidades.

Dado que es deseable introducir la variable C, la siguiente pregunta es ¿a qué variable debe sustituir? Para hacer esta selección, se divide el valor de la columna Cantidad entre el valor correspondiente de la columna C, teniendo:

> Para el renglón  $S_i$ : 120/6 = 20 Para el renglón  $S_2$  : 72/6 = 12 Para el renglón  $S_3$  : 10/1 = 10

Como S3 tiene el menor cociente, es el renglón a reemplazar. Al elemento en la intersección se le denomina pivote y sobre este se realizan las operaciones matriciales necesarias para que quede el valor unitario y el resto de los valores en la columna sean ceros, quedando:

| Cí  |              | \$2 | \$4 | \$0<br>S. | \$0<br>s, | \$0<br>$S_3$ | Cantidad |  |
|-----|--------------|-----|-----|-----------|-----------|--------------|----------|--|
|     | Solución     |     |     |           |           |              |          |  |
| \$0 | ۰            |     |     |           |           | -6           | 60       |  |
| \$0 | ${\cal S}_2$ |     |     |           |           | -6           | 12       |  |
| \$4 |              |     |     |           |           |              | 10       |  |
|     |              | \$0 | \$4 | \$0       | \$0       | \$4          | \$40     |  |
|     | $Ci - Zi$    | \$2 | \$0 | \$0       | \$0       | -\$4         |          |  |
|     |              |     |     |           |           |              |          |  |

Tabla A.10.4 Segundo tableu del problema de palos de hockey y ajedreces

Aquí se observa que la utilidad se incrementó a \$40, y que debido a que aún se tiene una  $Ci - Zi$  positiva indica que se puede mejorar la solución. Siguiendo el procedimiento descrito, ahora debe entrar la variable H y salir la variable S<sub>2</sub> con lo que el tercer tableu queda:

| Ci  |            | \$2 | \$4<br>c | \$0<br>S | \$0<br>S. | \$0<br>$S_3$ | Cantidad |  |
|-----|------------|-----|----------|----------|-----------|--------------|----------|--|
|     | Solución   |     |          |          |           |              |          |  |
| \$0 | $s_{\ast}$ |     | Ω        |          | $-2$      | 6            | 36       |  |
| \$2 | н          |     |          |          | 1/2       | -3           | 6        |  |
| \$4 |            |     |          |          |           |              | 10       |  |
|     | Ζi         | \$2 | \$4      | \$0      | \$1       | $-$ \$2      | \$52     |  |
|     | $Ci - Zi$  | \$0 | \$0      | \$0      | $-51$     | \$2          |          |  |
|     |            |     |          |          |           |              |          |  |
|     |            |     |          |          |           |              |          |  |

Tabla A. 10.5 Tercer tableu del problema de palos de hockey y ajedreces

Analizando el tercer tableu se puede ver que se incrementó la utilidad a \$52 pero aún puede ser mejorada introduciendo la máxima cantidad permisible de S<sub>3</sub>. Reemplazando  $S_1$  por  $S_3$  y actualizando las operaciones se obtiene el cuarto tableu.

Tabla A.10.6 Cuarto tableu del problema de palos de hockey y ajedreces

| Ci  |           | \$2<br>H | \$4 | \$0<br>$S_1$ | \$0<br>S <sub>2</sub> | \$0<br>$\mathsf{S}_3$ | Cantidad |
|-----|-----------|----------|-----|--------------|-----------------------|-----------------------|----------|
|     | Solución  |          | С   |              |                       |                       |          |
| \$0 | $S_3$     | 0        | 0   | 1/6          | $-1/3$                |                       | 6        |
| \$2 | н         |          |     | 1/2          | $-1/2$                |                       | 24       |
| \$4 |           |          |     | $-1/6$       | 1/3                   |                       |          |
|     | Zi        | \$2      | \$4 | \$1/3        | \$1/3                 | \$0                   | \$64     |
|     | $Ci - Zi$ | \$0      | \$0 | $-$1/3$      | $-$1/3$               | \$0                   |          |

En el renglón  $Ci - Zi$  se aprecia que ya no hay valores positivos y por tanto ya no se puede mejorar la función objetivo, por lo que se ha encontrado el óptimo con una producción de 24 palos de hochey y 4 ajedreces con lo que obtienen ganancias por \$64, que coincide con lo planteado en la solución gráfica.

### Dual

La formulación original del problema descrito se conoce como problema primal pero se puede hacer un planteamiento alterno en términos del *dual*. Si el primal fue un problema de maximización el dual lo será de minimización y visee versa. El problema dual frecuentemente requiere menor esfuerzo computacional y además proporciona cierto tipo de análisis de sensibilidad sobre el primal.

El planteamiento del problema original, correspondiente al primal, fue:

Max.  $Z = 2H + 4C$ Sujeta a:  $4H + 6C \leq 120$  (maquinaría A)  $2H + 6C \leq 72$  (maquinaria B)  $1C \leq 10$  (maquinaria C)

La formulación del Dual, es:

Min. G = 120 Ma + 72 Mb + 10 Me Sujeta a:

 $4Ma + 2Mb + 0 Mc \ge 2$ 6Ma + 6Mb + 1 Mc  $\ge$  4

La relación entre ambos planteamientos, se puede apreciar en la Figura A. 10.5

**Figura A.10.5** Relación entre el Primal yeí Dual

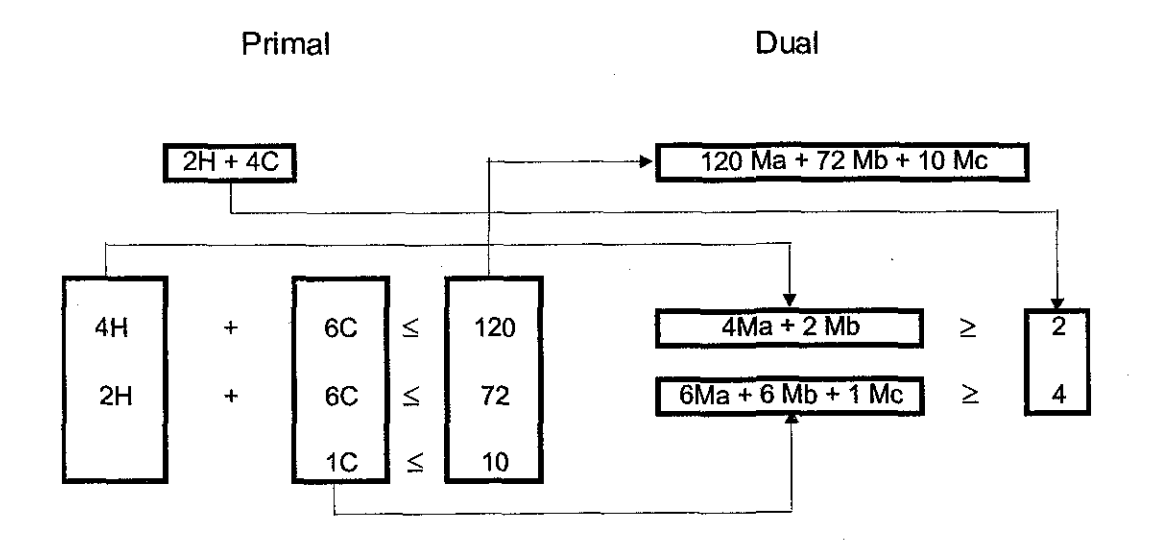

Sección de la Matriz del Modelo, estructurada por PIMS

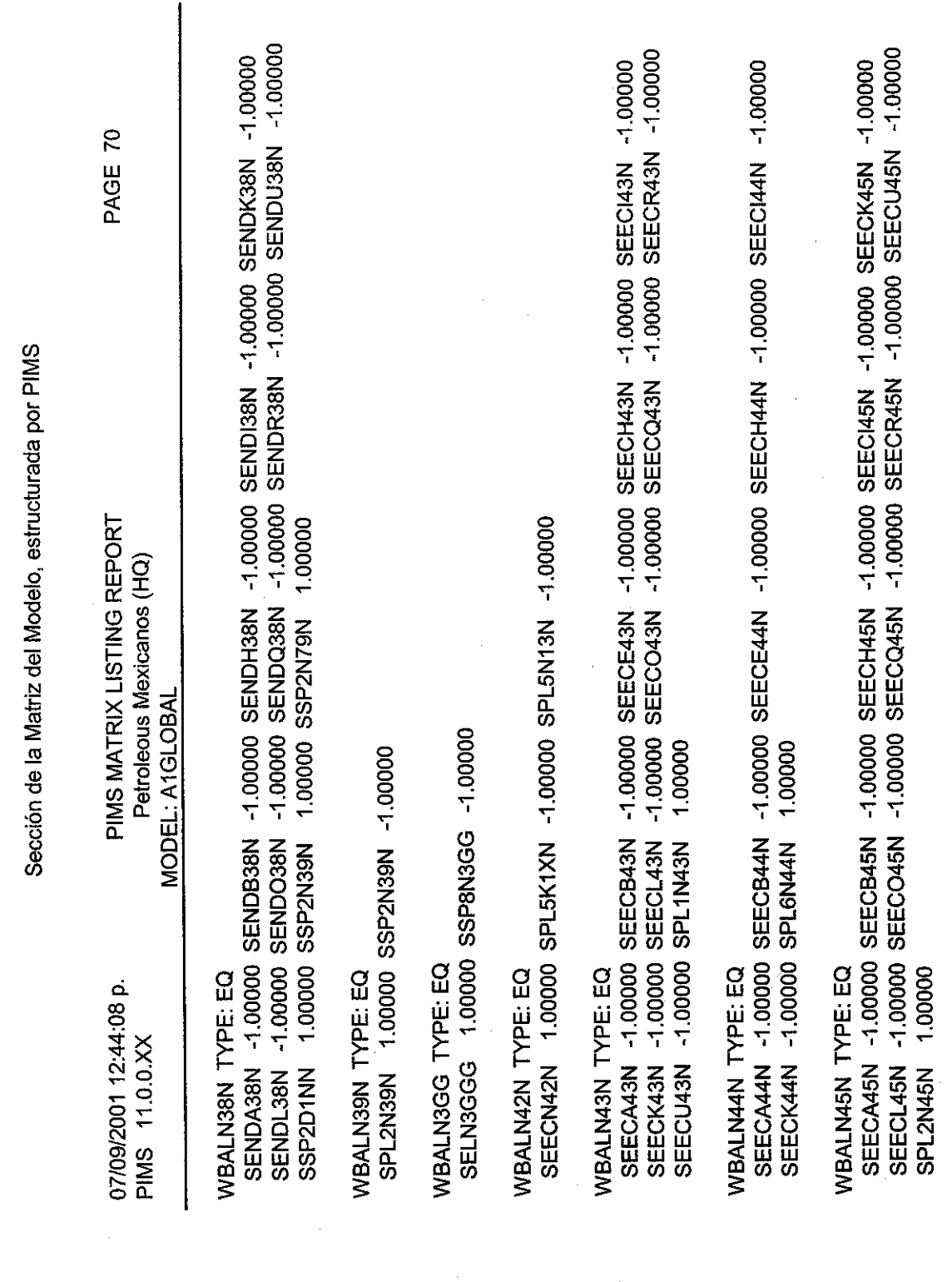

Diagramas de los modelos individuales

Diagramas de los Modelos Individuales

Nomenclatura

 $\ddot{\phantom{0}}$ 

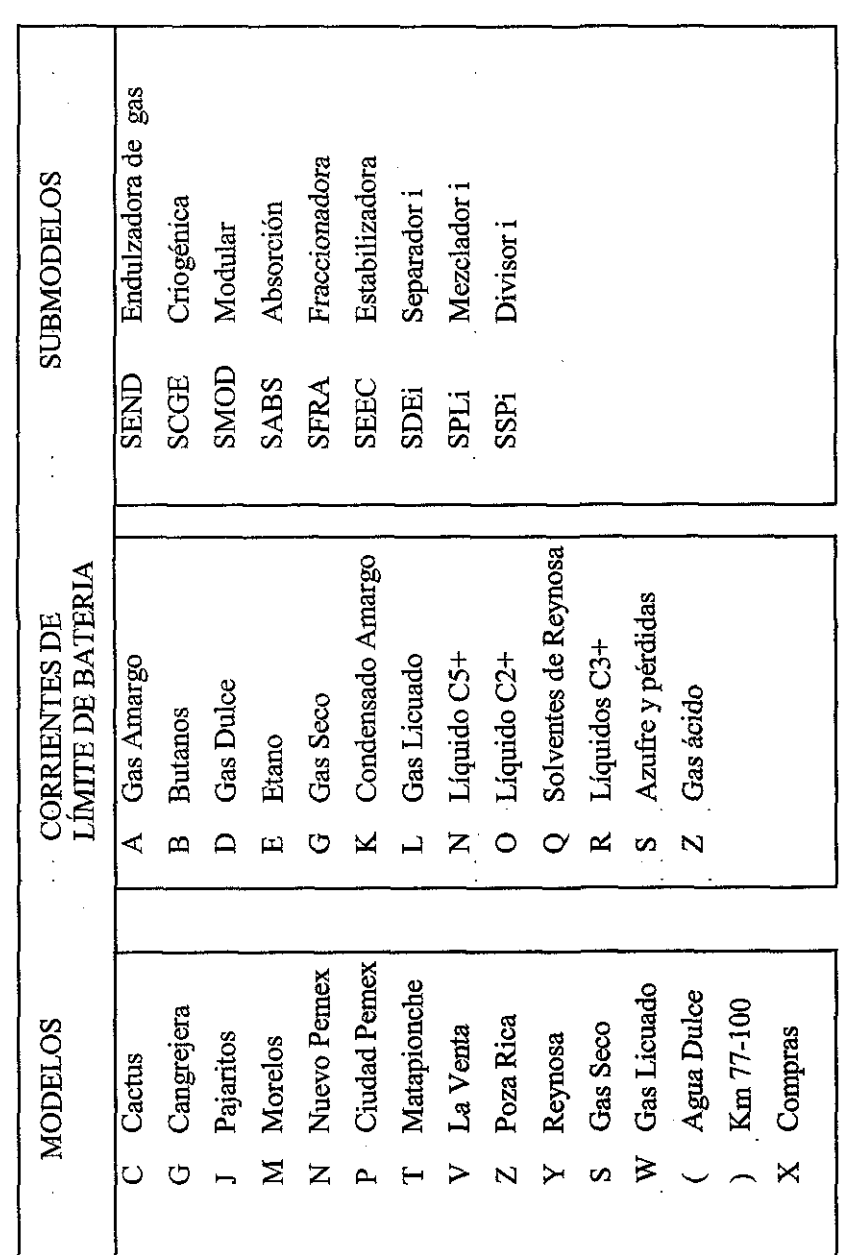

**NODO DE DUCTOS<br>AGUA DULCE** 

 $\ddot{\phantom{0}}$ 

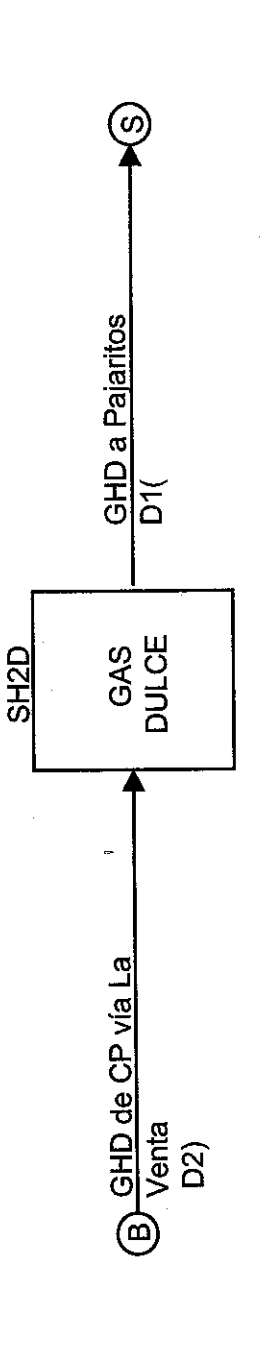

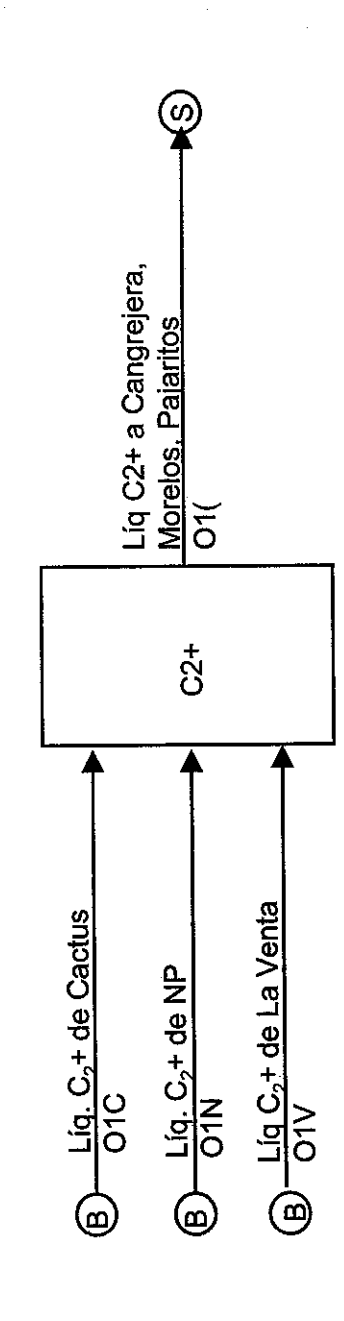

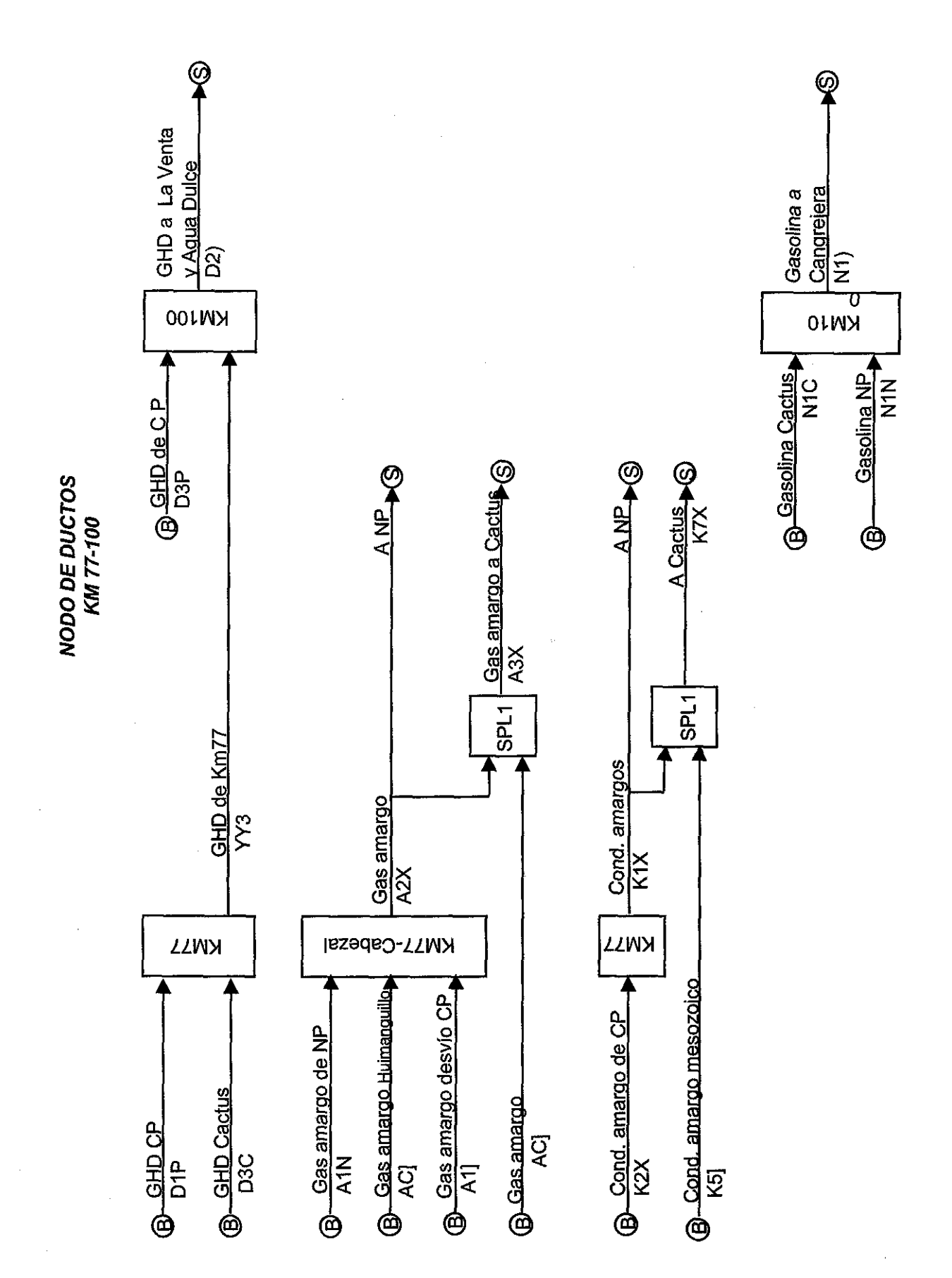

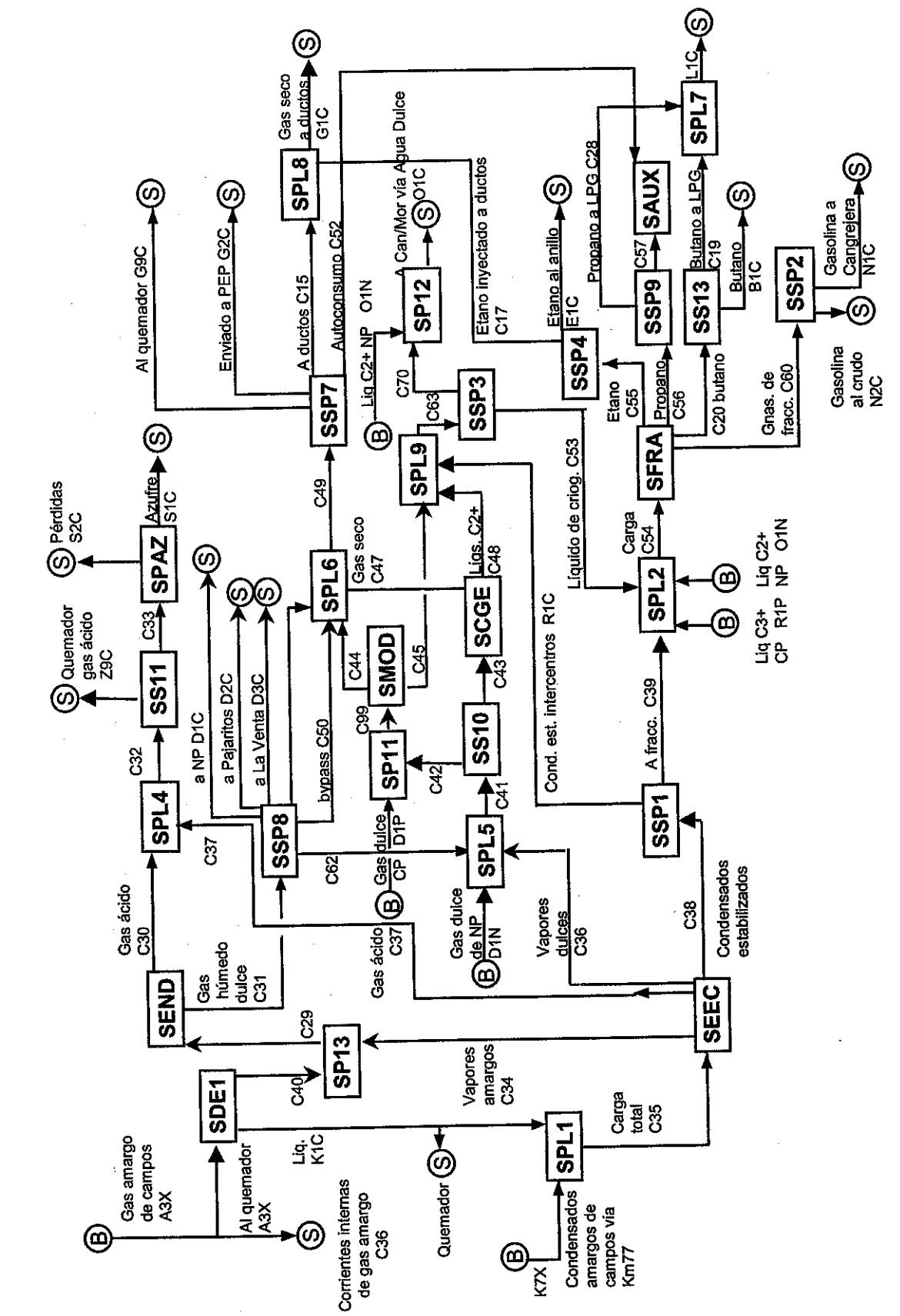

CPG CACTUS

The product of
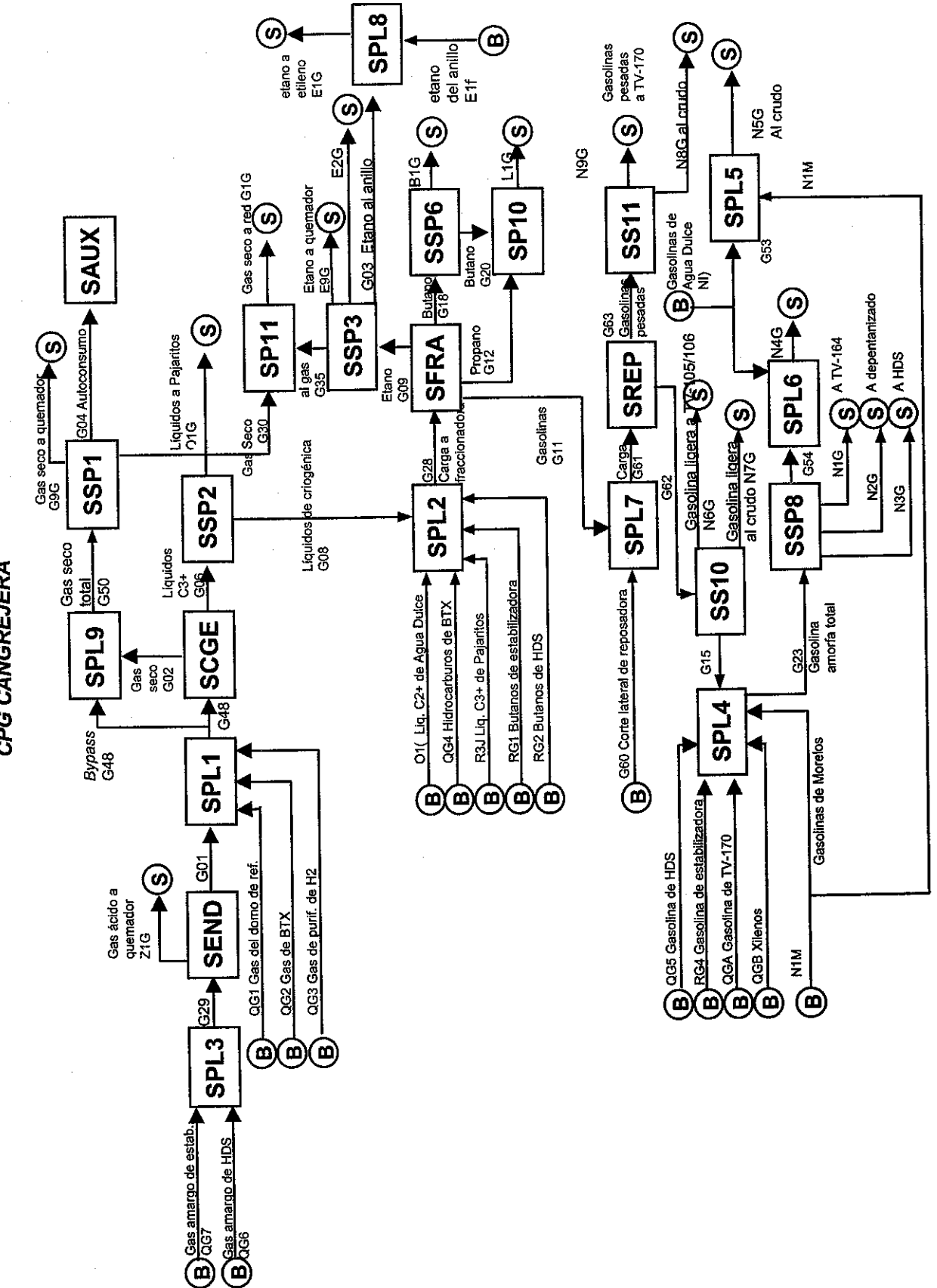

CPG CANGREJERA

CPG CIUDAD PEMEX

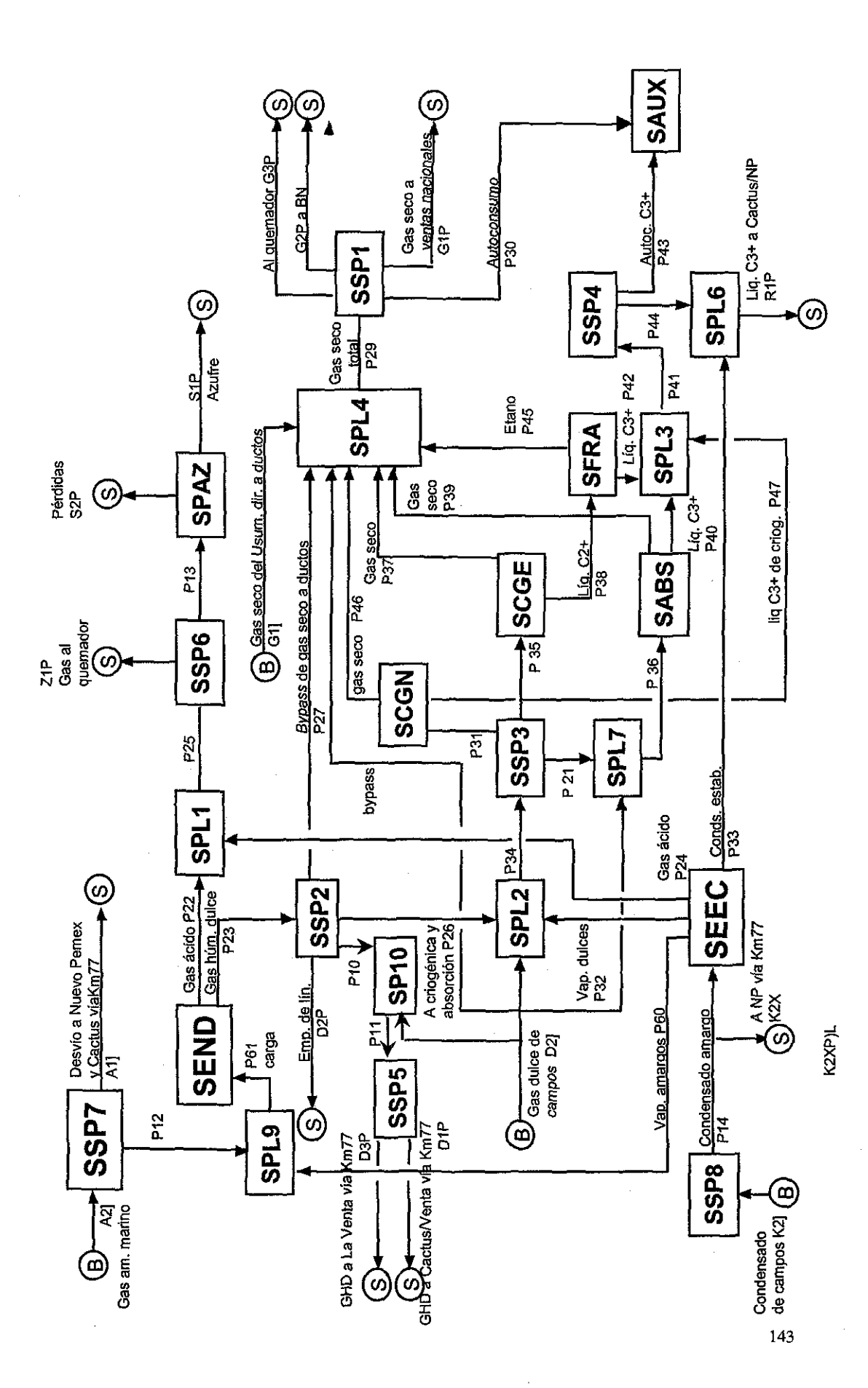

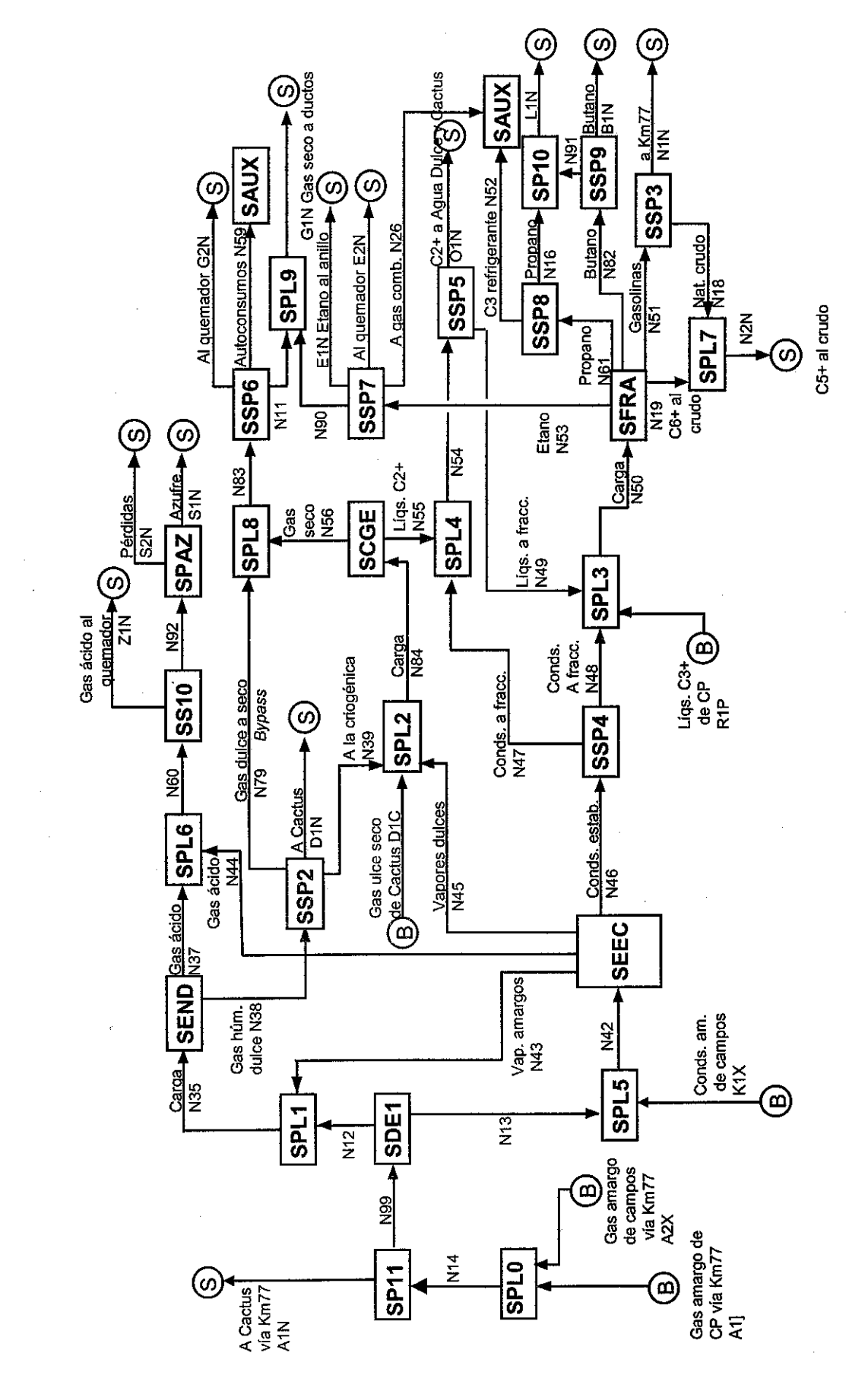

CPG NUEVO PEMEX

CPG<br>LA VENTA

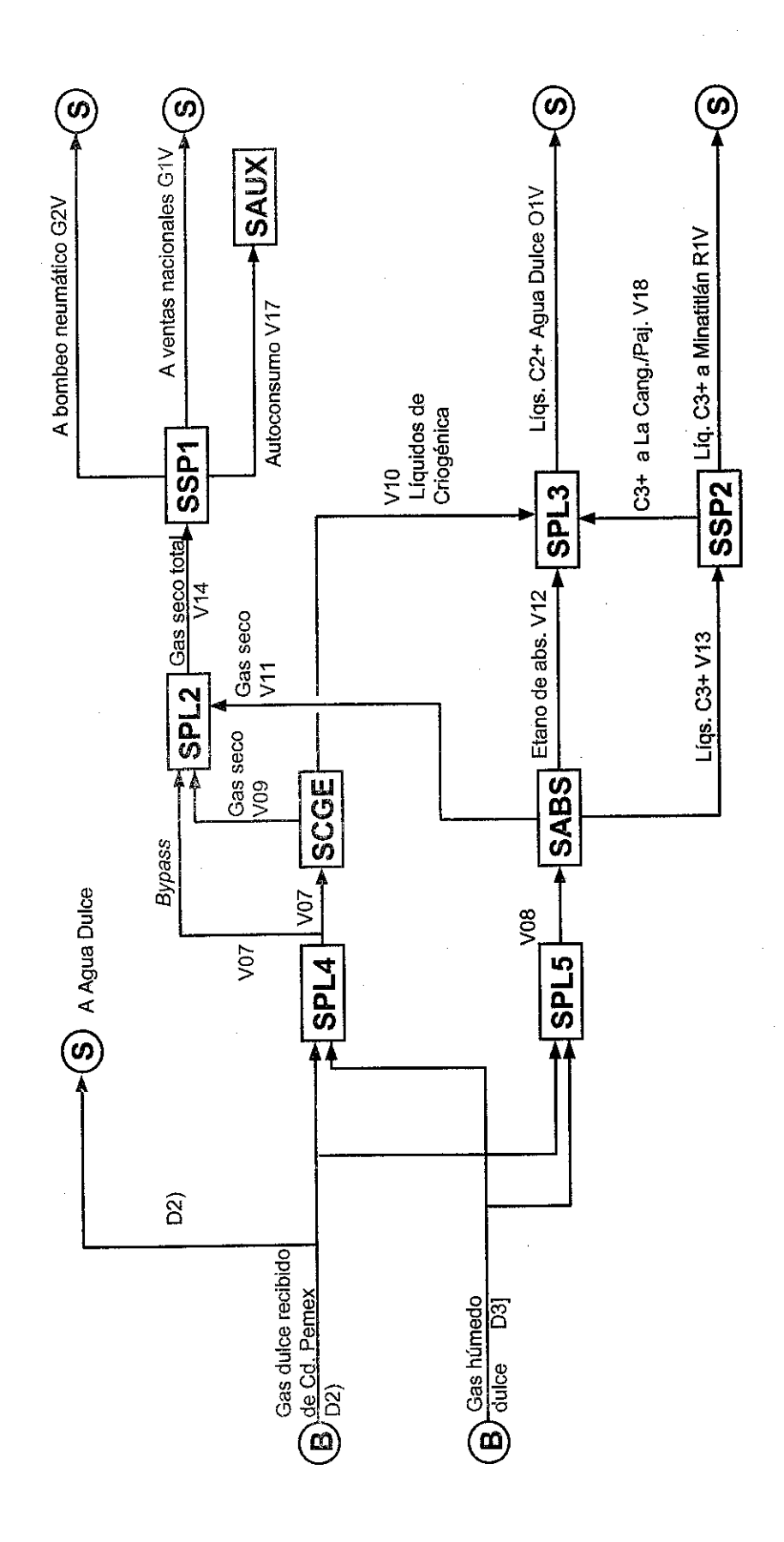

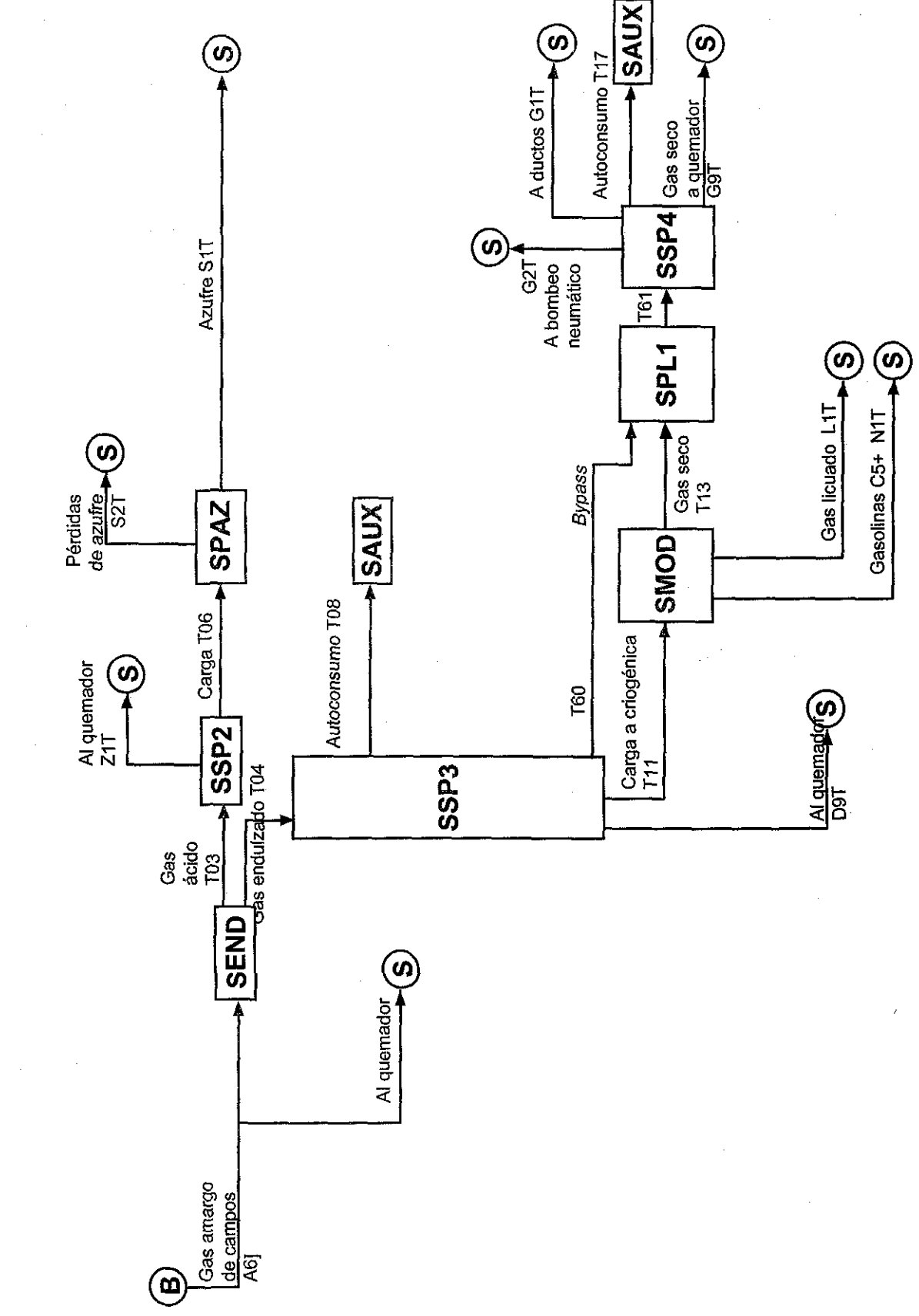

CPG MATAPIONCHE

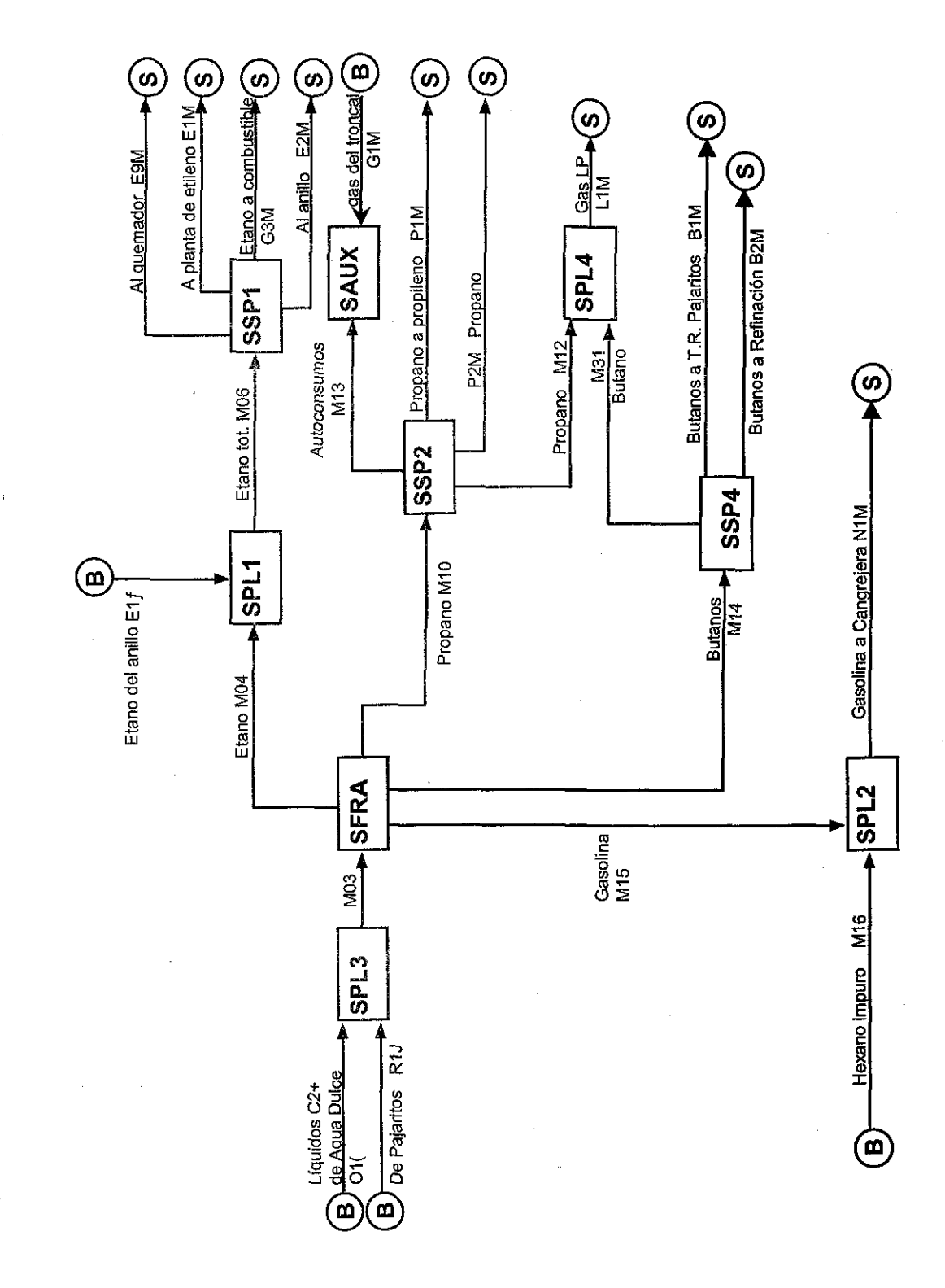

CPG MORELOS

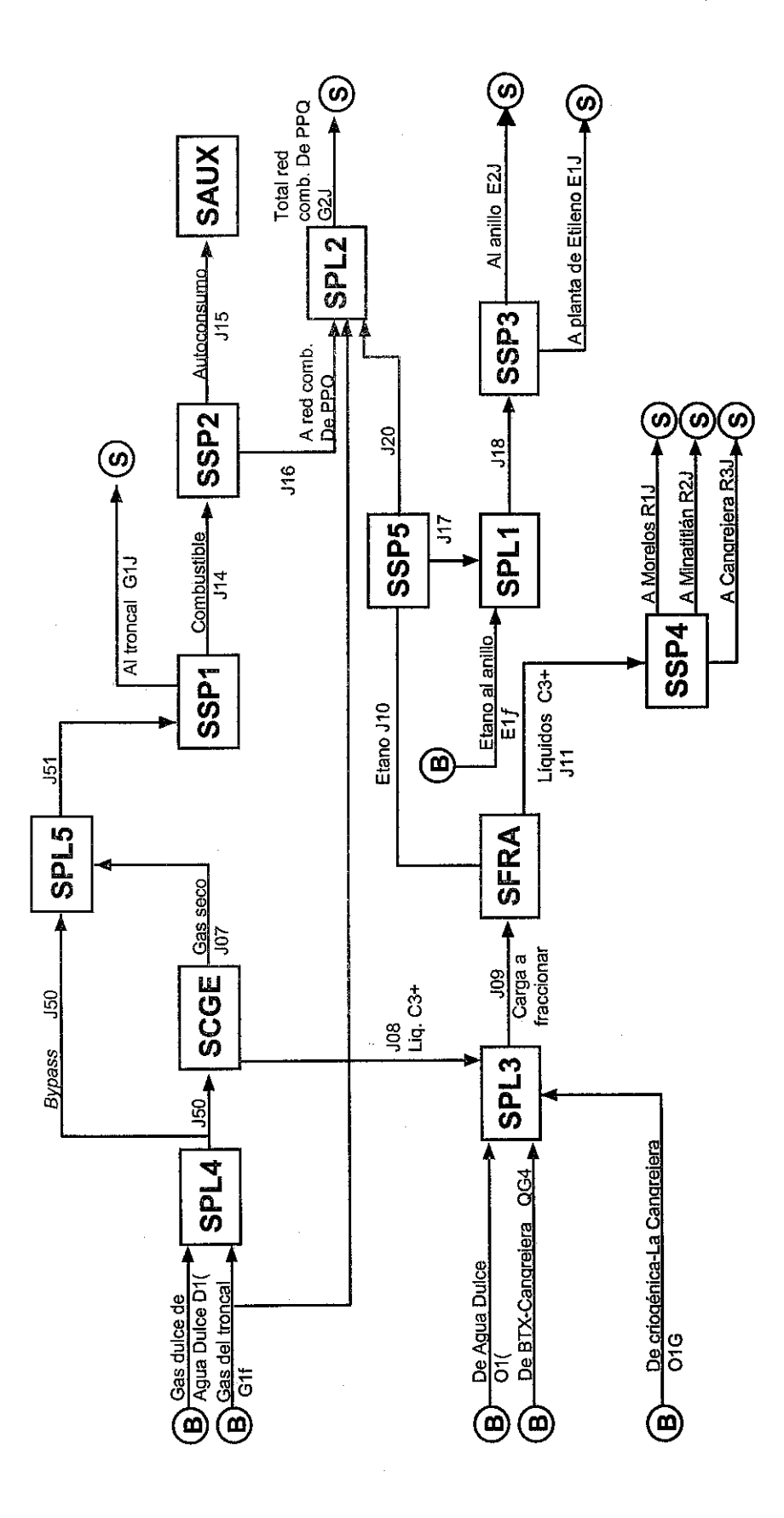

CPG PAJARITOS

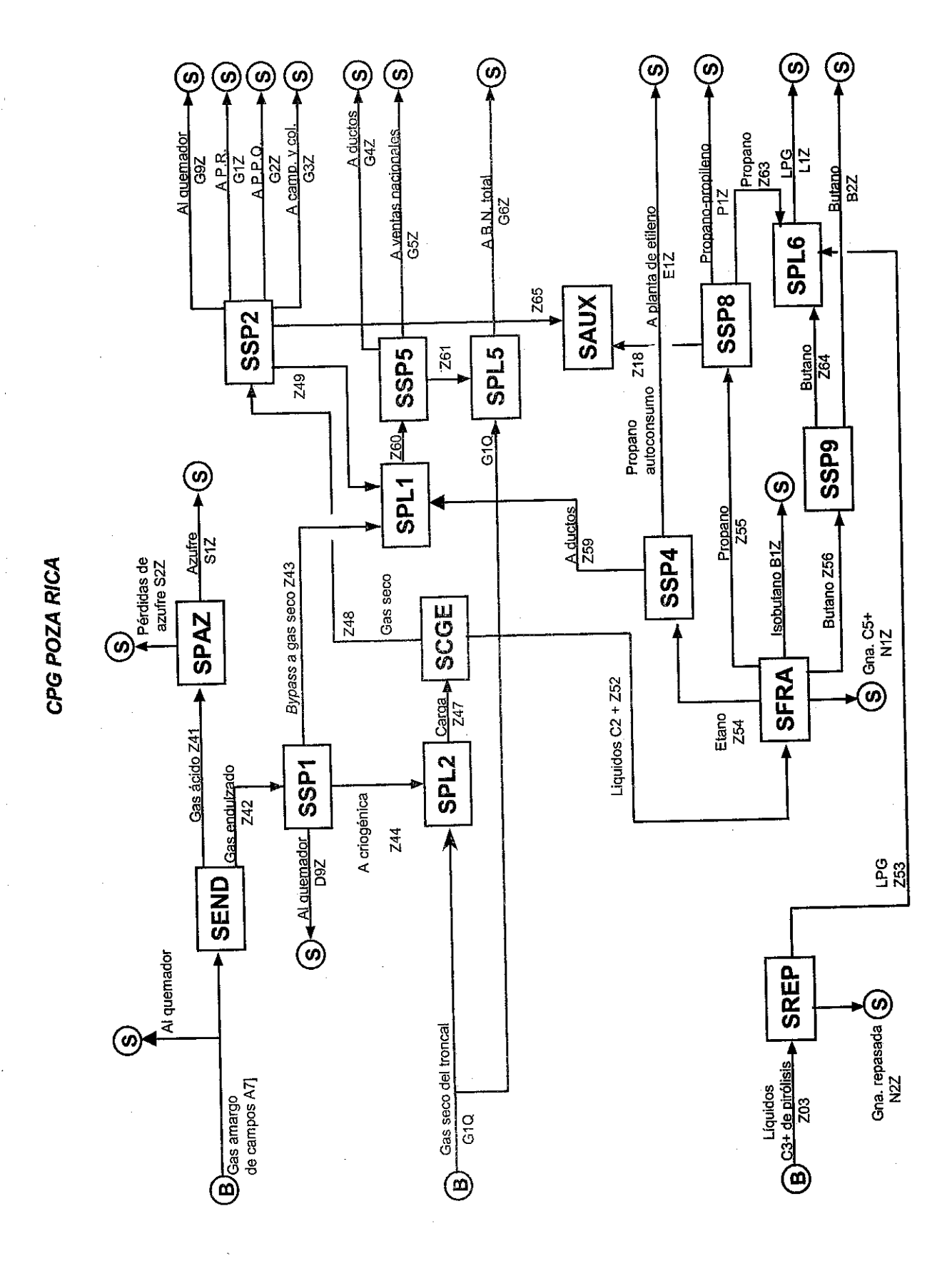

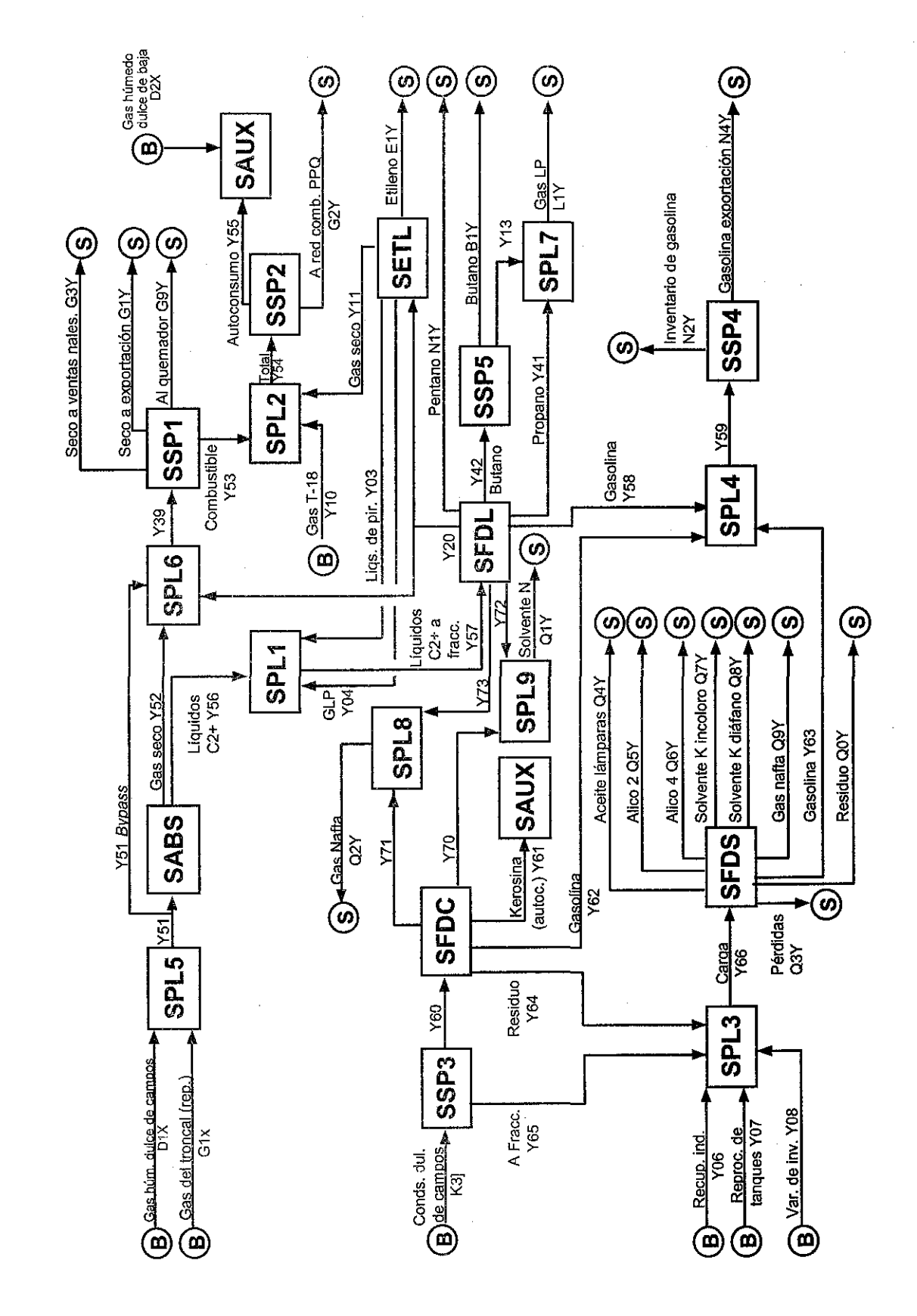

CPG REYNOSA

### Anexo 13

### Diagramas de logistica intercentros

Nota: Diámetro en pulgadas; Longitud en Kilómetros y Capacidad en Millones de piés cúbicos

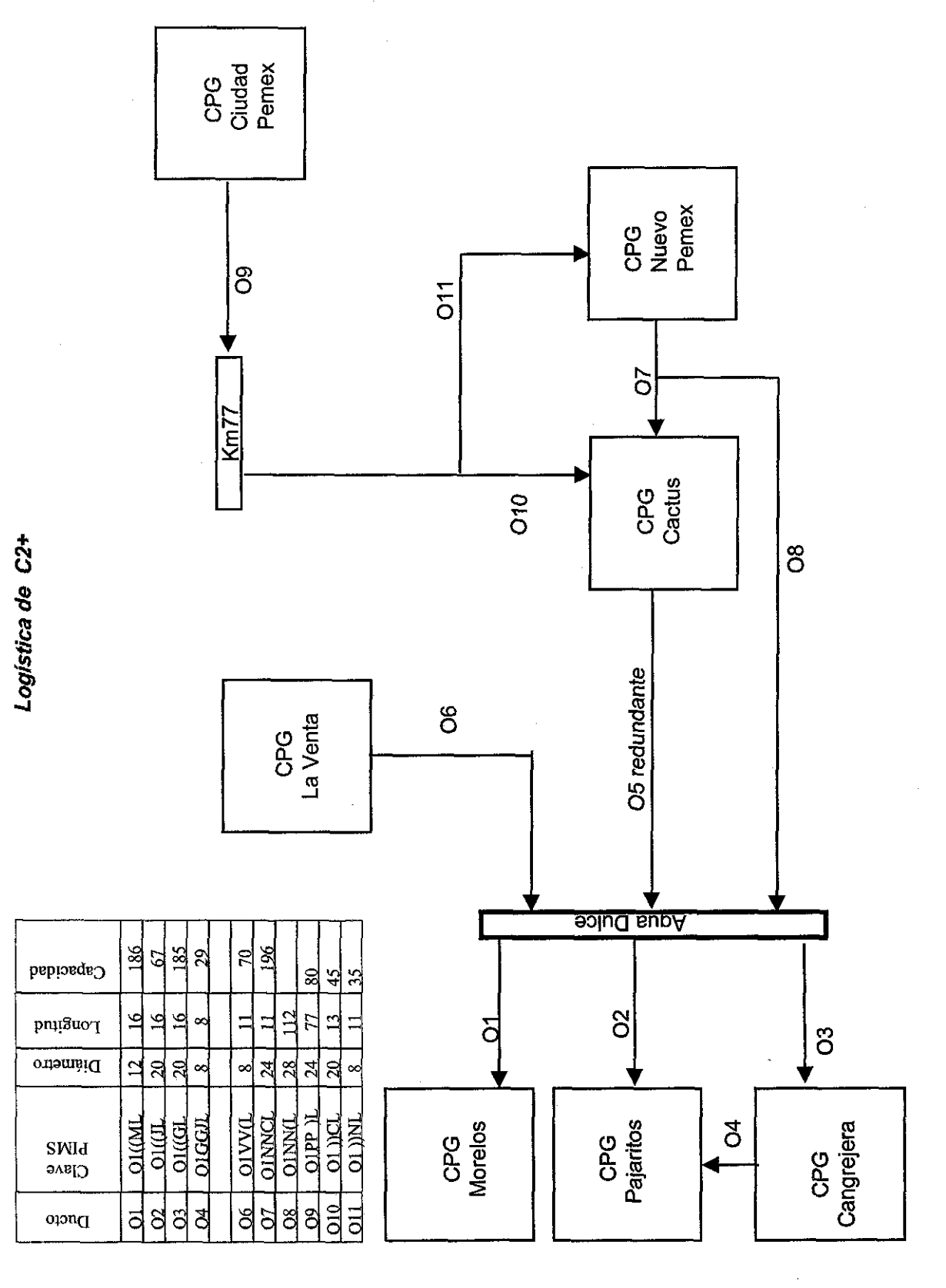

Logística de C3+

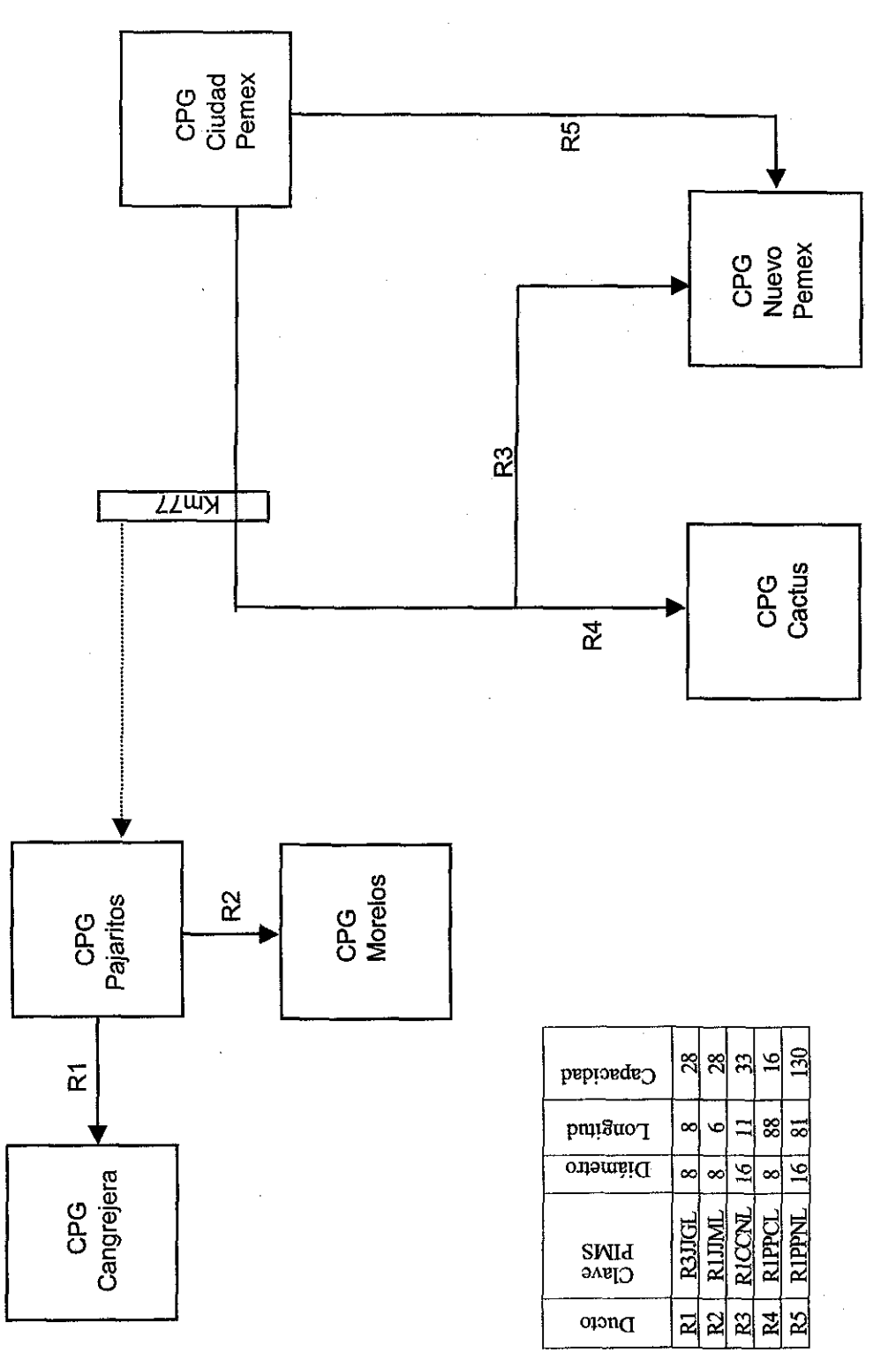

Nota: Diámetro en pulgadas; Longitud en Kilómetros y Capacidad en Millones de piés cúbicos

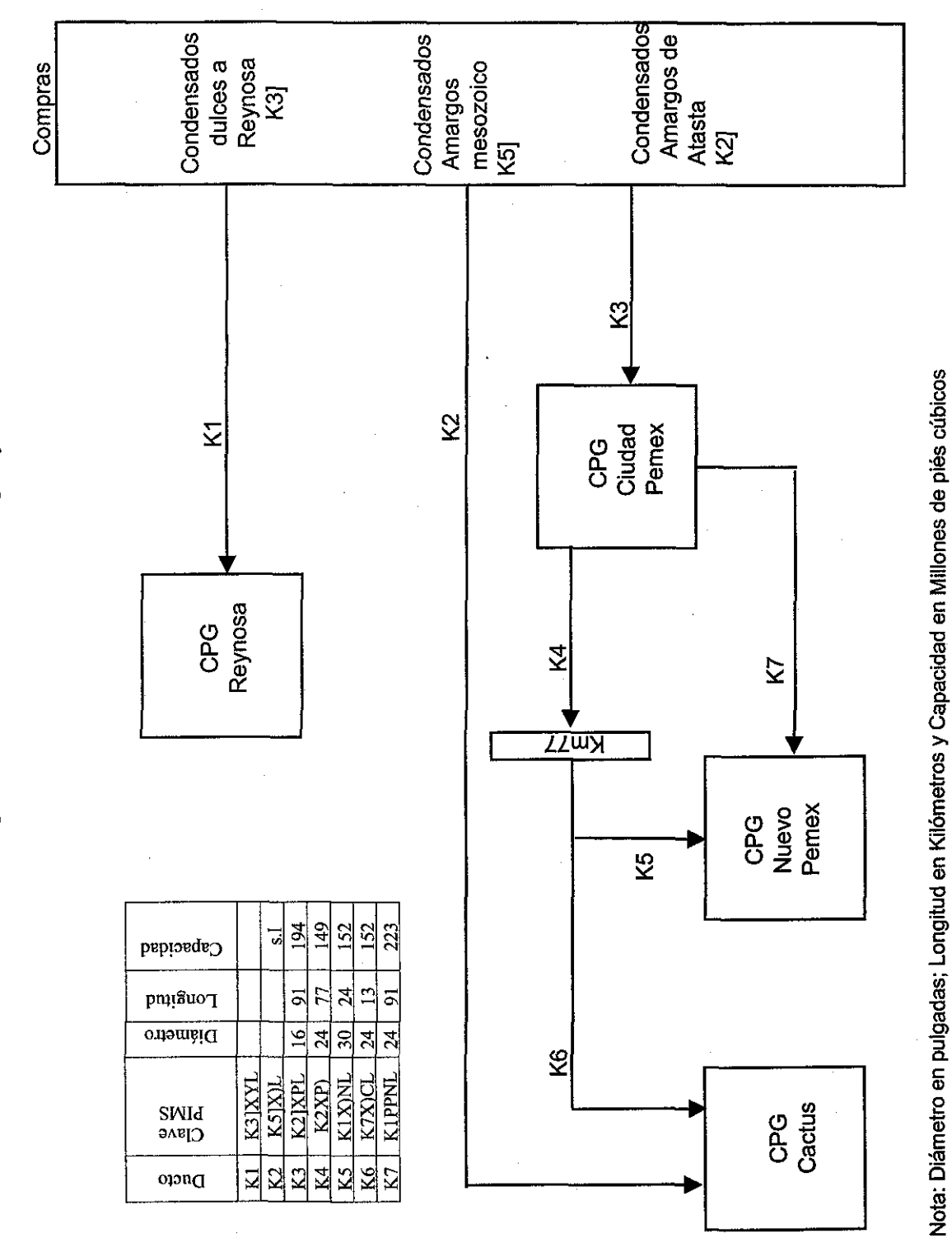

Logística de condensados amargos y dulces

Logística de etano

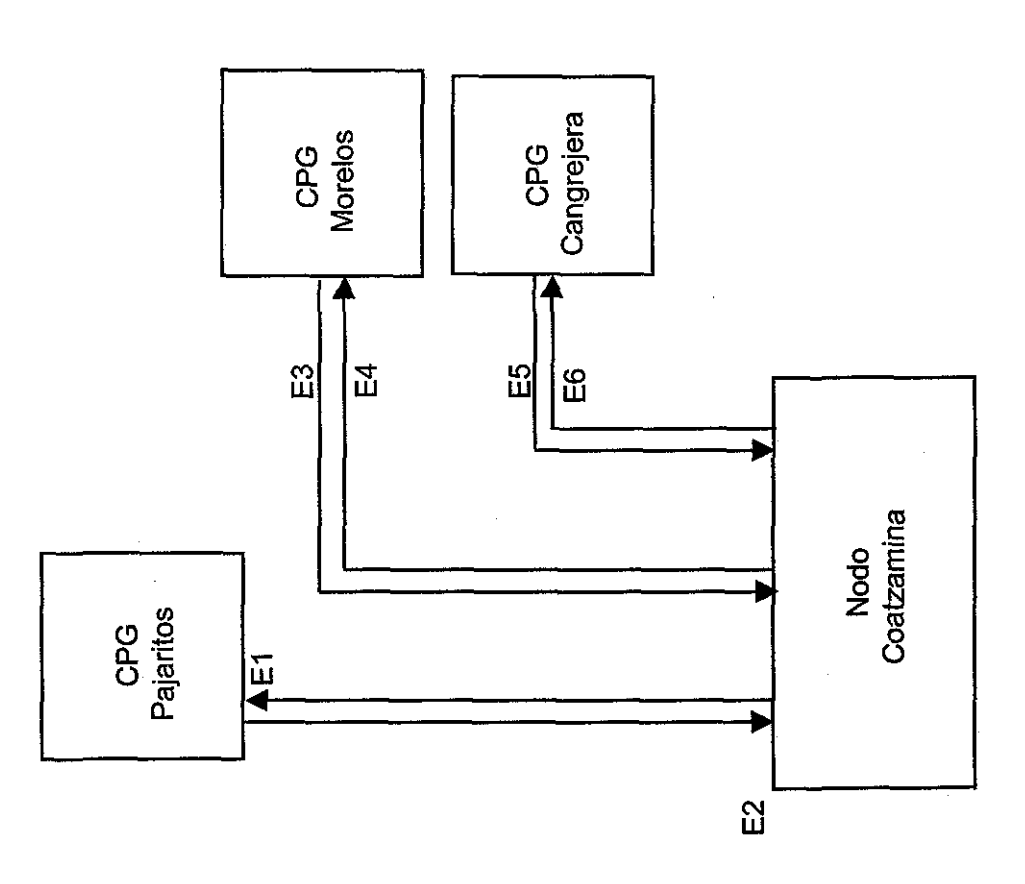

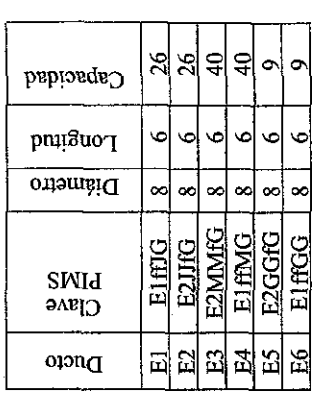

Nota: Diámetro en pulgadas; Longitud en Kilómetros y Capacidad en Millones de piés cúbicos

155

 $\frac{1}{2}$ 

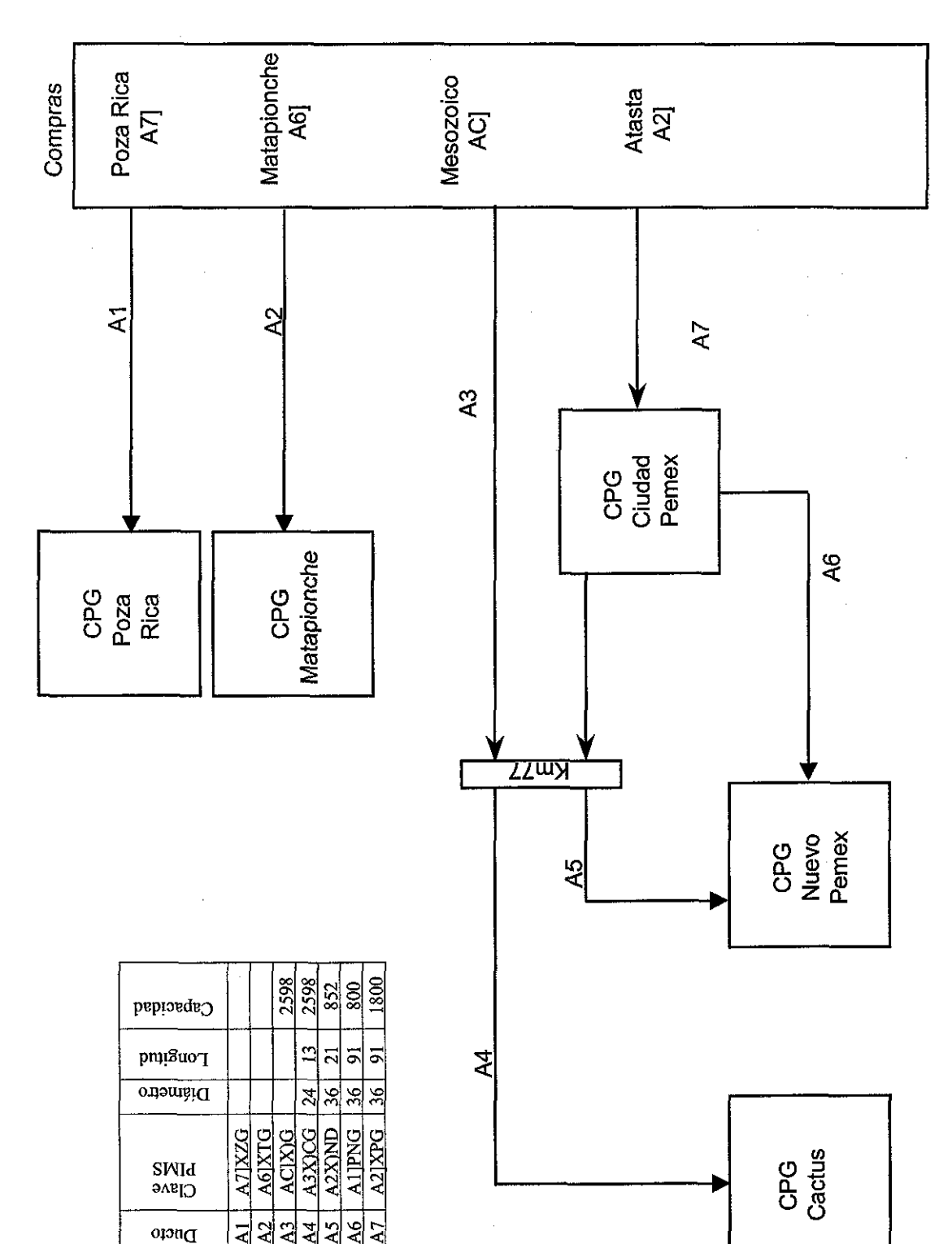

Logística de gas amargo

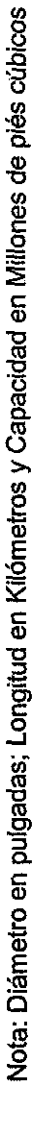

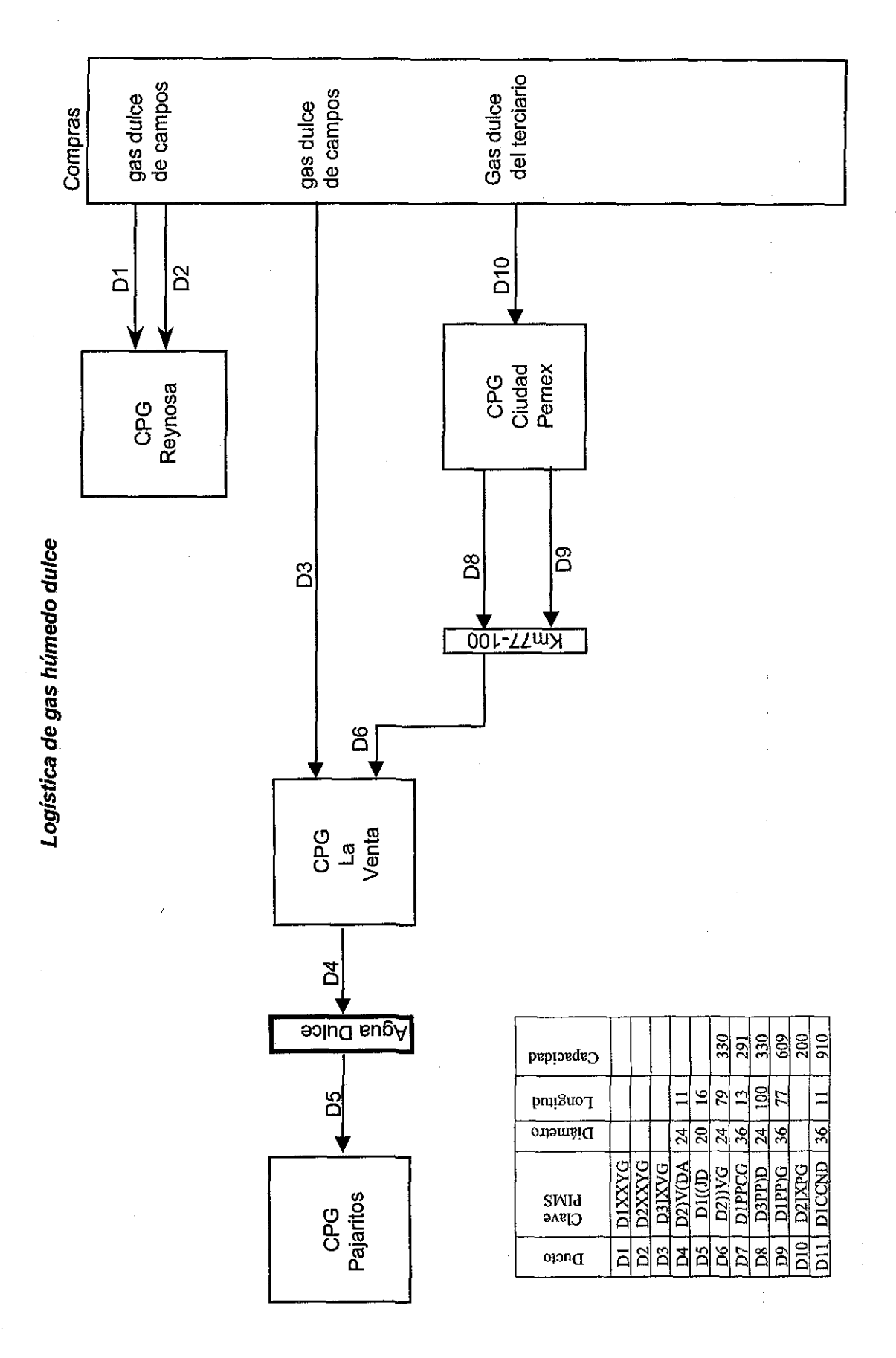

Nota: Diámetro en pulgadas; Longitud en Kilómetros y Capacidad en Millones de piés cúbicos

Logística de gasolinas naturales

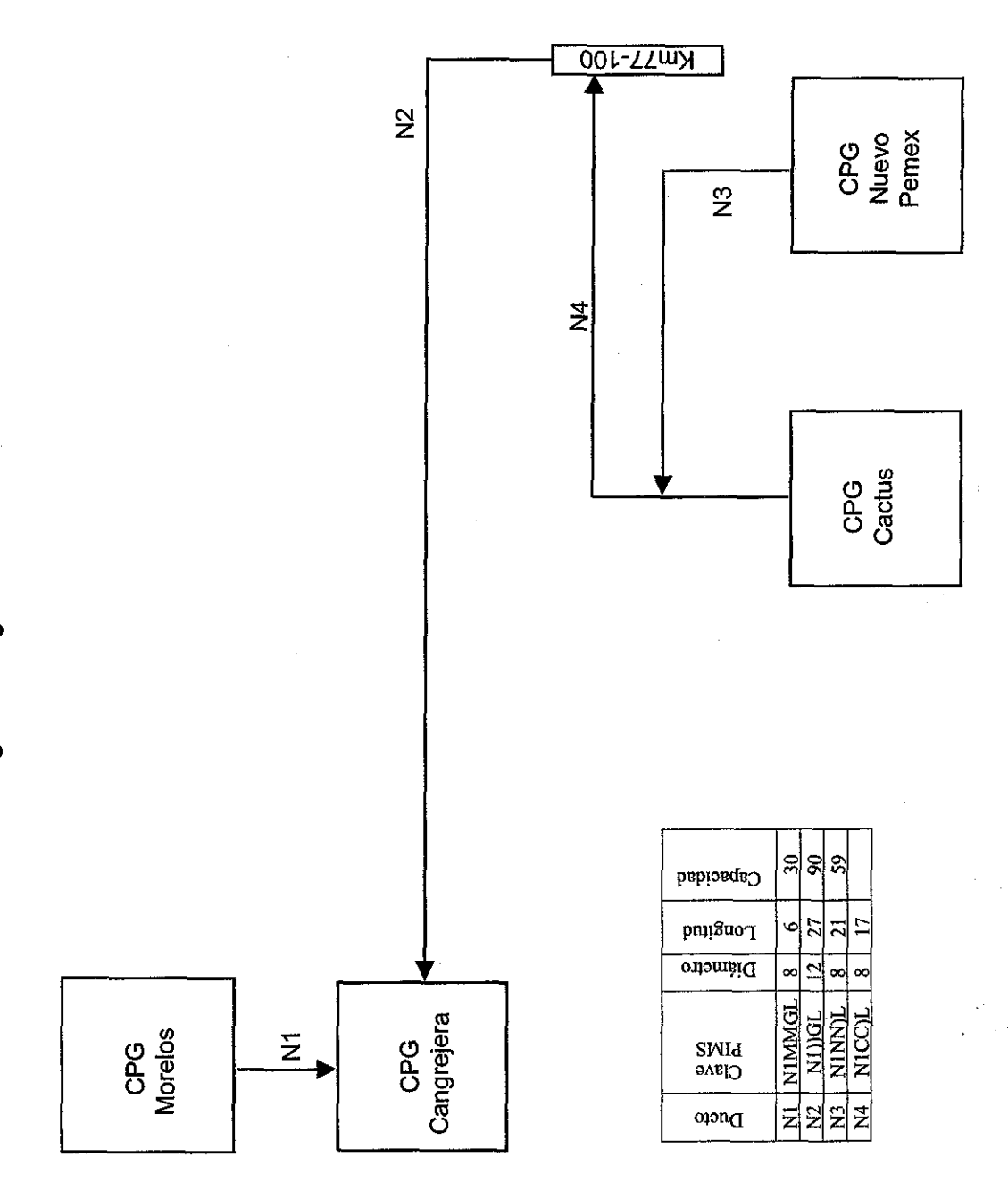

Nota: Diámetro en pulgadas; Longitud en Kilómetros y Capacidad en Millones de piés cúbicos

# Anexo 14

Función Objetivo del Modelo, estructurada por PIMS

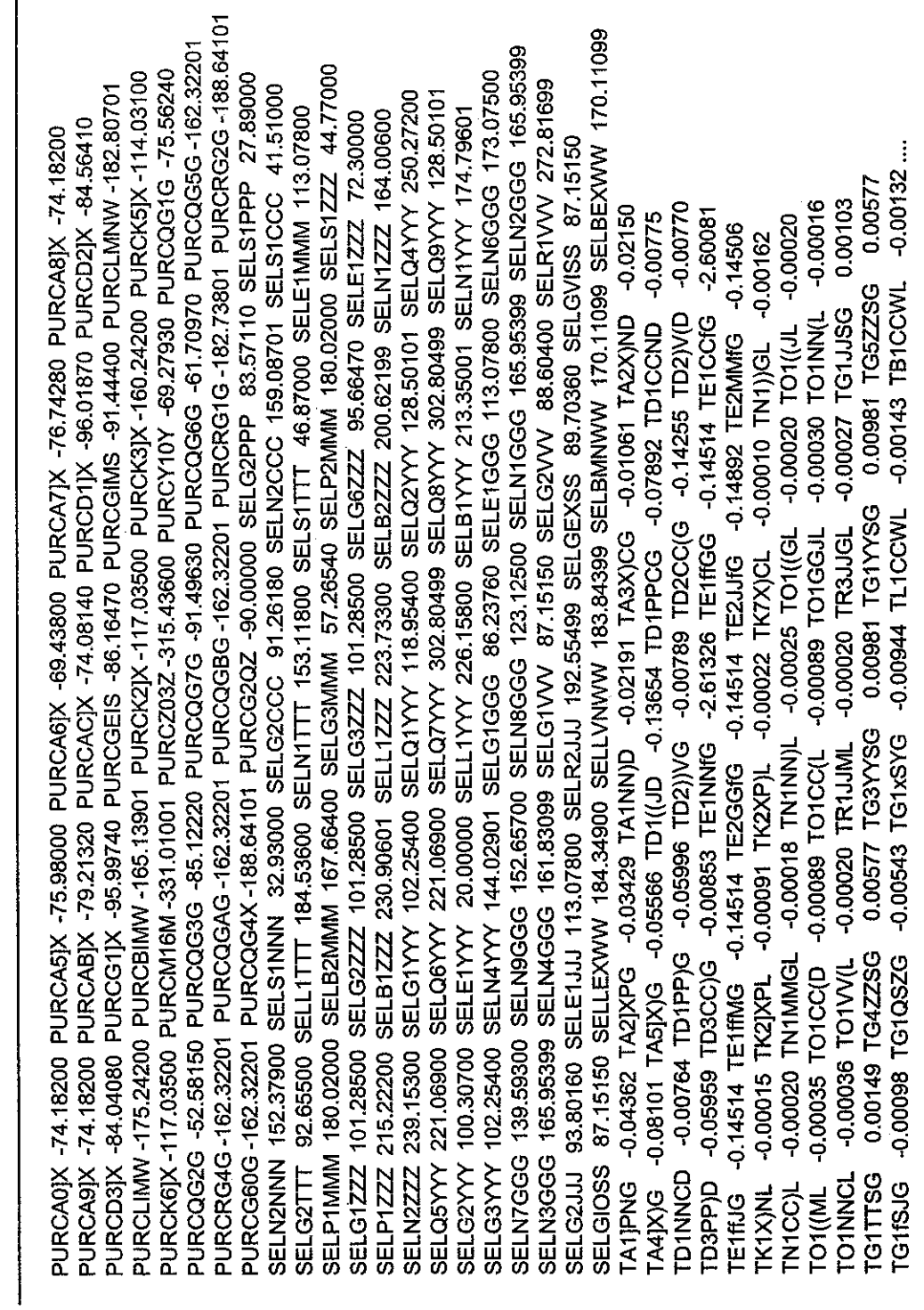

Función Objetivo del Modelo, estructurada por PIMS

PIMS MATRIX LISTING REPORT<br>Petroleous Mexicanos (HQ)<br>MODEL: A1GLOBAL

17/07/2002 09:33:04 a.<br>PIMS 11.0.0.XX

 $\frac{1}{2}$ 

 $\frac{1}{2}$ 

PAGE 72

Función Objetivo del Modelo, estructurada por PIMS (continuación)

-8.93000 PURCVMPC -8.93000 PURCVBPC -6.69000 PURCEELC -0.50000 PURCAGUC -0.16000 -6.54000 PURCEELM -0.50000 PURCAGUM -0.18000 SELLVAPM 8.72000 SELLVMPM 8.72000 8.93000 8.93000 SELLVBPC 6.69000 SELLEELC 0.50000 SELLAGUC 0.16000 ... 0.50000 SELLAGUM 0.18000 PURCVAPN -8.68000 PURCVMPN -8.68000 8.68000 0.50000 SELLAGUG 0.16000 PURCVAPP -8.93000 PURCVMPP -8.93000 -6.71000 PURCEELY -0.50000 PURCAGUY -0.19000 SELLVAPY 8.94000 SELLVMPY 8.94000 8.93000 8.68000 8.94000 6.71000 SELLEELT 0.50000 SELLAGUT 0.19000 PURCVAPM -8.72000 PURCVMPM -8.72000 8.94000 0.50000 SELLAGUP 0.16000 PURCVAPV -8.68000 PURCVMPV -8.68000 -8.94000 0.50000 SELLAGUN 0.18000 PURCVAPJ -8.73000 PURCVMPJ -8.73000 0.19000 PURCVAPY -8.94000 PURCVMPY -8.94000 8.73000 6.55000 SELLEELJ 0.50000 SELLAGUJ 0.17000 PURCVAPZ -8.94000 PURCVMPZ -8.94000 -0.00020 TR1PPCL -0.00077 TR1PPNL -0.00077 PURCVAPG -8.93000 PURCVMPG -8.93000 6.71000 SELLEELY 0.50000 SELLAGUY 0.19000 SELLX01Y 0.00000 PURCX01C -1.0000 -0.00132 TQG4XGL -0.00142 TQG4XJL -0.00280 TO1PPCL -0.00020 -6.69000 PURCEELG -0.50000 PURCAGUG -0.16000 SELLVAPG 8.93000 SELLVMPG -6.51000 PURCEELN -0.50000 PURCAGUN -0.18000 SELLVAPN 8.68000 SELLVMPN 8.93000 SELLVMPP -6.51000 PURCEELV -0.50000 PURCAGUV -0.18000 SELLVAPV 8.68000 SELLVMPV 8.94000 SELLVMPZ 8.94000 SELLVMPT 0.50000 SELLAGUV 0.18000 PURCVAPT -8.94000 PURCVMPT -0.50000 PURCAGUJ -0.17000 SELLVAPJ 8.73000 SELLVMPJ -6.69000 PURCEELP -0.50000 PURCAGUP -0.16000 SELLVAPP -6.71000 PURCEELZ -0.50000 PURCAGUZ -0.19000 SELLVAPZ -6.71000 PURCEELT -0.50000 PURCAGUT -0.19000 SELLVAPT 0.50000 SELLAGUZ -6.55000 PURCEELJ 8.93000 SELLVMPC 6.54000 SELLEELM 6.69000 SELLEELG 6.51000 SELLEELN 6.69000 SELLEELP 6.51000 SELLEELV 6.71000 SELLEELZ **0.00142 TB1NNVL** PURCVAPC PURCVBPG PURCVBPP **PURCVBPM PURCVBPZ PURCVBPN PURCVBPY** PURCVBPV **NGB/TT3S SELLVAPC SELLVBPG RELLVBPN** PURCVBPJ **ZdalTABES AdBMTT3S SELLVBPP** PURCVBPT **CABLITI3S RELLVBPV SELLVBPT TL1NNWL UIPPNL** 

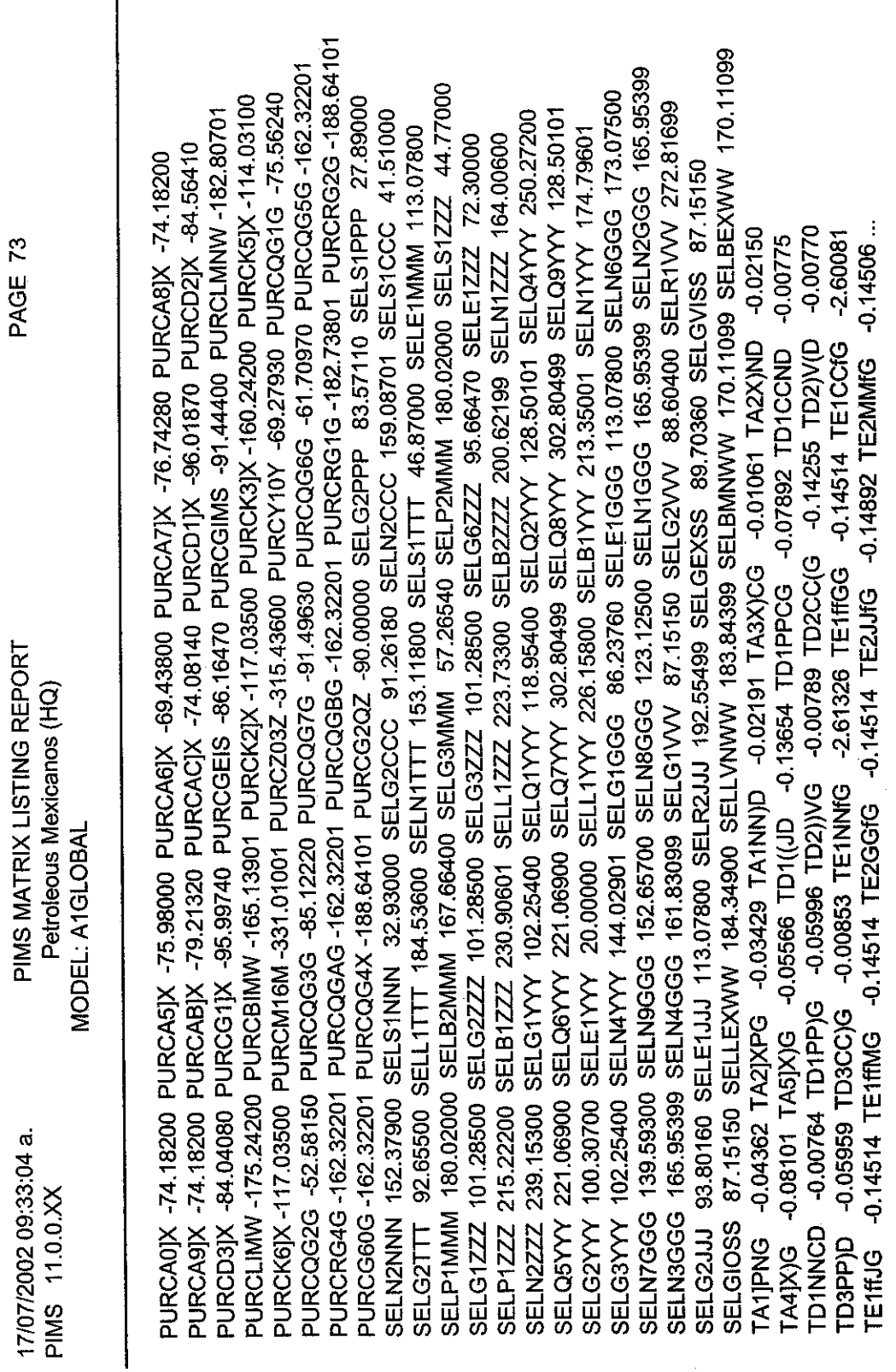

Función Objetivo del Modelo, estructurada por PIMS (continuación)

17/07/2002 09:33:04 a.  $\overline{\mathbf{a}}$  Función Objetivo del Modelo, estructurada por PIMS (continuación)

-8.93000 PURCVMPC -8.93000 PURCVBPC -6.69000 PURCEELC -0.50000 PURCAGUC -0.16000 8.72000 8.93000 -8.68000 8.68000 8.68000 -6.71000 PURCEELY -0.50000 PURCAGUY -0.19000 SELLVAPY 8.94000 SELLVMPY 8.94000  $-8.93000$ 8.93000 8.94000 8.94000 -8.72000 6.69000 SELLEELP 0.50000 SELLAGUP 0.16000 PURCVAPV -8.68000 PURCVMPV -8.68000 6.51000 SELLEELV 0.50000 SELLAGUV 0.18000 PURCVAPT -8.94000 PURCVMPT -8.94000 6.51000 SELLEELN 0.50000 SELLAGUN 0.18000 PURCVAPJ -8.73000 PURCVMPJ -8.73000 6.71000 SELLEELZ 0.50000 SELLAGUZ 0.19000 PURCVAPY -8.94000 PURCVMPY -8.94000 8.73000 0.50000 SELLAGUJ 0.17000 PURCVAPZ -8.94000 PURCVMPZ -8.94000 6.69000 SELLEELC 0.50000 SELLAGUC 0.16000 -0.00077 PURCVAPG -8.93000 PURCVMPG -8.93000 6.71000 SELLEELY 0.50000 SELLAGUY 0.19000 SELLX01Y 0.00000 PURCX01C -1.0000 -0.00020  $-0.00132$ 0.00577 -6.54000 PURCEELM -0.50000 PURCAGUM -0.18000 SELLVAPM 8.72000 SELLVMPM -6.69000 PURCEELG -0.50000 PURCAGUG -0.16000 SELLVAPG 8.93000 SELLVMPG  $-0.00016$ 0.00103 -6.51000 PURCEELN -0.50000 PURCAGUN -0.18000 SELLVAPN 8.68000 SELLVMPN 6.54000 SELLEELM 0.50000 SELLAGUM 0.18000 PURCVAPN -8.68000 PURCVMPN 6.69000 SELLEELG 0.50000 SELLAGUG 0.16000 PURCVAPP -8.93000 PURCVMPP -0.00020 -6.69000 PURCEELP -0.50000 PURCAGUP -0.16000 SELLVAPP 8.93000 SELLVMPP -6.51000 PURCEELV -0.50000 PURCAGUV -0.18000 SELLVAPV 8.68000 SELLVMPV 6.71000 SELLEELT 0.50000 SELLAGUT 0.19000 PURCVAPM -8.72000 PURCVMPM -6.71000 PURCEELZ -0.50000 PURCAGUZ -0.19000 SELLVAPZ 8.94000 SELLVMPZ -6.71000 PURCEELT -0.50000 PURCAGUT -0.19000 SELLVAPT 8.94000 SELLVMPT -6.55000 PURCEELJ -0.50000 PURCAGUJ -0.17000 SELLVAPJ 8.73000 SELLVMPJ  $-0.00162$ 0.00981 TG5ZZSG -0.00280 TO1PPCL -0.00143 TB1CCWL -0.00027 TG1JJSG -0.00030 TO1NN(L -0.00020 TO1(UL -0.00010 TN11)GL 0.00981 TG1YYSG -0.00142 TQG4XJL -0.00944 TL1CCWL -0.00025 TO1((GL -0.00089 TO1GGJL -0.00020 TR3JJGL -0.00022 TK7X)CL 8.93000 SELLVBPC -0.00132 TQG4XGL 0.00577 TG3YYSG -0.00543 TG1xSYG -0.00077 TR1PPNL -0.00018 TN1NN)L 0.00020 TR1JJML -0.00089 TO1CC(L -0.00091 TK2XP)L 8.93000 SELLVMPC 6.55000 SELLEELJ -0.00142 TB1NNVL -0.00020 TN1MMGL 0.00149 TG4ZZSG 0.00098 TG1QSZG -0.00020 TR1PPCL -0,00035 TO1CC(D -0.00036 TO1WIL 0.00015 TK2JXPL PURCVBPG PURCVAPC PURCVBPP **PURCVBPV** PURCVBPN PURCVBPZ **DURCVBPM NABLITZS** PURCVBPJ **JURCVBPY SELLVBPG** NABLITIES SELLVBPP **CELLVBPJ SELLVAPC** PURCVBPT **SELLVBPZ AdBMTT2S VELLVBPV SELLVBPT LINNWL** GITTSG **COMMNCL TO1PPNL** G1fSJG **N1CCIL TIMI**D. **TK1X)NL** 

# Anexo 15

# Reportes generados por PIMS

Reportes generados por PIMS

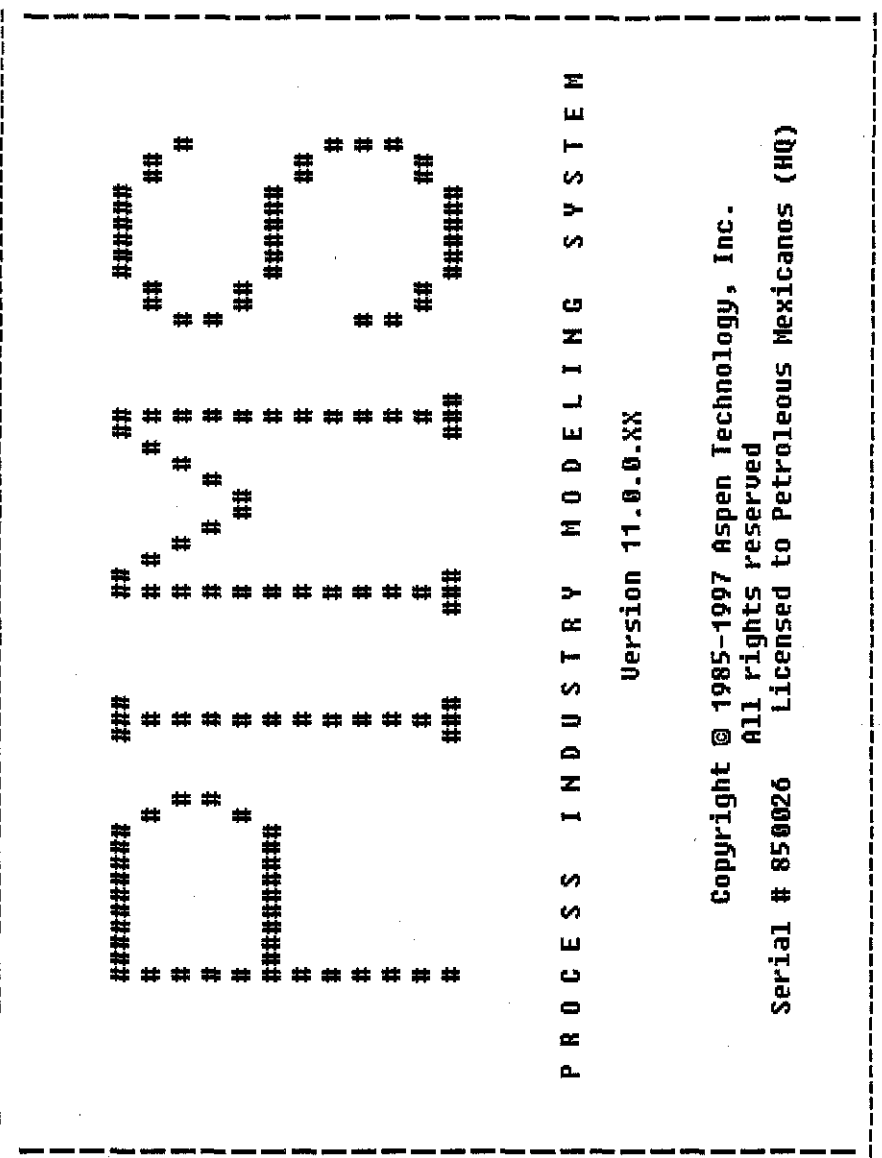

Contenido del reporte global

10/01/2002 06:13:05 p.<br>HPIMS 11.0.0.XX

Petroleous Mexicanos (HQ)

MODEL: A1GLOBAL CASE: ENE

TABLE OF CONTENTS 化自由性的 计自由性 计自由性 化二十四

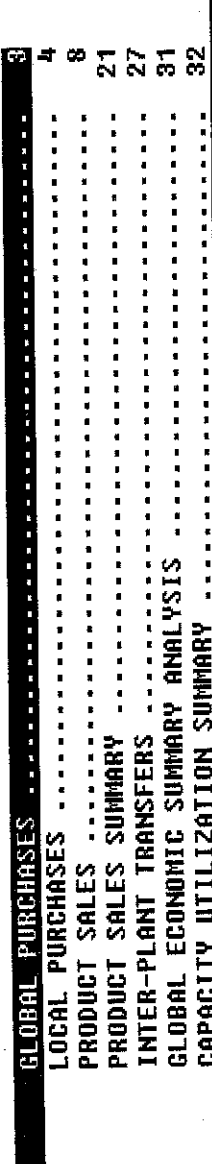

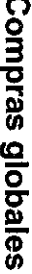

**ID** 

E

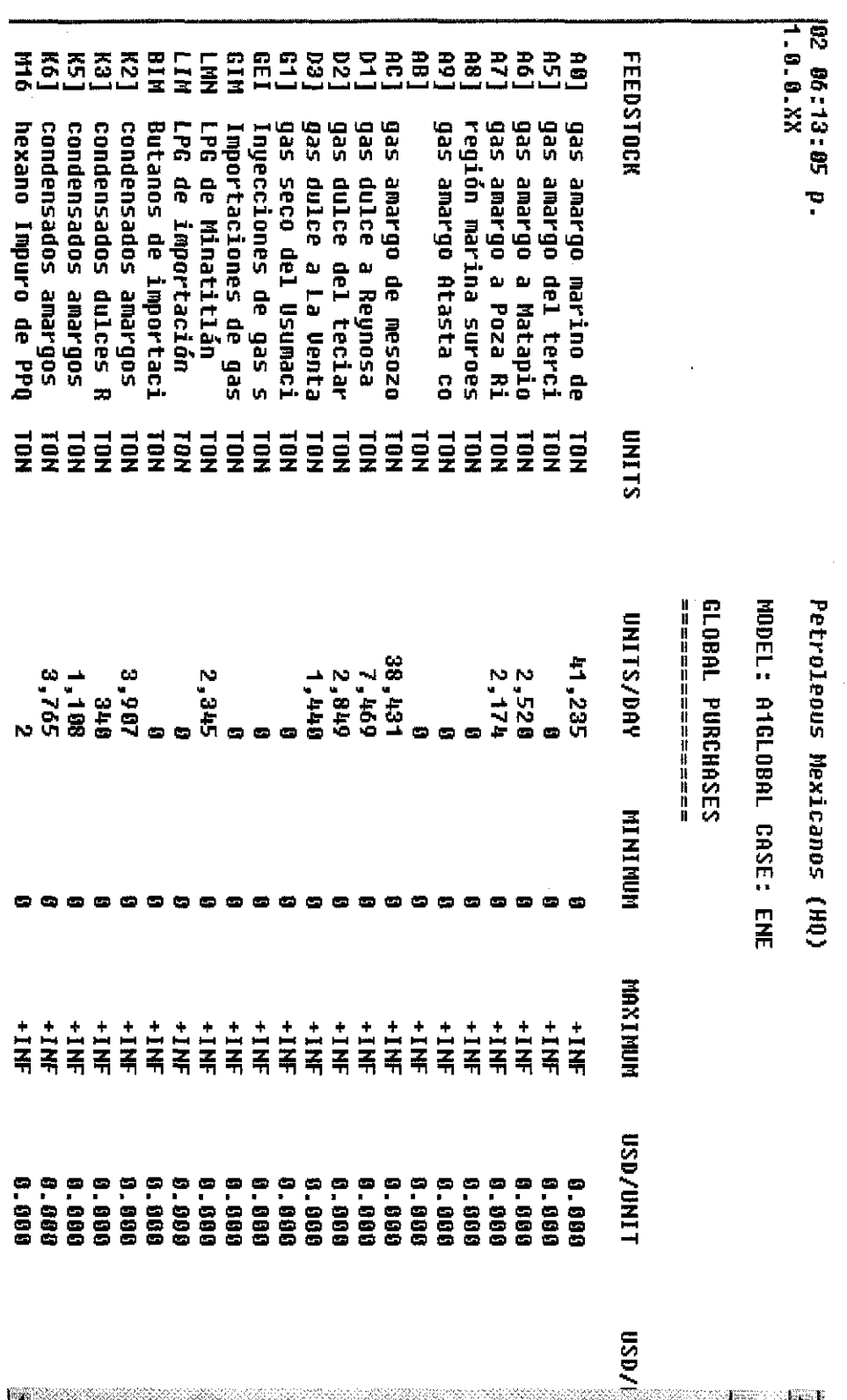

 $L9I$ 

 $\mathbf{H}$ 

Compras locales

 $\frac{1}{2}$ 

 $\hat{\mathcal{A}}$ 

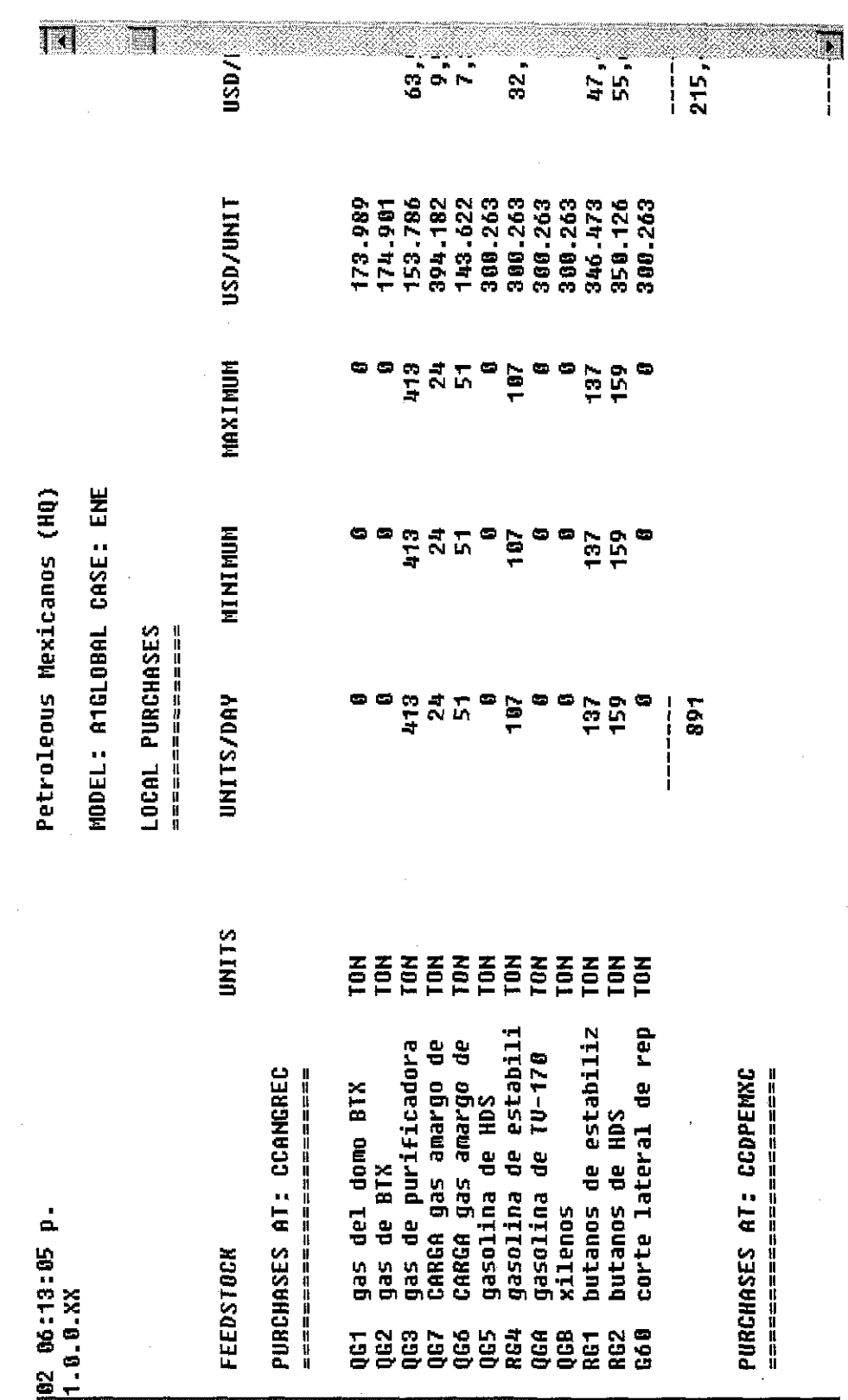

Venta de productos

J. 2,050 2,368 1,742 2,643 MAXINUM Е 10,573 10,573 10,573 1,742 2,643 MUNINUM  $\bullet$ MODEL: A1GLOBAL CASE: ENE Petroleous Mexicanos (HQ) 293 747.1 2,643 5,759 UNITS/DAY ø œ.  $\blacksquare$  $\blacksquare$  $\blacksquare$ 10,441  $\frac{1}{1}$ PRODUCT SALES --------------**UNITS**  $\tilde{e}$ EEEE Ě Ξ  $\tilde{E}$  $\overline{e}$ EON  $\overline{e}$ 증 종 gas seco a red combu FROM CCANGREC CCANGREC CCANGREC CCANGREC CCANGREC CCAMGREC CCANGREC CCAMGREC CCANGREC CCANGREC CCANGREC CCANGREC CCAMGREC FROM 1 EROM FROM FROM FROM FROM **FROM** FROM FROM FROM FROM FROM gna. ligera a TU-170 gna. pesada a TV-170 gna. pesada al crudo gasolina natural a H gas seco al quemador gna. ligera al crudo gasolina a TU-170/16 gasolina a depentani gasolina a exportaci qas acido de endulza etano al quemador etano a etileno 10/01/2002 06:13:05 p. SALES TO: CCANGREC SALES TO: CCDPEMXC 计计算机控制 计数字计算机 计计算机 计数字 **11.0.0 XX** 896<br>696 **SHILHR**  $\frac{216}{516}$ 563 **SEE 192**  $\tilde{\Xi}$ **Y2G**  $\frac{6}{2}$  $\frac{4}{2}$ 

Resumen de ventas por CPG

 $\frac{1}{2}$ 

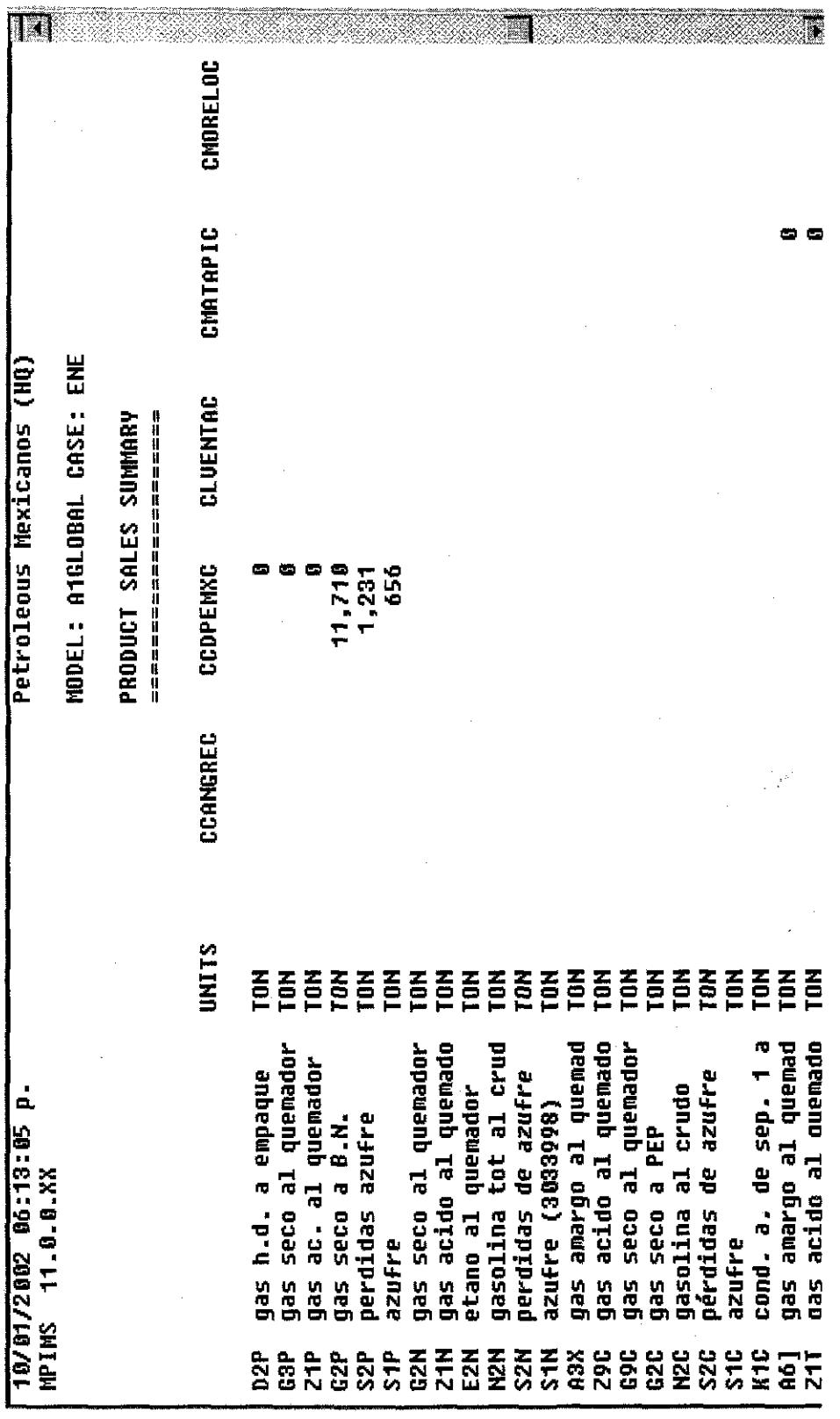

 $\mathcal{A}$ 

Transferencias intercentros

 $\hat{\mathcal{A}}$ 

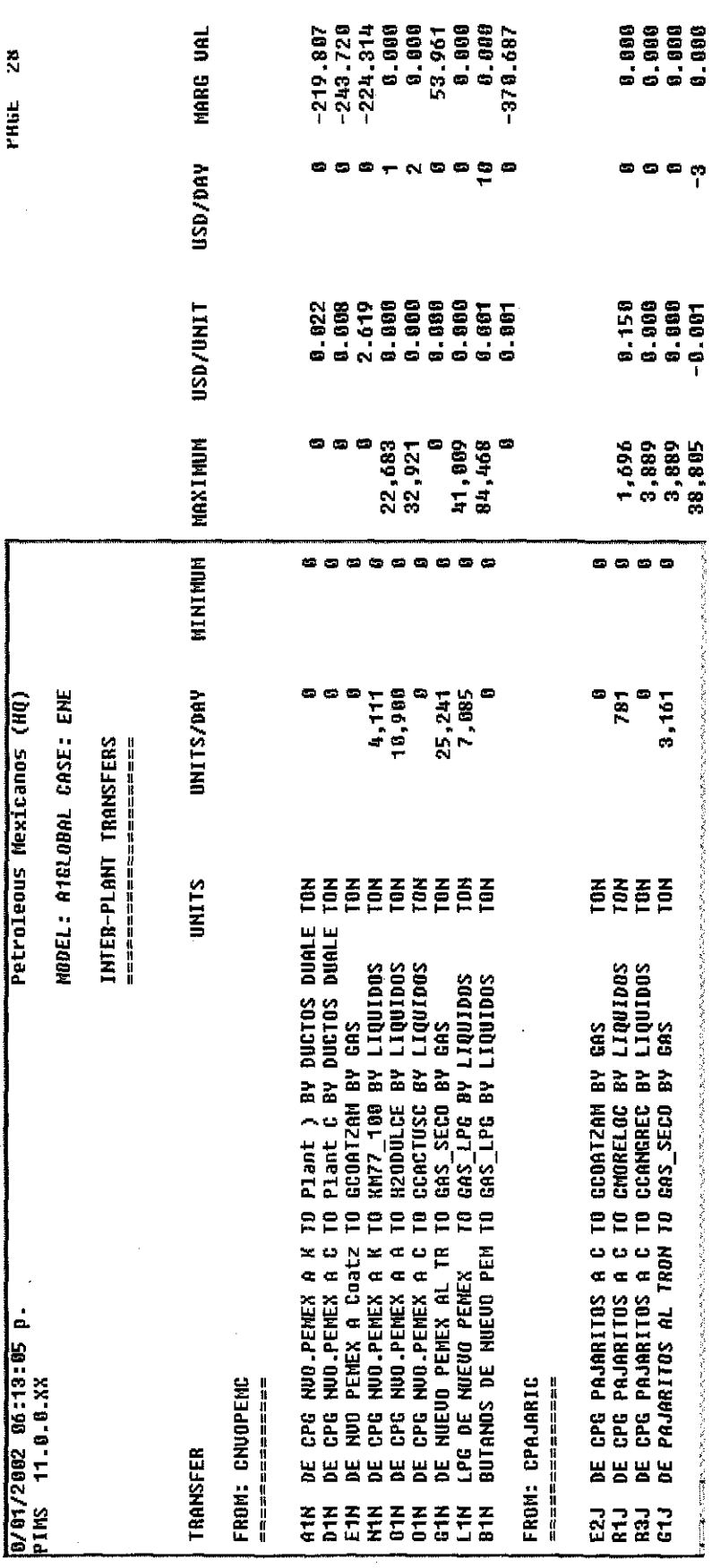

Resumen económico Global

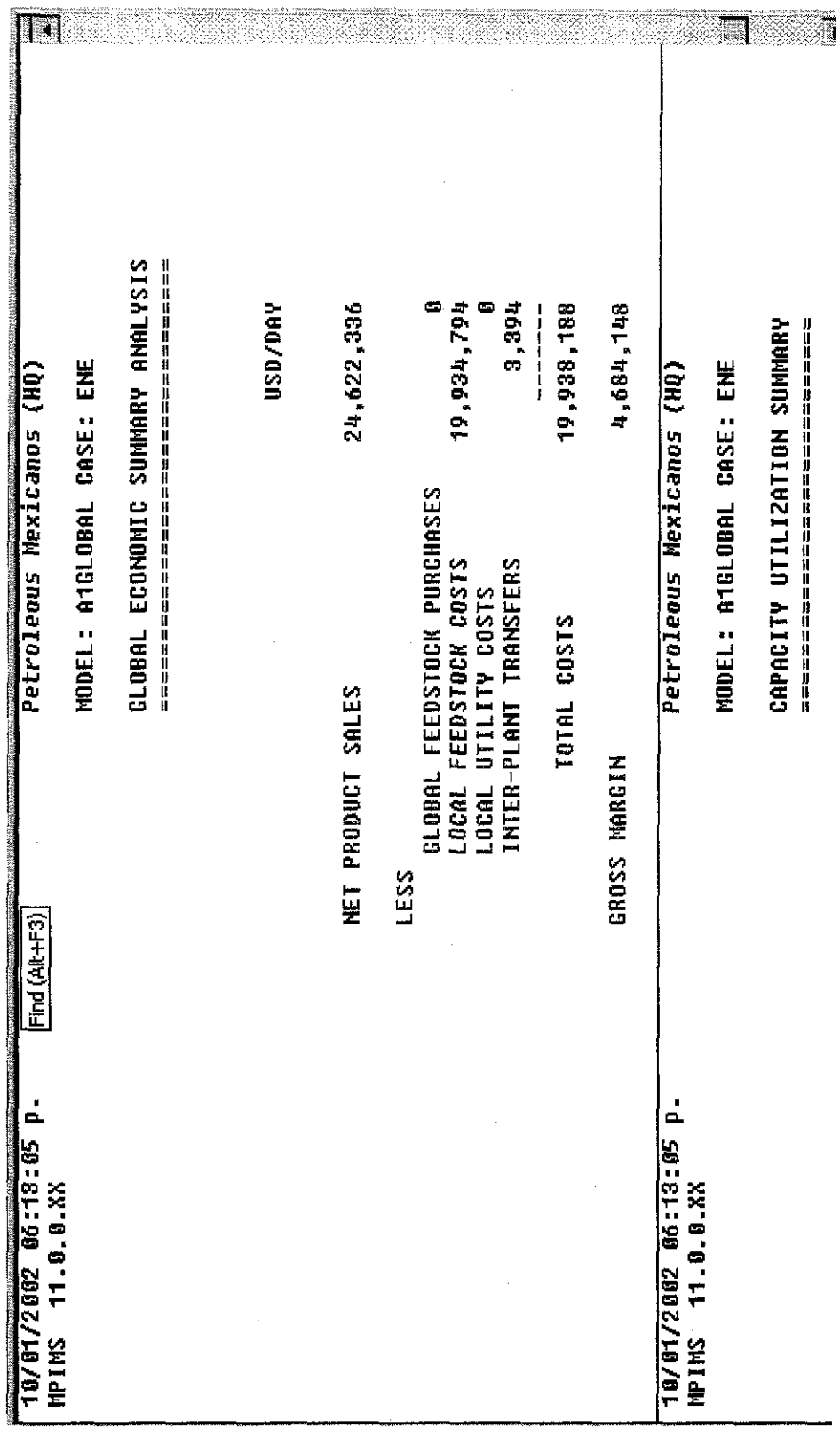

Capacidad utilizada

TH

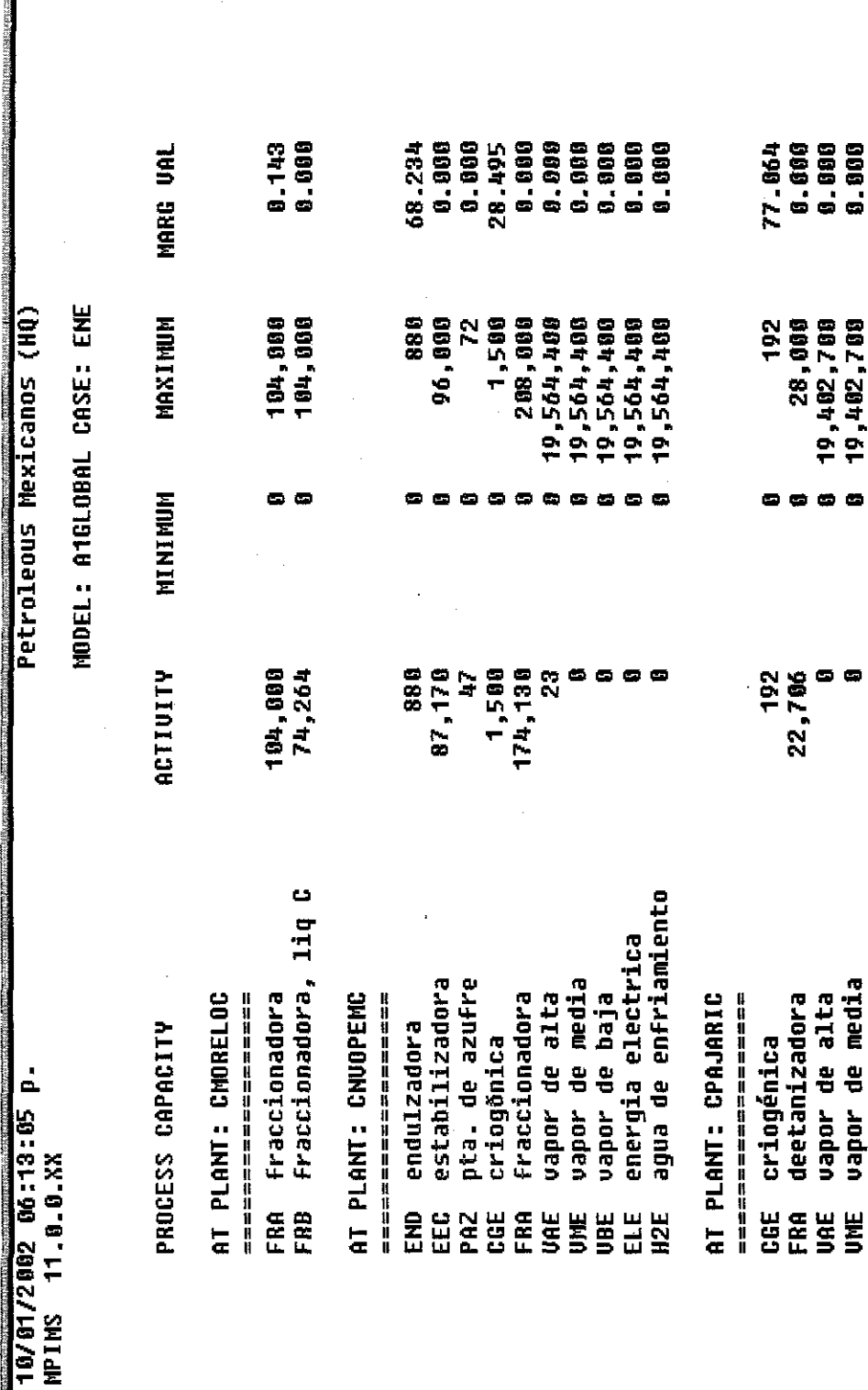

173

**B** 

h.

# Sección del Diagrama de un Modelo<br>Individual

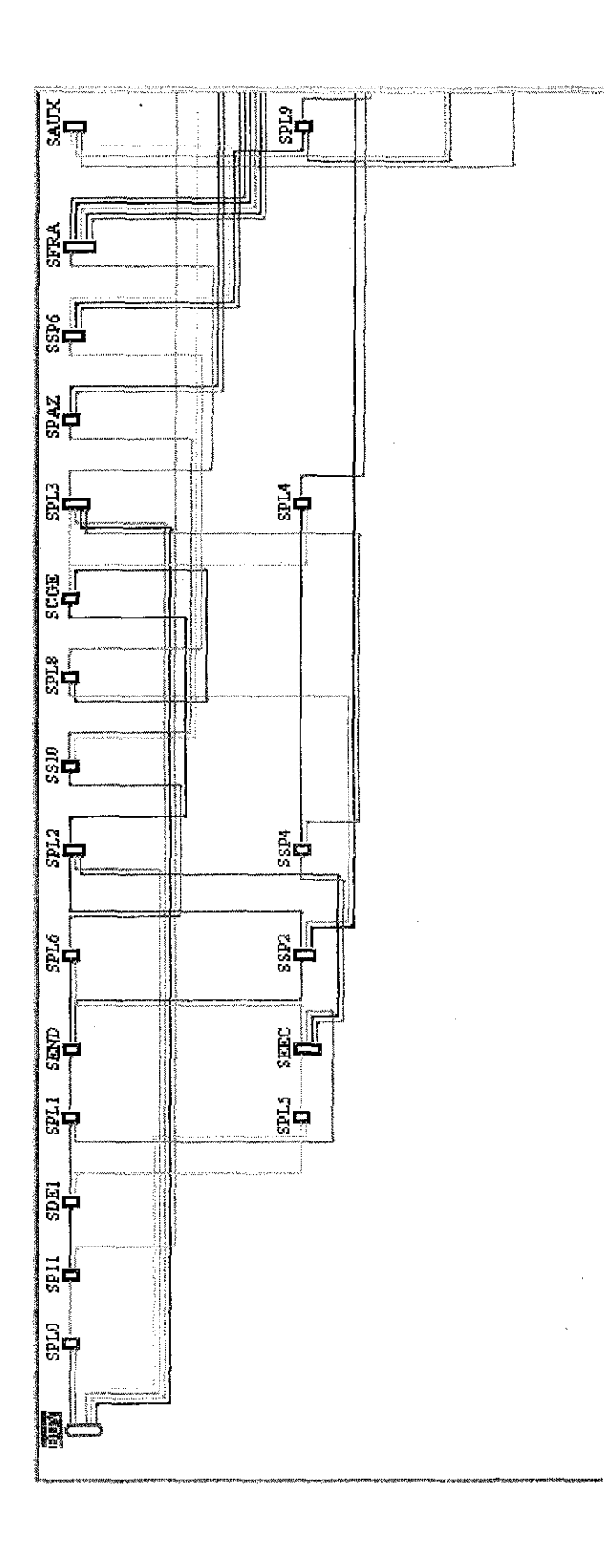

Detalle de una planta criogénica en Matapionche

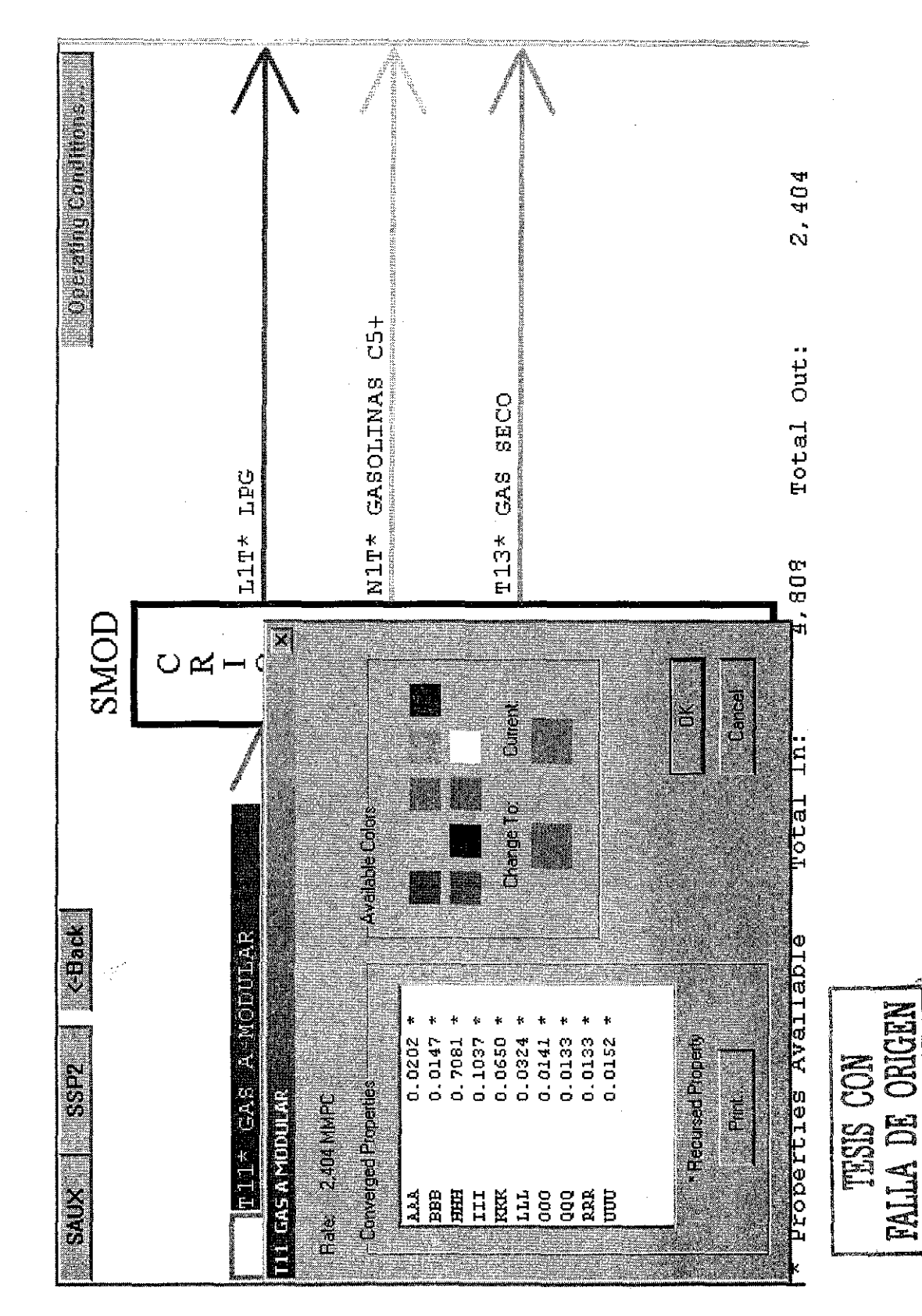

Reporte de las iteraciones realizadas

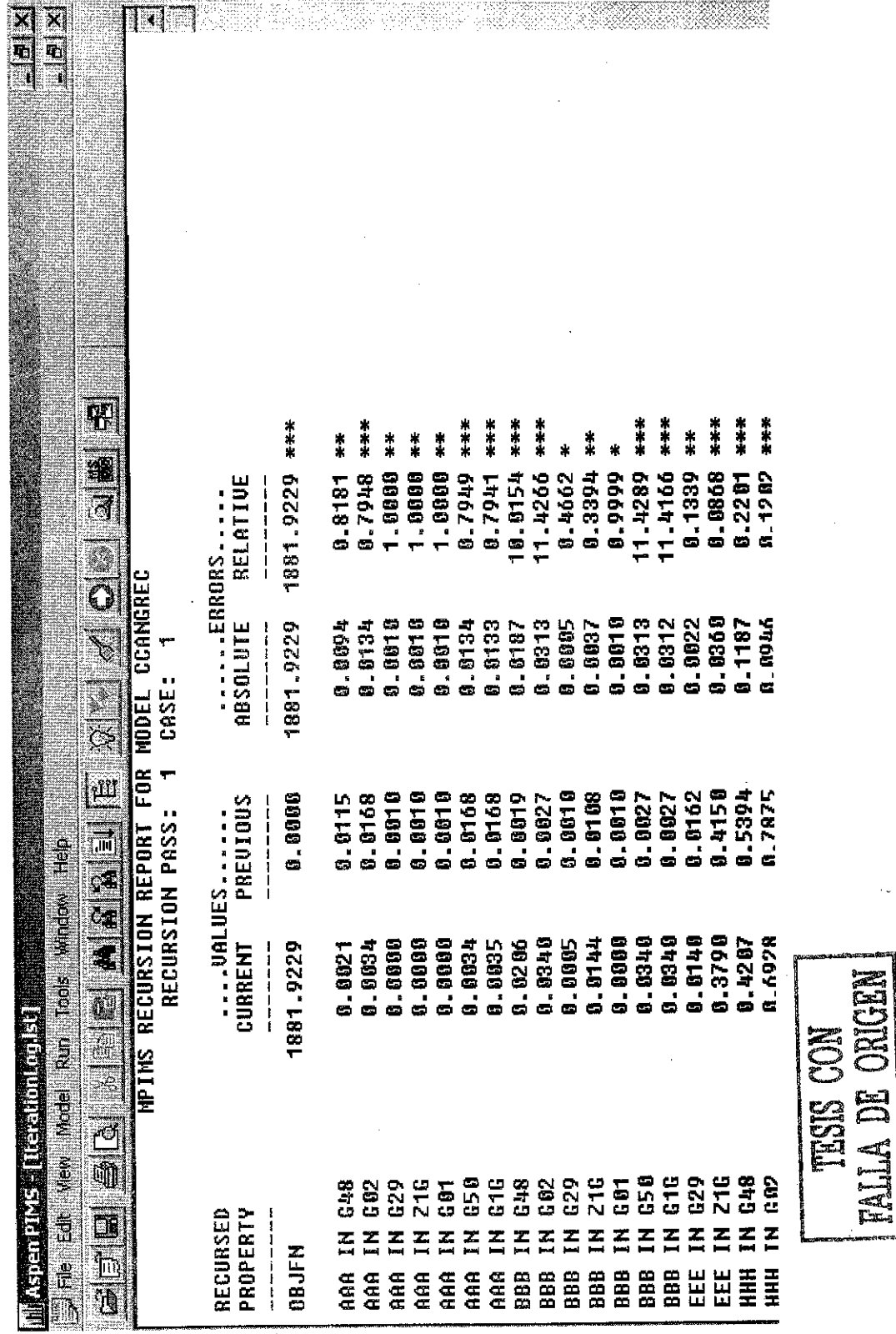

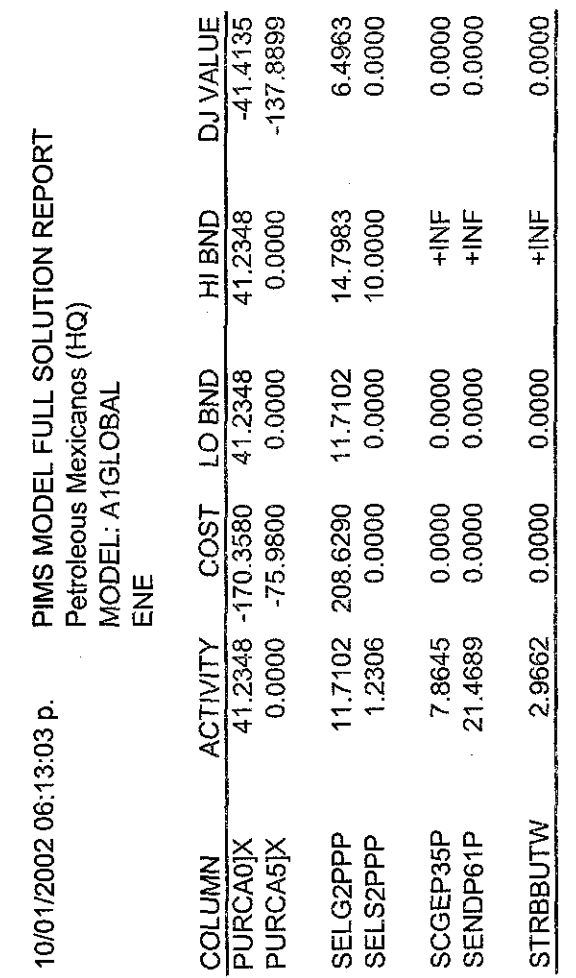

Archivo en Excel, con la solución óptima, generado por PIMS

Las macros del módulo de reportes, buscan la variable por su nombre y toma el valor de la columna ACTIVITY Este archivo contiene 3,500 líneas por cada caso; para un programa de 12 meses se generan 42, 000 líneas. la cual está expresada en miles de toneladas diarias; a partir de la composición en fracción masa, se calcula la densidad y se genera un archivo con los valores volumétricos. De este archivo se extrae la información para generar los diferentes reportes.

**FALLA DE ORIGEM** TESIS CON
# Anexo 16

# Ejemplos de los reportes generados

#### **Reporte de producción en Cactus**

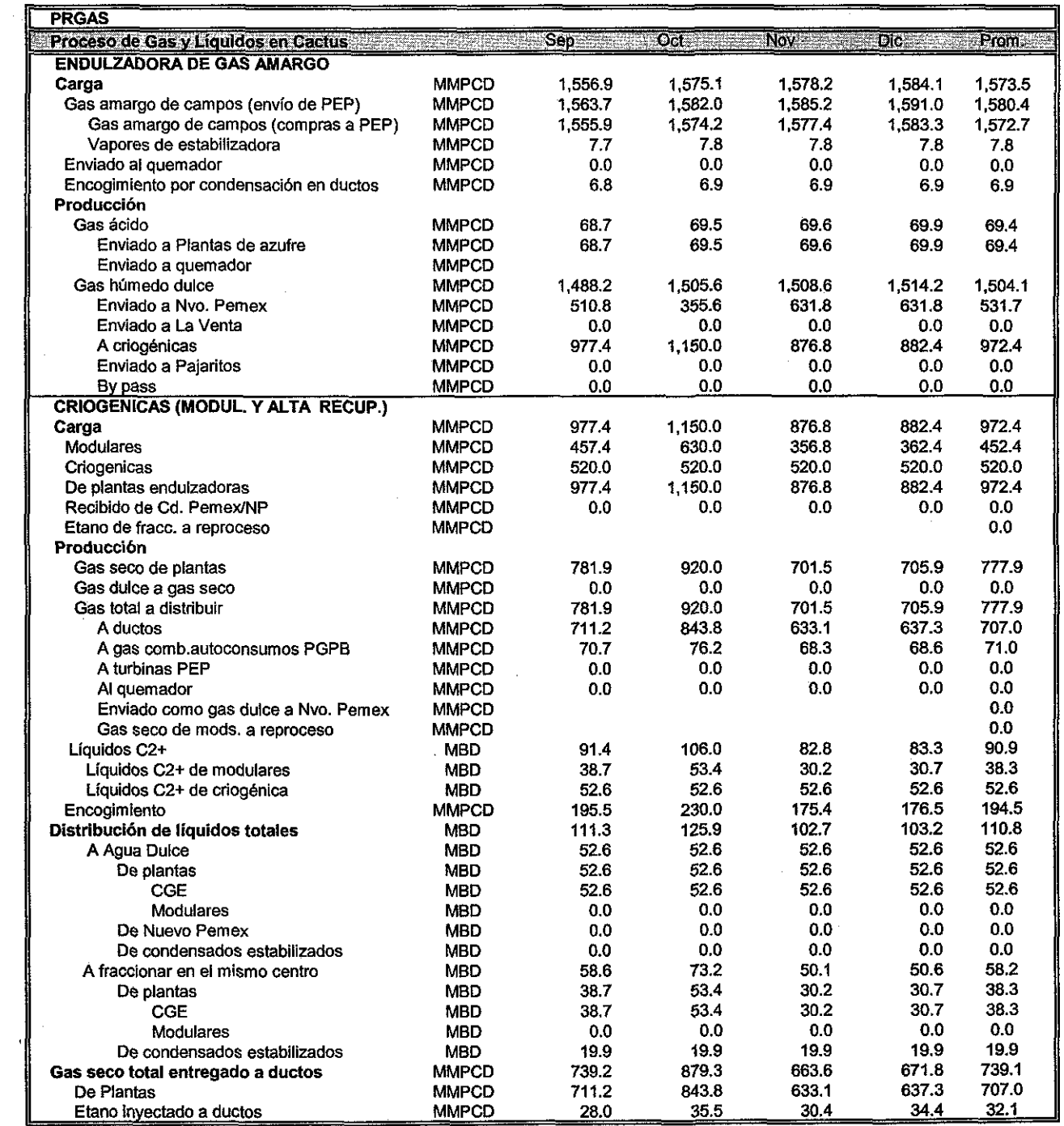

l.

 $\mathcal{L}$ 

à.

a <sub>t</sub>ic

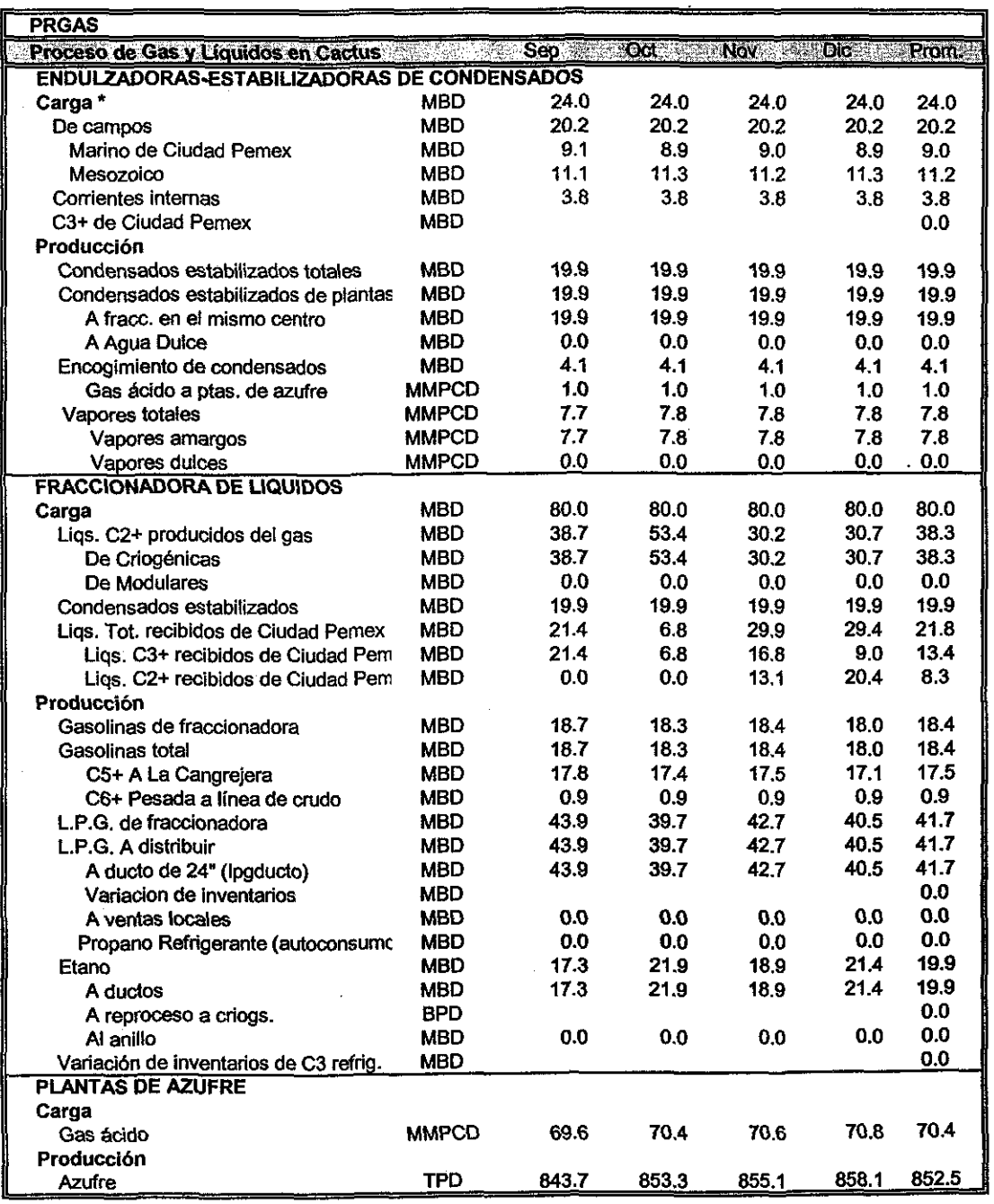

#### Reporte de producción en Cactus (continuación)

 $\ddot{\phantom{a}}$ 

 $\sim$ 

l,

 $\mathcal{L}_{\mathcal{A}}$ 

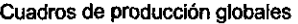

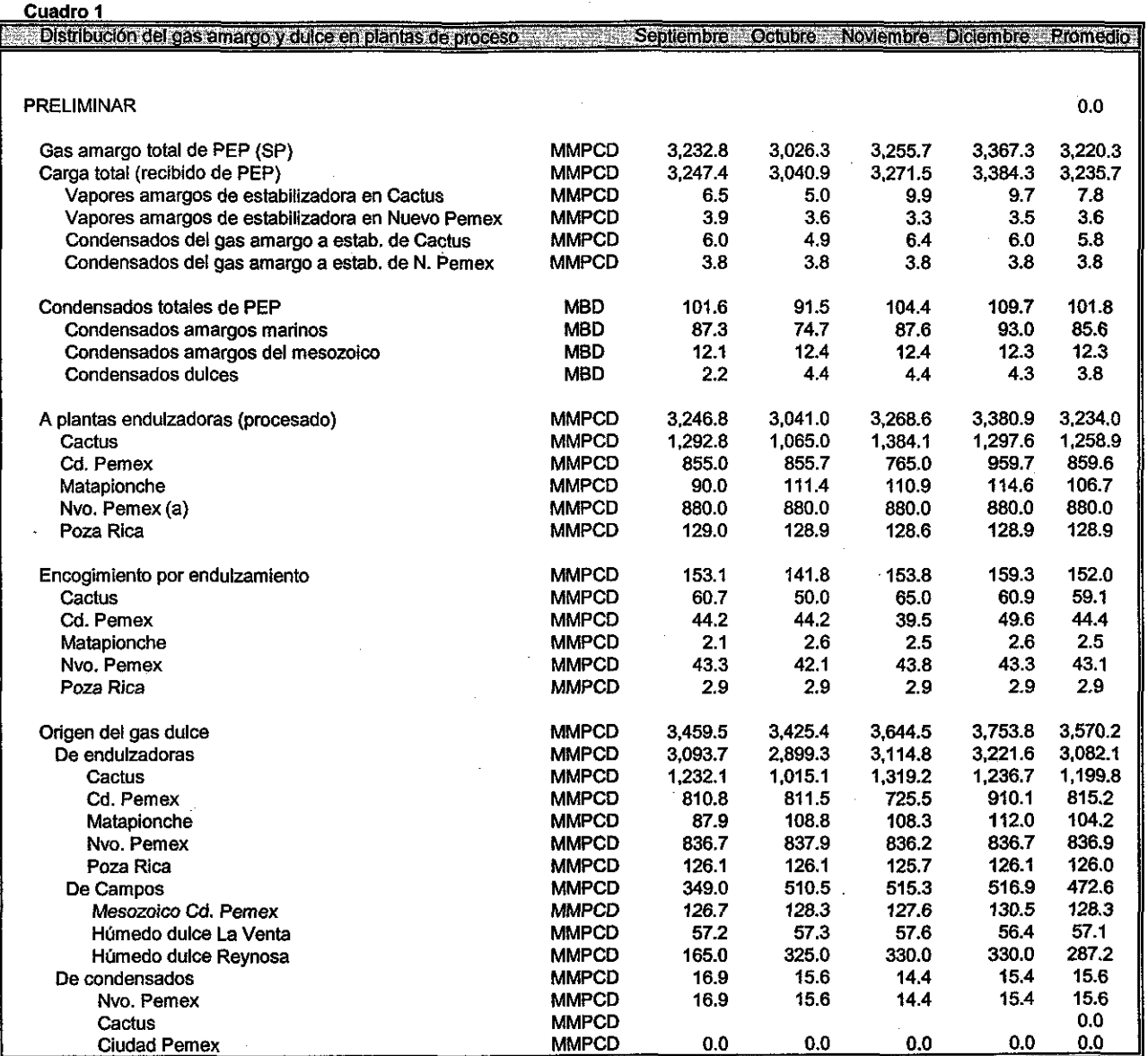

 $\frac{1}{4}$ 

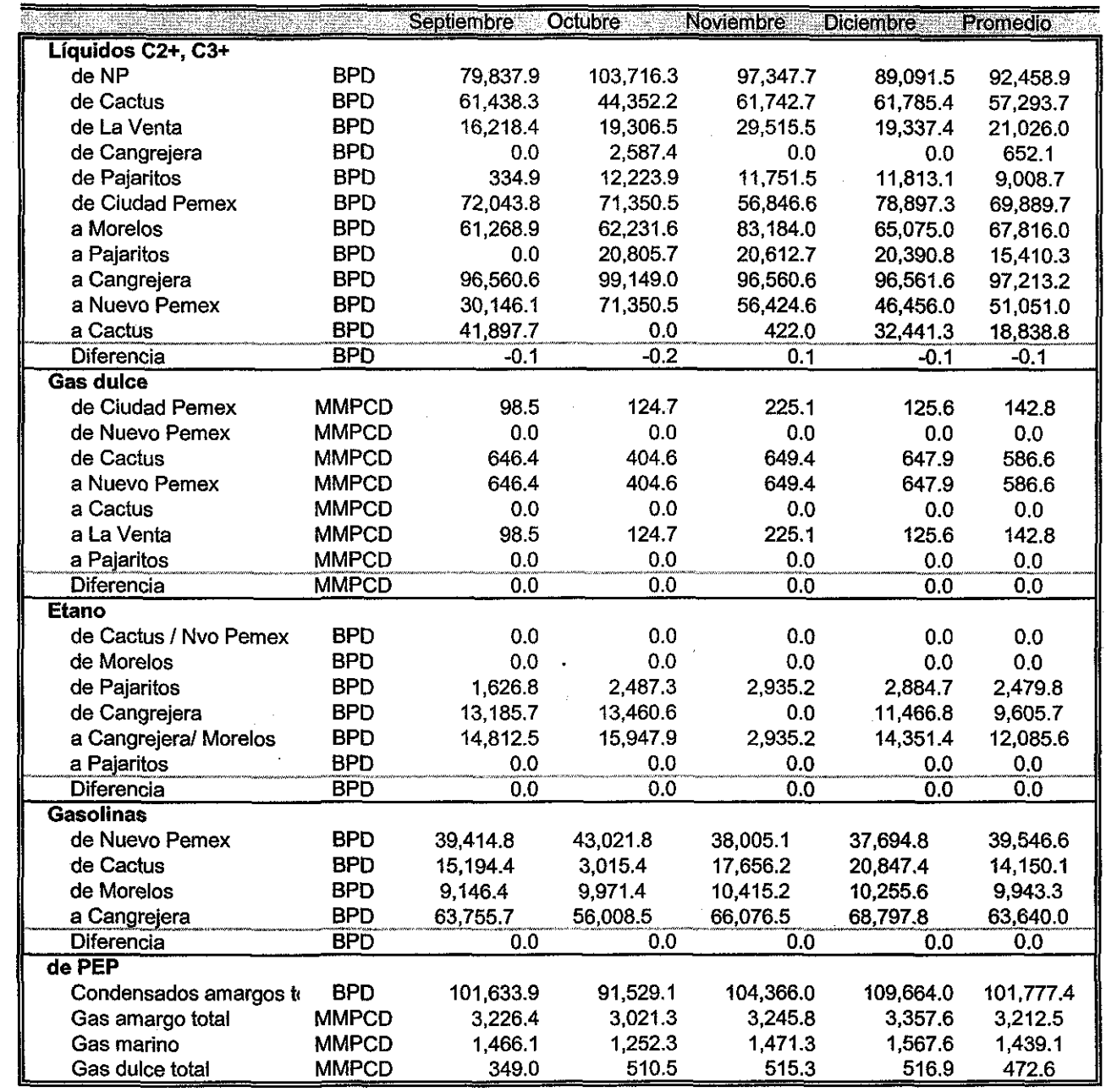

J,

 $\label{eq:1} \frac{1}{\sqrt{2}}\sum_{i=1}^n\frac{1}{\sqrt{2}}\sum_{i=1}^n\frac{1}{\sqrt{2}}\sum_{i=1}^n\frac{1}{\sqrt{2}}\sum_{i=1}^n\frac{1}{\sqrt{2}}\sum_{i=1}^n\frac{1}{\sqrt{2}}\sum_{i=1}^n\frac{1}{\sqrt{2}}\sum_{i=1}^n\frac{1}{\sqrt{2}}\sum_{i=1}^n\frac{1}{\sqrt{2}}\sum_{i=1}^n\frac{1}{\sqrt{2}}\sum_{i=1}^n\frac{1}{\sqrt{2}}\sum_{i=1}^n\frac{1$ 

Corrientes de transferancia intercentros

ğ.

182

ł.

 $\hat{\boldsymbol{\beta}}$ 

 $\sim$ 

### Reporte de desbalances por planta y Centro

 $\mathcal{A}^{\text{max}}$ 

 $\mathcal{A}^{\mathcal{A}}$ 

 $\ddot{\phantom{0}}$ 

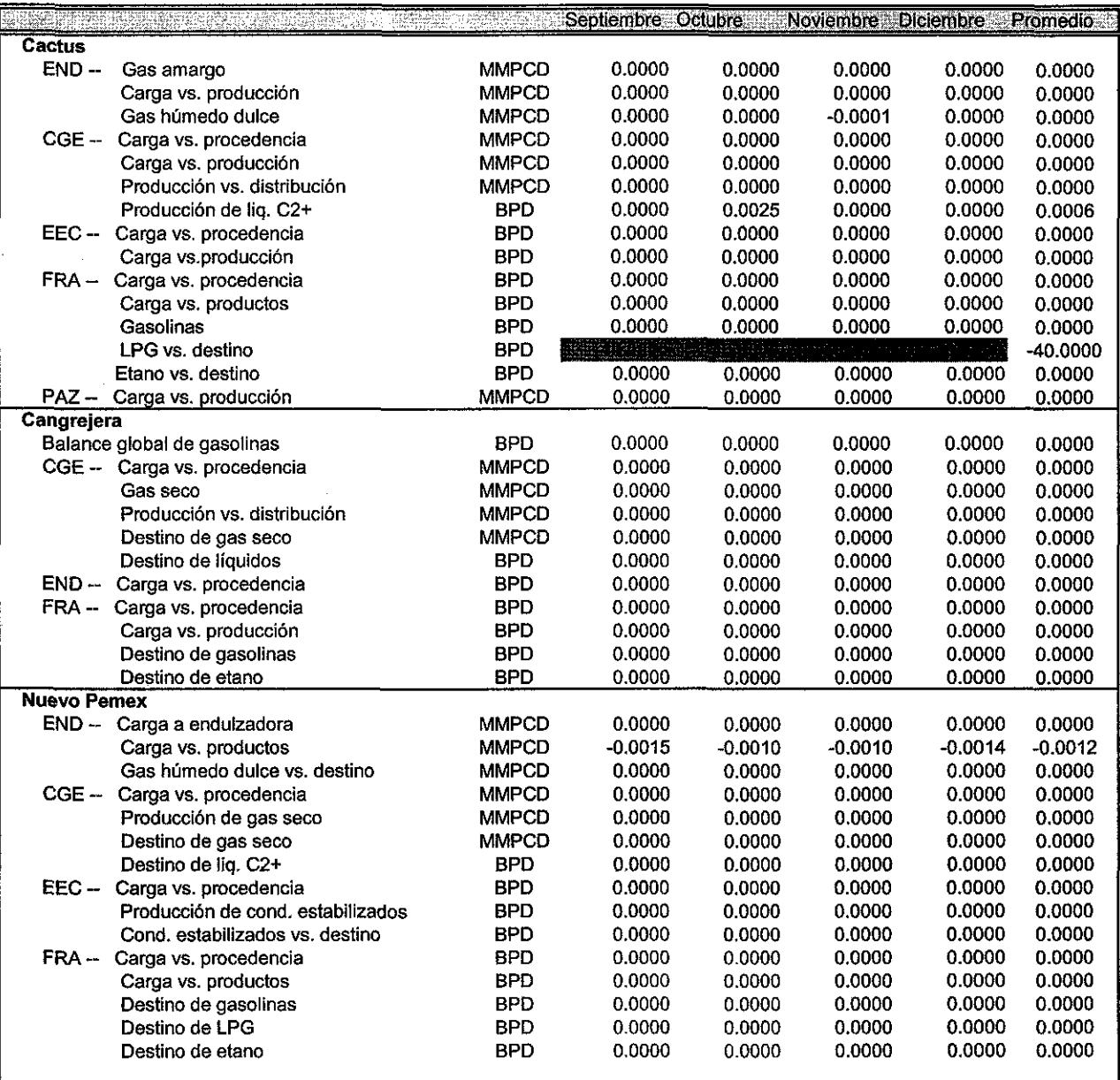

 $\mathcal{A}^{\mathcal{C}}$ 

 $\sim 10^6$ 

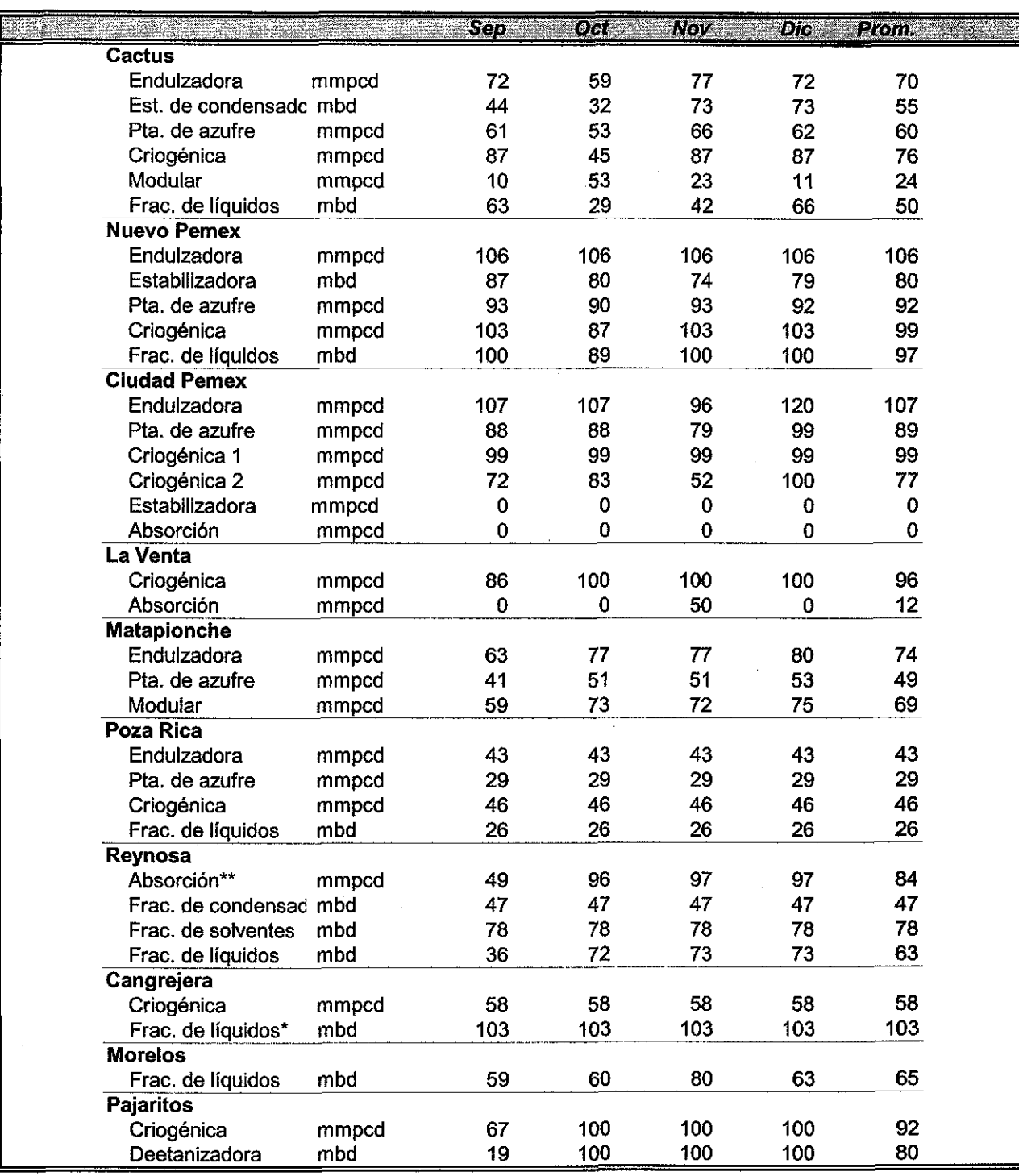

### Porcentaje de utilización de la Capacidad Instalada

 $\bar{z}$ 

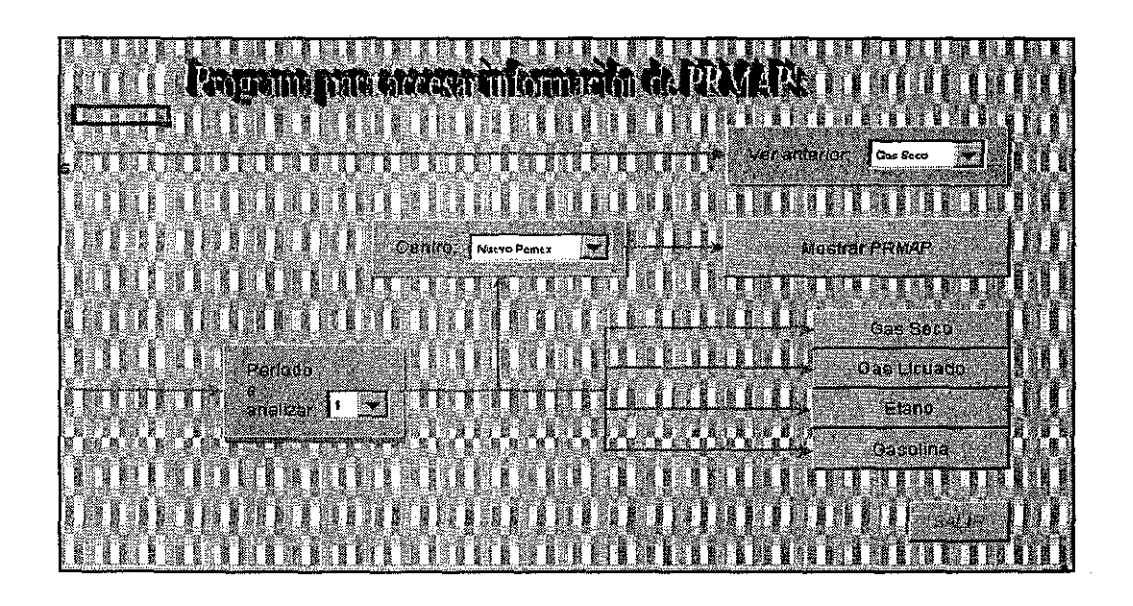

TESIS CON

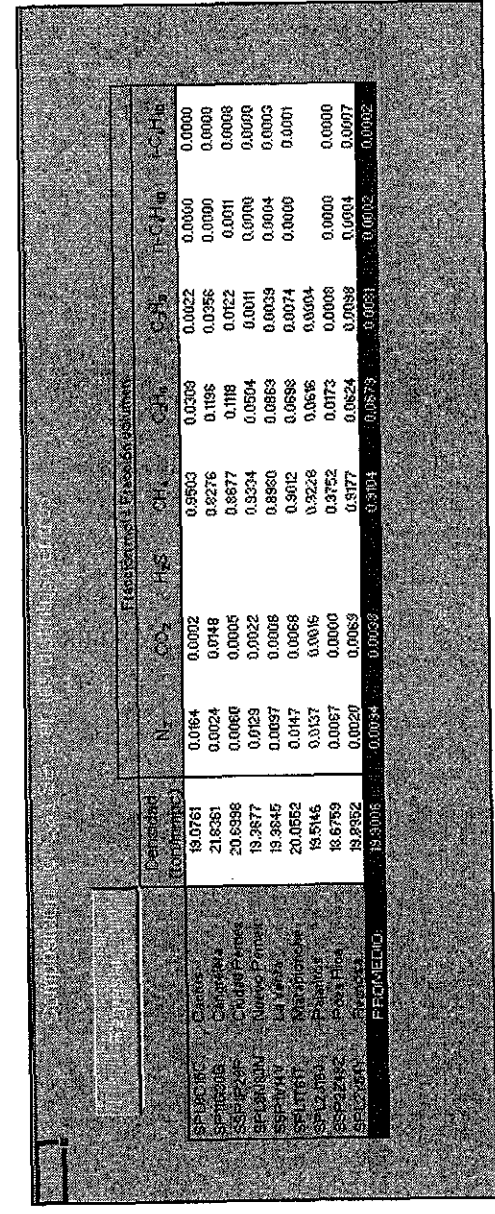

Composición de gas seco en los diferentes CPG's

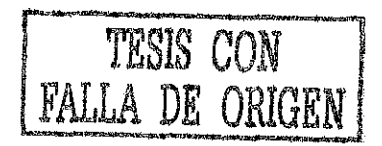

### **Anexo 17**

Programa típico de mantenimiento anual a plantas de proceso

Programa anual de mantenimiento a las plantas de proceso

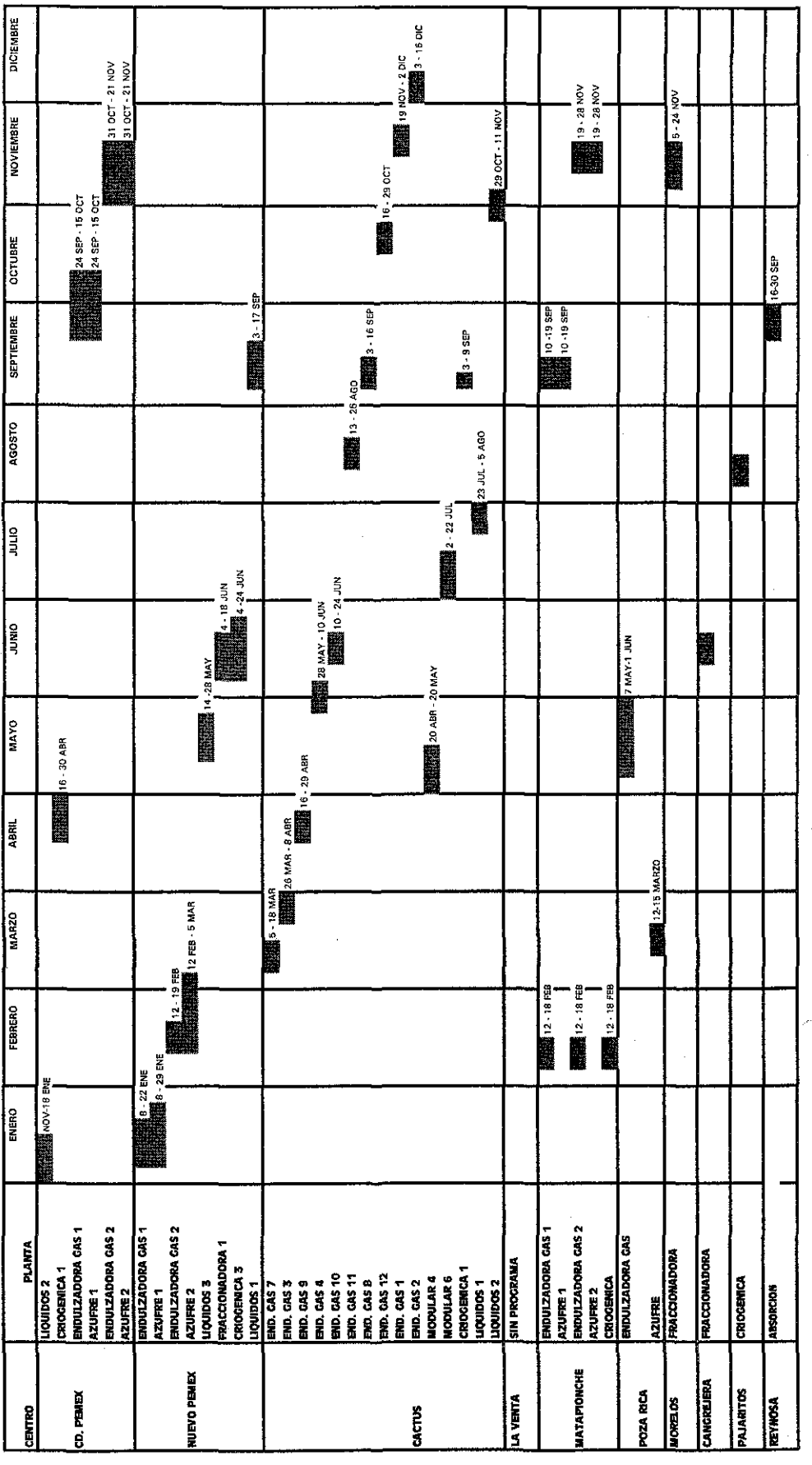

TENE CON